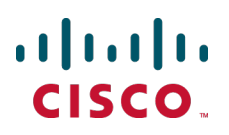

# **Cisco TelePresence TelePresence Server API**

# Product Programming Reference **Guide**

3.0

**D15003 December 2012**

# **Contents**

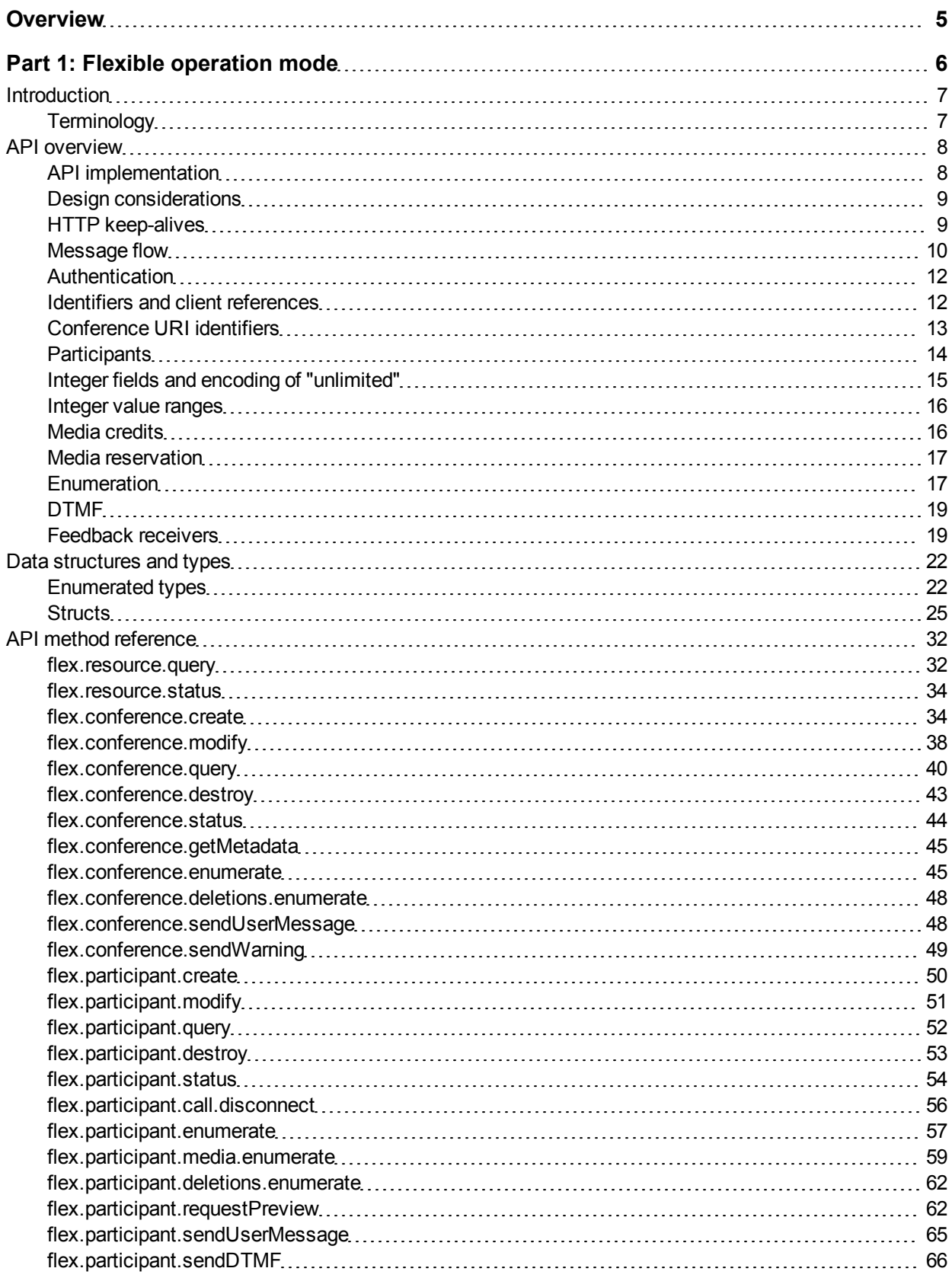

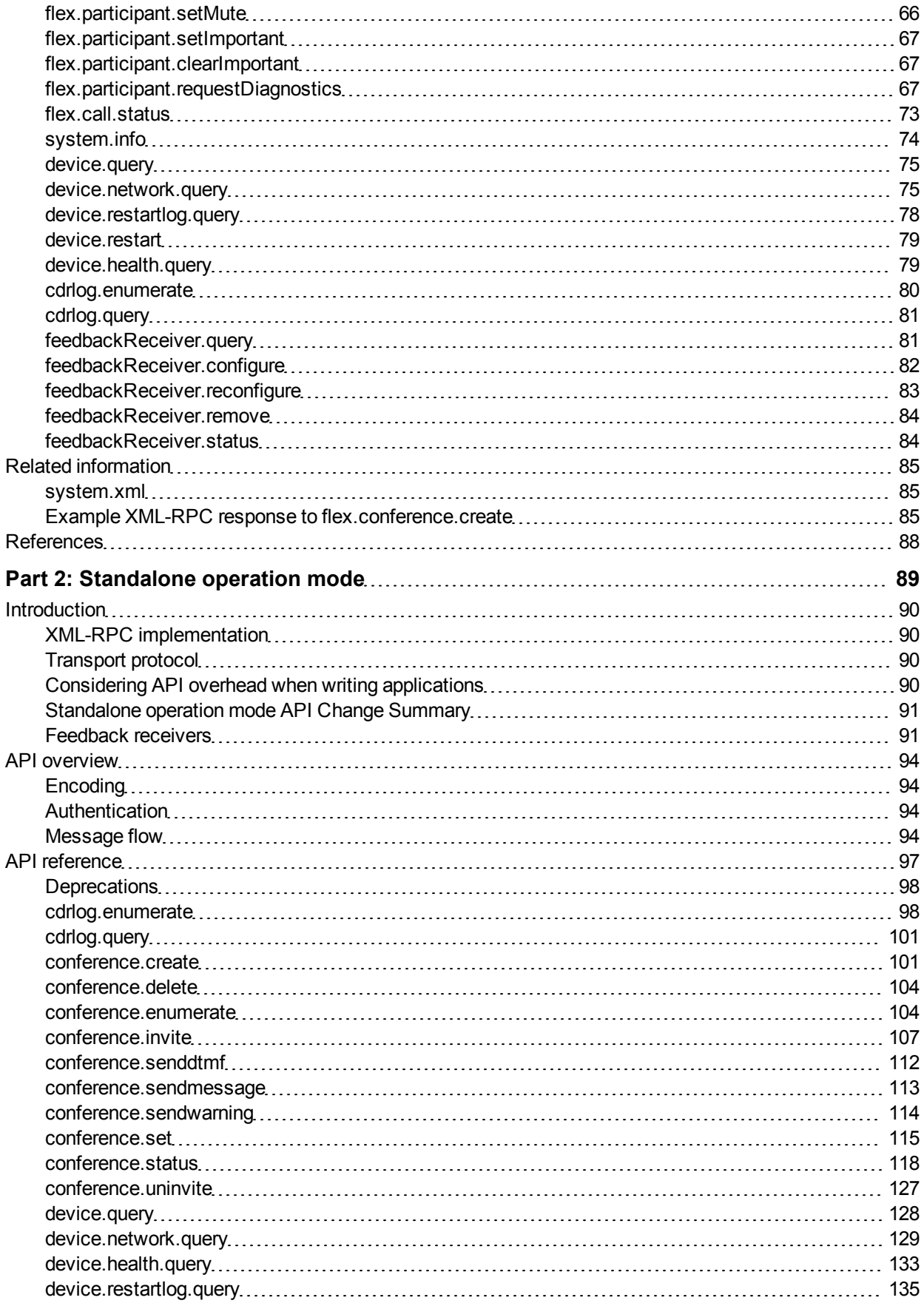

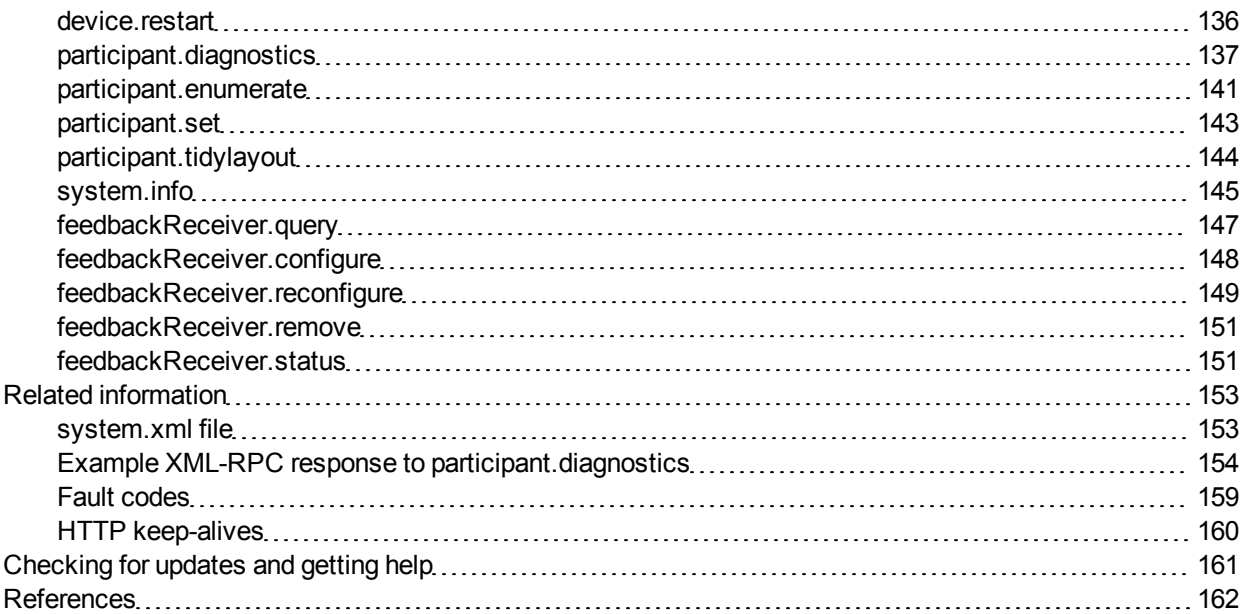

# <span id="page-4-0"></span>**Overview**

This guide describes the APIs available in Version 3.0 of Cisco TelePresence Server:

- <sup>n</sup> Part 1: Flexible operation mode. Describes the API available when the operation mode is set to **flexible**.
- Part 2: Standalone operation mode. Describes the API available when the operation mode is set to **standalone**.

The **operationMode** parameter of the **system.info** method returns the current operation mode.

# <span id="page-5-0"></span>**Part 1: Flexible operation mode**

# <span id="page-6-0"></span>**Introduction**

Part 1 of this guide describes the API available in flexible operation mode. For information about the API available in standalone operation mode, refer to Part 2.

### <span id="page-6-1"></span>**Terminology**

This guide uses the following conventions:

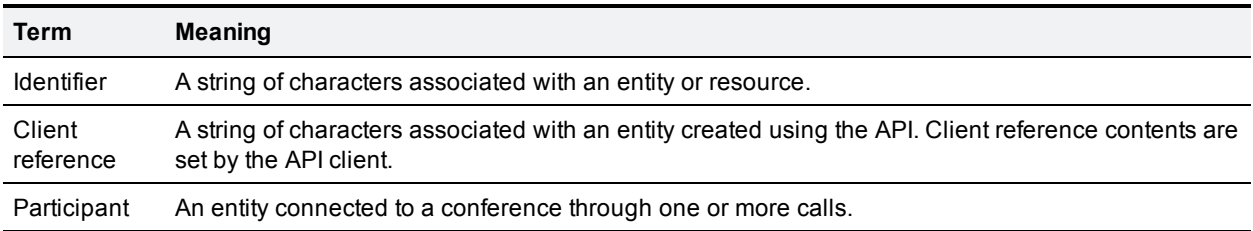

# <span id="page-7-0"></span>**API overview**

### <span id="page-7-1"></span>**API implementation**

### **XML-RPC**

The API is implemented as messages sent using the XML-RPC protocol. This is a simple protocol for remote procedure calling that uses HTTP (or HTTPS) as the transport and XML as the encoding. XML-RPC is designed to be as simple as possible while allowing for complex data structures to be transmitted, processed and returned. It has no platform or software dependence and was chosen in favor of SOAP (Simple Object Access Protocol) because of its simplicity.

The API implements all parameters and returned data as **<struct>** elements, each of which is explicitly named. For example, the device.query call returns the current time as a structure member named currentTime rather than as a single <dateTime.iso8601> value:

```
<member>
...<name>currentTime</name>
...<value><dateTime.iso8601>20050218T10:45:00</dateTime.iso8601></value>
</member>
```
**Note:** For string parameters, the number shown in the Type column of the relevant reference table indicates the maximum number of characters permitted.

For more information about [XML-RPC](http://www.xmlrpc.com/) see the XML-RPC [specification](http://www.xmlrpc.com/)<sup>[[1](#page-87-0)]</sup>.

### **Transport**

The device implements HTTP/1.1 as defined by [RFC](http://www.faqs.org/rfcs/rfc2616.html) [2616](http://www.faqs.org/rfcs/rfc2616.html)<sup>[[2](#page-87-0)]</sup>. It expects to receive HTTP communications over TCP/IP connections to port 80. The application should send HTTP POST messages to the URL defined by path **/RPC2** on the device's IP address.

The device also supports HTTPS, provided that it is running software version 2.0 or later.

By default, HTTPS is provided on TCP port 443. Optionally, you can configure the device to receive HTTP and HTTPS connections on non-standard TCP port numbers.

### **Consider API overhead when writing applications**

Every API command that your application sends incurs a processing overhead within the device's own application. The amount of the overhead varies widely with the type of command and the parameters sent. If the device receives a high number of API commands every second, its performance could be seriously impaired (in the same way as if multiple users simultaneously accessed it via the web interface).

It is important to bear this overhead in mind when designing your application architecture and software. The [Design](#page-8-0) [Considerations](#page-8-0) section provides recommendations for minimizing API overhead.

### <span id="page-8-0"></span>**Design considerations**

### **Minimizing API overhead**

It is essential to design your application architecture and software so that the processing load on the device application is minimized.

To do this we recommend that you do the following:

- <sup>n</sup> Use a single server to run the API application and to send commands to the device.
- <sup>n</sup> If multiple users need to use the application simultaneously, provide a web interface on that server or write a client that communicates with the server. Then use the server to manage the clients' requests and send API commands directly to the device.
- n Implement some form of control in the API application on your server to prevent the device being overloaded with API requests.

These measures provide much more control than having the clients send API commands directly, and will prevent the device performance being impaired by unmanageable numbers of API requests.

### **Unavailable or irrelevant data**

The API is designed to minimize impact on the network when responding to requests, and device responses do not routinely include either irrelevant data or empty data structures where the data is unavailable.

It follows that your application should take responsibility for checking whether a response includes the expected data, and should be designed for graceful handling of situations where the device does not respond with the expected data.

### <span id="page-8-1"></span>**HTTP keep-alives**

Your application can use HTTP keep-alives to reduce the amount of TCP traffic that results from constantly polling the device.

### **Implementation**

Any client that supports HTTP keep-alives may include the following line in the HTTP header of an API request:

#### **Connection: Keep-Alive**

This line indicates to the device that the client supports HTTP keep-alives. The device *may* then decide that it will maintain the TCP connection after it has responded to the request.

If the device decides that it will not maintain the connection after it has responded, the device returns the following line in the HTTP header of its response:

#### **Connection: close**

Subject to the limitations mentioned below, if this line is absent from the HTTP header of the response, the device will keep the TCP connection open and the client may use the same connection for a subsequent request.

### **Limitations**

The device will not allow a connection to be kept alive if:

- The current connection has already serviced a set number of requests.
- The current connection has already been open for a set amount of time.
- There are already more than a certain number of connections in a kept-alive state.

These restrictions are in place to limit the resources associated with kept-alive connections. If a connection is terminated for either of the first two reasons, the client will probably find that the connection is maintained (back in a keep-alive state) after the next request.

### **Usage considerations**

The client should never assume that a connection will be maintained.

Also, even after a response that does not contain the **Connection:close** header, the device will close an open connection if no further requests are made by the client within one minute. If requests from the client are likely to be this far apart, there is little to be gained by using HTTP keep-alives.

### <span id="page-9-0"></span>**Message flow**

The application initiates the communication and sends a correctly formatted XML-RPC command to the device.

### **Example command**

```
<?xml version='1.0' encoding='UTF-8'?>
  <methodCall>
    <methodName>flex.conference.destroy</methodName>
    <params><param><value>
          <struct>
            <member>
              <name>authenticationPassword</name>
              <value><string></string></value>
            </member>
            <member>
              <name>conferenceID</name>
              <value><string>6f030fa0-08c4-11e2-a57e-000d07100000</string></value>
            </member>
            <member>
              <name>authenticationUser</name>
              <value><string>admin</string></value>
            </member>
          </struct>
        </value>
      </param>
    </params>
  </methodCall>
```
Assuming the command was well formed and that the device is responsive, the device will respond in one of these ways:

- <sup>n</sup> If the command was successful:
	- If the API method returns parameters, the device responds with an XML <methodResponse> message containing a structure of return parameters, as documented in the [reference](#page-31-0) [section](#page-31-0).
	- If the API method does not return parameters, the device responds with an XML <methodResponse> message containing a structure consisting of the single element **status** with value **operation successful**.
- If the command was unsuccessful, the device responds with an XML <methodResponse> that includes only a <fault> structure.

### **Example success response where the API method does not return parameters**

```
<?xml version="1.0" encoding="UTF-8"?>
  <methodResponse>
    <params>
      <param>
        <value>
          <struct>
            <member>
              <name>status</name>
              <value>
                <string>operation successful</string>
              </value>
            </member>
          </struct>
        </value>
      </param>
    </params>
  </methodResponse>
```
### **Example fault response**

```
<?xml version="1.0" encoding="UTF-8"?>
  <methodResponse>
    <fault>
      <value>
        <struct>
          <member>
             <name>faultCode</name>
             <value>
               \langleint>4\langleint>
             \langlevalue>
           </member>
           <member>
             <name>faultString</name>
             <value>
               <string>conferenceID: no such conference</string>
             </value>
           </member>
        </struct>
      </value>
    \langle fault>
  </methodResponse>
```
### <span id="page-11-0"></span>**Authentication**

All method requests must have the authentication fields listed in the following table.

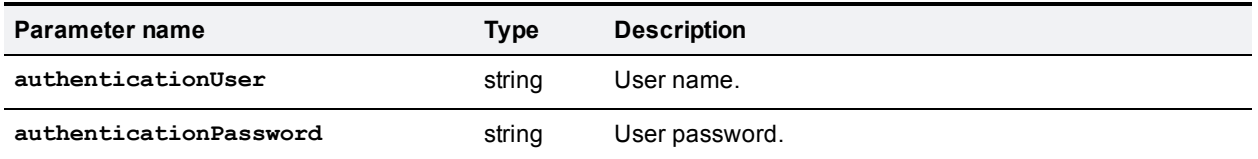

If the user name and password are not recognized by the TelePresence Server, the method call fails with authentication errors.

### <span id="page-11-1"></span>**Identifiers and client references**

Identifiers and client references are string fields up to 50 characters in length.

### **Identifiers**

The TelePresence Server assigns identifiers to resources and conferencing objects (conferences, calls). Identifiers within a pool of resource or object types are unique.

API clients must use identifiers to refer to resources and conferencing objects. The format and content of the identifier strings is subject to change and clients should not rely on any characteristics of identifiers.

Identifier fields have well-defined names that are used consistently within the TelePresence Server XML RPC schema:

- **n** conferenceID: unique identifier for a conference assigned by the TelePresence Server at conference instantiation.
- **Example 2** call ID: unique identifier for a call assigned by the TelePresence Server at call instantiation.
- **participantID**: unique identifier for a participant. A participant can have one or more associated calls.

### **Client references**

Client references are strings associated with objects created by this API. The content of these strings is set by clients of this API.

Client references make it possible for clients to create their own associations for objects.

The TelePresence Server does not use client references for any purpose other than to return the client reference associated with an object on request.

Client reference fields have well-defined names that are used consistently within the XML RPC schema of this API:

- **n** conferenceReference: client reference for conferences.
- <sup>n</sup> **participantReference**: client reference for participants.

Client reference strings are only returned if they are not empty.

### <span id="page-12-0"></span>**Conference URI identifiers**

The conference URI is an identifier that allows matching of incoming calls to conferences. A conference URI can take either of the following forms:

- $u$  username@domain
- 123-ABC\_example.com

Valid characters are as follows:

- $\Box$  0 through 9
- $\blacksquare$  a through z
- $\blacksquare$  A through Z
- $\Box$   $\Box$   $\Box$   $\Box$  (only one occurrence of  $\omega$  is allowed)

### **URI matching and connection of incoming calls**

Suppose that incoming calls dial in to an address on a TelePresence Server. The address dialed by the incoming call is matched to a URI and connected to a conference using the following algorithm:

- 1. Search for a URI that is an exact match for the address. If found, connect the call to the associated conference.
- 2. Strip the domain part of the address (if any) and search for a URI that is an exact match. If found, connect the call to the associated conference.
- 3. Reject the call.

#### **Examples of URI matching**

These examples illustrate how matching works for conference URIs with domains.

- 1. URI = **conference\_1@example.com**
	- **•** Call to conference 1@example.com will succeed
	- **.** Call to conference  $10$  tower.example.com will fail
	- Call to conference 1 will fail
- 2. URI = **123456@example.com**
	- <sup>l</sup> Call to **123456@example.com** will succeed
	- <sup>l</sup> Call to **123456@tower.example.com** will fail
	- <sup>l</sup> Call to **123456** will fail
- 3. URI = **conference\_1**
	- **•** Call to conference 1@example.com will succeed
	- **.** Call to conference  $10$  tower.example.com will succeed
	- Call to conference 1 will succeed
- 4. URI = **123456**
	- <sup>l</sup> Call to **123456@example.com** will succeed
	- <sup>l</sup> Call to **123456@tower.example.com** will succeed
	- Call to **123456** will succeed
- 5. Conference 1 has URI = **789**. Conference 2 has URI = **789@tower.example.com**. Conference 3 has URI = **789@example.com**
- **-** Call to **789@example.com** will succeed in being connected to conference 3.
- <sup>l</sup> Call to **789@tower.example.com** will succeed in being connected to conference 2.
- **.** Call to **789** will succeed in being connected to conference 1.
- 6. Conference 1 has URI = **789**. Conference 2 has URI = **789@example.com**
	- **-** Call to **789@example.com** will succeed in being connected to conference 2.
	- <sup>l</sup> Call to **789@tower.example.com** will succeed in being connected to conference 1.
	- **.** Call to 789 will succeed in being connected to conference 1.

### <span id="page-13-0"></span>**Participants**

A participant can be an entity connected to a conference using one or more calls. Participant connections can be any of the following:

- Single-screen, single-call connection.
- $\blacksquare$  Multi-screen, single-call connection.
- $\blacksquare$  Multi-screen, multi-call connection.

Participants are implicitly created for incoming calls connecting to conference URIs. All other participants must be explicitly created using the API.

The API supports the creation of single and multi-call participants for which the calls can be incoming or outgoing. In the case of multi-call participants, the API supports combinations of incoming and outgoing calls.

### <span id="page-13-1"></span>**Participant conference URIs**

A participant can have associated conference URIs that are distinct from the URIs defined for a conference. These are called participant conference URIs. Each participant conference URI supports a single active call only. Incoming calls on participant conference URIs are connected to the conference as defined by the participant.

Participant conference URIs are bound to the conference and hence the activation and lifetimes do not exceed conference activation and lifetimes.

A participant can be configured to allow further incoming calls on a participant conference URI to be rejected or to replace the existing call.

### **Creating outgoing calls**

The following rules apply for participant outgoing call creation:

- If all the participant calls are outgoing, the calls are created immediately (that is, on creation of the participant).
- <sup>n</sup> If some but not all of the calls are outgoing, the outgoing calls are created after all incoming calls for the participant have connected.

### **Participant attributes**

Each participant has a unique identifier (assigned by the TelePresence Server) : **participantID**, and optionally a client-supplied reference: **participantReference**. See [Identifiers](#page-11-1) [and](#page-11-1) [client](#page-11-1) [references](#page-11-1). After a participant has been created, only the display name, call attributes, and media resources can be modified.

A single set of call attributes is defined for a participant, which apply to all calls belonging to a participant.

Each participant has a call nominated as the content transmitter and receiver and another as the audio transmitter and receiver. In the case of single-call participants, the content and audio transmitter and receiver can only be the single call that forms the participant.

A single PIN number specification is used and this can be input on the call nominated as the audio transmitter and receiver.

The media credits and tokens configured for a participant are reserved by the TelePresence Server for use by the calls that are members of the participant. The reservation exists for the lifetime of the participant.

All methods except for **[flex.participant.create](#page-49-0)** require the **participantID** field to identify a participant in the conference. If the **participantID** supplied is invalid, methods fail with a "no such participant" fault.

All methods that return information return the **participantID** field, and the client-supplied **participantReference** field if one was supplied.

### **Participant lifespan**

A participant is associated with one and only one conference. The lifetime of a participant cannot exceed the lifetime of the conference with which it is associated. The activation time of a participant is bound to the activation time of the conference.

A participant is destroyed automatically when any call belonging to the participant hangs up. The exception to this rule applies to participants created using this API that have incoming calls: these participants persist for the duration of the conference, unless they are destroyed explicitly using this API. Also, if any one call belonging to such a participant hangs up, all other calls connected to the participant are disconnected.

### **Participant media distribution**

The media resource values are distributed to calls forming the participant according to the following rules:

- <sup>n</sup> Main video tokens are divided appropriately amongst all calls in the participant.
- **Extended video tokens are assigned to the nominated content transmitter and receiver.**
- n Audio tokens are assigned to the nominated audio transmitter and receiver.
- <span id="page-14-0"></span> $\blacksquare$  Media credits must be sufficient for the sum of all tokens specified.

### **Integer fields and encoding of "unlimited"**

This API uses a combination of a boolean field and an integer field to encode the values for settings that can have infinity as a valid value. The naming convention for the boolean field is to append  $\text{unlimited}$  to the associated integer field.

When these values are exchanged, either the boolean or the integer field is required but not both. The TelePresence Server adheres strictly to this rule when returning values.

For example, consider an integer field called **duration** with valid values >= 0. The associated boolean field is named **durationUnlimited**.

The following table describes the XML encoding for all settings of **duration**.

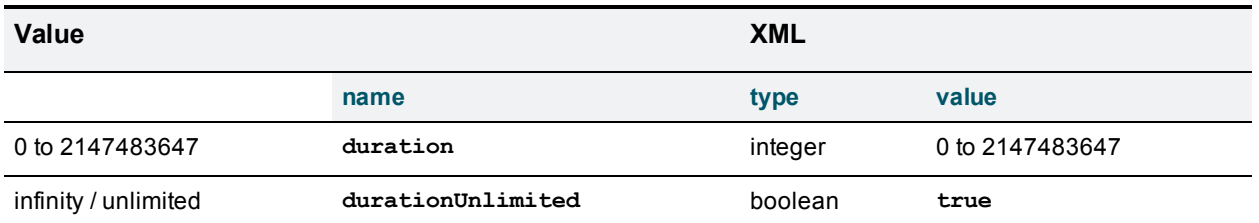

When supplying values:

- Only one field is required.
- **The boolean value is implicitly set to false if only the integer value is supplied.**
- <span id="page-15-0"></span>**n** If the boolean value is true, the integer value must not be supplied.

### **Integer value ranges**

Integer values are restricted to the following ranges:

- The maximum value (unless otherwise specified) for integer fields is 2147483647.
- The minimum value (unless otherwise specified) for integer fields is -2147483648.
- n The two limits above apply to all integer fields that do not have any explicitly specified limits; that is, the range of values is from -2,147,483,648 to 2,147,483,647.

### <span id="page-15-1"></span>**Media credits**

Every participant that connects to a conference consumes a number of credits.

The number of credits required for a given participant can be derived using the sum of the tokens (main video, extended video and audio) for the participant and the **mediaCreditTokenRanges** array returned by the method **[flex.resource.query](#page-31-1)**.

The array returned is effectively a conversion table from media credits to media tokens. For example, if the array returned is [48, 630, 840, 1260, 2520, 3780, 5040, 7560, 10080], this can be interpreted as the following conversion table:

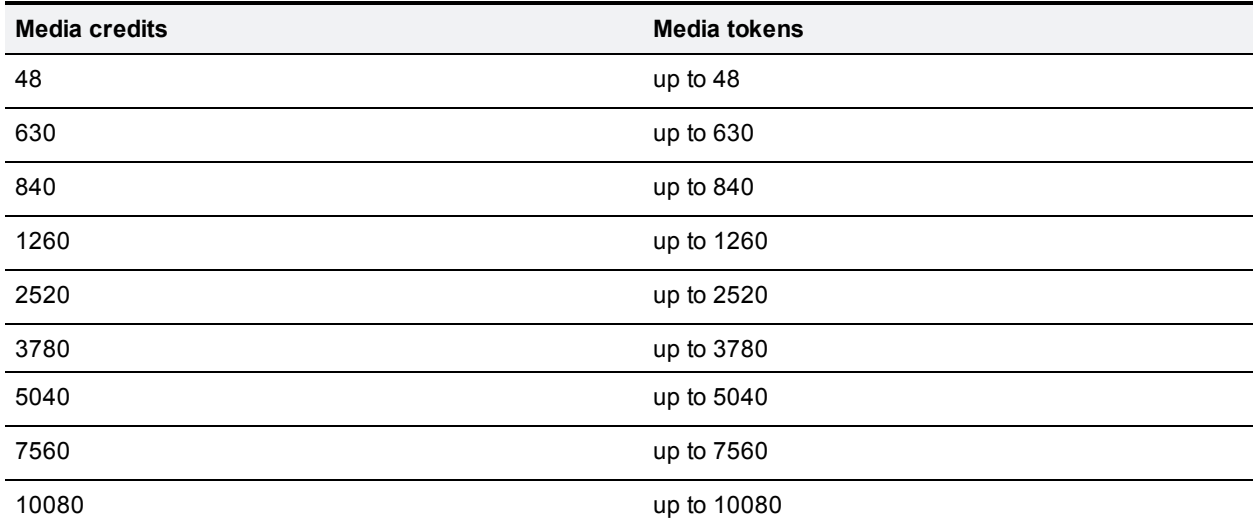

If media credit values supplied to API methods do not match any of the values in the "Media credits" column in the previous table, the value is rounded down to the next level. Supplying media credit values less than 48 allocates 0 credits.

Every participant must have enough credits to use the tokens configured for that participant. API methods fail if this requirement is not met. This applies to media credit values rounded down as described previously.

<span id="page-16-0"></span>Participant calls are rejected if there are insufficient credits when connecting the call to the conference.

### **Media reservation**

Reserved media resources are tokens and credits that have been assigned for exclusive use by a participant. Reservation guarantees that if an endpoint connection succeeds, media resources required to service the connection exist.

### <span id="page-16-1"></span>**Enumeration**

This API supports incremental enumeration of objects such as conferences and participants. The following methods are typically associated with complete enumeration of a type of object:

- <sup>n</sup> **flex.***object***.enumerate**
- <sup>n</sup> **flex.***object***.deletions.enumerate**

Both methods use cookies to determine what content needs to be returned. To start the enumeration, the methods should be invoked without supplying a cookie. To continue the enumeration, the methods should be invoked with the cookie returned by the previous invocation.

Both methods return the boolean parameter **moreAvailable**. If the value of this parameter is **true**, more data is available.

For information on how you can use incremental enumeration to optimize resource usage, see [Example](#page-60-0) [use](#page-60-0) [of](#page-60-0) [enumeration](#page-60-0) [to](#page-60-0) [optimize](#page-60-0) [token](#page-60-0) [usage](#page-60-0).

### **The .enumerate methods**

The **.enumerate** methods are intended for enumeration of live objects and return lists of *object* that are new or have been revised.

To use the **.enumerate** methods:

- n On the first invocation, do not present a cookie. Information is returned on all live objects.
- <sup>n</sup> On subsequent invocations, present a cookie. Information is returned on live objects that have changed or have been added since the previous invocation as indicated by the cookie.

The **.enumerate** methods may fail with **Fault 102: 'cookie is invalid or expired'** if the enumeration cannot be completed; that is, if all changes or additions that occurred since the last invocation cannot be listed. In such cases, restart both live and deletions enumerations, discarding the previous state.

#### **The .deletions.enumerate methods**

The **.deletions.enumerate** methods are intended for enumeration of objects that have been destroyed. They return lists of *object* IDs that have been deleted since the last invocation as indicated by the cookie.

To use the **.deletions.enumerate** methods:

- n On the first invocation, do not present a cookie, No IDs are returned for the first invocation.
- n On subsequent invocations, present a cookie. IDs of objects that have been deleted since the previous invocation of the method are returned.

The **deletions.enumerate** methods may fail with **Fault 102: 'cookie is invalid or expired'** if the enumeration cannot be completed; that is, if all deletions that occurred since the last invocation cannot be listed. In such cases, restart both live and deletions enumerations, discarding the previous state.

### **Enumeration method invocation**

Typically, the enumeration methods should be invoked in response to feedback notification of an event. If the methods are invoked and no changes have occurred (since the last invocation as determined by the cookie), empty lists will be returned.

For example, to maintain a list of information about live conferences:

- 1. Invoke **[flex.conference.deletions.enumerate](#page-47-0)** with no parameters other than the [authentication](#page-11-0) [parameters,](#page-11-0) and store the **cookie** string parameter returned as the *deletions cookie*.
- 2. Invoke [flex.conference.enumerate](#page-44-1) with no parameters other than authentication parameters.
- 3. Go to step 5.
- 4. Invoke **[flex.conference.enumerate](#page-44-1)** with the **cookie** parameter set to the *live objects cookie*.
- 5. Store the **cookie** string parameter returned as the *live objects cookie*.
- 6. Process the list of conferences returned.
- 7. If **moreAvailable** is **true**, repeat from step 4.
- 8. Go to step 13.
- 9. Invoke **[flex.conference.deletions.enumerate](#page-47-0)** with the **cookie** parameter set to the *deletions cookie* (see above and also below).
- 10. Store the **cookie** parameter returned as the *deletions cookie*.
- 11. Process the **conferenceIDs** array.
- 12. If **moreAvailable** is **true**, repeat from step 9.
- 13. Wait for feedback notification.
- 14. In the event of a conference change or addition, go to step 4.
- 15. In the event of a conference deletion, go to step 9.

In the algorithm above, at the start of the enumeration, **[flex.conference.deletions.enumerate](#page-47-0)** is invoked before  $flex$ . conference. enumerate. This ensures that the deletion of any conference returned by **[flex.conference.enumerate](#page-44-1)** will be returned by **[flex.conference.deletions.enumerate](#page-47-0)** when it occurs.

It is also possible that **[flex.conference.deletions.enumerate](#page-47-0)** will return the IDs of conferences which have not been returned by [flex.conference.enumerate](#page-44-1). This can happen when a conference is created and destroyed before **[flex.conference.enumerate](#page-44-1)** is invoked or the enumeration has not proceeded far enough to return the conference ID.

Participants and participant media resources can be enumerated in a similar way using the following methods:

- <sup>n</sup> **[flex.participant.enumerate](#page-56-0)** and/or **[flex.participant.media.enumerate](#page-58-0)**
- <sup>n</sup> **[flex.participant.deletions.enumerate](#page-61-0)**

### **Feedback events and enumeration**

Feedback events are generated to aid incremental enumeration of conferences and participants. See [Feedback](#page-19-0) [events](#page-19-0) for more information.

For conferences:

- **Nen a conference is created, modified or its state changes, the flexConferenceEnum event is** generated. Invoke [flex.conference.enumerate](#page-44-1) to retrieve information for newly added or modified conferences. The **flexConferenceEnum** event is only generated for those modifications or state changes that affect data returned by [flex.conference.enumerate](#page-44-1).
- <sup>n</sup> When a conference is destroyed, the **flexConferenceDeletionsEnum** event is generated. Invoke **[flex.conference.deletions.enumerate](#page-47-0)** to identify which conferences have been destroyed.

Similarly for participants:

- <sup>n</sup> When a participant is created, modified or its state changes, the **flexParticipantEnum** event is generated. Invoke [flex.participant.enumerate](#page-56-0) to retrieve information for newly added or modified participants. The **flexParticipantEnum** event is only generated for those modifications or state changes that affect the data returned by the [flex.participant.enumerate](#page-56-0) method.
- <sup>n</sup> When a participant is created or its media resource state changes, the **flexParticipantMediaEnum** event is generated. Invoke **[flex.participant.media.enumerate](#page-58-0)** to retrieve participant media information. The **flexParticipantMediaEnum** event is only generated for those modifications or state changes that affect the data returned by the **[flex.participant.media.enumerate](#page-58-0)** method.
- <sup>n</sup> When a participant is destroyed, the **flexParticipantDeletionsEnum** event is generated. Invoke **[flex.participant.deletions.enumerate](#page-61-0)** to identify which participants have been destroyed.

### <span id="page-18-0"></span>**DTMF**

The set of valid characters for DTMF is:

■ \*#0123456789ABCD,

The comma ',' is used for spacing. Each comma denotes a two-second delay.

<span id="page-18-1"></span>DTMF strings that contain characters other than these are invalid parameters.

### **Feedback receivers**

The API allows you to register your application as a feedback receiver. This means that the application does not have to constantly poll the device if it wants to monitor activity. By using feedback events, you can avoid imposing the high loads that polling can cause especially when there are multiple API users.

The device publishes events when they occur. If the device knows that your application is listening for these events, it will send XML-RPC messages to your application's interface when the events occur.

- **Jose [feedbackReceiver.configure](#page-81-0) to register a receiver to listen for one or more [feedback](#page-19-0) [events](#page-19-0).**
- <sup>n</sup> Use **[feedbackReceiver.query](#page-80-1)** to return a list of receivers that are configured on the device.
- **Use feedbackReceiver. reconfigure to change the configuration of an existing feedback receiver.**
- <sup>n</sup> Use **[feedbackReceiver.remove](#page-83-0)** to remove an existing feedback receiver.
- <sup>n</sup> Use **[feedbackReceiver.status](#page-83-1)** to display the status of a specific feedback receiver.

After registering as a [feedback](#page-19-1) receiver, the application will receive feedback [messages](#page-19-1) on the specified interface.

### <span id="page-19-1"></span>**Feedback messages**

The feedback messages follow the format used by the device for XML-RPC responses.

The messages contain two parameters:

- **sourceIdentifier** is a string that identifies the device, which may have been set by **feedbackReceiver.configure** or otherwise will be the device's MAC address.
- <span id="page-19-0"></span>**[events](#page-19-0)** is an array of strings that contain the names of the [feedback](#page-19-0) events that have occurred.

### **Feedback events**

Entries in the events array can be one or more of the following

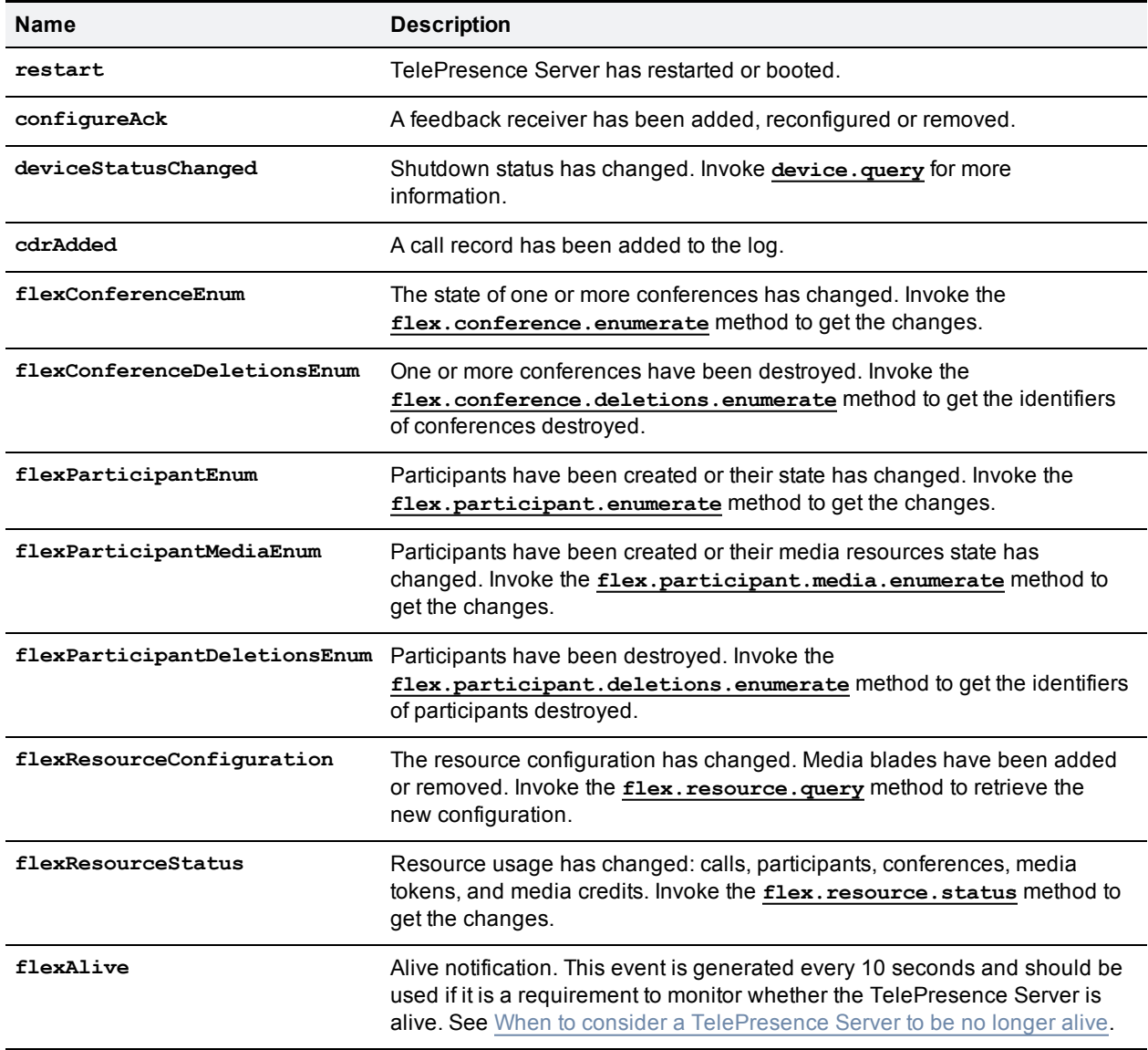

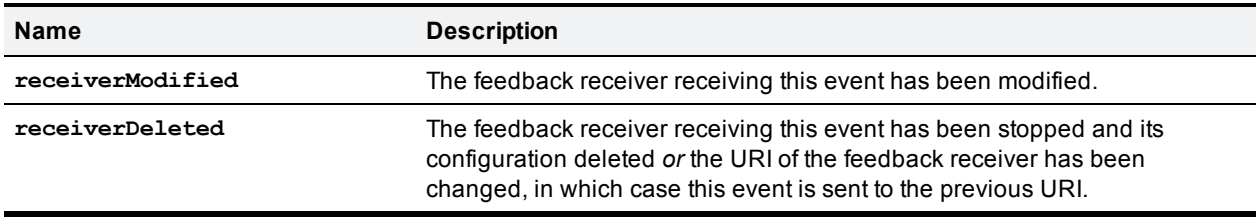

**Note:** When the URI of a feedback receiver is changed, **receiverModified** and **receiverDeleted** events are sent to the previous URI of the feedback receiver.

#### <span id="page-20-0"></span>**When to consider a TelePresence Server to be no longer alive**

When monitoring the liveness of a TelePresence Server, it should be considered alive if the time since the last **flexAlive** feedback event does not exceed twice the feedback interval (that is, 20 seconds). After this time, the status of the server should be checked with **[flex.resource.status](#page-33-0)**; only if there is no response should the server be considered no longer alive.

# <span id="page-21-0"></span>**Data structures and types**

### <span id="page-21-1"></span>**Enumerated types**

This API introduces the concept of enumerated types. Enumerated types as described here are a convenient way of describing the behavior of string fields for which arbitrary string values are not appropriate. Enumerated types are not an extension to the XML RPC specification.

Each enumerated type has an associated list of strings. If a field is described as belonging to a particular enumeration:

- **For all input strings not belonging to that list, an invalid parameter fault will be generated.**
- **n** Only strings belonging to the list will be returned by TelePresence Server.
- <span id="page-21-2"></span>**n** The maximum length of the string returned is the length of the longest string in the associated list.

### **Access level**

This enumerated type describes the access levels that can be granted to a participant.

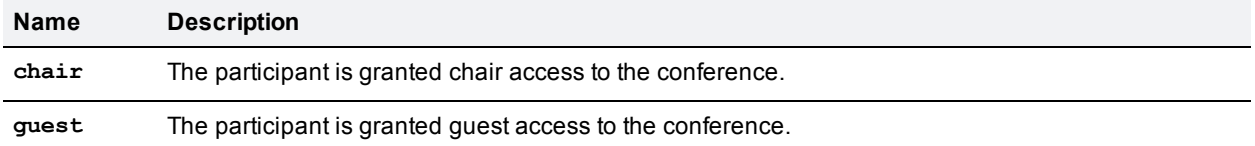

#### <span id="page-21-4"></span>**Motion sharpness**

This enumerated type describes the motion sharpness settings for a participant.

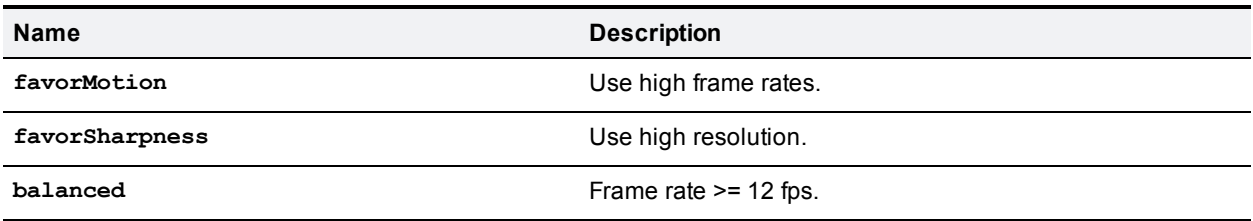

### <span id="page-21-3"></span>**Picture aspect ratio**

This enumerated type describes the aspect ratio settings for a participant.

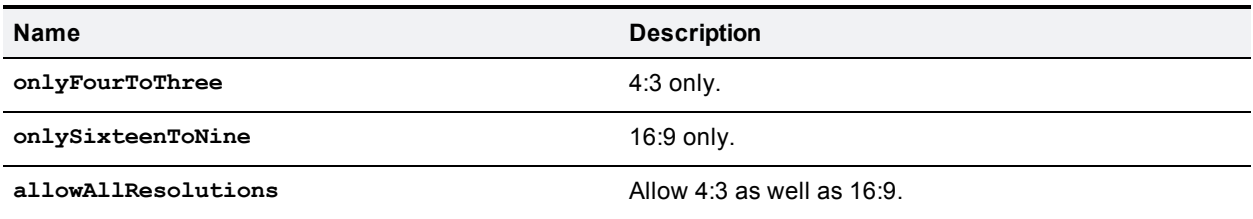

### <span id="page-21-5"></span>**Single-screen layout**

This enumerated type describes the layout settings for single-screen participants.

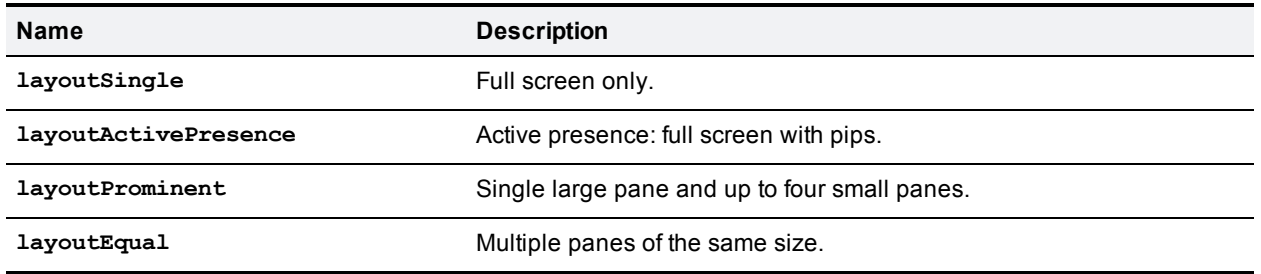

### <span id="page-22-3"></span>**Multi-screen layout**

This enumerated type describes the layout settings for multi-screen participants.

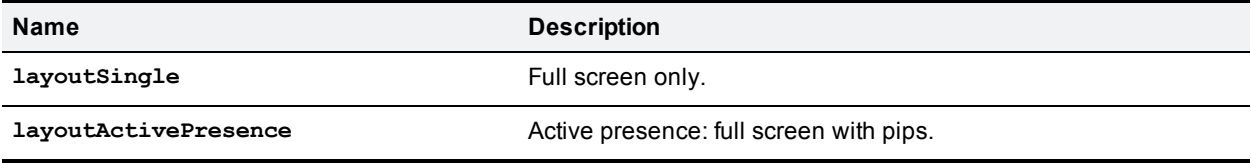

### <span id="page-22-4"></span>**Protocol**

This enumerated type describes the call control protocol.

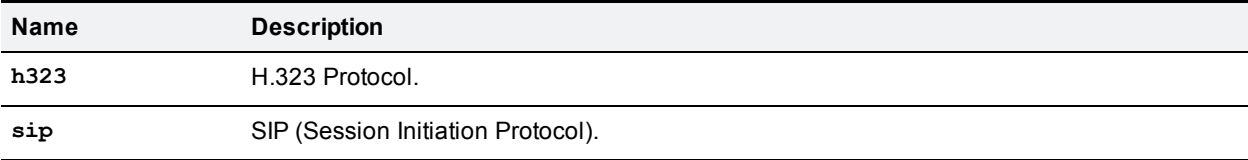

### <span id="page-22-2"></span>**Video format**

This enumerated type describes the participant video format.

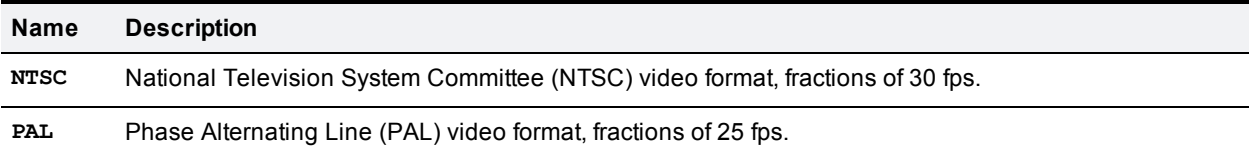

### <span id="page-22-0"></span>**Participant encryption options**

This enumerated type describes the participant encryption options.

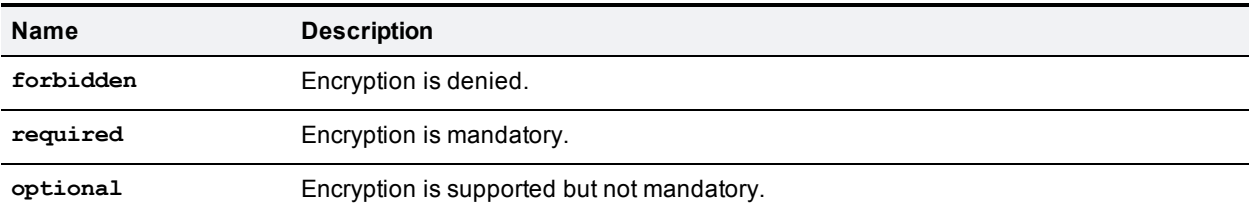

### <span id="page-22-1"></span>**Video transmit size**

This enumerated type describes the participant video transmission size options.

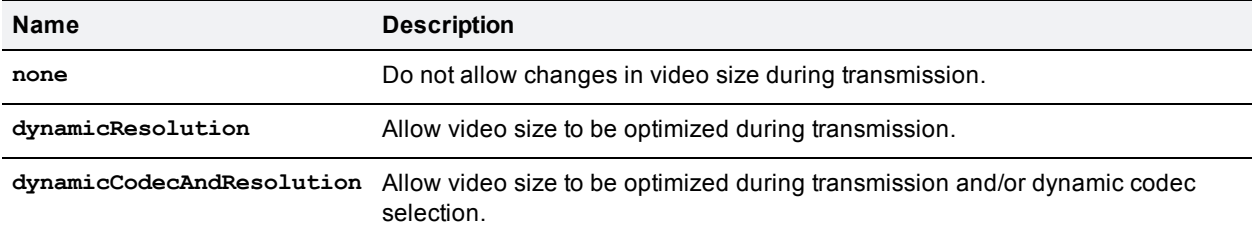

### **Call conference state**

This enumerated type describes the state of connection between a call and a conference.

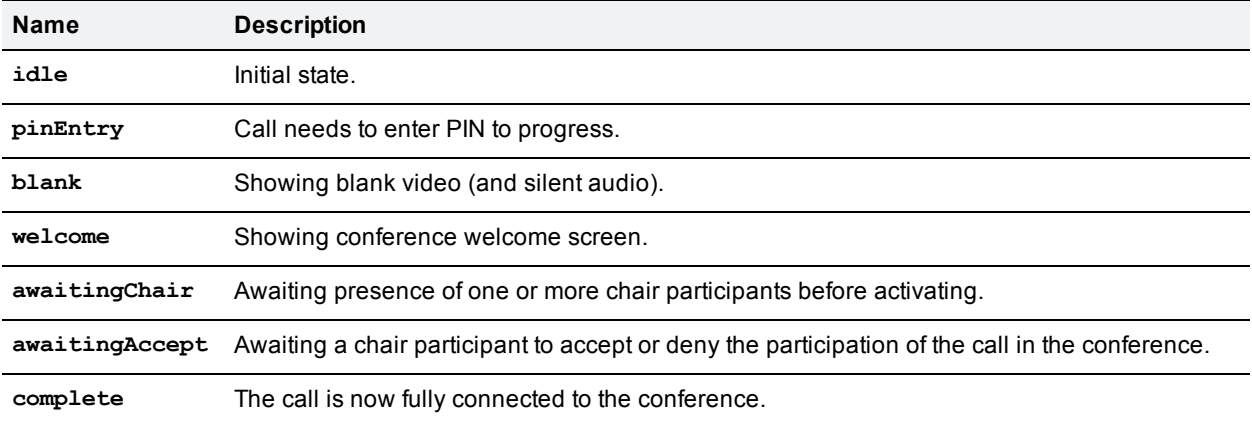

### **Call state**

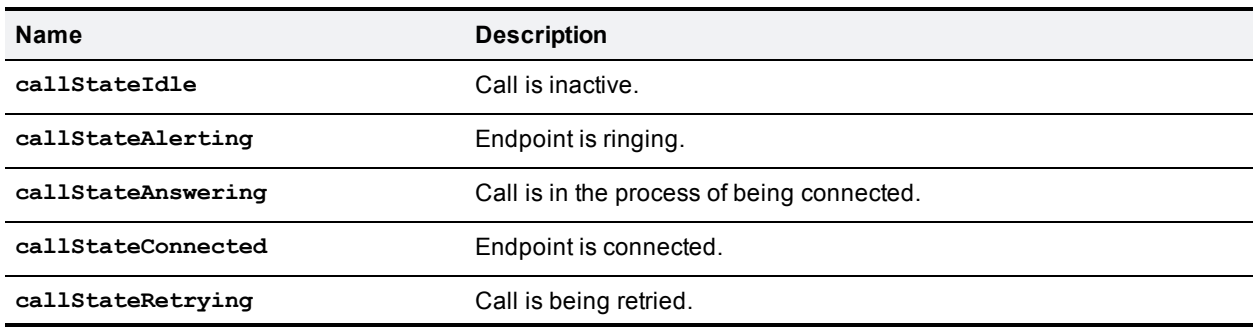

This enumerated type describes the state of a call.

### <span id="page-23-0"></span>**Full screen modes**

This enumerated type describes the settings for full-screen viewing of single-screen participants.

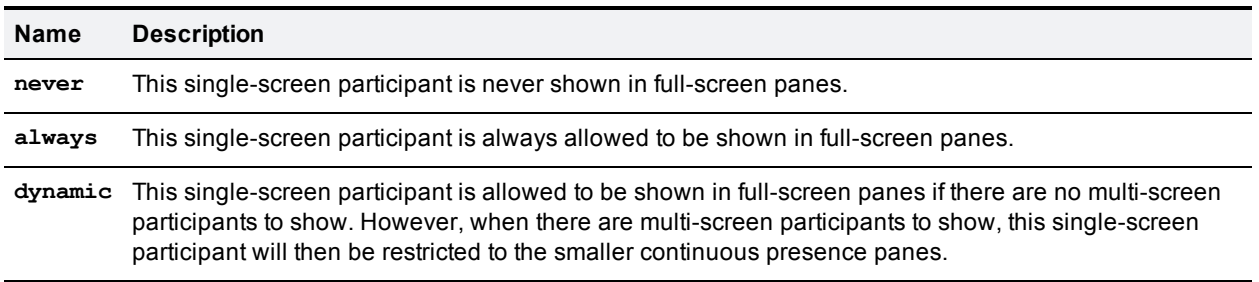

### <span id="page-24-0"></span>**Structs**

The following structs are used by multiple methods in this API. Other structs that are applicable to one method alone are described under the associated method in the [reference](#page-31-0) [section.](#page-31-0)

- **n** [Media](#page-24-1) [tokens](#page-24-1) [struct](#page-24-1)
- [Participant](#page-25-0) [media](#page-25-0) [resources](#page-25-0) [struct](#page-25-0)
- [Call](#page-26-0) [attributes](#page-26-0) [struct](#page-26-0)
- **n** [Conference](#page-29-0) [URI](#page-29-0) [details](#page-29-0) [struct](#page-29-0)
- <span id="page-24-1"></span>**[Participant](#page-29-1) [call](#page-29-1) [definition](#page-29-1) [struct](#page-29-1)**

### **Media tokens struct**

Media tokens are used to describe how media resources should be used when assigned to conferences and participants.

Media token parameters are passed as a structure of the form described in the following tables. This struct is referred to as the **mediaTokens** struct in this document.

#### **Input parameters**

#### Required inputs

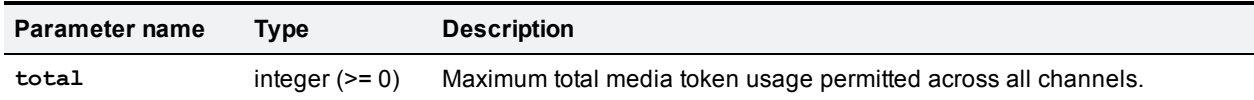

#### Optional or conditional inputs

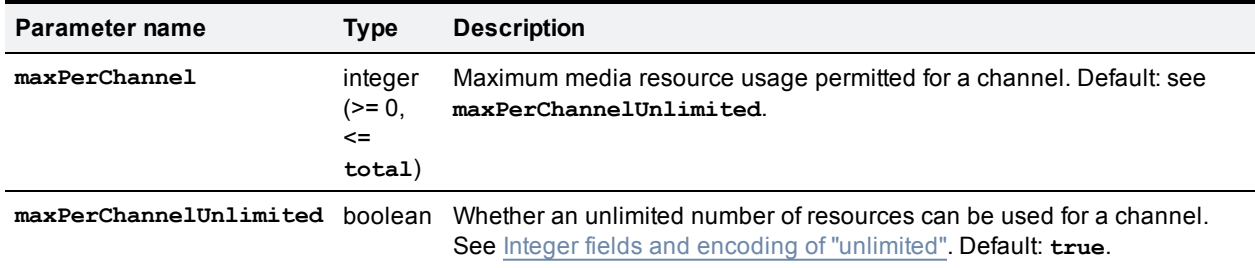

#### **How media token parameters are interpreted by the TelePresence Server**

In general, the following rules apply:

- <sup>n</sup> Negative values for **maxPerChannel** and **total** are invalid parameter values.
- <sup>n</sup> If neither **maxPerChannel** nor **maxPerChannelUnlimited** is specified, **maxPerChannelUnlimited** is defaulted to **true**.
- <sup>n</sup> If **maxPerChannelUnlimited** is **true**, the system media tokens per channel limit applies.
- **n** The system media tokens per channel limit can be retrieved using the flex. resource. query method and is the value of the **maxMediaTokensPerChannel** field.

#### How media token parameters are returned by the TelePresence Server

The following rules apply to the return of media token parameters:

- <sup>n</sup> The field **maxPerChannelUnlimited** is only present if its value is set to **true**.
- **n** The field  $maxPerChannel$  is only present when there is an upper limit on the number of resources that can be used and the value of **maxPerChannelUnlimited** is **false**.

### <span id="page-25-0"></span>**Participant media resources struct**

The collection of parameters in the participant media resources struct describe the media resource configuration for a participant.

This struct is referred to as the **participantMediaResources** struct in this document.

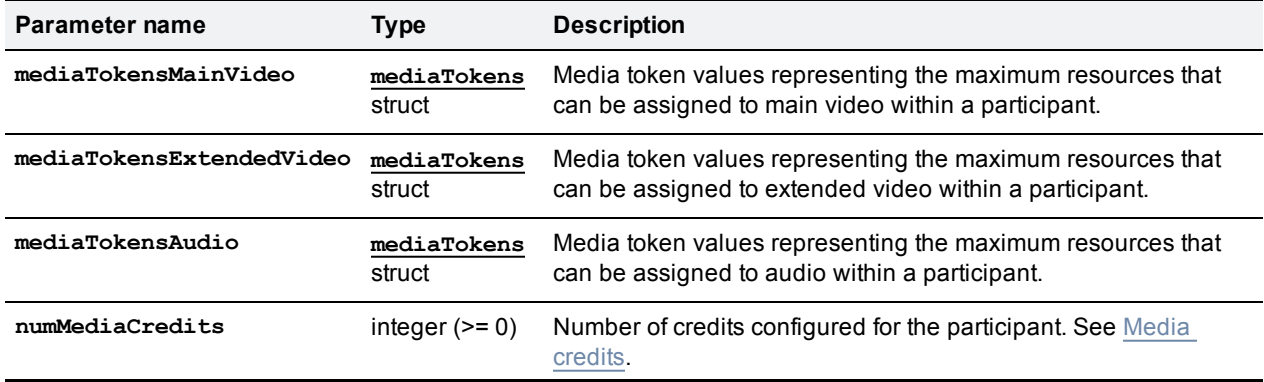

All members of the **participantMediaResources** struct are mandatory. In practice, this means that the following parameters must always be present:

- <sup>n</sup> **participantMediaResources.mediaTokensMainVideo.total**
- <sup>n</sup> **participantMediaResources.mediaTokensExtendedVideo.total**
- <sup>n</sup> **participantMediaResources.mediaTokensAudio.total**
- <sup>n</sup> **participantMediaResources.numMediaCredits**

When **participantMediaResources** fields are updated, all members of the struct are changed. Unspecified optional fields are set to their default values. For example, if media resource usage per channel is not specified in the update, default values are applied and it will be set to unlimited.

**participantMediaResources.numMediaCredits** must be greater than or equal to the sum of media token values and is subject to the restrictions described in [Media](#page-15-1) [credits.](#page-15-1)

**participantMediaResources** can be configured at multiple points in the API. The media resources for a participant are selected in the following order of preference:

- 1. Participant specification, if defined (participant creation and participant modification).
- 2. Conference URIs, if defined.
- 3. Conference default specification (always defined).

### <span id="page-26-0"></span>**Call attributes struct**

Call attributes are collections of parameters that describe attributes of a call. They can be specified in the following places:

- **F** Participant specification (see *[flex.participant.create](#page-49-0)* method).
- **Participant modification (see [flex.participant.modify](#page-50-0) method).**
- <sup>n</sup> Conference URI specification (see **[Conference](#page-29-0) [URI](#page-29-0) [details](#page-29-0)** struct).
- <sup>n</sup> Conference creation (see **[flex.conference.create](#page-33-1)** method).
- <sup>n</sup> Conference modification (see **[flex.conference.modify](#page-37-0)** method).

This struct is referred to as the **callAttributes** struct in this document.

#### **Optional or conditional inputs**

The following table lists the optional or conditional input parameters that are accepted by this struct.

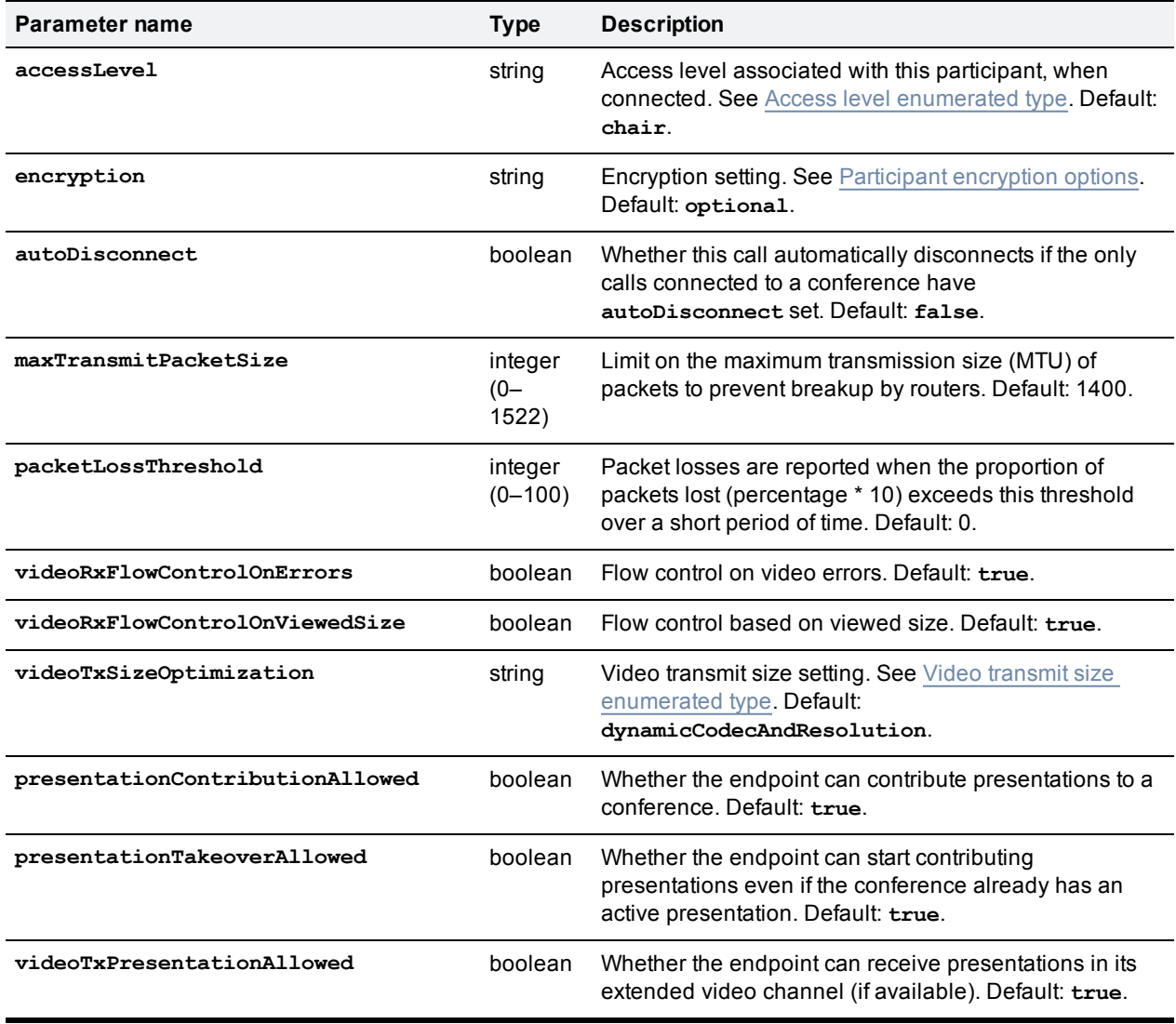

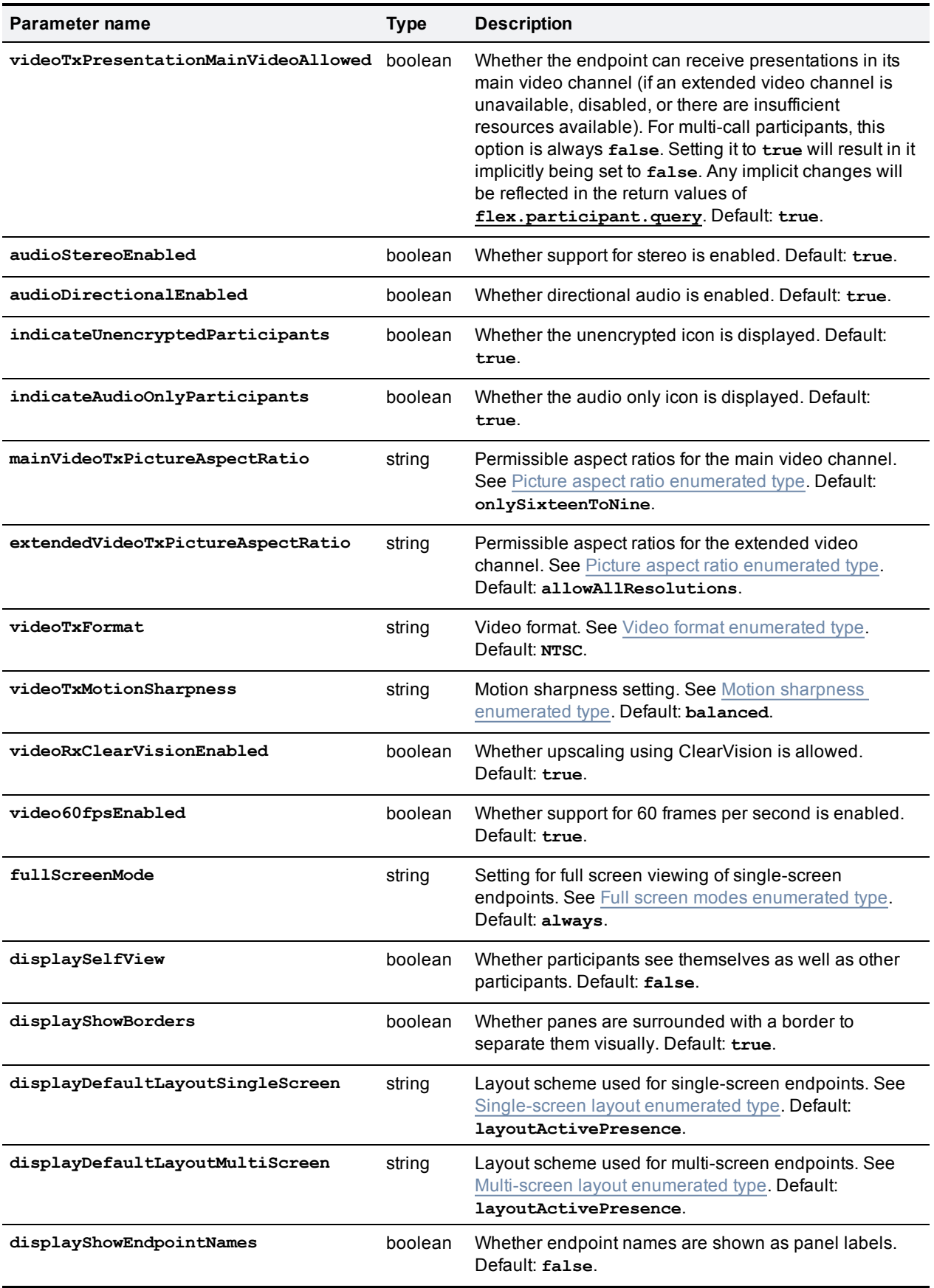

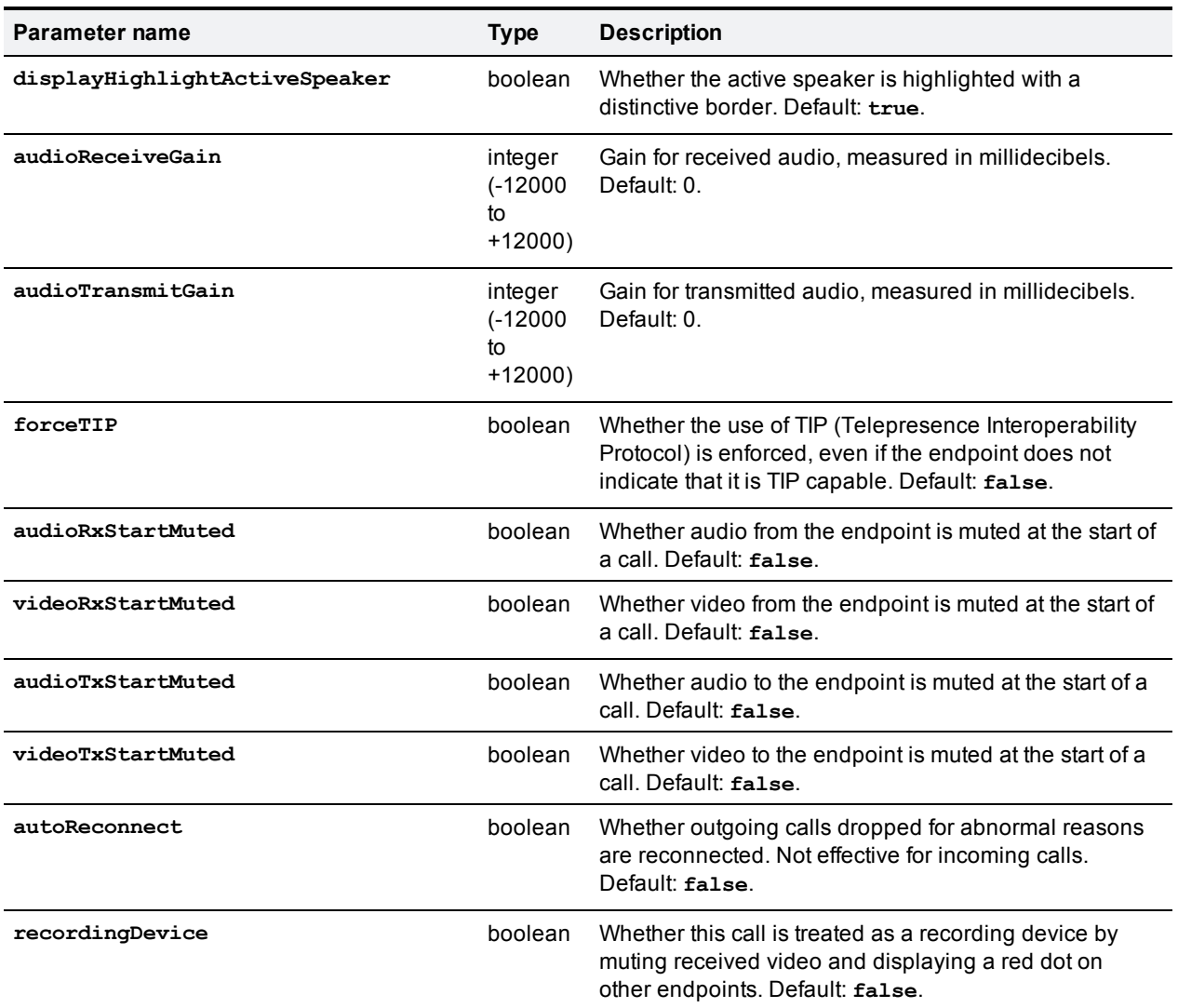

#### <span id="page-28-0"></span>**How call attributes are derived**

Call attributes for a participant are created by overlaying two instances of call attributes:

Either

- Call attributes defined for a participant
- Conference default call attributes

Or

- Call attributes defined for a conference URI
- Conference default call attributes

The conference default call attributes are used to define default values for call attribute member fields not explicitly defined for the conference URIs or participants.

If no **callAttributes** members are defined for the conference URIs and participants, all participants connected to the conference will have the same call attribute values, which are the conference default call attribute values.

The values of all **callAttributes** fields are set when a participant is instantiated. This means that subsequent changes to conference default call attributes or conference URI call attributes have no effect on existing participants. And queries on participant call attributes will always return values for all members.

For members of the **callAttributes** struct whose values have not been set explicitly, the values will be the default values listed in the previous table.

### <span id="page-29-0"></span>**Conference URI details struct**

The conference URI details struct defines conference URIs, associated access levels, and media resources.

#### **Required inputs**

The following table lists the input parameters that are required for this struct.

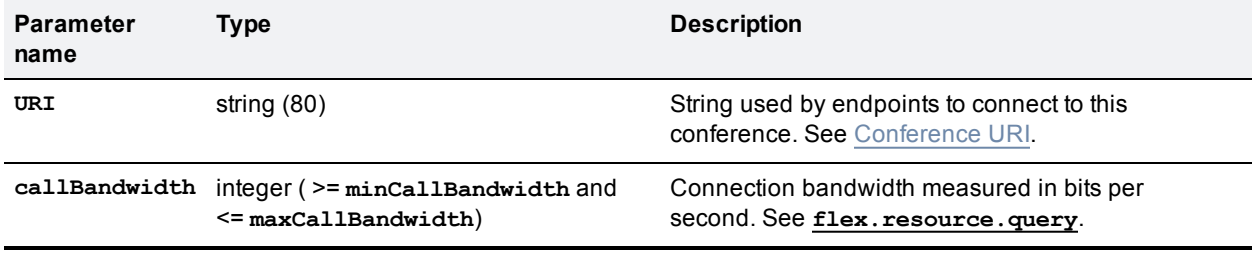

#### **Optional or conditional inputs**

The following table lists the optional or conditional input parameters that are accepted by this struct.

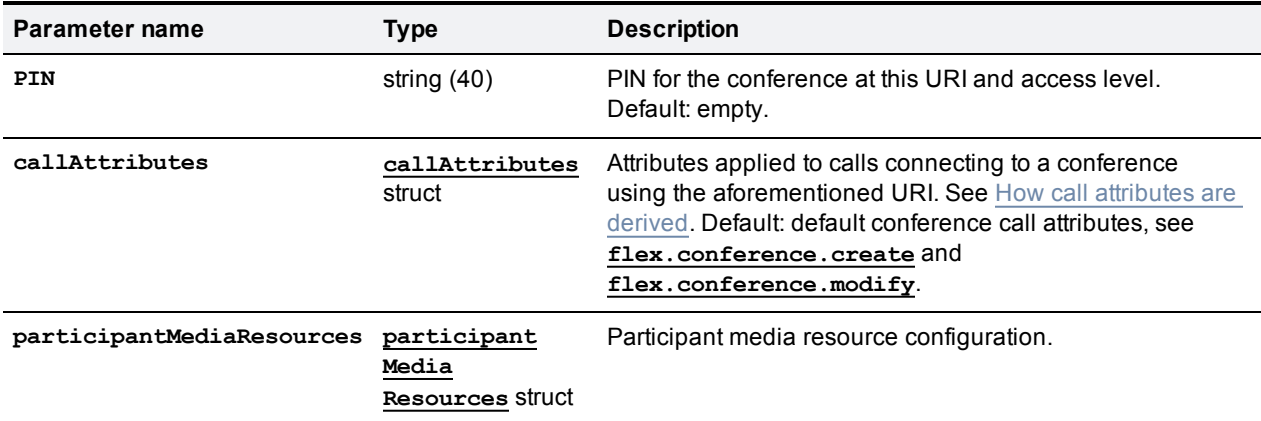

If **participantMediaResources** settings are absent, settings from the conference default **participantMediaResources** apply.

### <span id="page-29-1"></span>**Participant call definition struct**

A single participant call can be defined as one of incoming or outgoing, but not both. As a result, there are two call definition structs: one for incoming calls and the other for outgoing calls.

#### **Incoming participant call definition struct**

#### Required inputs

The following table lists the input parameters that are required for this struct.

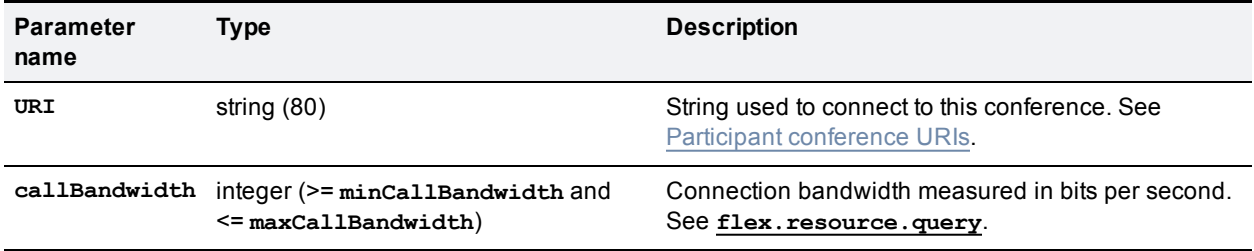

#### Optional or conditional inputs

The following table lists the optional or conditional input parameters that are accepted by this struct.

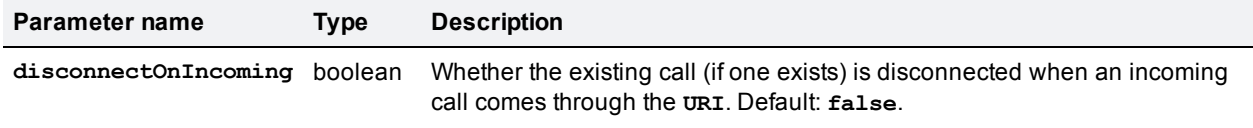

#### **Outgoing participant call definition struct**

#### Required inputs

The following table lists the input parameters that are required for this struct.

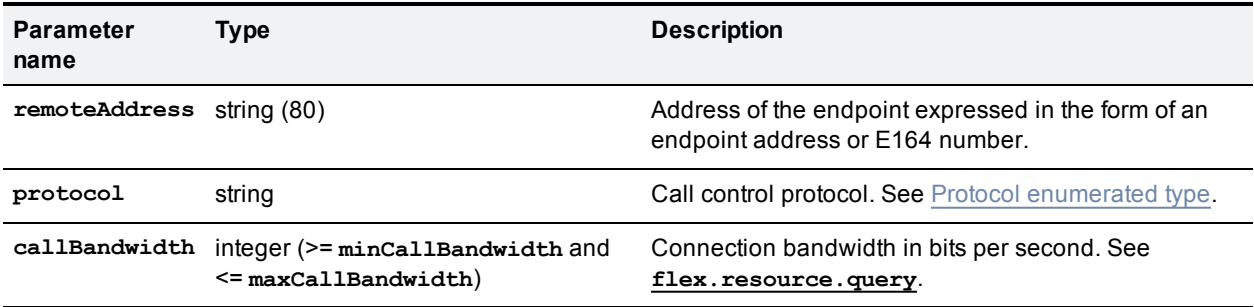

# <span id="page-31-0"></span>**API method reference**

This section contains a reference to each of the methods available when the operation mode is set to **flexible**.

The methods are grouped alphabetically by the objects that they query or modify. The following information is provided for each method:

- Description of the method's effect
- <sup>n</sup> Accepted parameters, and whether they are required or optional
- <span id="page-31-1"></span>Returned parameters, and whether they are always or conditionally returned

### **flex.resource.query**

Retrieves TelePresence Server resource settings/parameters. This method takes no input parameters.

### **Returned data**

The following table lists the parameters returned by this method.

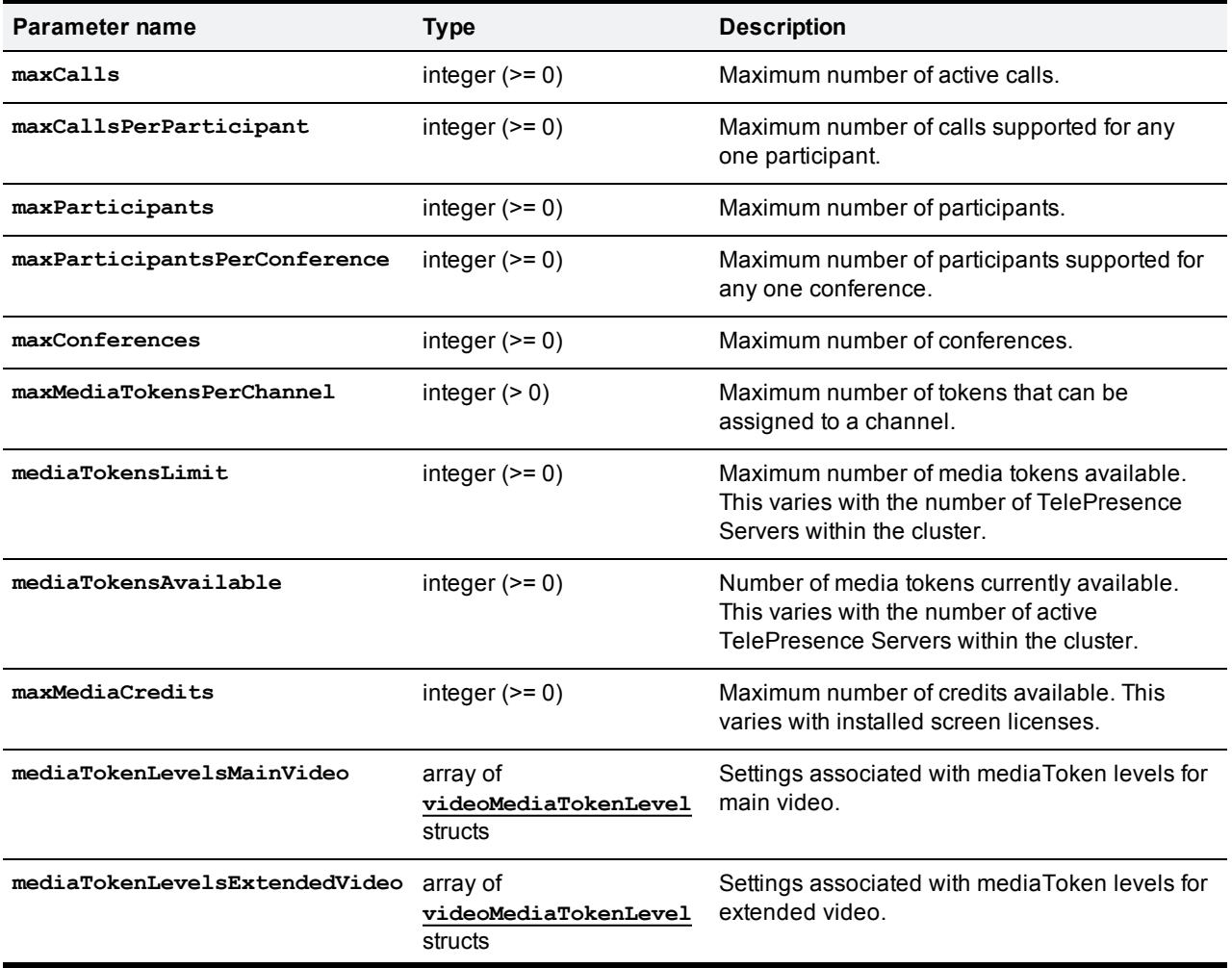

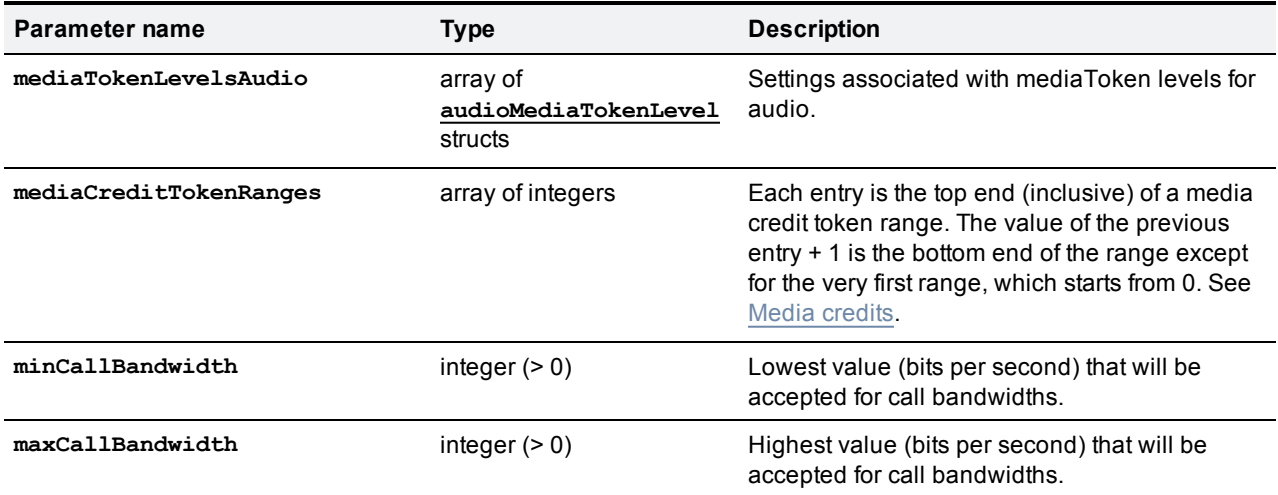

### <span id="page-32-0"></span>**Video media token level struct**

The **videoMediaTokenLevel** XML RPC struct is used to describe levels associated with mediaToken values such as the supported resolution.

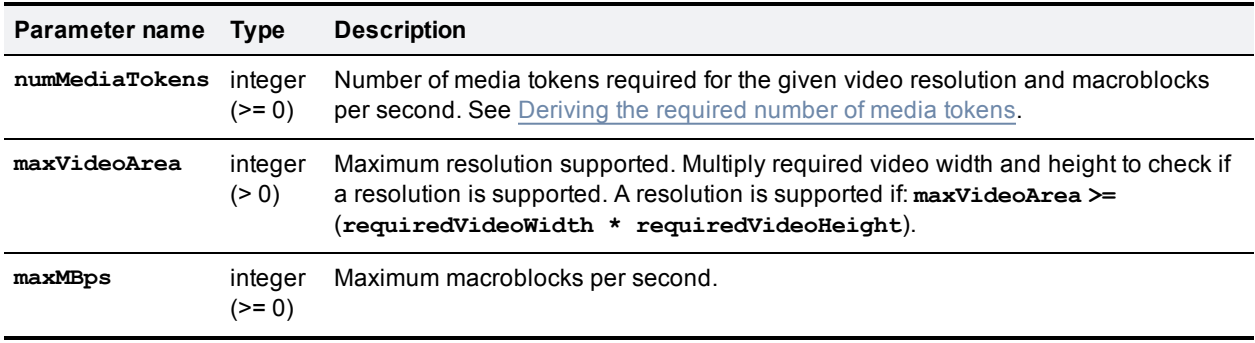

#### <span id="page-32-2"></span>**Deriving the required number of media tokens**

Clients can derive the number of media tokens required to support a resolution by multiplying the required video width and height to get the required video area, and searching for the best fit in the **videoMediaTokenLevels** array. The best fit in this case is the lowest value of **maxVideoArea** that is larger than or equal to the required video area.

### <span id="page-32-1"></span>**Audio media token level struct**

The **audioMediaTokenLevel** XML RPC struct is used to describe levels associated with mediaToken values required for audio channels.

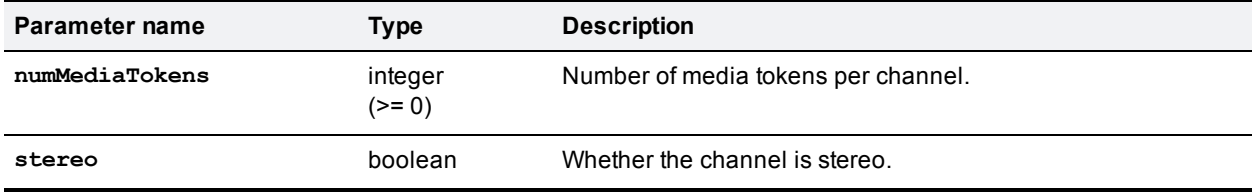

### <span id="page-33-0"></span>**flex.resource.status**

Returns resource usage information. This method takes no input parameters.

### **Returned data**

The following table lists the parameters that are returned by this method.

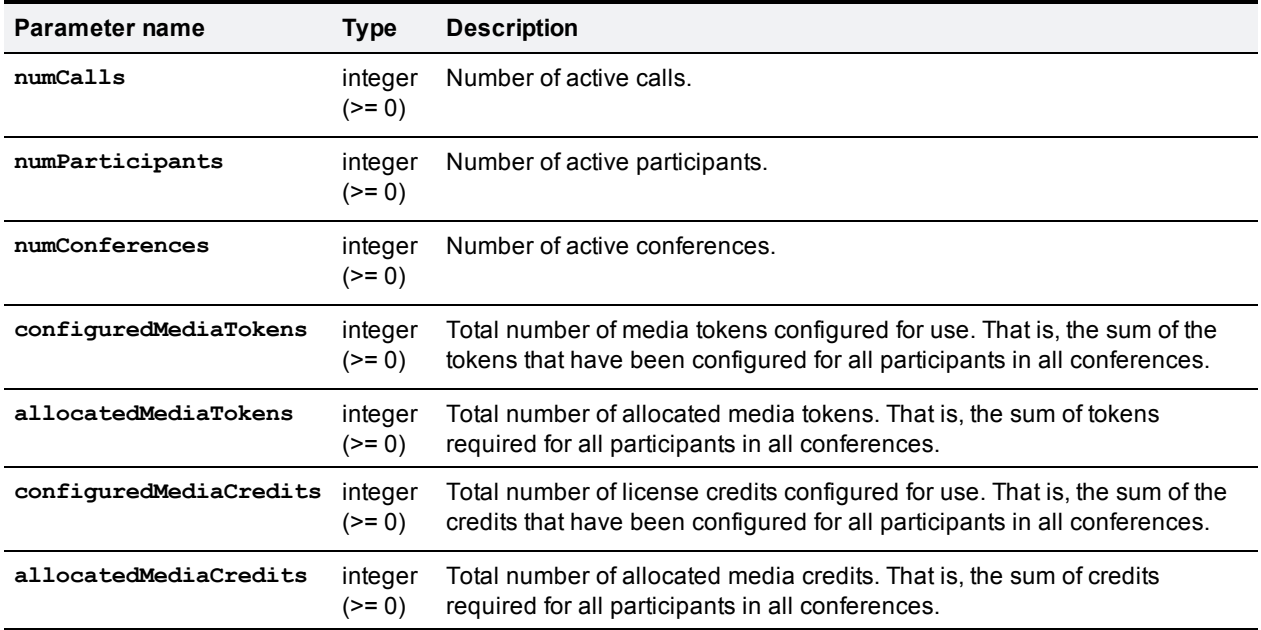

### <span id="page-33-1"></span>**flex.conference.create**

Creates a conference with the supplied parameters and returns the unique identifier of the new conference.

### **Input parameters**

#### **Required inputs**

The following table lists the input parameters that are required for this method.

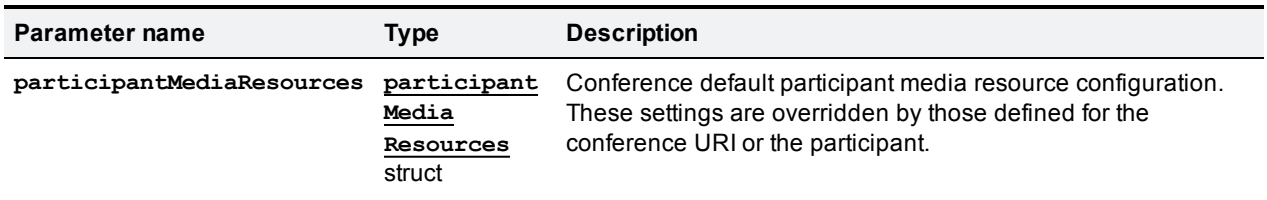

The following parameters must be present for this method to succeed:

- <sup>n</sup> **participantMediaResources.mediaTokensMainVideo.total**
- <sup>n</sup> **participantMediaResources.mediaTokensExtendedVideo.total**
- <sup>n</sup> **participantMediaResources.mediaTokensAudio.total**
- <sup>n</sup> **participantMediaResources.numMediaCredits**

#### **Optional or conditional inputs**

The following table lists the optional or conditional input parameters that are accepted by this method.

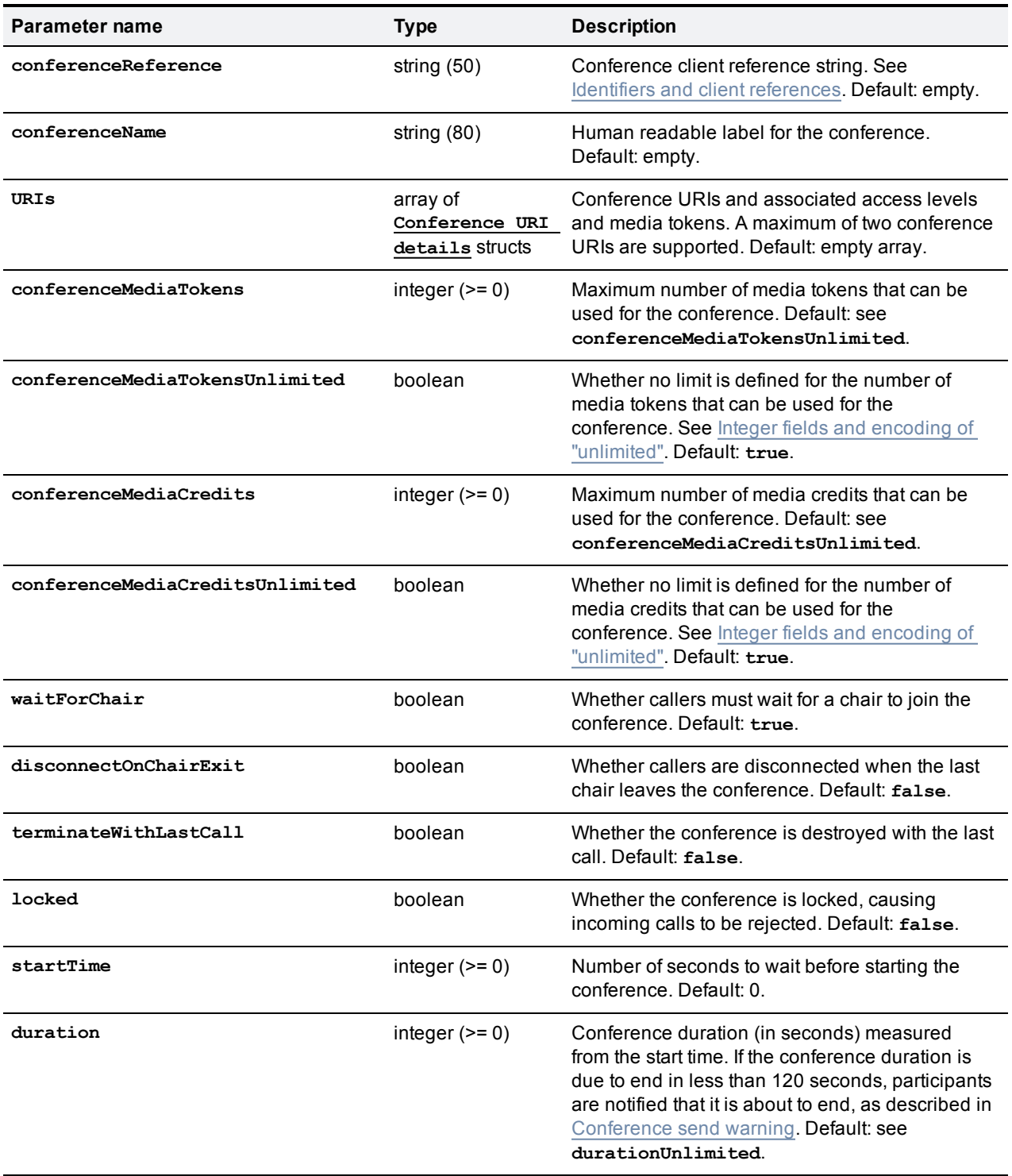

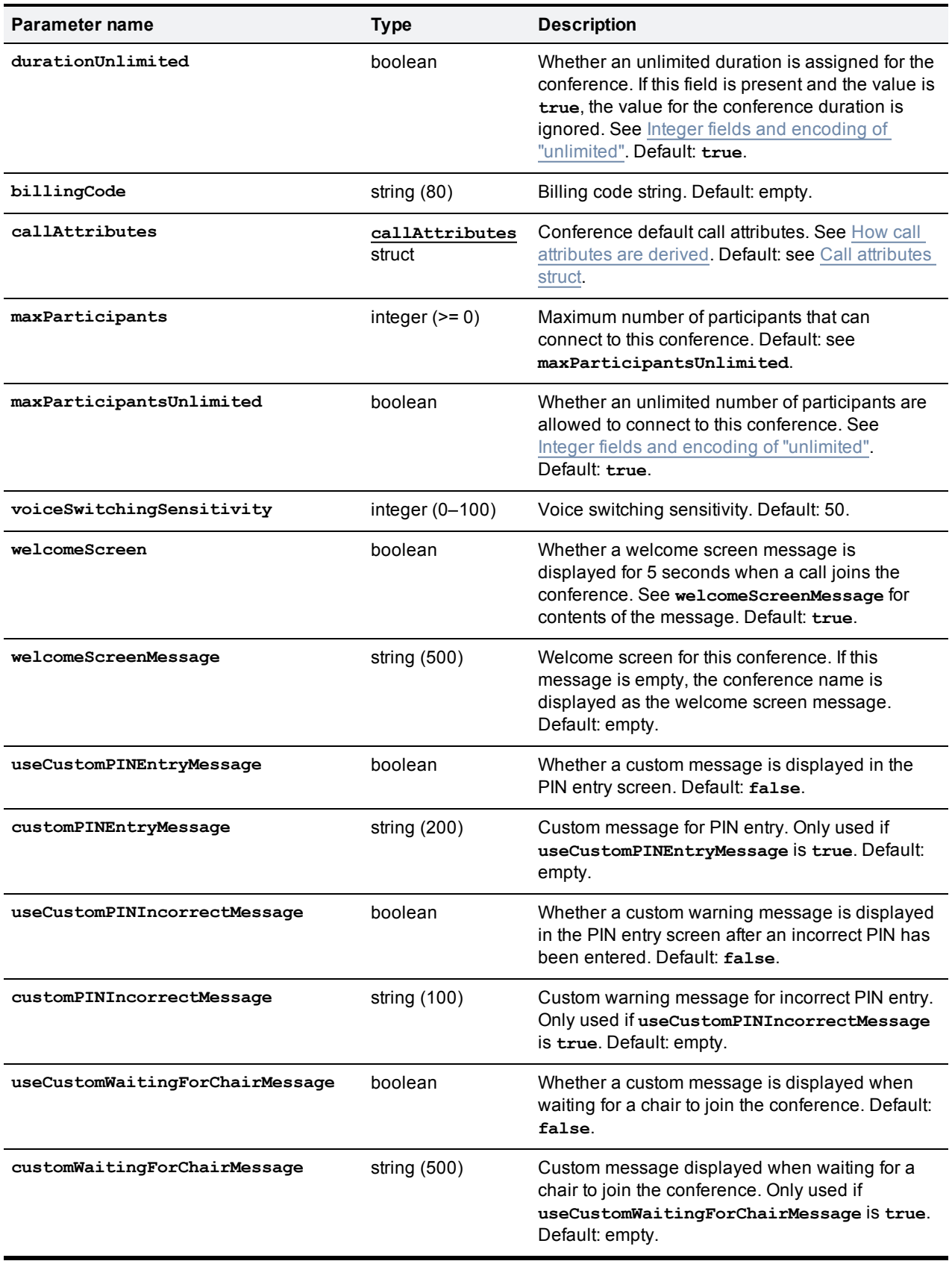
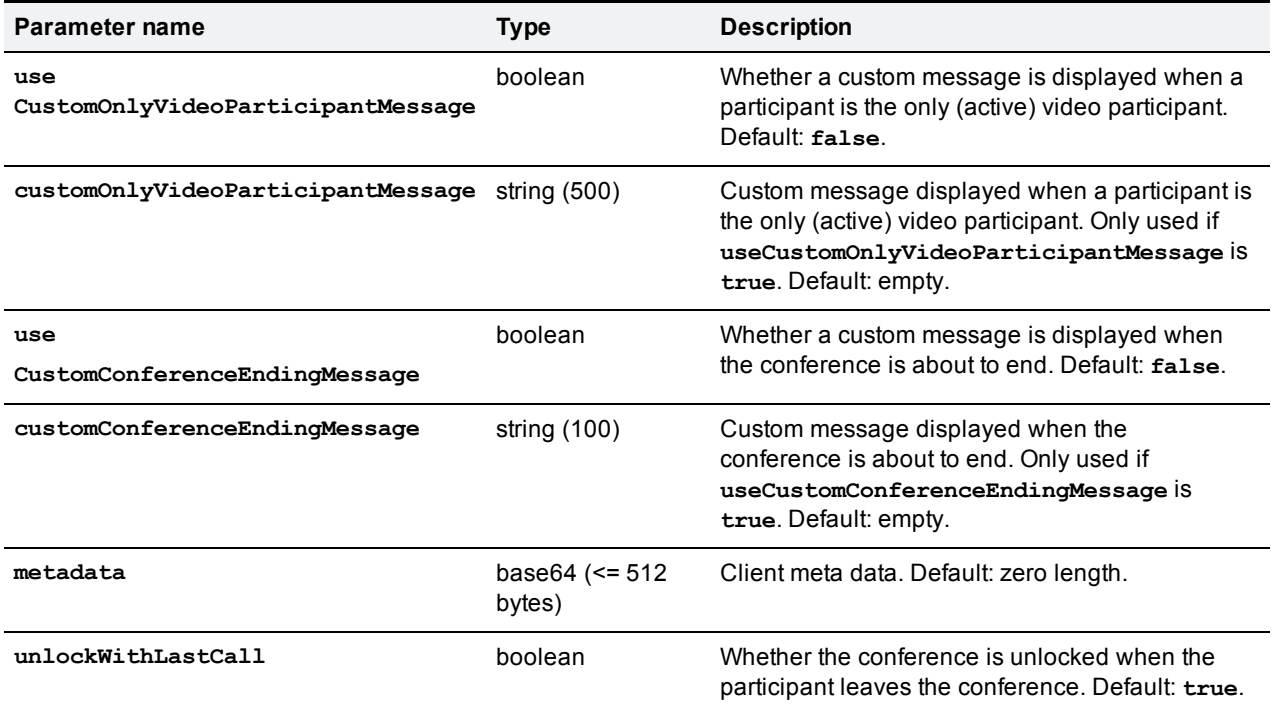

The following pairs of parameters must be specified in compliance with the requirements stated in [Integer](#page-14-0) [fields](#page-14-0) [and](#page-14-0) [encoding](#page-14-0) [of](#page-14-0) ["unlimited":](#page-14-0)

- <sup>n</sup> **duration** and **durationUnlimited**
- <sup>n</sup> **maxParticipants** and **maxParticipantsUnlimited**
- <sup>n</sup> **conferenceMediaTokens** and **conferenceMediaTokensUnlimited**
- <sup>n</sup> **conferenceMediaCredits** and **conferenceMediaCreditsUnlimited**

## **Returned data**

The following table lists the parameters that are returned by this method.

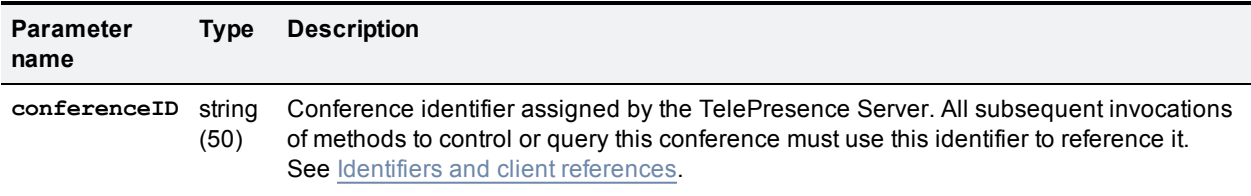

#### **Conditionally returned**

The following table lists the parameters that are conditionally returned by this method.

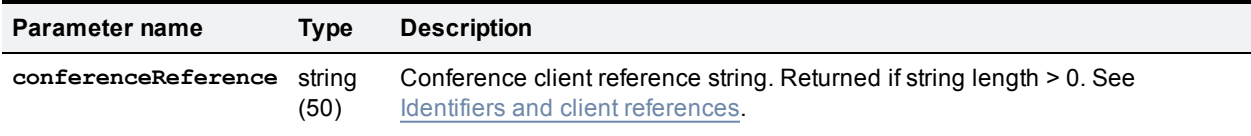

# **flex.conference.modify**

Updates parameters of the specified conference. No parameters are returned.

## **Input parameters**

### **Required inputs**

The following table lists the input parameters that are required for this method.

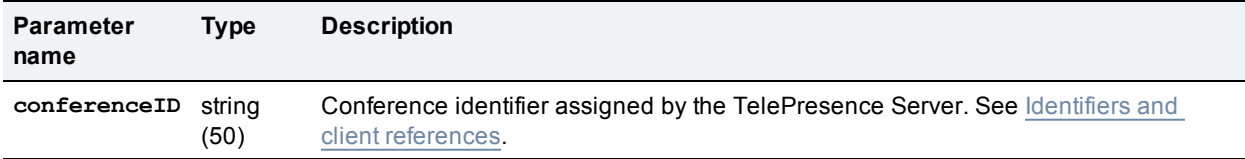

### **Optional or conditional inputs**

The following table lists the optional and conditional inputs taken by this method.

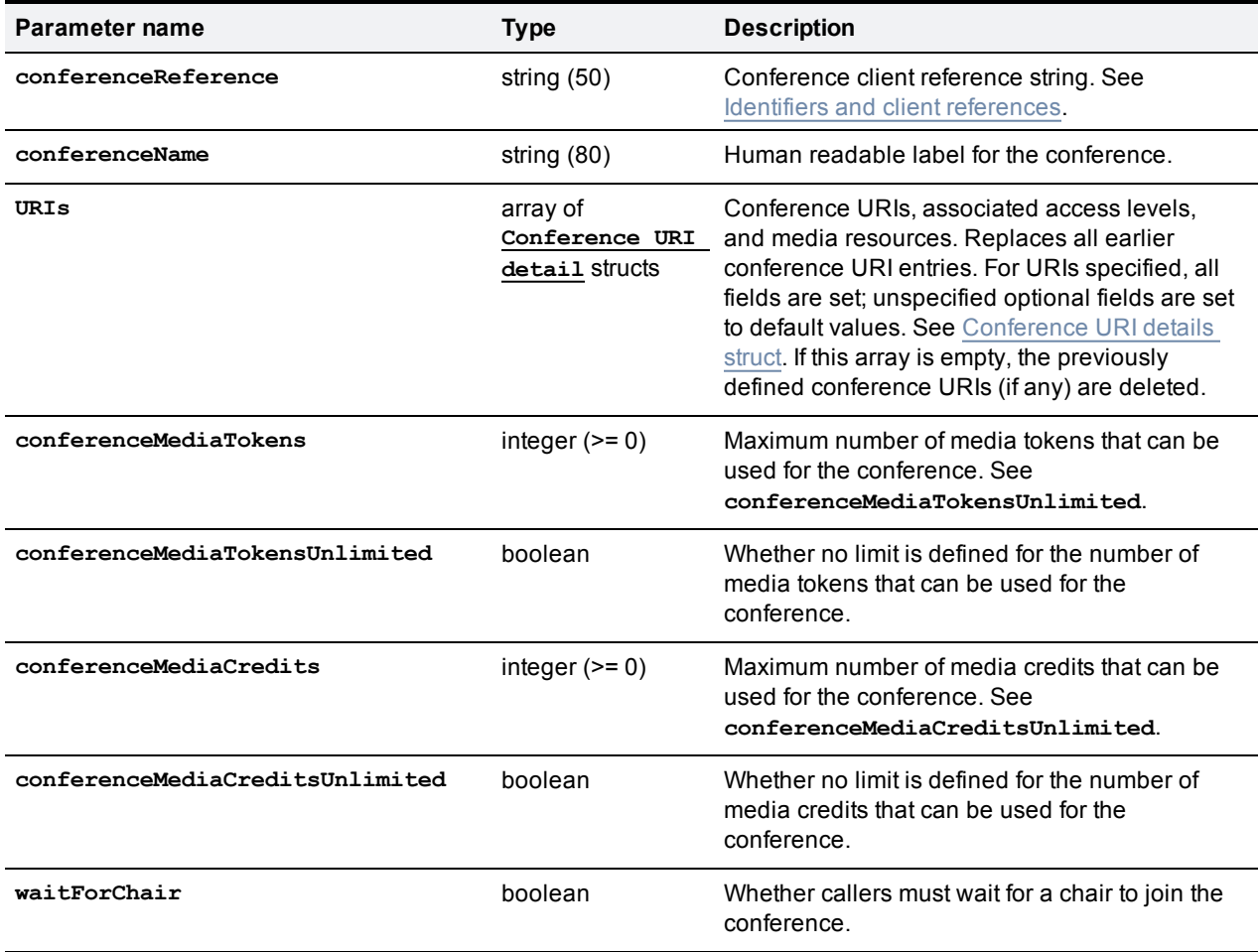

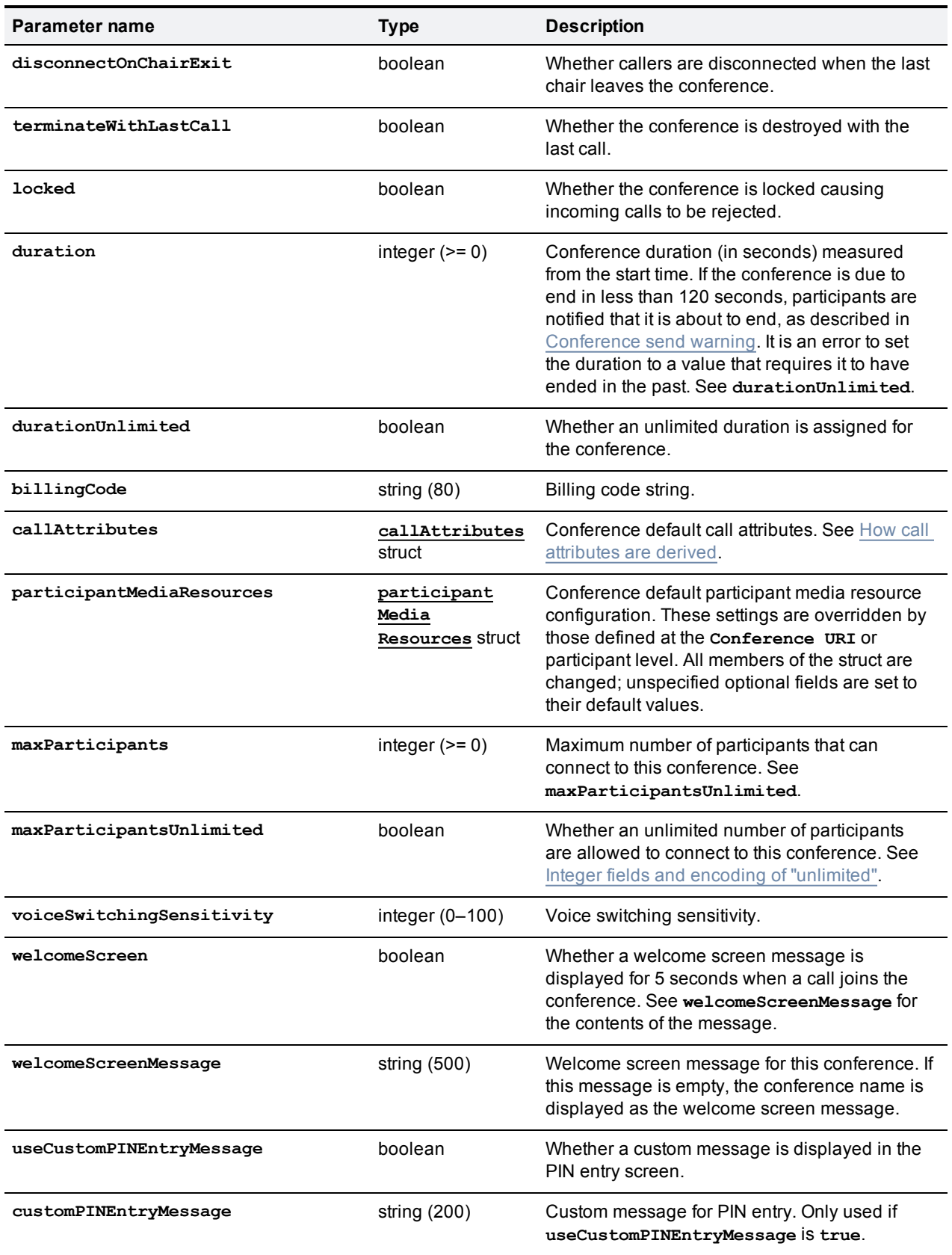

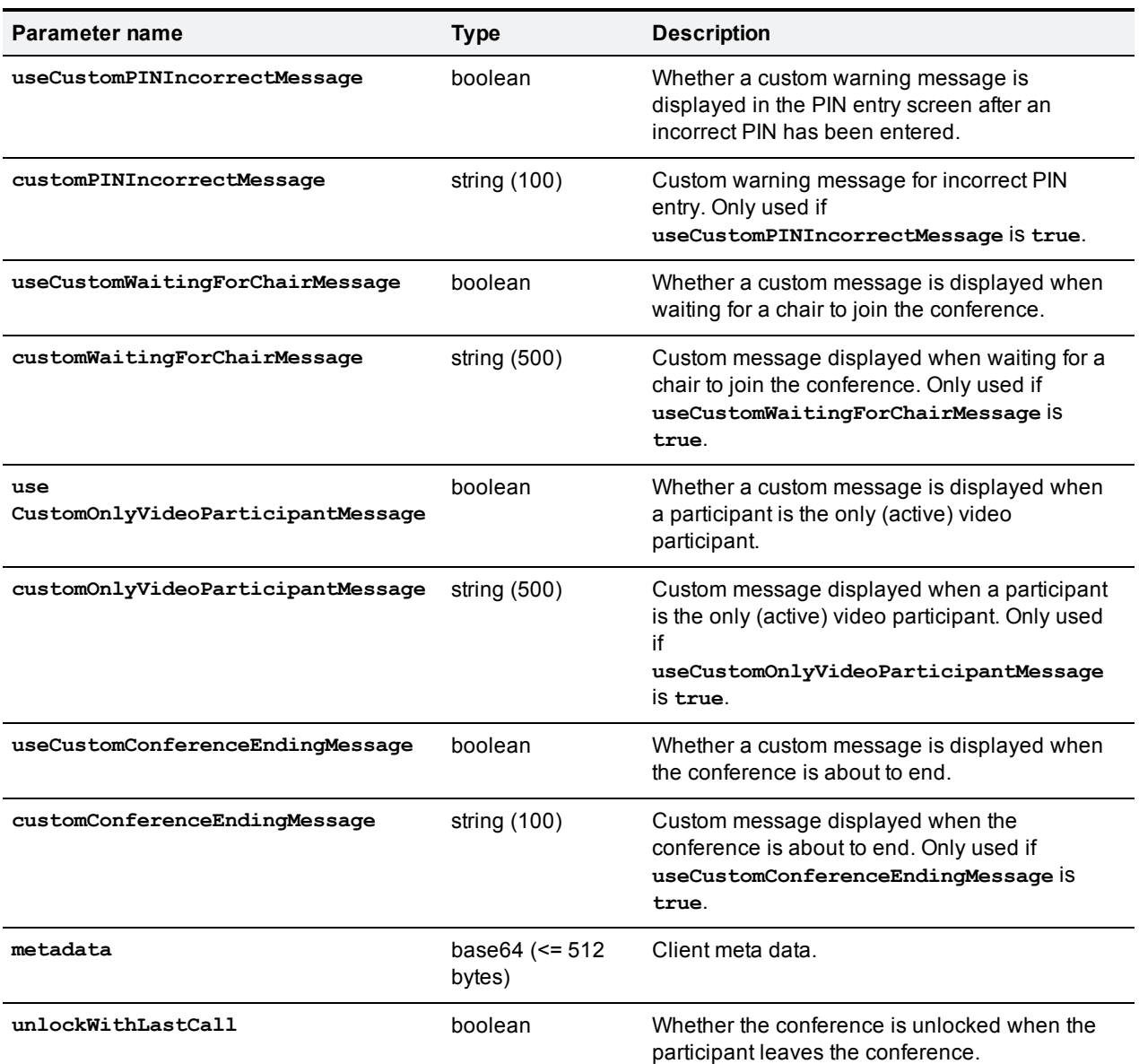

The following pairs of parameters must be specified in compliance with the requirements stated in [Integer](#page-14-0) [fields](#page-14-0) [and](#page-14-0) [encoding](#page-14-0) [of](#page-14-0) ["unlimited":](#page-14-0)

- <sup>n</sup> **duration** and **durationUnlimited**
- <sup>n</sup> **maxParticipants** and **maxParticipantsUnlimited**
- <sup>n</sup> **conferenceMediaTokens** and **conferenceMediaTokensUnlimited**
- <sup>n</sup> **conferenceMediaCredits** and **conferenceMediaCreditsUnlimited**

Only those parameters specified are changed. Other settings are left as they are unless implicitly affected by other settings that have changed. For example, if **duration** is specified, **durationUnlimited** is implicitly set to **false**.

# **flex.conference.query**

Returns the parameters of a conference.

## **Input parameters**

## **Required inputs**

The following table lists the input parameters that are required for this method.

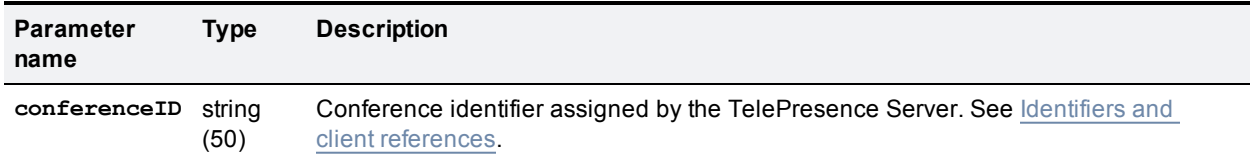

## **Returned data**

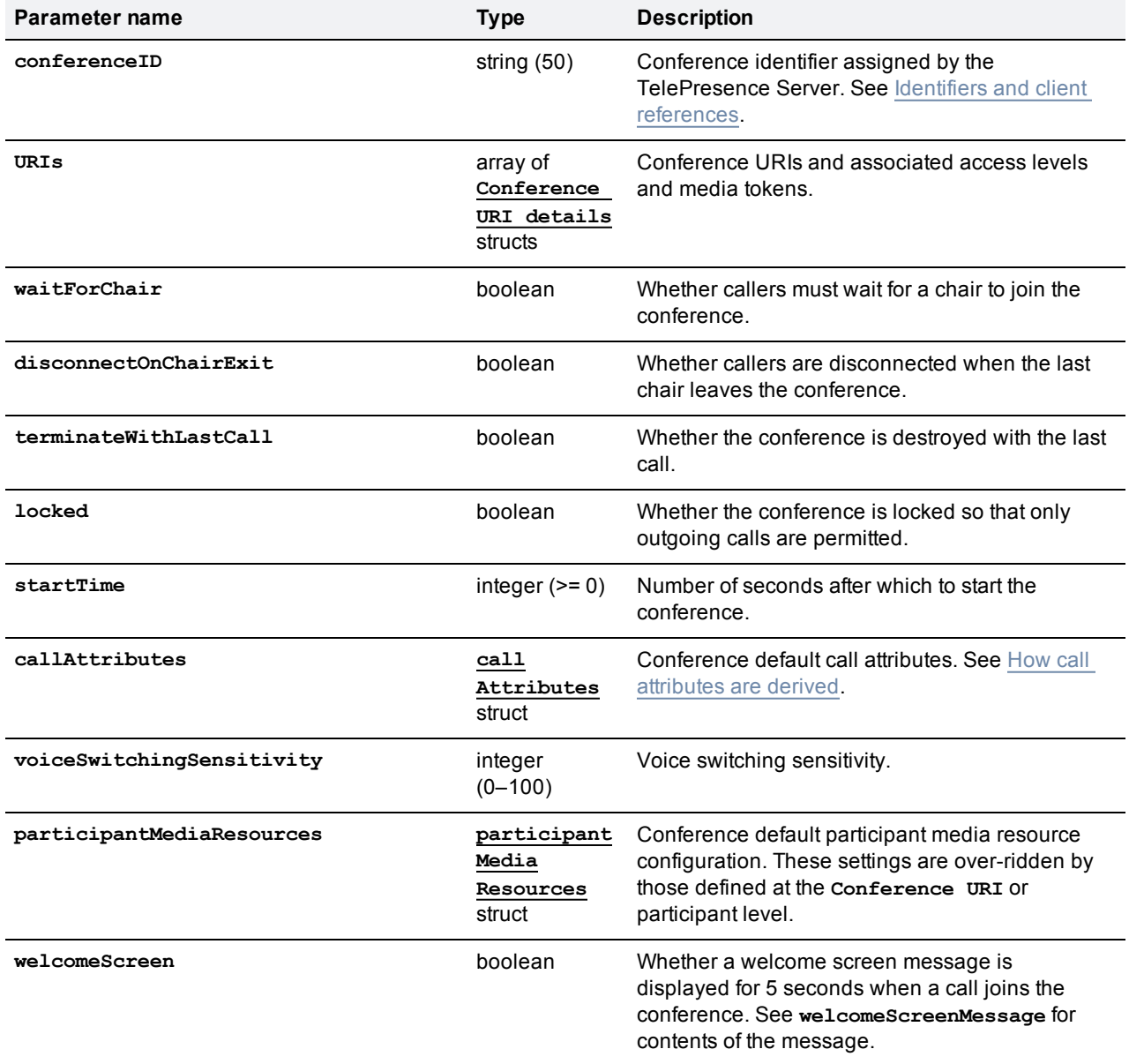

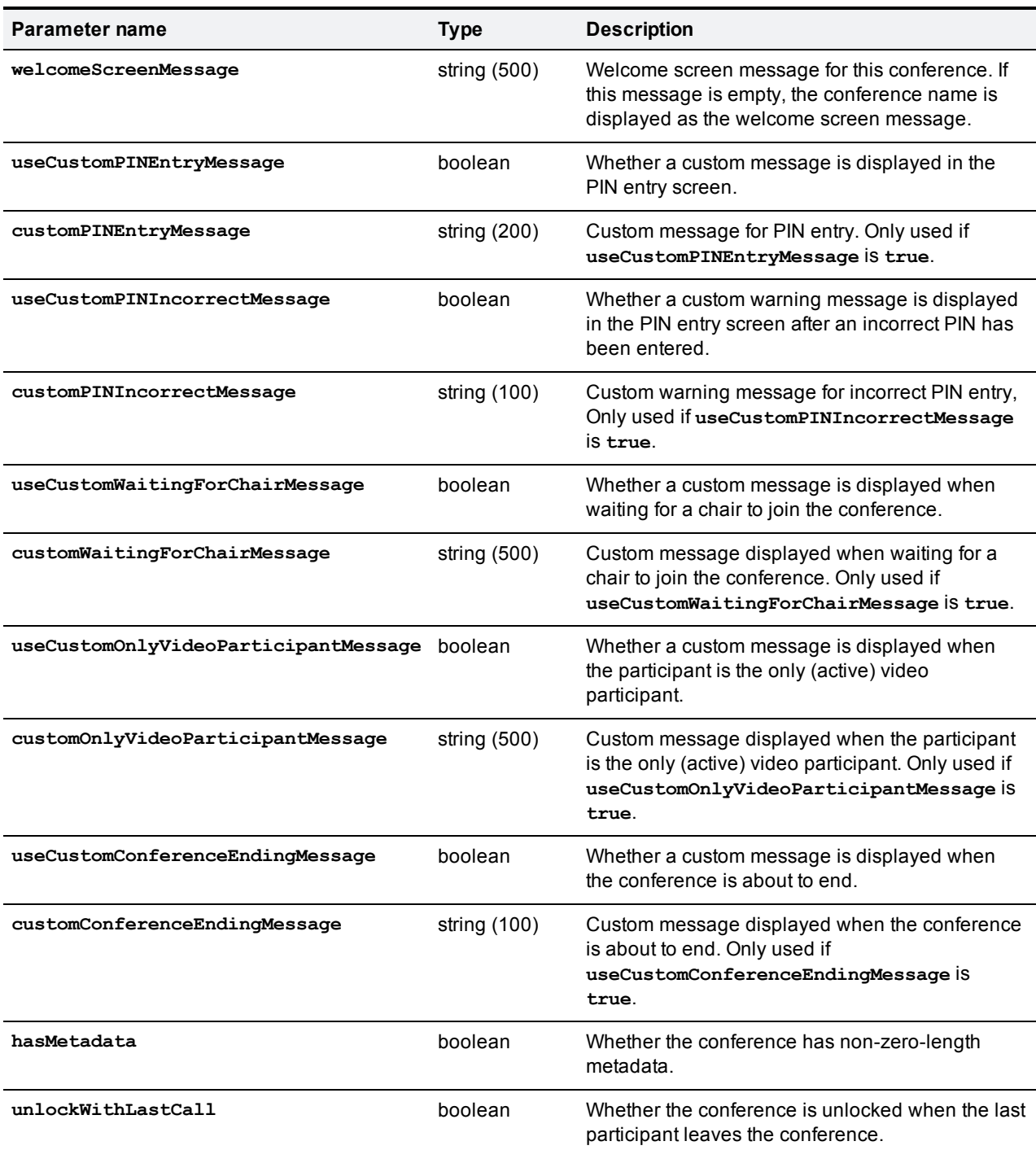

## **Conditionally returned**

The following table lists the parameters that are conditionally returned by this method.

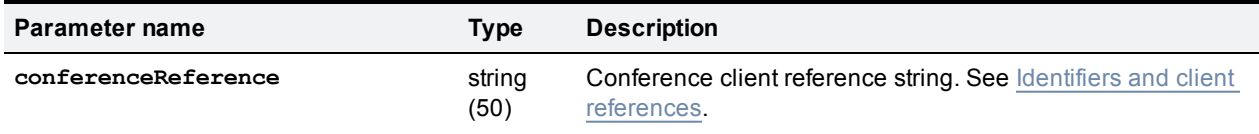

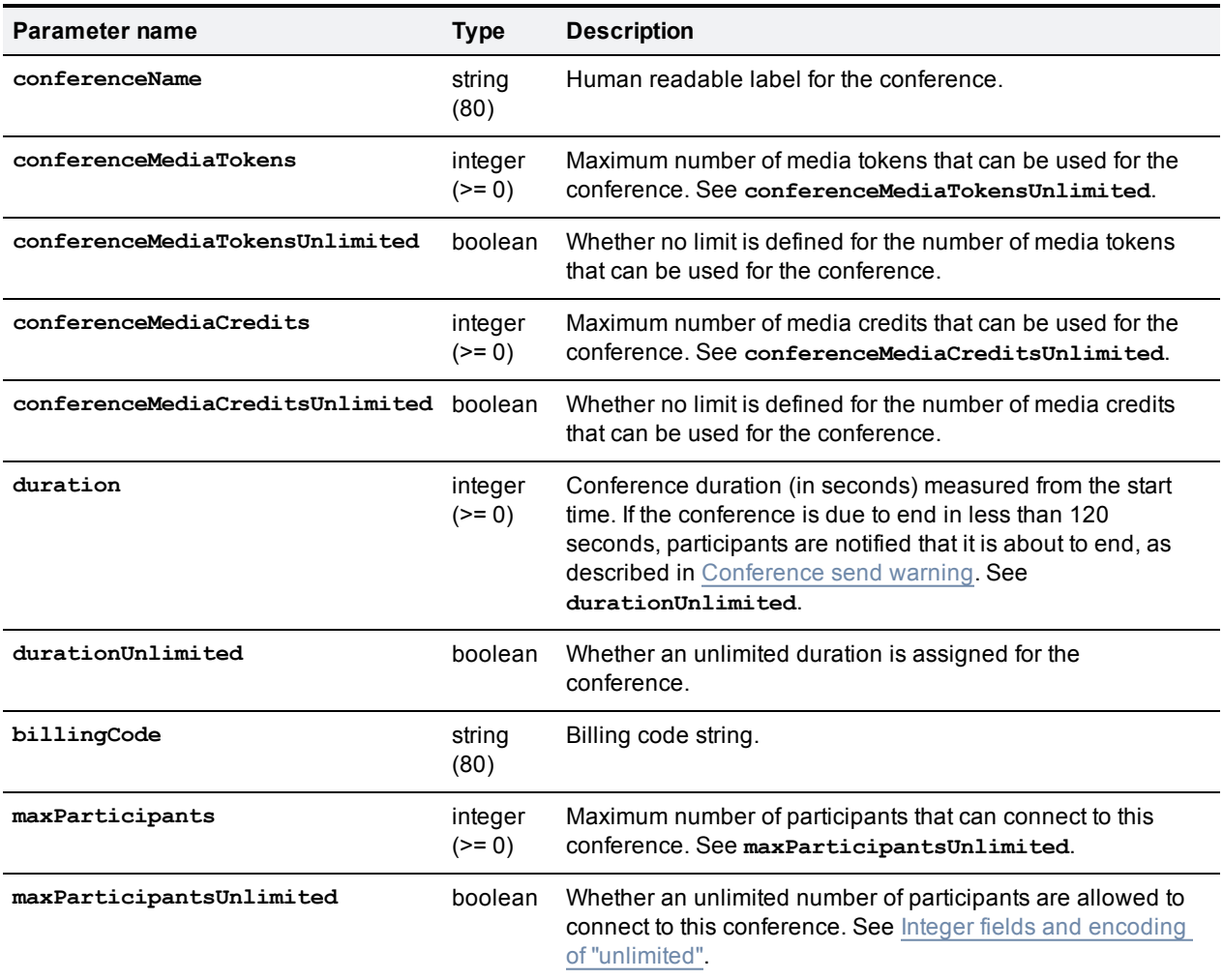

The following pairs of parameters must be specified in compliance with the requirements stated in [Integer](#page-14-0) [fields](#page-14-0) [and](#page-14-0) [encoding](#page-14-0) [of](#page-14-0) ["unlimited":](#page-14-0)

- <sup>n</sup> **duration** and **durationUnlimited**
- <sup>n</sup> **maxParticipants** and **maxParticipantsUnlimited**
- <sup>n</sup> **conferenceMediaTokens** and **conferenceMediaTokensUnlimited**
- <sup>n</sup> **conferenceMediaCredits** and **conferenceMediaCreditsUnlimited**

# **flex.conference.destroy**

Destroys the specified conference. No parameters are returned.

## **Input parameters**

#### **Required inputs**

The following table lists the input parameters that are required for this method.

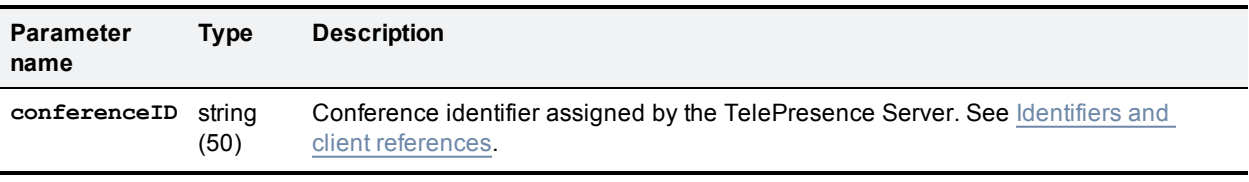

# **flex.conference.status**

Returns the status of the specified conference.

## **Input parameters**

### **Required inputs**

The following table lists the input parameters that are required for this method.

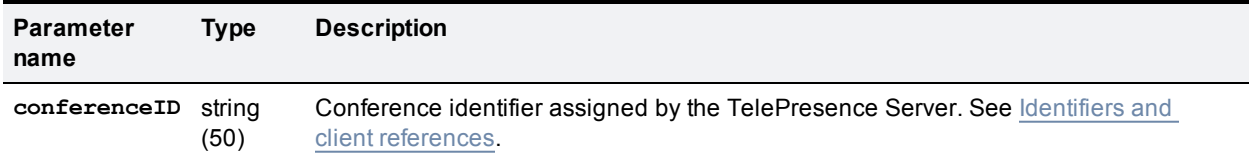

## **Returned data**

The following table lists the parameters that are returned by this method.

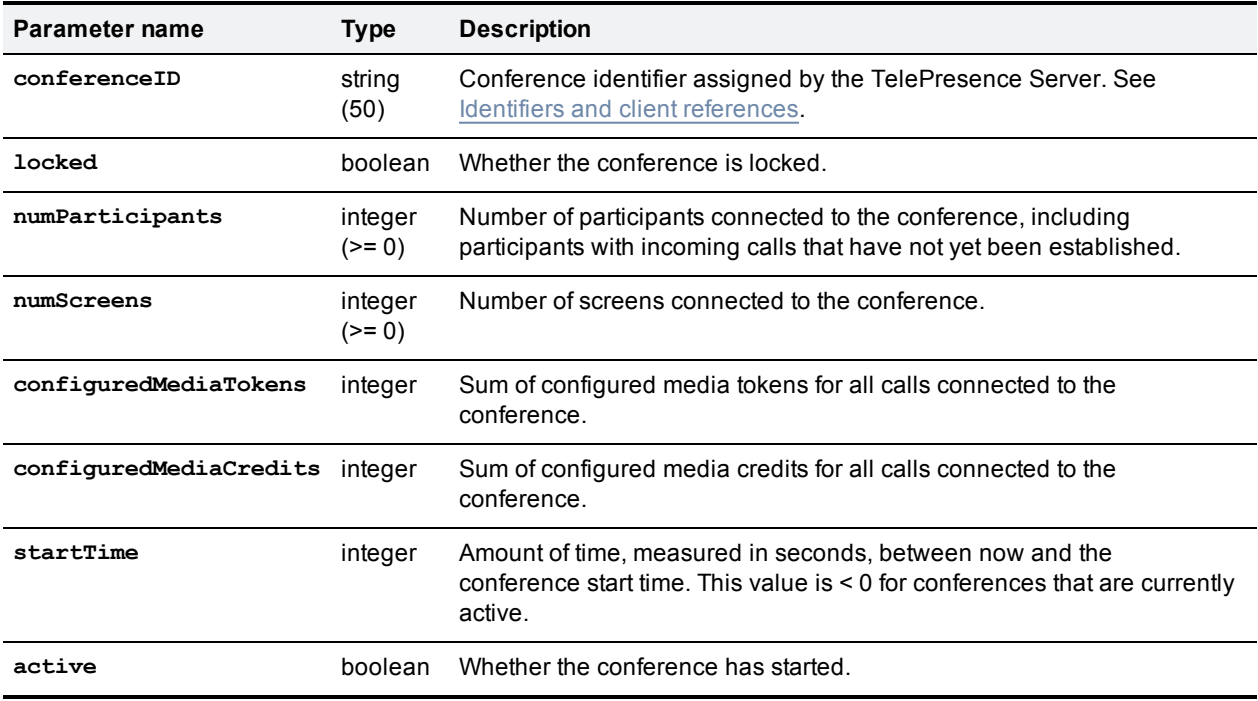

### **Conditionally returned**

The following table lists the parameters that are conditionally returned by this method.

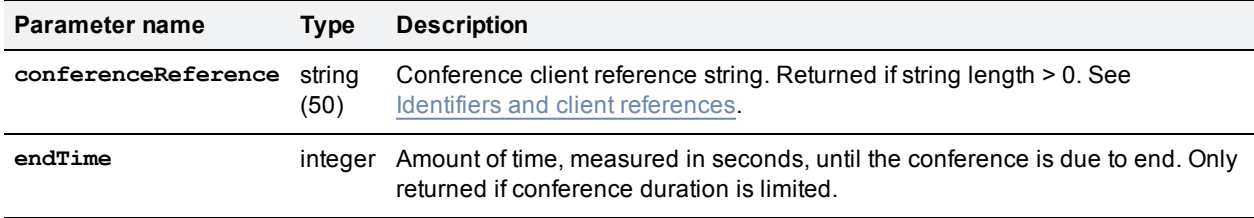

# **flex.conference.getMetadata**

Returns metadata associated with the specified conference.

## **Input parameters**

### **Required inputs**

The following table lists the input parameters that are required for this method.

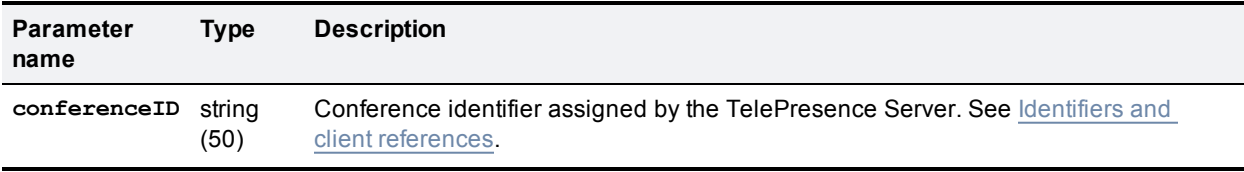

## **Returned data**

The following table lists the parameters that are returned by this method.

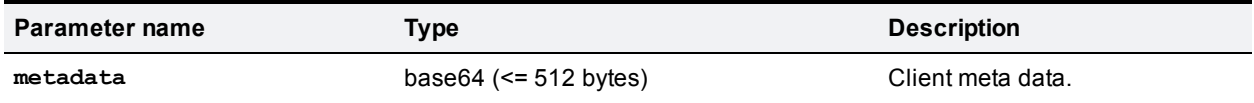

<span id="page-44-0"></span>If a conference does not have metadata, 0 length meta data is returned.

# **flex.conference.enumerate**

Enumerates conferences controlled by the TelePresence Server. The enumeration returns new conferences as well as conferences that have changed since the last invocation of the enumeration method. See [Enumeration.](#page-16-0)

## **Input parameters**

## **Optional or conditional inputs**

The following table lists the optional or conditional input parameters that are accepted by this method.

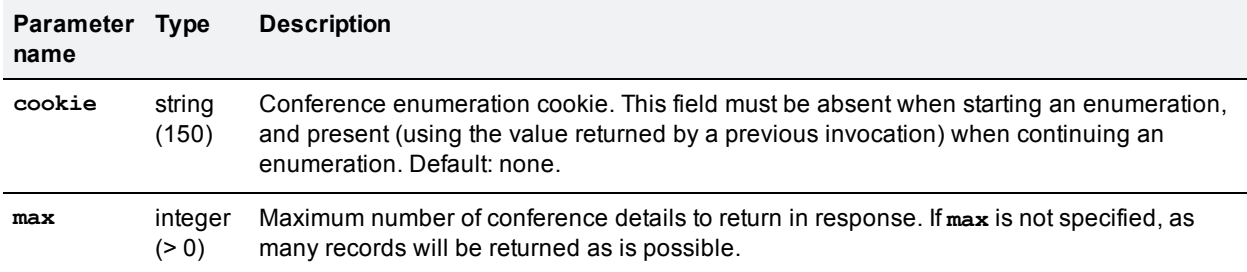

## **Returned data**

The following table lists the parameters that are returned by this method.

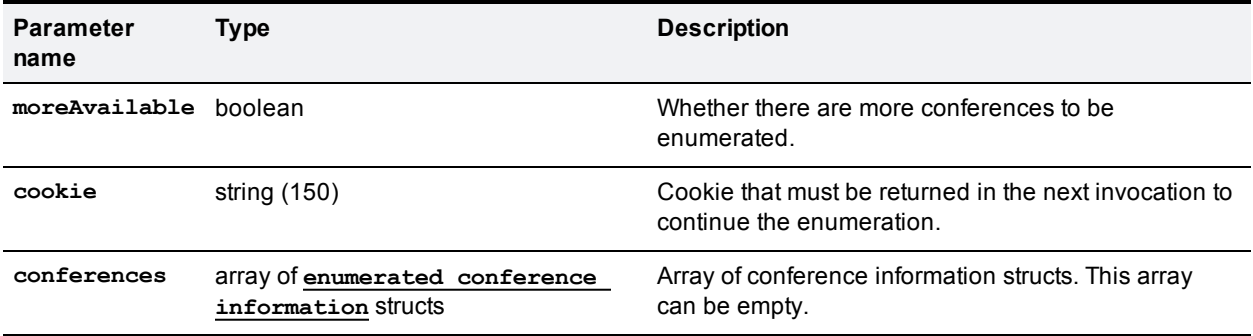

The enumerated conference information struct contains two sets of media resource values (tokens and credits).

- <sup>n</sup> Configured: values set by configuration typically using this API.
- <sup>n</sup> Allocated: the minimum of resource values corresponding to the capabilities of the near end and far end if a connection to the far end exists, *or* the configured values if media resources have been reserved and a call has not been established.

## <span id="page-45-0"></span>**Enumerated conference information struct**

### **Returned data**

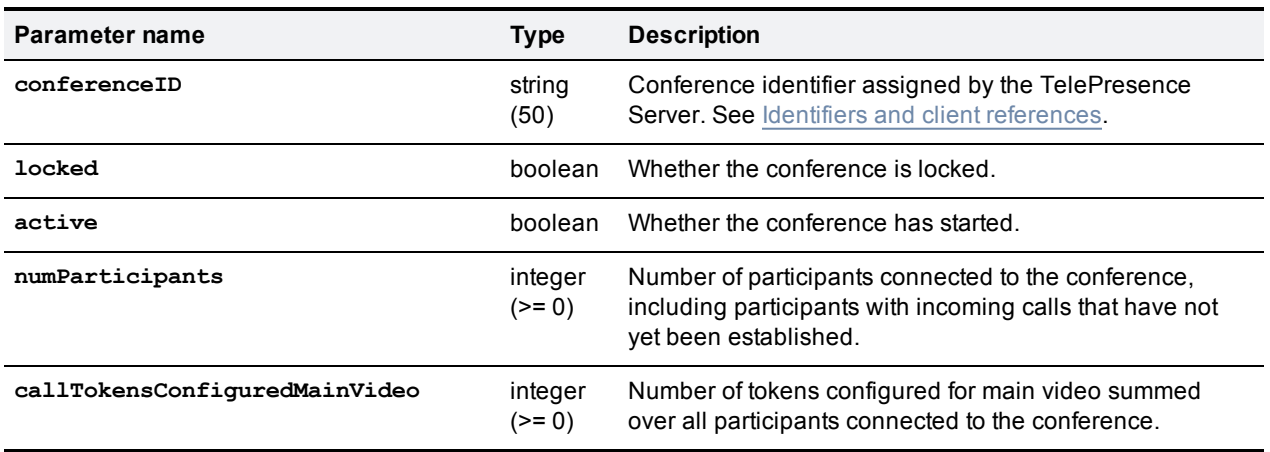

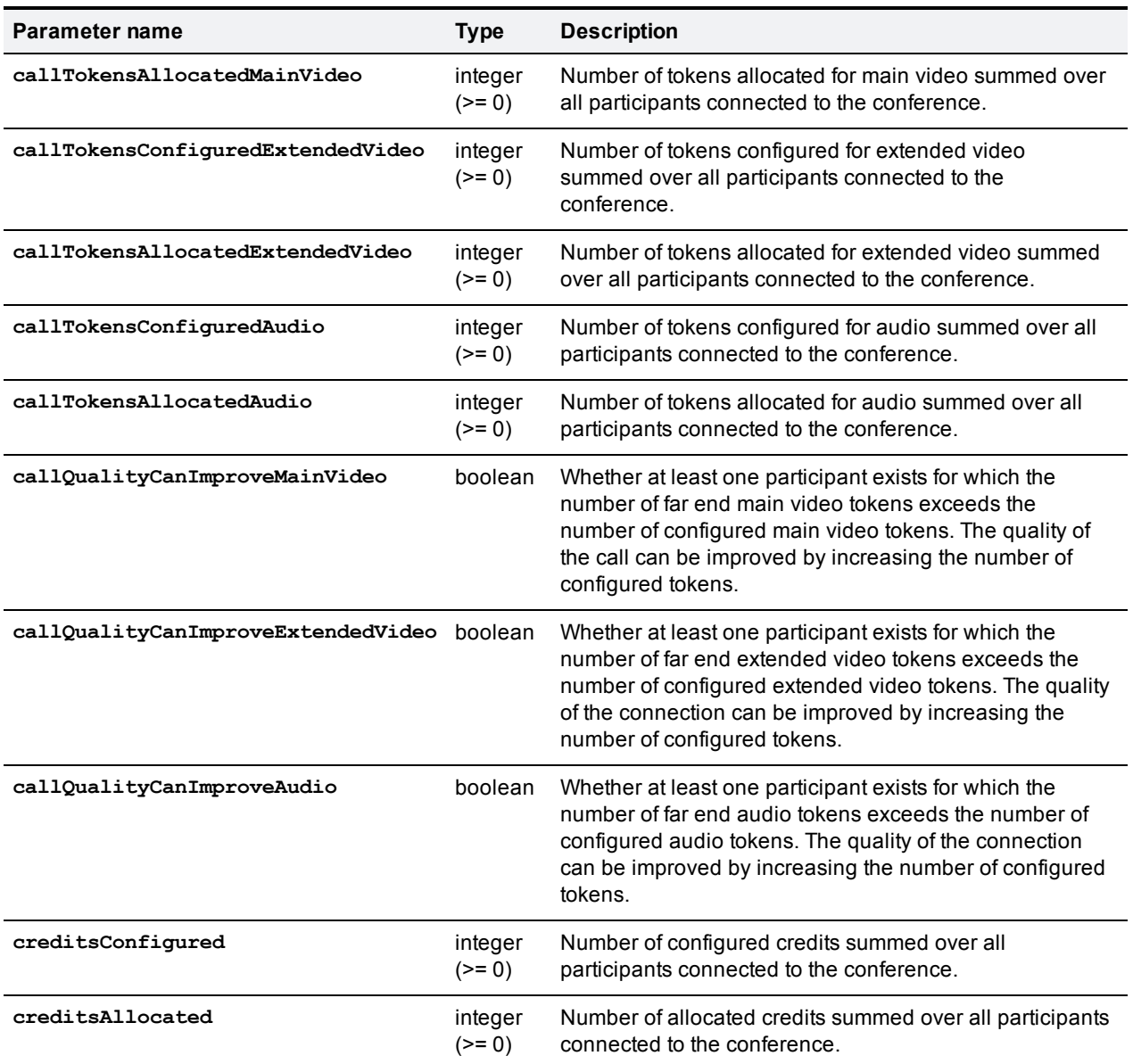

### Conditionally returned

The following table lists the parameters that are conditionally returned by this struct.

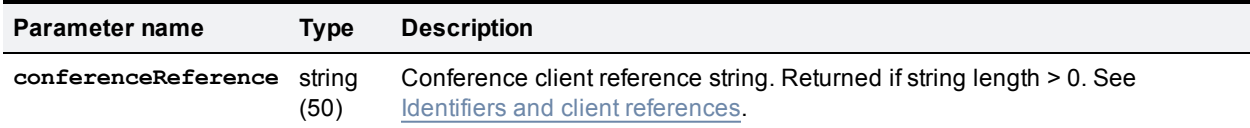

It is possible for two or more instances in succession of enumeration information structs returned for a particular conference to be identical. This may happen in the following circumstances:

 $\blacksquare$  The summed token values are the same as before, but the distribution of tokens across participants has changed.

Distribution of tokens was different for some period of time between successive invocations of the **[flex.conference.enumerate](#page-44-0)** method.

# **flex.conference.deletions.enumerate**

Enumerates conference deletions. The enumeration returns conferences that have been newly deleted.

## **Input parameters**

#### **Optional or conditional inputs**

The following table lists the optional or conditional input parameters that are accepted by this method.

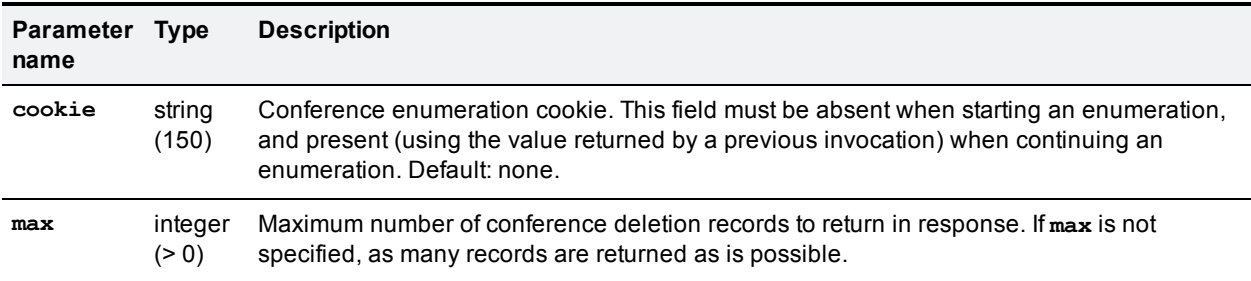

## **Returned data**

The following table lists the parameters that are returned by this method.

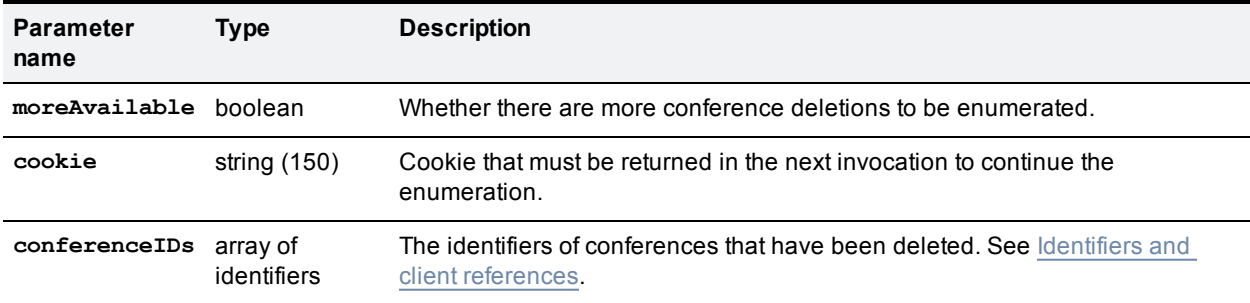

# **flex.conference.sendUserMessage**

Sends a message to all participants in the conference. For multi-call participants, the message is sent to the call in the center.

## **Input parameters**

#### **Required inputs**

The following table lists the input parameters that are required for this method.

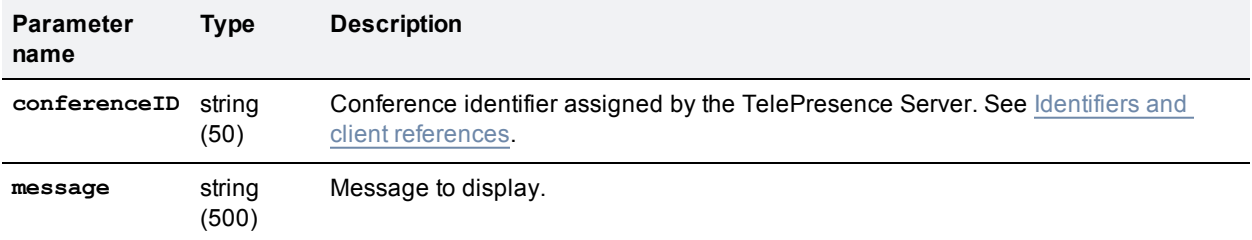

#### **Optional or conditional inputs**

The following table lists the optional or conditional input parameters that are accepted by this method.

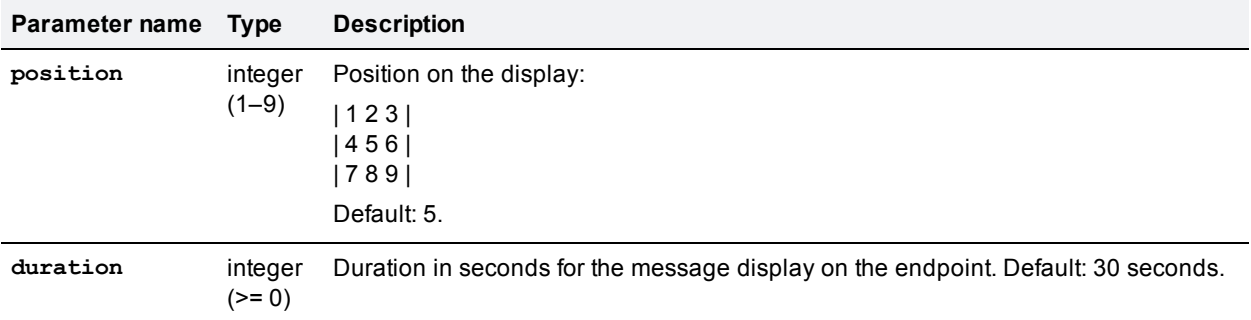

# <span id="page-48-0"></span>**flex.conference.sendWarning**

Sends a warning to all participants in the specified conference that the conference is about to end.

If possible, a participant is notified that the conference is about to end using an appropriate out-of-band protocol. Otherwise, a message is rendered on the participant screen.

## **Input parameters**

#### **Required inputs**

The following table lists the input parameters that are required for this method.

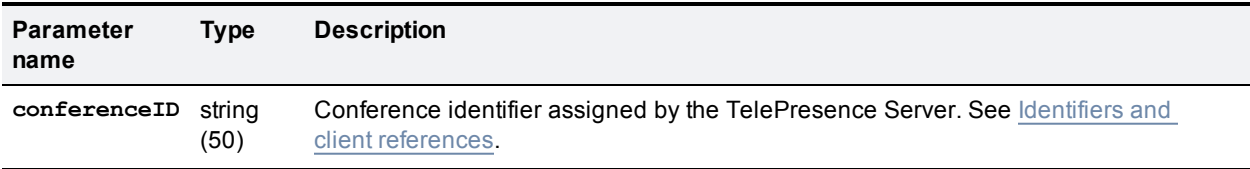

#### **Optional or conditional inputs**

The following table lists the optional or conditional input parameters that are accepted by this method.

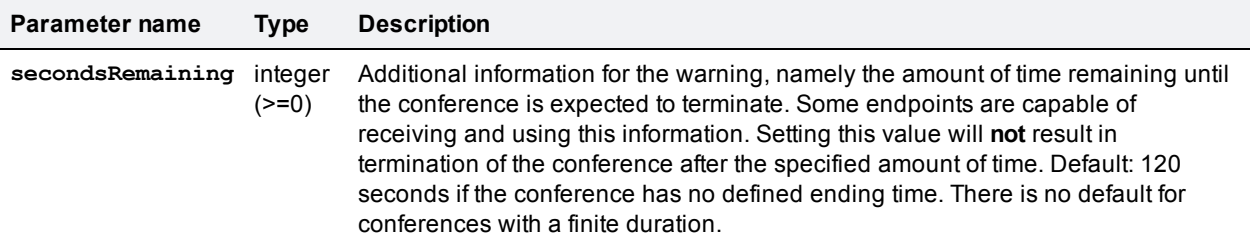

# <span id="page-49-0"></span>**flex.participant.create**

Creates single- or multi-call participants associated with the specified conference.

## **Input parameters**

### **Required inputs**

The following table lists the input parameters that are required for this method.

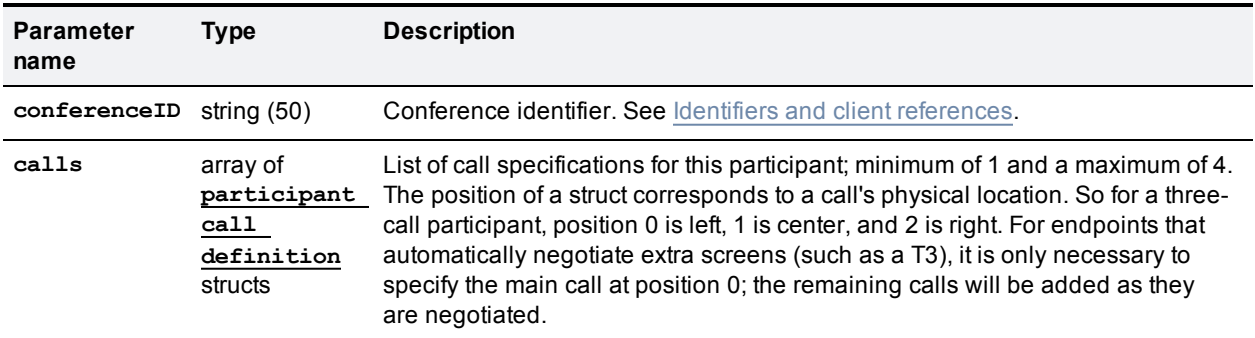

### **Optional or conditional inputs**

The following table lists the optional or conditional input parameters that are accepted by this method.

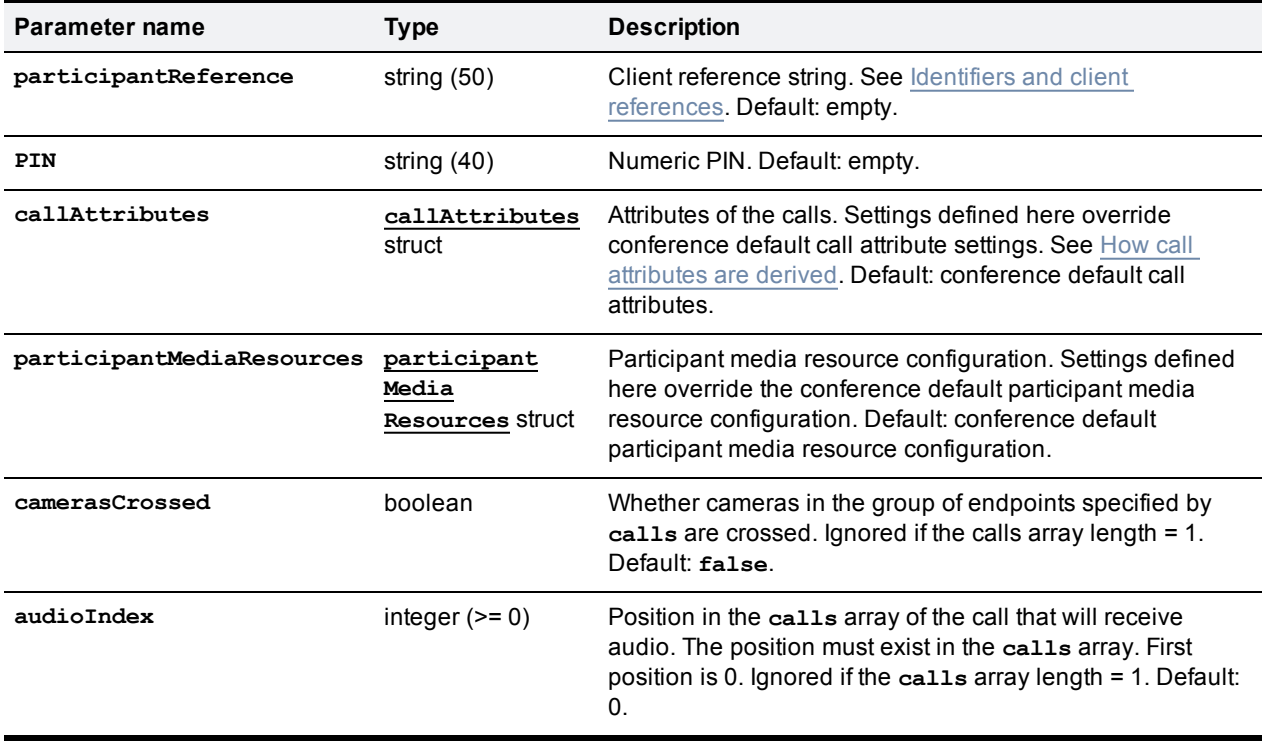

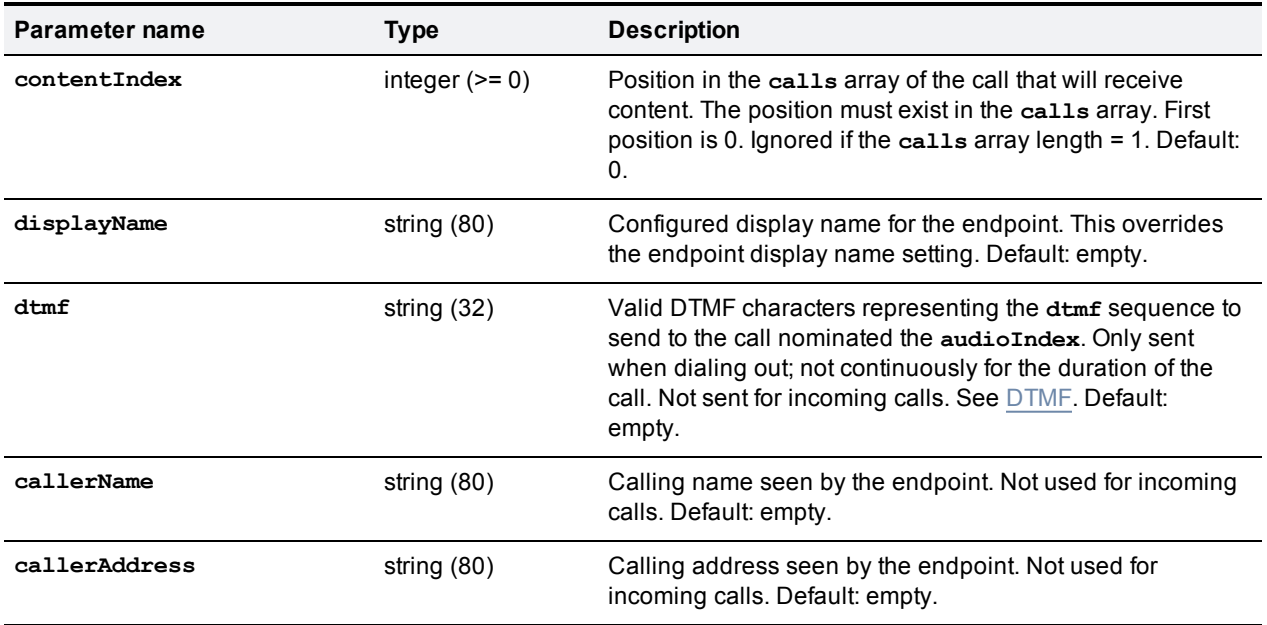

Examples of circumstances that cause this method to fail include the following:

- <sup>n</sup> The **audioIndex** and **contentIndex** values are invalid.
- The rules for [participant](#page-29-1) [call](#page-29-1) [definition](#page-29-1) [struct](#page-29-1) are not met

## **Returned data**

The following table lists the parameters that are returned by this method.

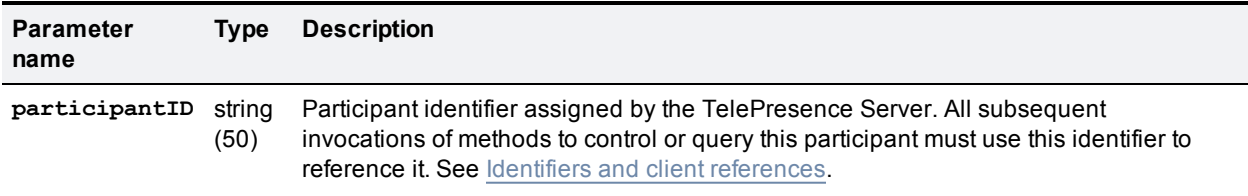

#### **Conditionally returned**

The following table lists the parameters that are conditionally returned by this method.

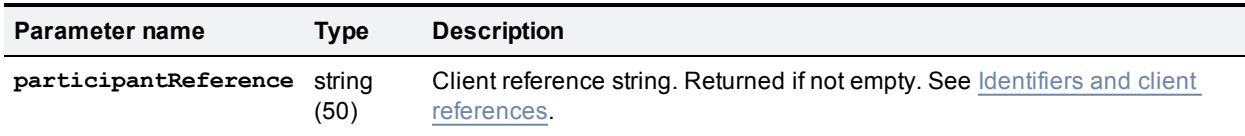

Media resources (tokens and credits) for participants are reserved (see [Media](#page-16-1) [reservation\)](#page-16-1).

# **flex.participant.modify**

Modifies the call attributes, media resources, and display name of the specified participant. Call attributes of all member calls are changed. Media resources are distributed as described in [Participant](#page-14-1) [media](#page-14-1) [distribution.](#page-14-1)

## **Input parameters**

## **Required inputs**

The following table lists the input parameters that are required for this method.

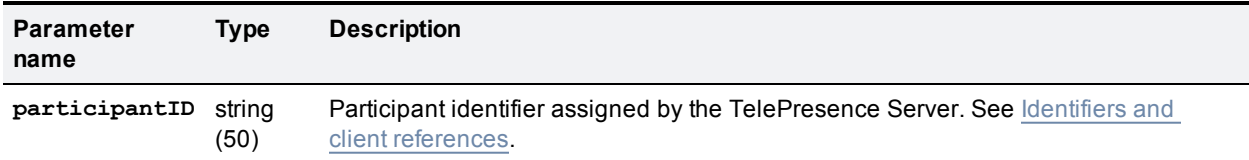

#### **Optional or conditional inputs**

The following table lists the optional or conditional input parameters that are accepted by this method.

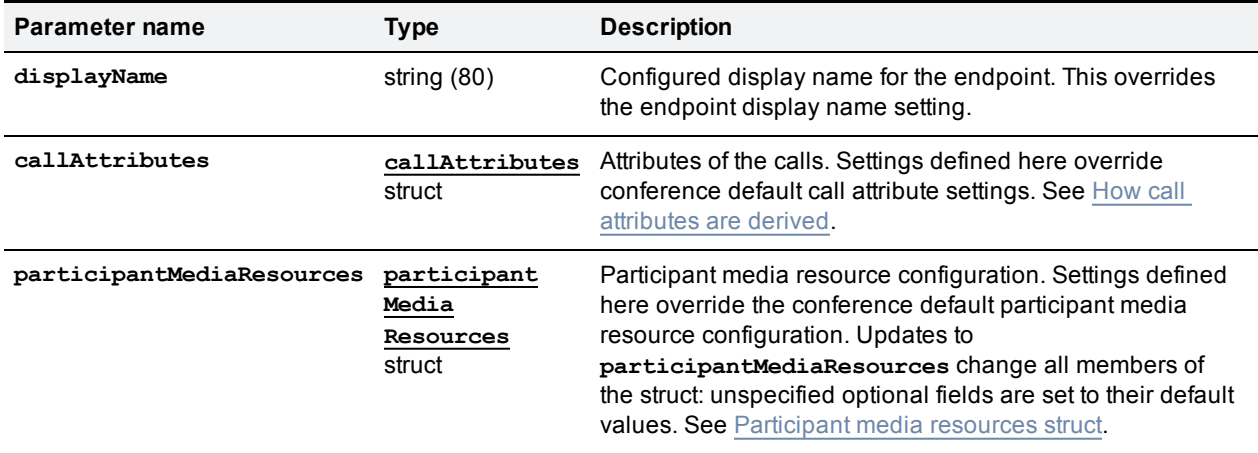

Only those parameters specified are changed.

# **flex.participant.query**

Returns the parameters of the specified participant.

## **Input parameters**

### **Required inputs**

The following table lists the input parameters that are required for this method.

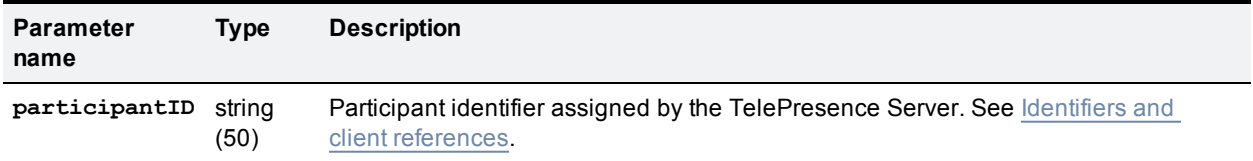

## **Returned data**

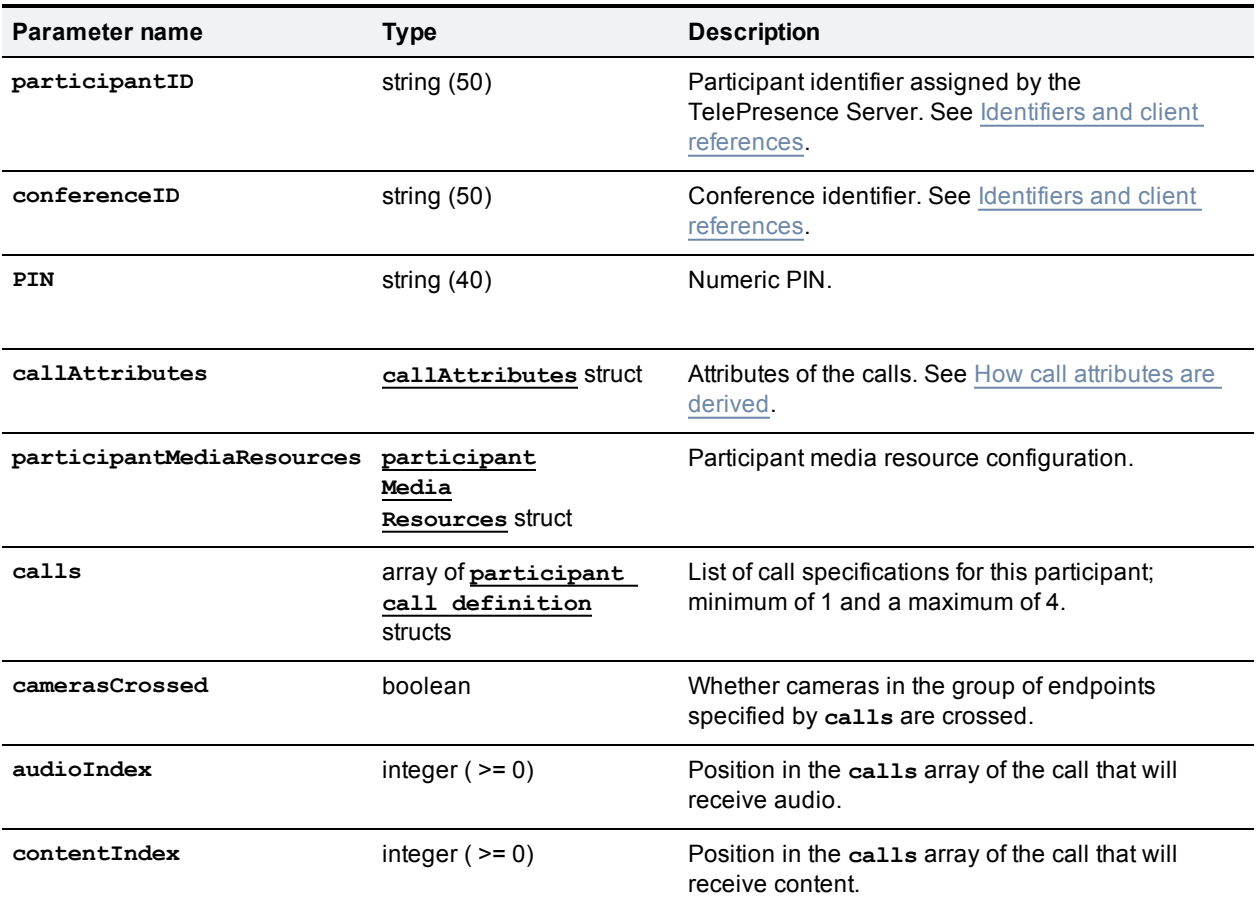

### **Conditionally returned**

The following table lists the parameters that are conditionally returned by this method.

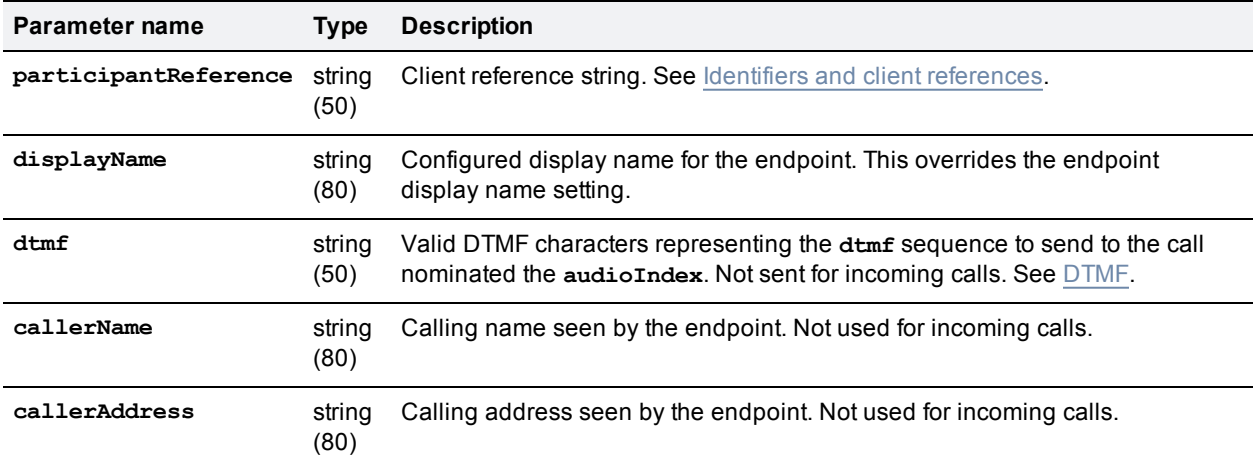

# **flex.participant.destroy**

Destroys the specified participant. Any existing calls are destroyed.

## **Input parameters**

## **Required inputs**

The following table lists the input parameters that are required for this method.

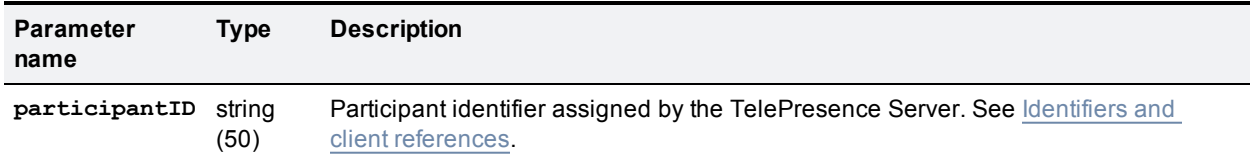

# **flex.participant.status**

Returns the status of the specified participant.

## **Input parameters**

## **Required inputs**

The following table lists the input parameters that are required for this method.

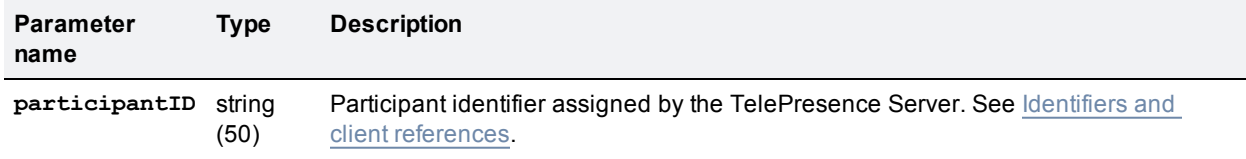

## **Returned data**

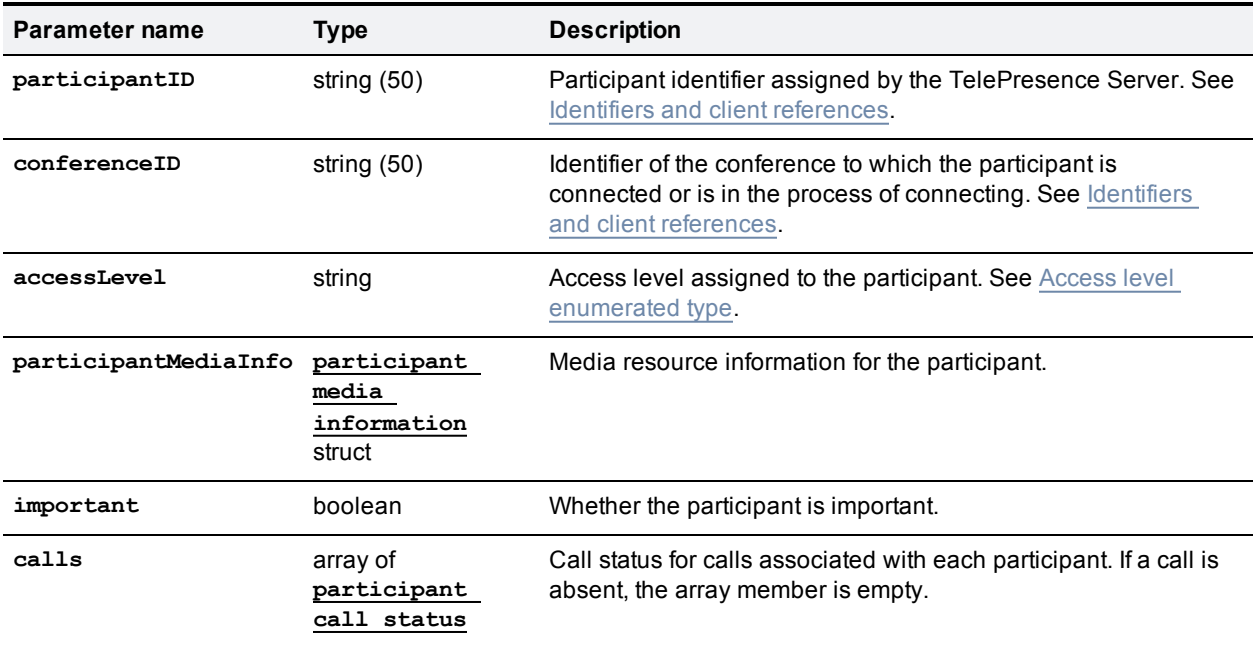

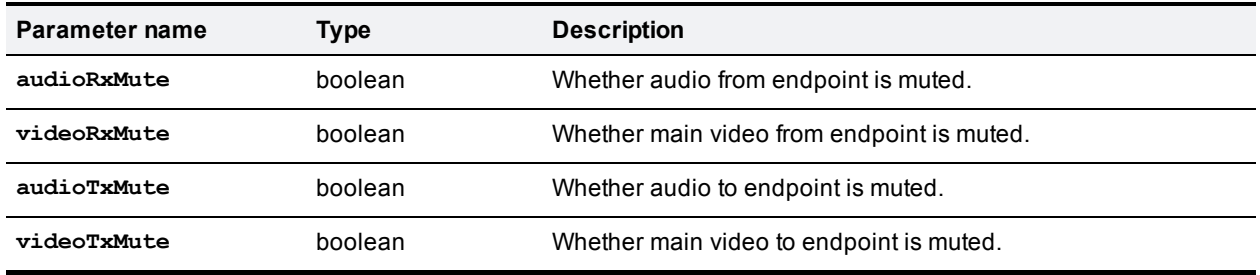

### **Conditionally returned**

The following table lists the parameters that are conditionally returned by this method.

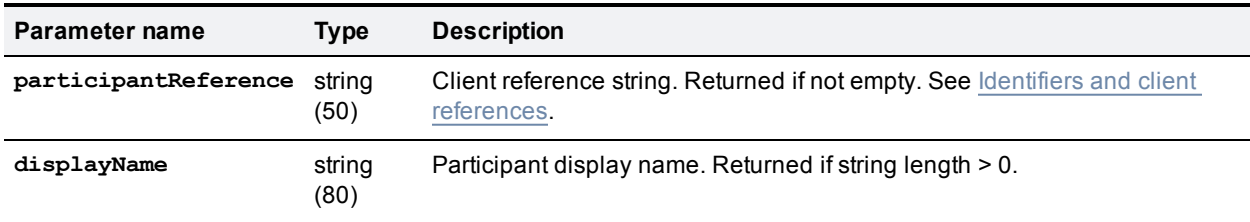

## <span id="page-54-0"></span>**Participant media information struct**

#### **Returned data**

The following table lists the parameters that are returned by this struct.

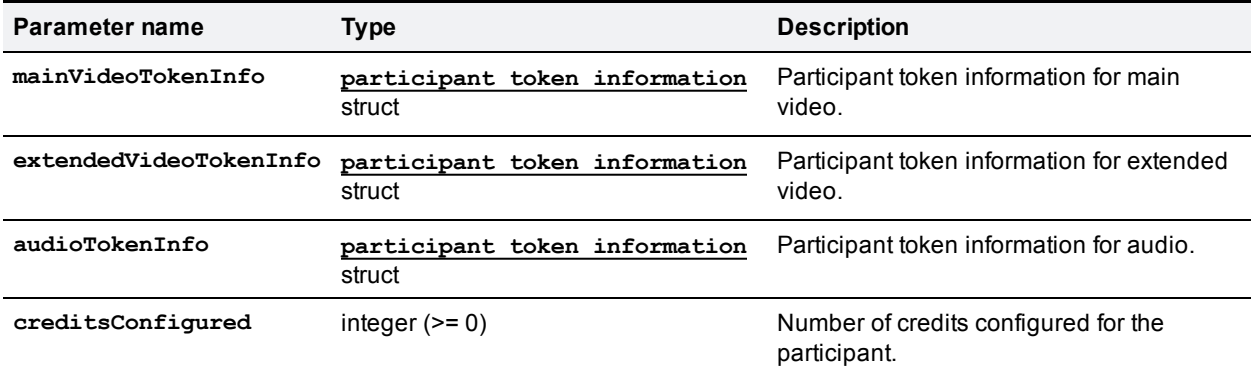

### Conditionally returned

The following table lists the parameters that are conditionally returned by this struct.

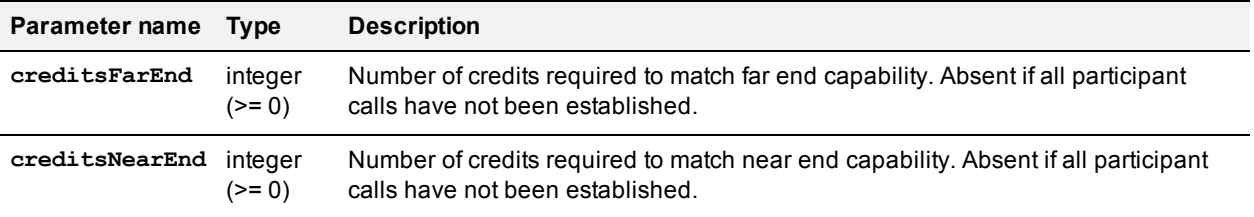

## **Participant call status**

<span id="page-54-1"></span>An entry for participant call status may be empty if no call exists. If a call exists, the following tables apply.

#### **Returned data**

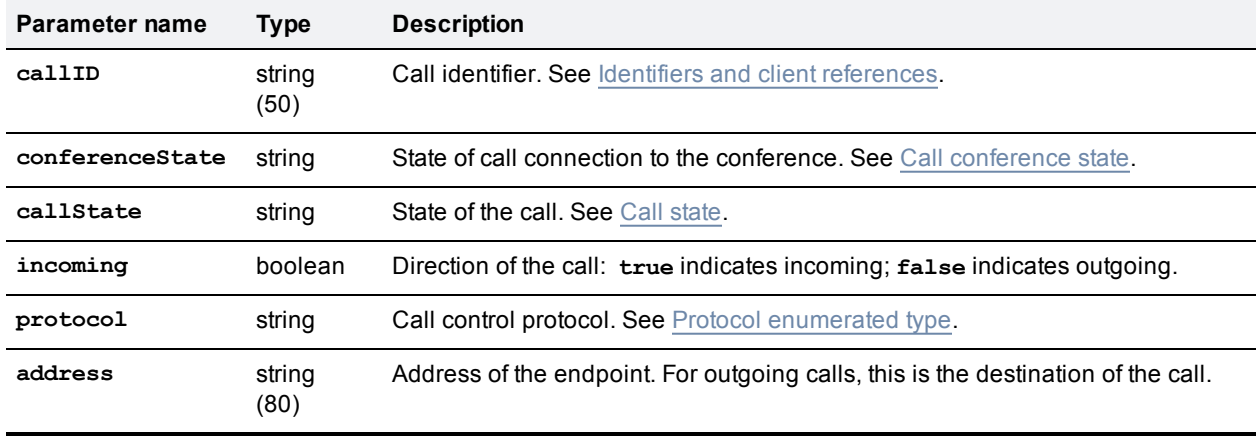

The following table lists the parameters that are returned by this struct.

#### Conditionally returned

The following table lists the parameters that are conditionally returned by this struct.

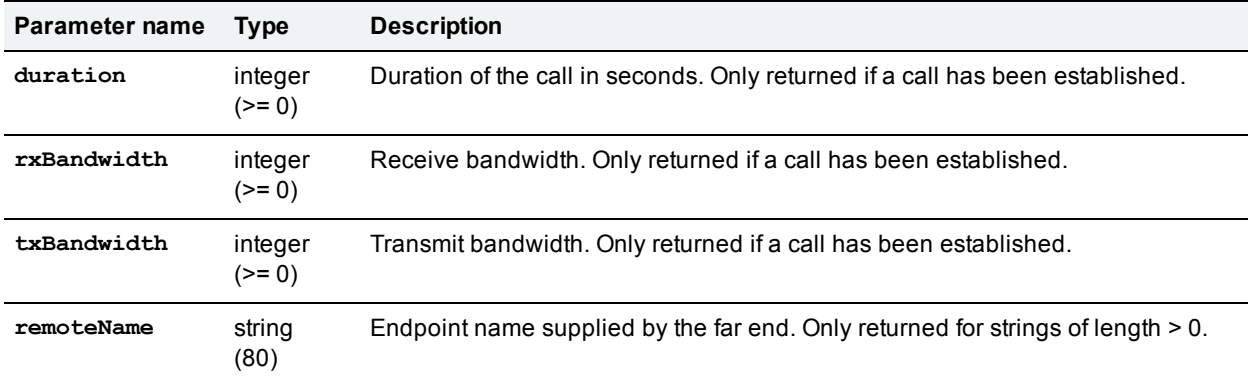

# **flex.participant.call.disconnect**

Disconnects an incoming call that is connected through a participant conference URI.

## **Input parameters**

#### **Required inputs**

The following table lists the input parameters that are required for this method.

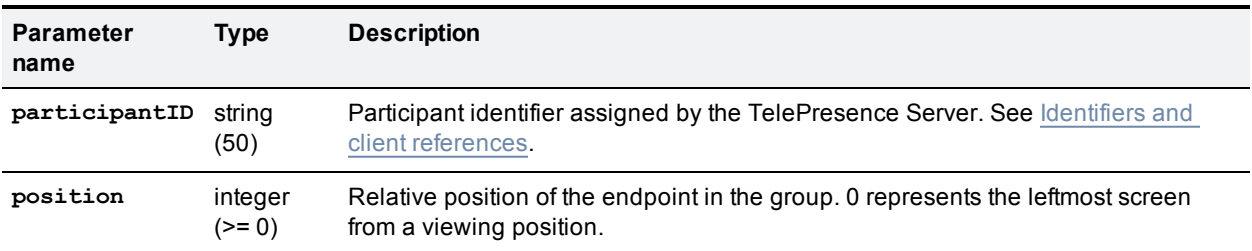

This method fails under the following circumstances:

- The participant call has not connected through a participant conference URI.
- The participant call is an outgoing call.
- $\blacksquare$  The position value is invalid for the participant.

Outgoing calls cannot be disconnected. To change the destination of an outgoing call, the participant must be destroyed and recreated with the new address.

# **flex.participant.enumerate**

Enumerates participants. See [Enumeration](#page-16-0).

## **Input parameters**

#### **Optional or conditional inputs**

The following table lists the optional or conditional input parameters that are accepted by this method.

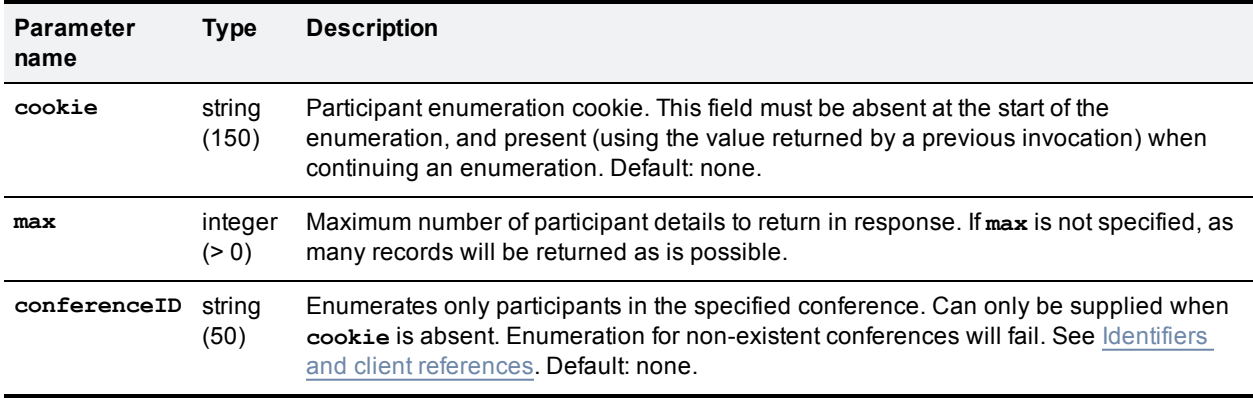

## **Returned data**

The following table lists the parameters that are returned by this method.

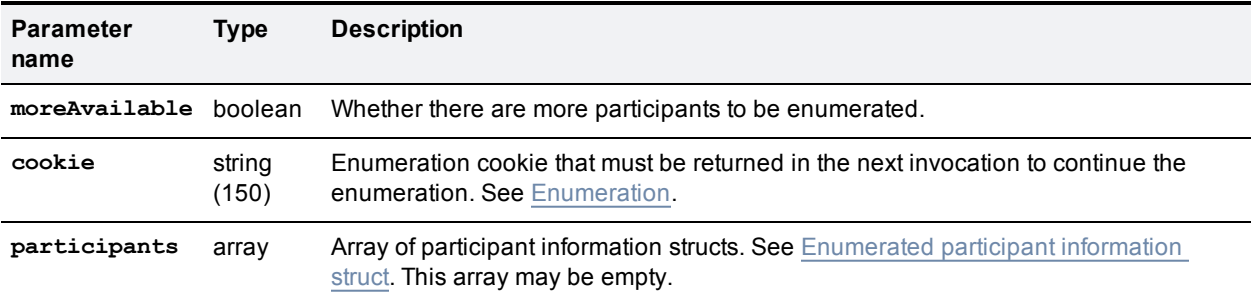

## <span id="page-56-0"></span>**Enumerated participant information struct**

### **Returned data**

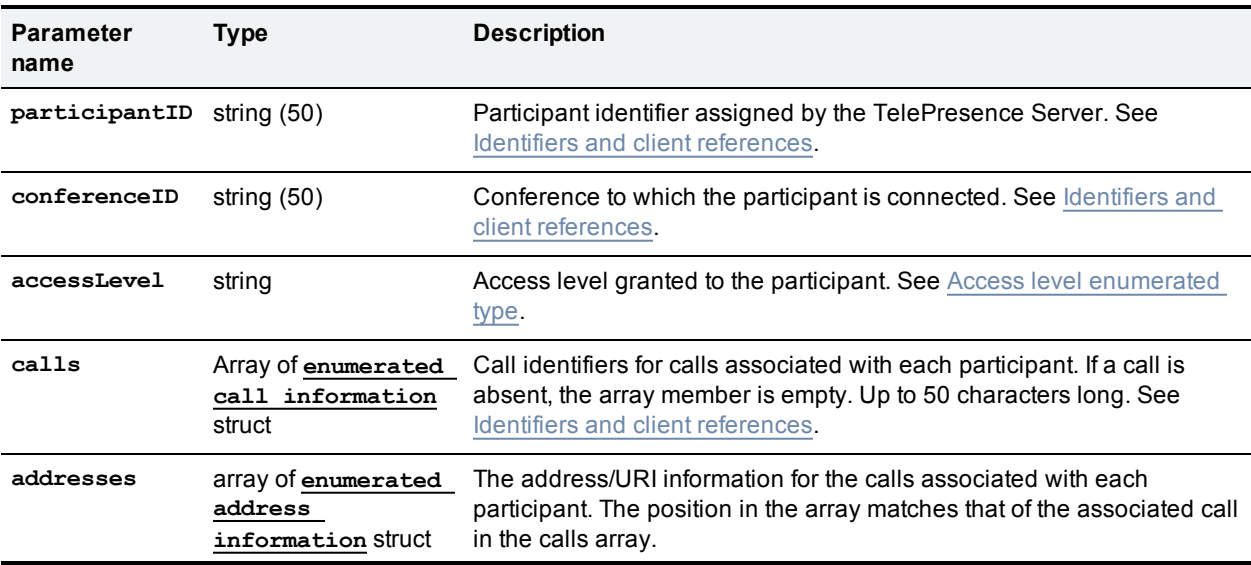

### Conditionally returned

The following table lists the parameters that are conditionally returned by this struct.

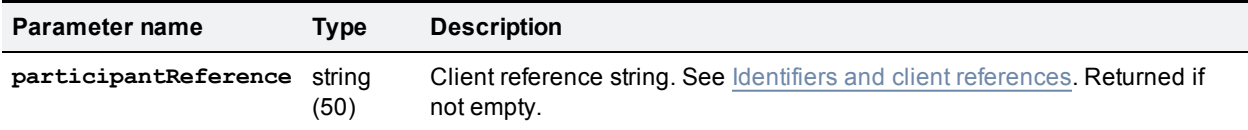

## <span id="page-57-0"></span>**Enumerated call information struct**

#### **Returned data**

The following table lists the parameters that are returned by this struct.

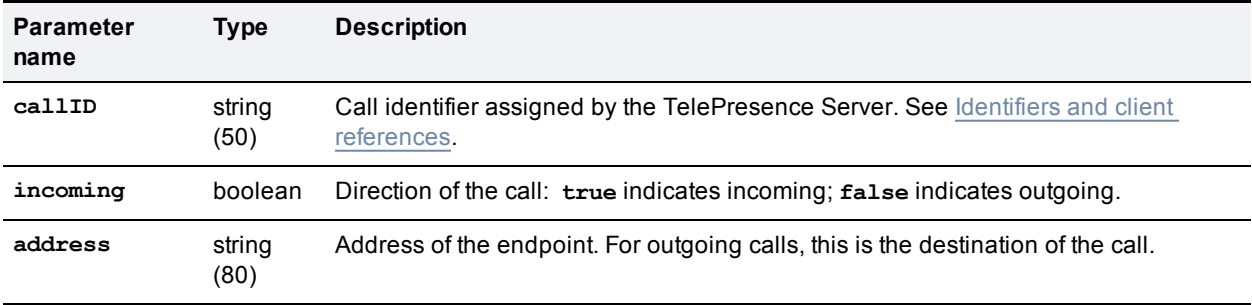

# <span id="page-57-1"></span>**Enumerated address information struct**

### **Conditionally returned**

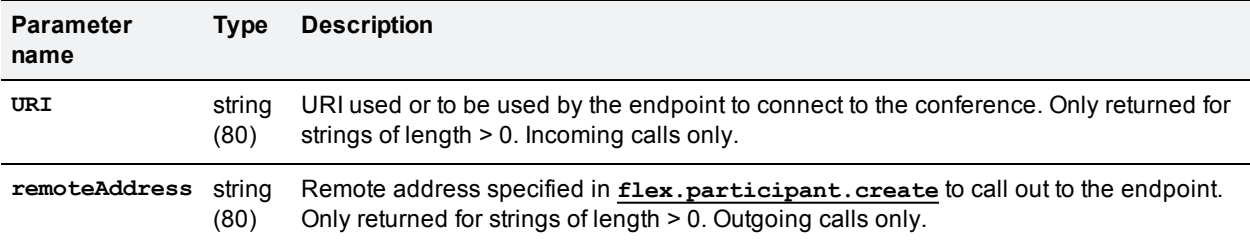

<span id="page-58-0"></span>Only one of **URI** or **remoteAddress** will be returned, depending on whether the call is incoming or outgoing.

# **flex.participant.media.enumerate**

Enumerates participants for media information. A participant can consist of one or more calls.

The enumeration returns participants that have been newly added and calls that have had changes to token settings since the previous invocation of the method, as indicated by the cookie.

## **Input parameters**

#### **Optional or conditional inputs**

The following table lists the optional or conditional input parameters that are accepted by this method.

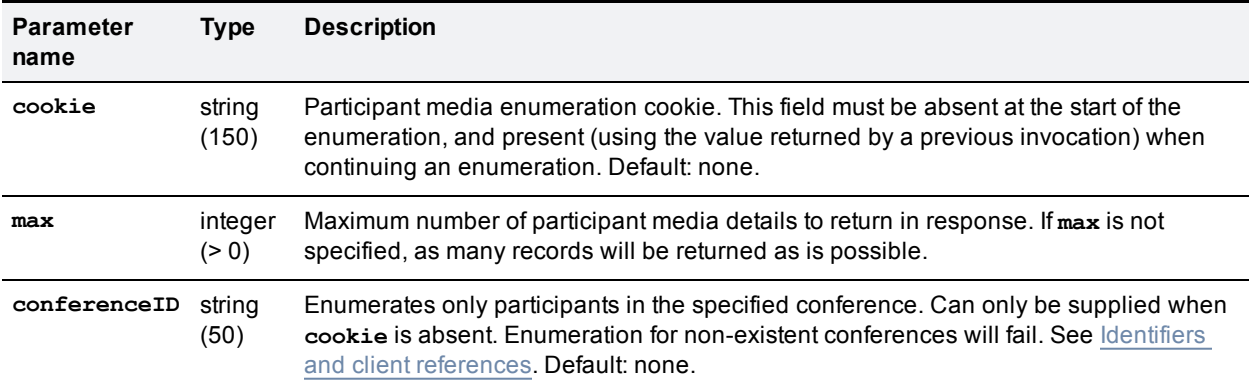

## **Returned data**

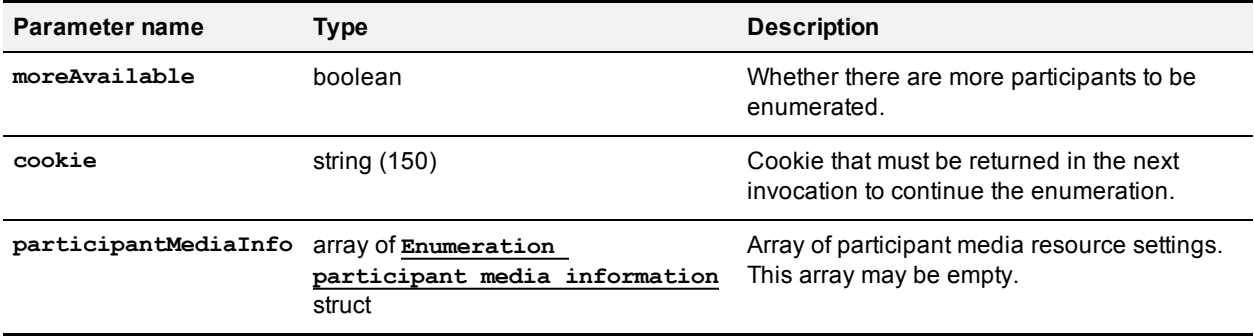

## <span id="page-59-1"></span>**Enum participant media info struct**

### **Returned data**

The following table lists the parameters that are returned by this struct.

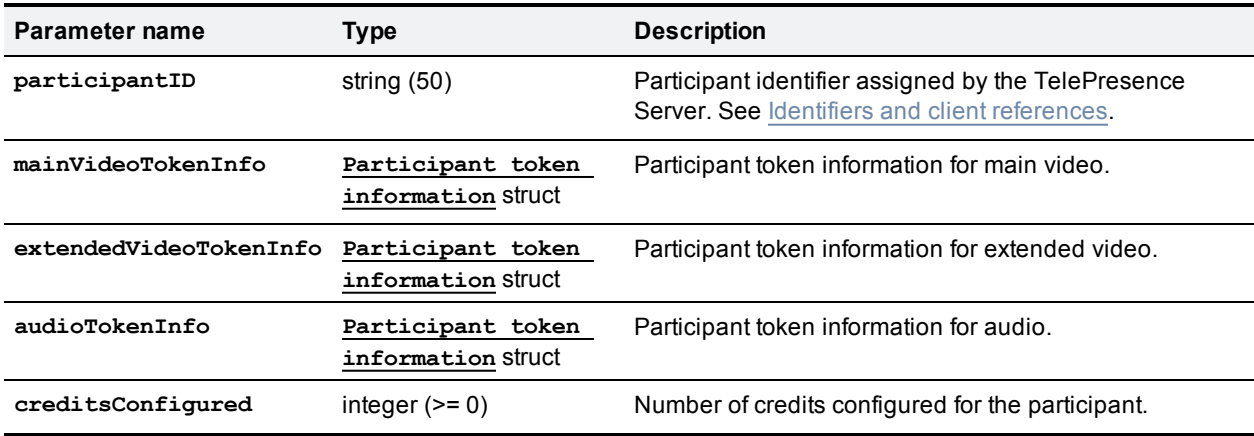

#### Conditionally returned

The following table lists the parameters that are conditionally returned by this struct.

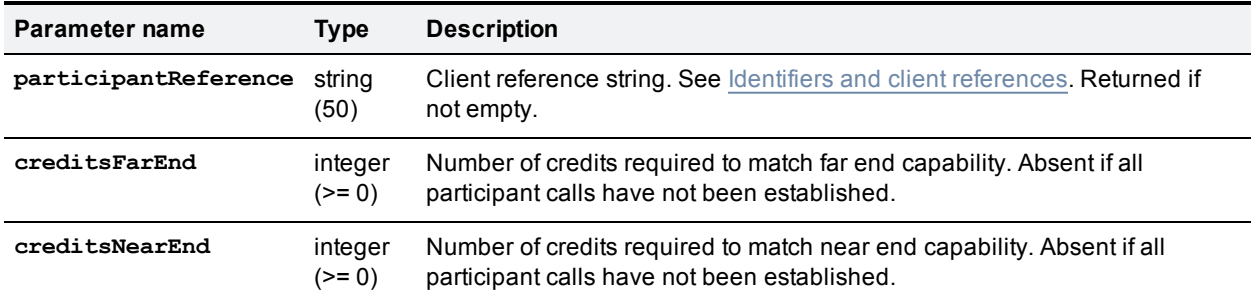

# <span id="page-59-0"></span>**Participant token information struct**

## **Returned data**

The following table lists the parameters that are returned by this struct.

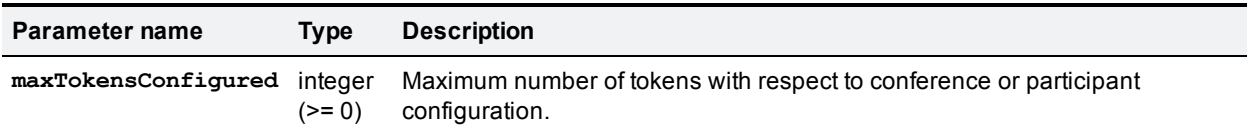

### Conditionally returned

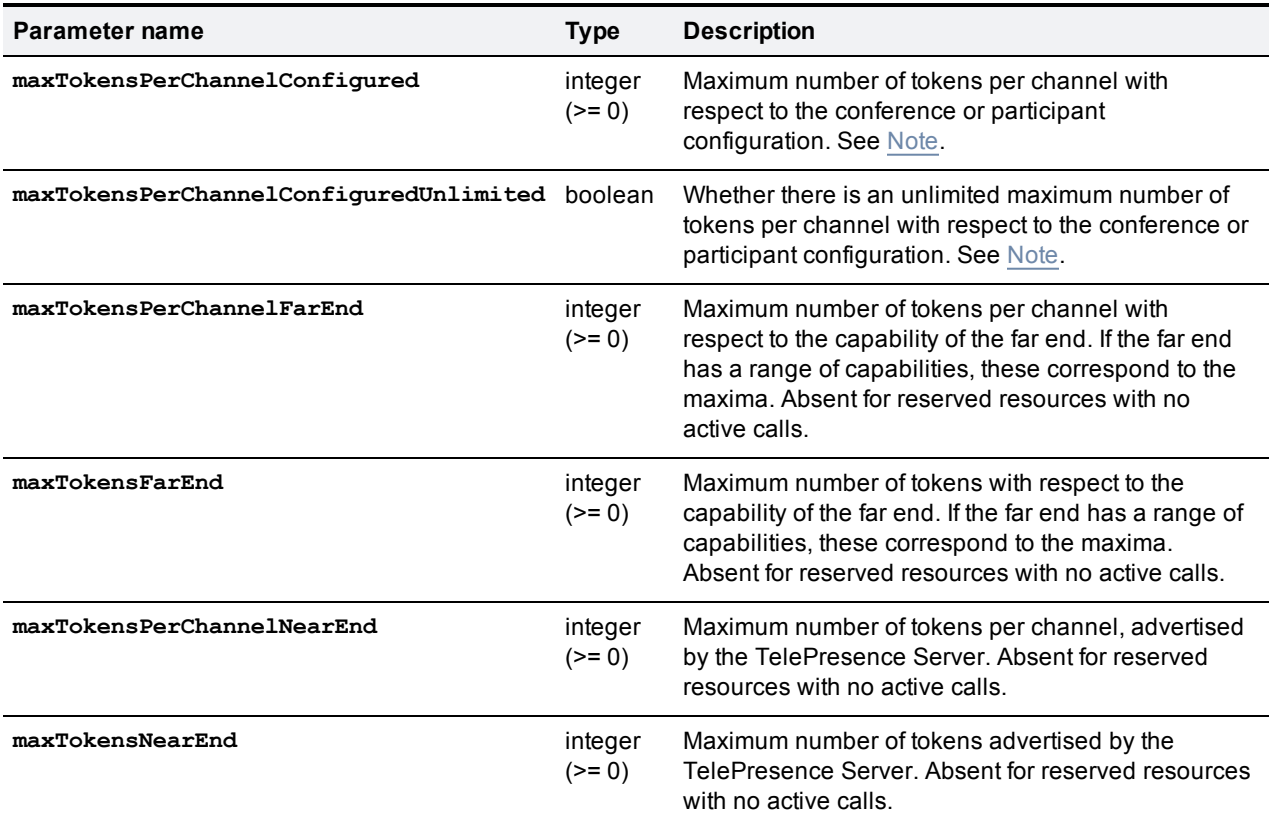

#### <span id="page-60-0"></span>**Note**

Exactly one of the parameters **maxTokensPerChannelConfigured** and **maxTokensPerChannelConfiguredUnlimited** is returned.

#### Example use of enumeration to optimize token usage

Token usage for conference can be *optimized* incrementally using **[flex.participant.media.enumerate](#page-58-0)** and preserving the cookie value.

- 1. Start enumeration using conference ID.
- 2. Enumerate all participants in the conference (using the cookie) and optimize until no more participants are returned (**moreAvailable** = **false**)
- 3. Store the cookie.
- 4. Wait for conference enumeration to indicate that participants connected to the conference can be optimized.
- 5. Repeat from step 2.

Media credit usage can be optimized in a similar way.

To maintain a live set of media information on all participants, use **[flex.participant.deletions.enumerate](#page-61-0)** to remove disconnected participants from the set.

# <span id="page-61-0"></span>**flex.participant.deletions.enumerate**

Enumerates participant deletions. The enumeration returns identifiers of participants that have been newly deleted.

## **Input parameters**

### **Optional or conditional inputs**

The following table lists the optional or conditional input parameters that are accepted by this method.

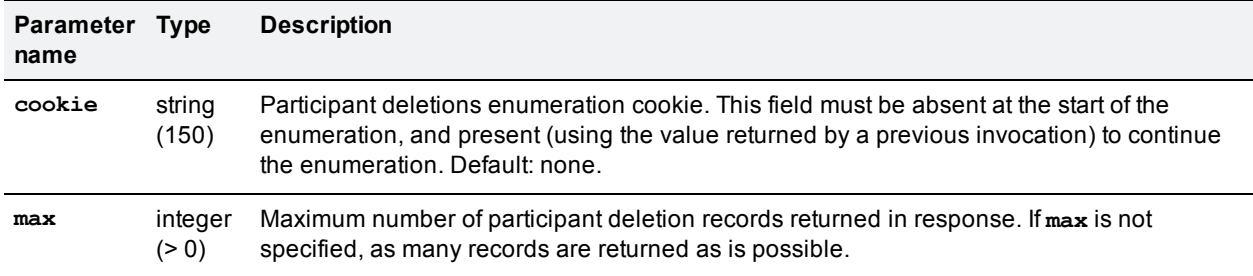

## **Returned data**

The following table lists the parameters that are returned by this method.

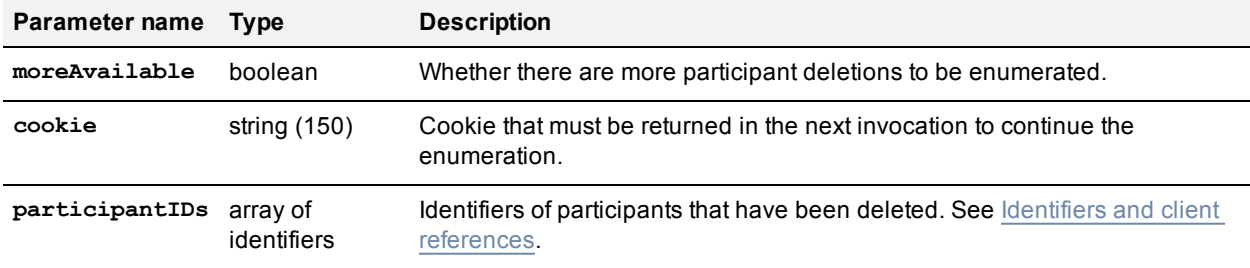

# <span id="page-61-1"></span>**flex.participant.requestPreview**

Requests JPEG previews of video streams to or from the specified participant.

## **Input parameters**

## **Required inputs**

The following table lists the input parameters that are required for this method.

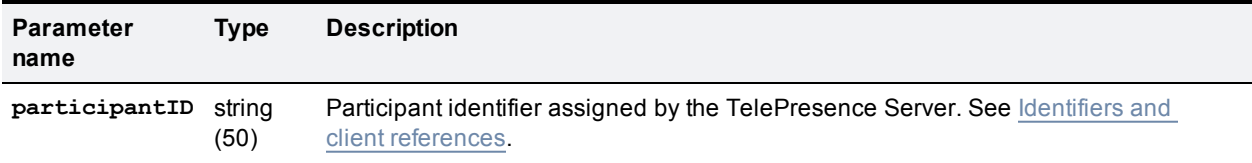

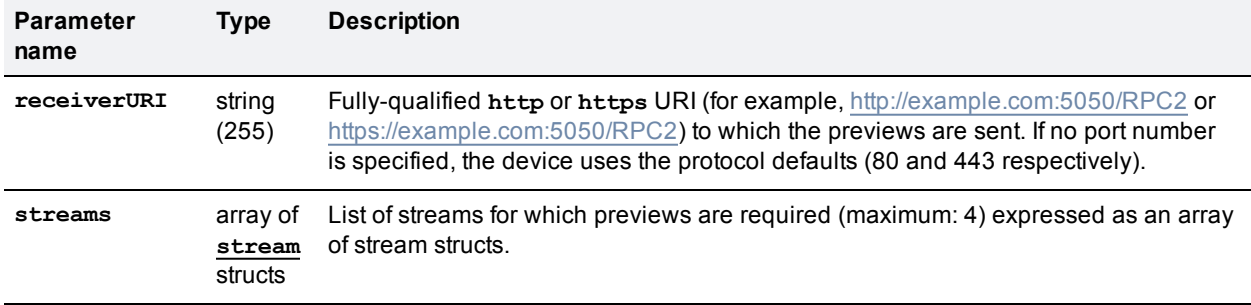

### **Optional or conditional inputs**

The following table lists the optional or conditional input parameters that are accepted by this method.

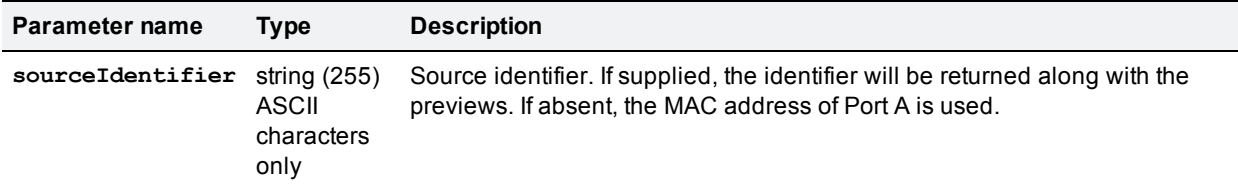

## <span id="page-62-0"></span>**Stream struct**

### **Required inputs**

The following table lists the input parameters that are required for this struct.

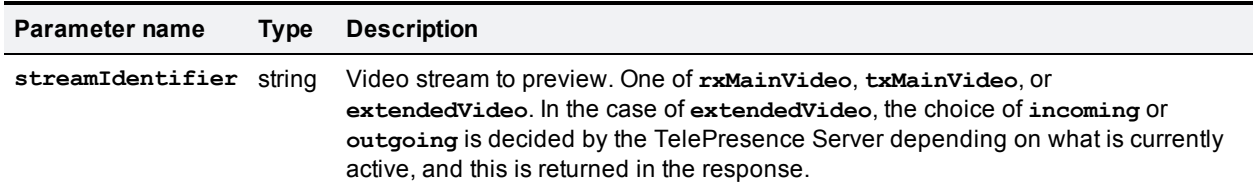

## **Optional or conditional inputs**

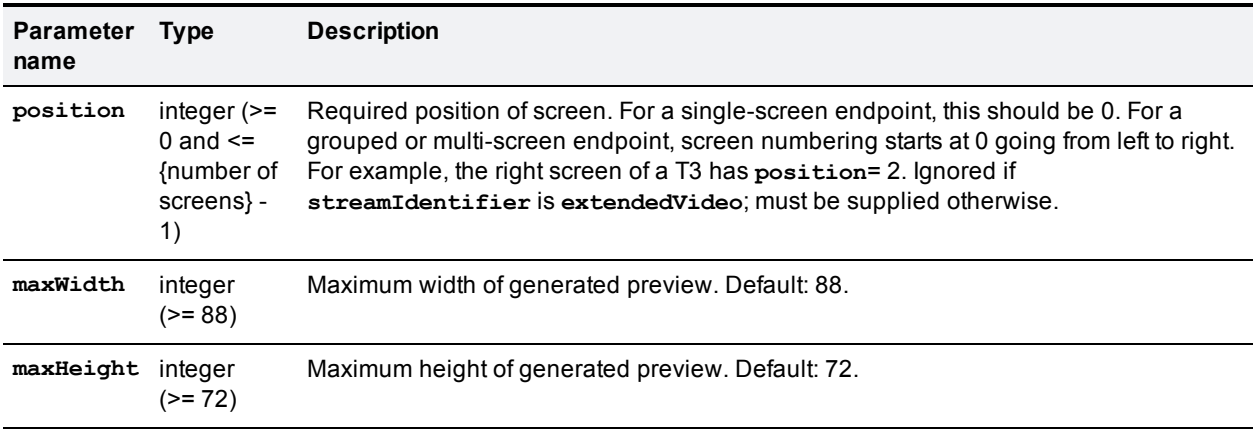

**[flex.participant.requestPreview](#page-61-1)** works asynchronously because participant previews are not available immediately. Therefore when the request is made for a particular participant (identified by **participantID**), a **receiverURI** needs to be provided.

Examples of circumstances that cause this method to fail include the following:

- **streamIdentifier** is invalid (invalid parameter).
- **position** does not exist for the participant (invalid parameter).
- **Nalues of maxWidth and maxHeight are invalid (invalid parameter).**
- There are too many outstanding requests for previews (<Fault 203: 'too many asynchronous requests'>).
- **participantID** is invalid (no such participant).
- **n** receiverURI is not a valid URI (invalid parameter).
- **streams** arrays is empty (invalid parameter).
- There is no active call in the slot indicated by **position**(<Fault 56: 'absent participant active call'>).

The maximum number of streams that are available to be requested is:

- $\blacksquare$  1 + (2 \* maximum\_number\_of\_calls\_per\_participant) Where
	- 1 stream is for extended video
	- 2 streams per screen, incoming and outgoing.

For example, if the **maxCallsPerParticipant** returned by **[flex.resource.query](#page-31-0)** is 4, a maximum of 9 streams are available to be requested.

## **Asynchronous reply**

If the request is successful, the previews of the requested streams are sent back to the **receiverURI**. The message sent back is an XML-RPC methodCall with methodName **participantPreviewResponse** and contains an array of **preview** structs - one for each **stream** supplied in the initial request.

#### **participantPreviewResponse**

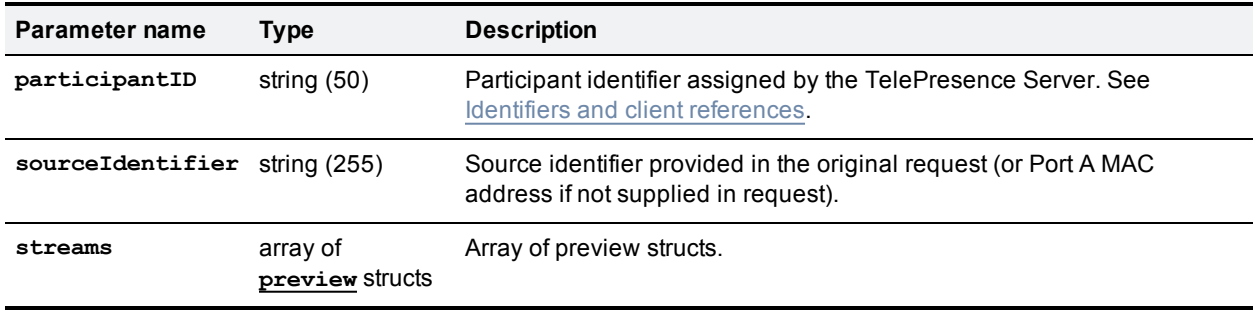

The following table lists the parameters that are returned by this method.

## <span id="page-63-0"></span>**Preview struct**

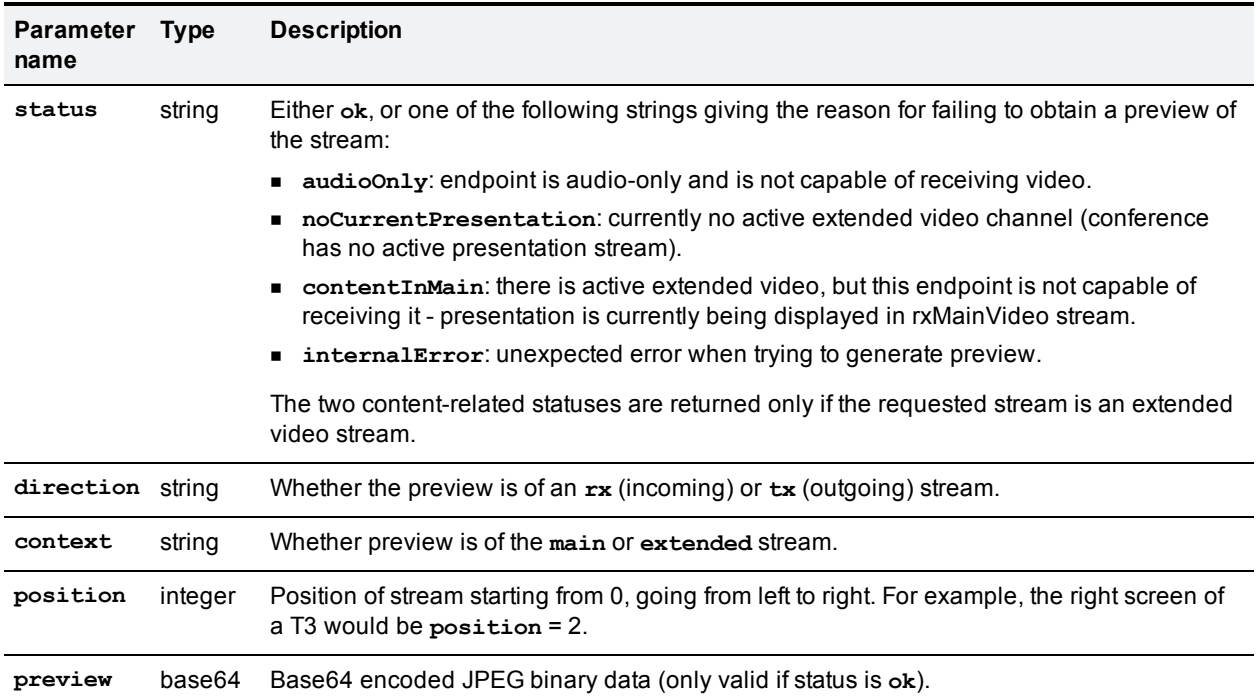

# **flex.participant.sendUserMessage**

Sends the specified message to a particular participant. For multi-call participants, the message is sent to the call in the center.

## **Input parameters**

### **Required inputs**

The following table lists the input parameters that are required for this method.

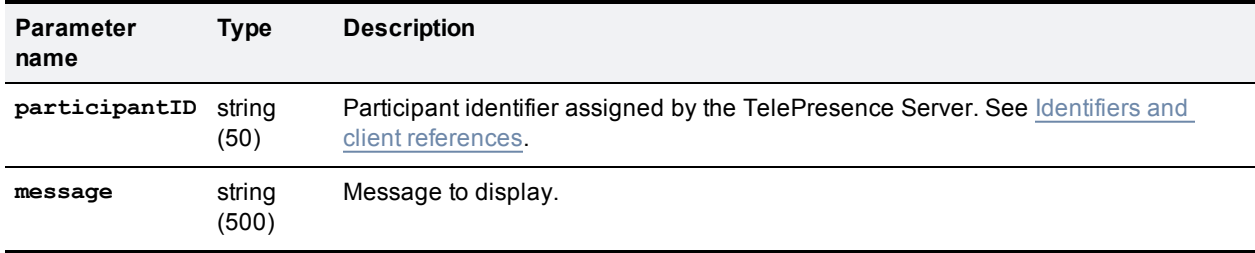

### **Optional or conditional inputs**

The following table lists the optional or conditional input parameters that are accepted by this method.

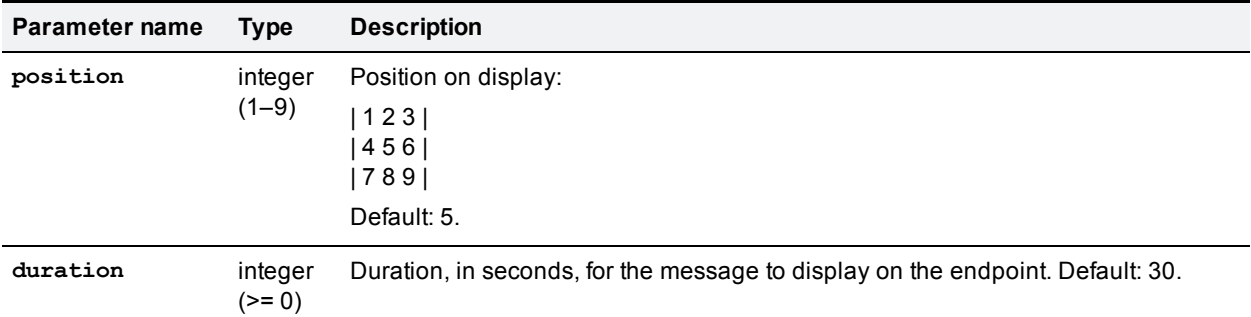

# **flex.participant.sendDTMF**

Sends the specified DTMF sequence to the endpoint nominated as the audio transmitter and receiver.

## **Input parameters**

#### **Required inputs**

The following table lists the input parameters that are required for this method.

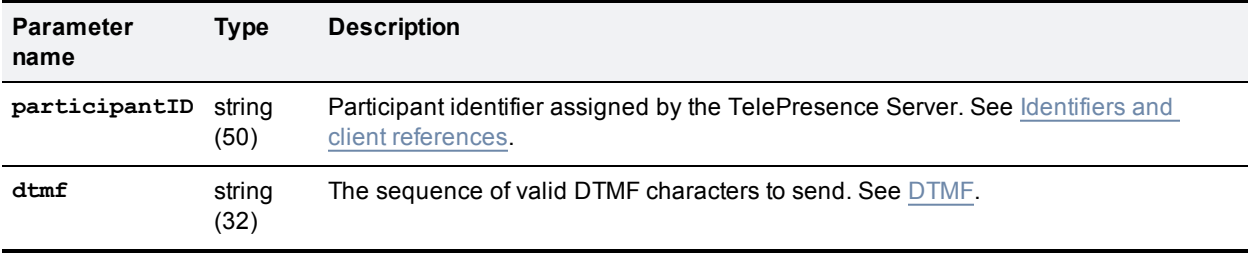

This method may fail with <Fault 56: 'absent participant active call'> if the call that has been nominated as the audio transmitter and receiver is absent.

# **flex.participant.setMute**

Changes the muting states of the specified participant for incoming and outgoing audio and video streams. The muting state is only changed for fields that are specified in the method.

## **Input parameters**

#### **Required inputs**

The following table lists the input parameters that are required for this method.

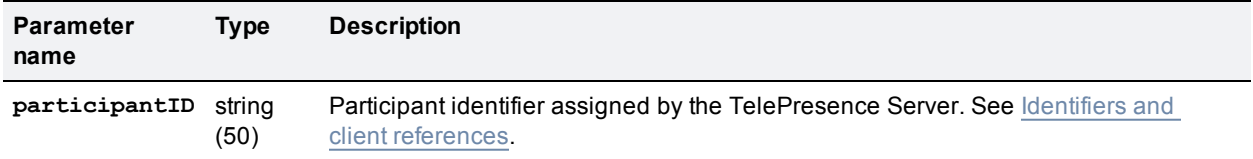

#### **Optional or conditional inputs**

The following table lists the optional or conditional input parameters that are accepted by this method.

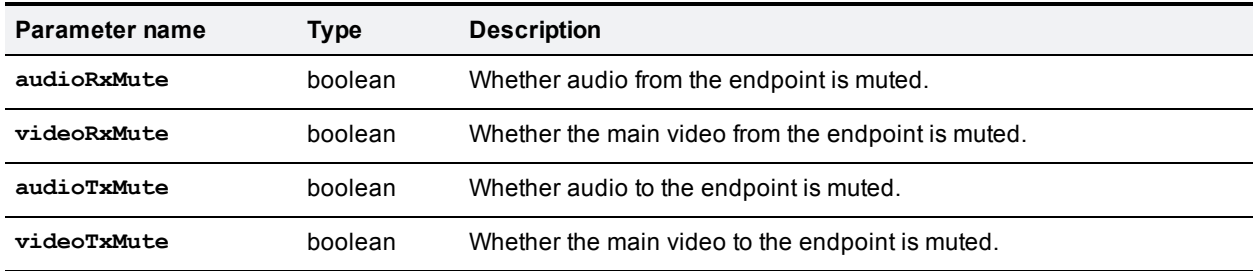

# **flex.participant.setImportant**

Designates the specified participant as the important participant. This may result in importance being taken away from another participant in the same conference, even if the participant has no active calls.

## **Input parameters**

#### **Required inputs**

The following table lists the input parameters that are required for this method.

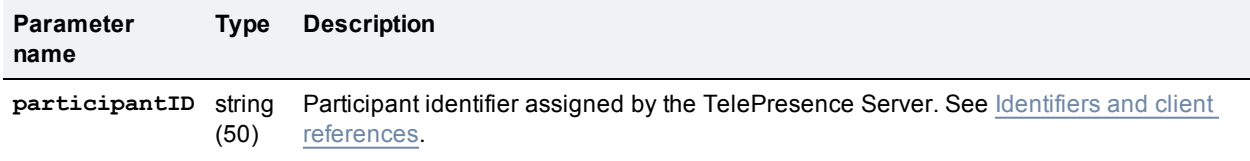

# **flex.participant.clearImportant**

Removes the designation of the specified participant as the important participant.

## **Input parameters**

#### **Required inputs**

The following table lists the input parameters that are required for this method.

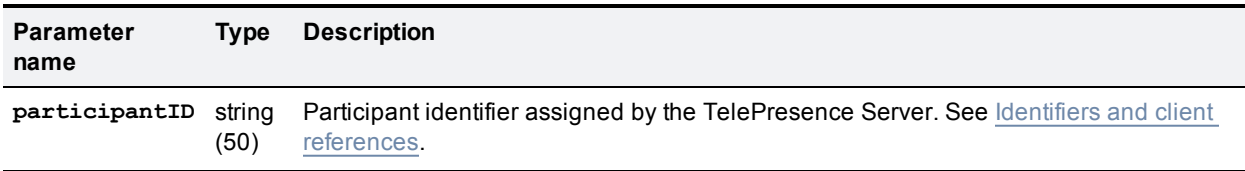

# <span id="page-66-0"></span>**flex.participant.requestDiagnostics**

Request call diagnostics for participants. If the participant has no active calls, this method fails with <Fault 56: 'no active participant call'>.

## **Input parameters**

### **Required inputs**

The following table lists the input parameters that are required for this method.

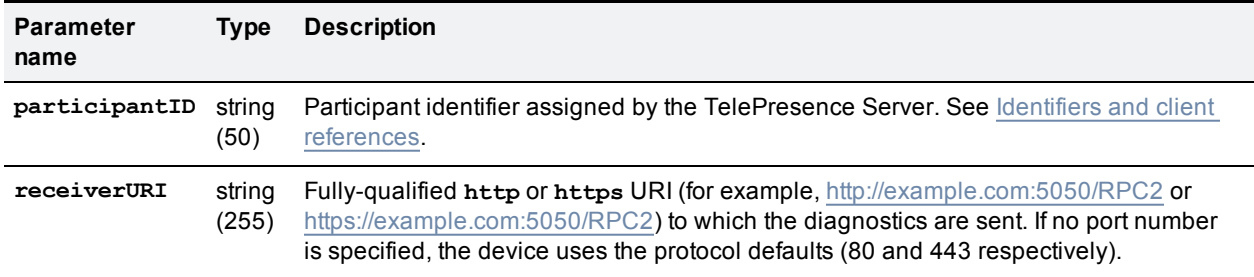

### **Optional or conditional inputs**

The following table lists the optional or conditional input parameters that are accepted by this method.

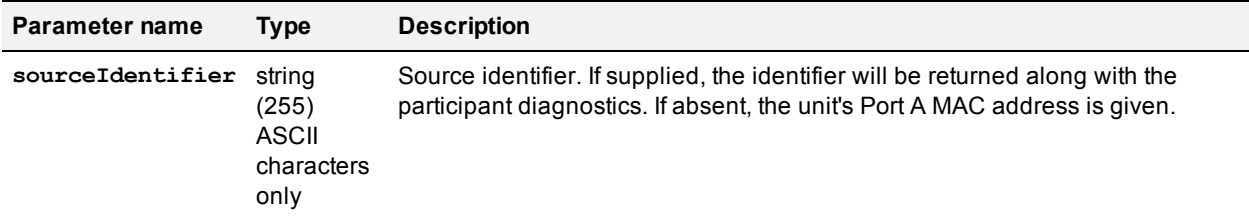

## **Asynchronous reply**

**[flex.participant.requestDiagnostics](#page-66-0)** works asynchronously because the required information is not available immediately. Therefore, when the query is made for a particular participant (identified by **participantID**), a **receiverURI** needs to be provided. The diagnostics are sent back to the **receiverURI**. The message sent back is an XML-RPC methodCall with methodName **participantDiagnosticsResponse** and contains **audioRx**, **audioTx**, **auxiliaryAudioRx**, **auxiliaryAudioTx**, **videoRx**, **videoTx**, **contentVideoRx**, and **contentVideoTx** arrays, each of which contain a number of structs (one for each stream present). Each struct contains the following parameters and follows the standard XML-RPC specification.

The TelePresence Server can handle only a fixed number of diagnostics requests, so this method will fail with <Fault 203: 'too many asynchronous requests'> if the number of pending requests exceeds the limit.

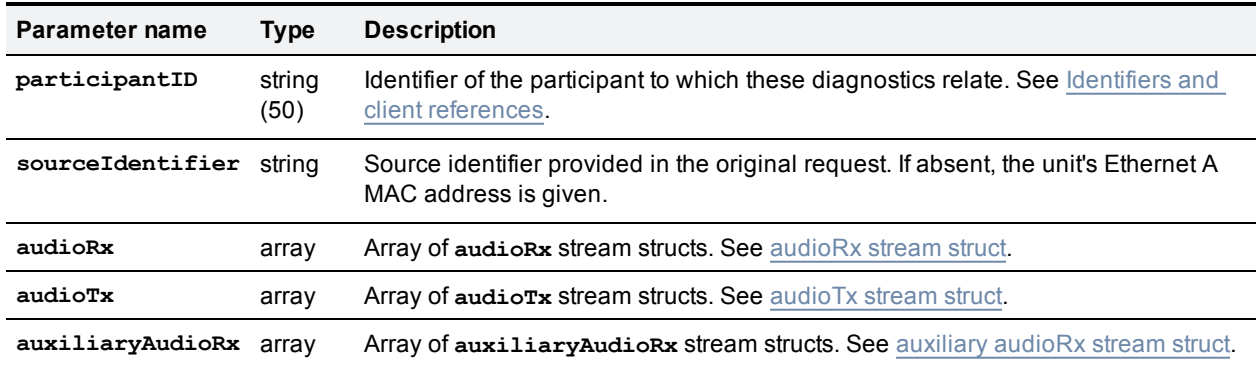

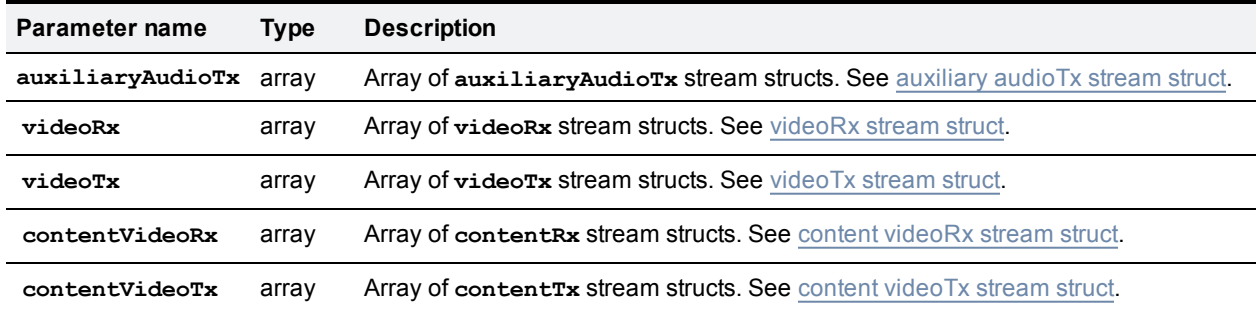

## <span id="page-68-0"></span>**audioRx stream struct**

The following table lists the parameters that are returned by this struct.

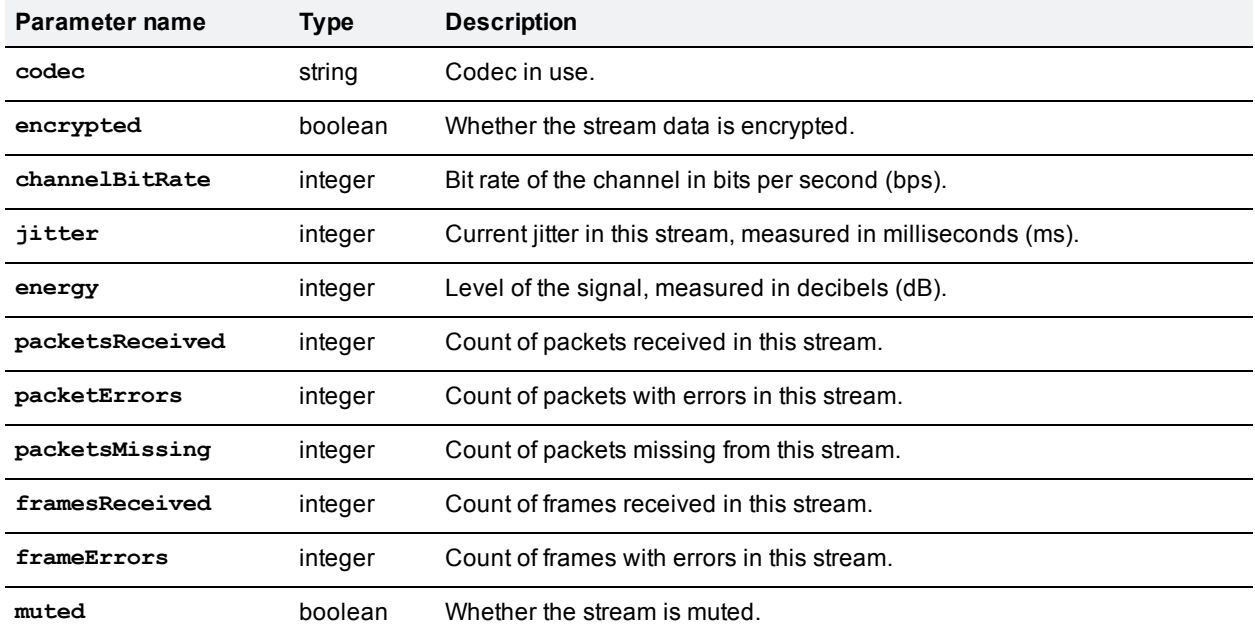

## <span id="page-68-1"></span>**audioTx stream struct**

The following table lists the parameters that are returned by this struct.

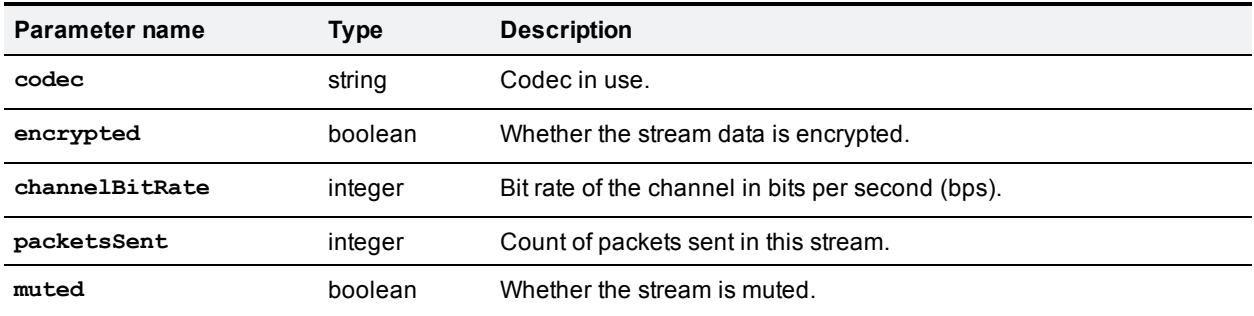

## <span id="page-68-2"></span>**auxiliaryAudioRx stream struct**

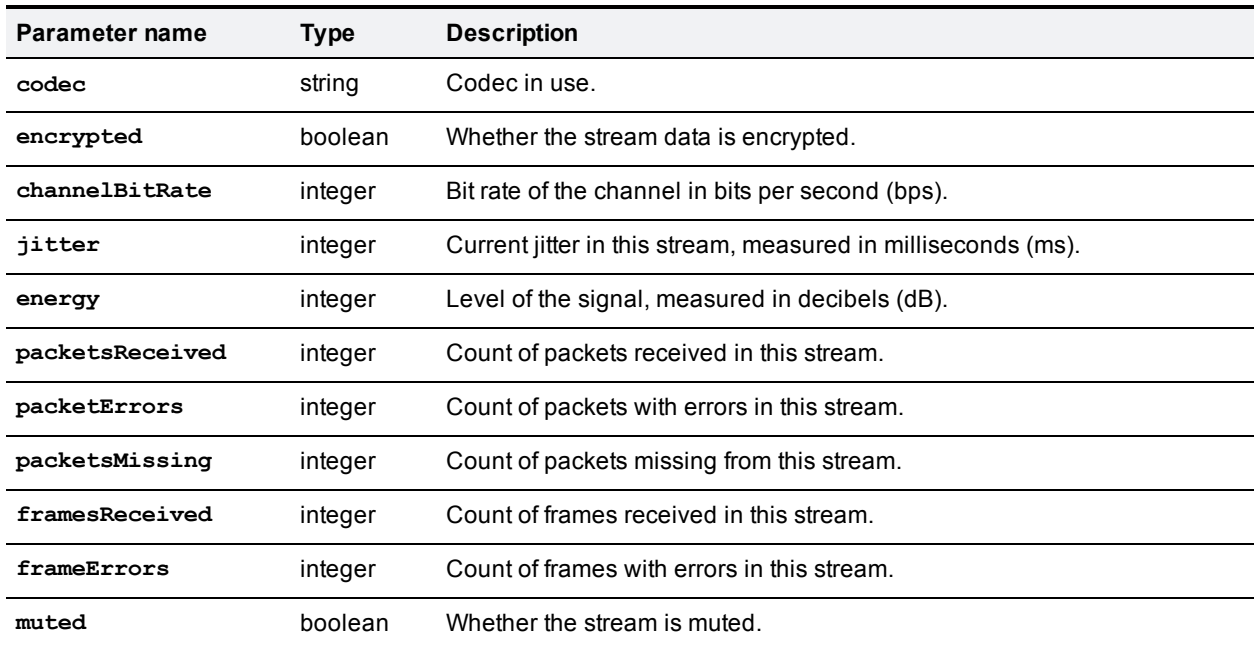

## <span id="page-69-0"></span>**auxiliaryAudioTx stream struct**

The following table lists the parameters that are returned by this struct.

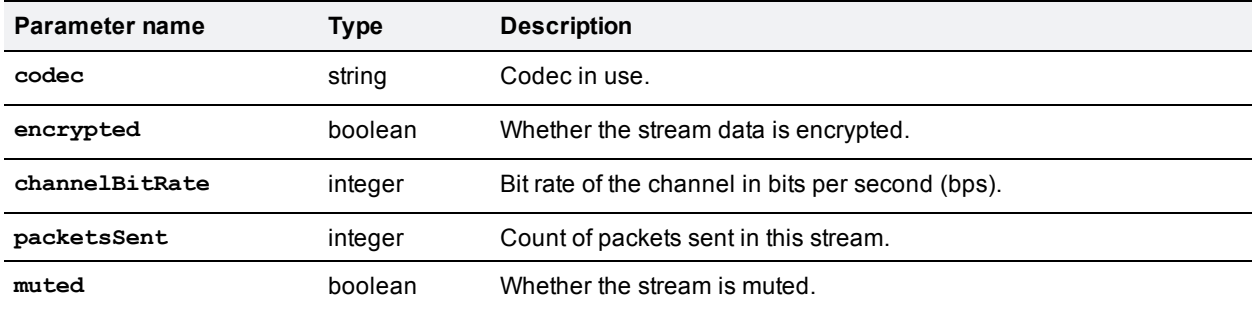

## <span id="page-69-1"></span>**videoRx stream struct**

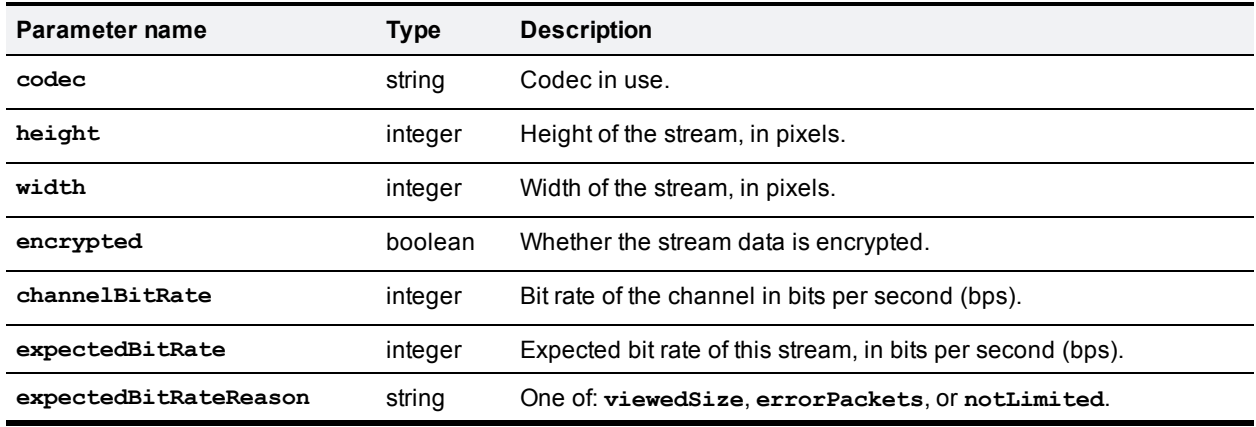

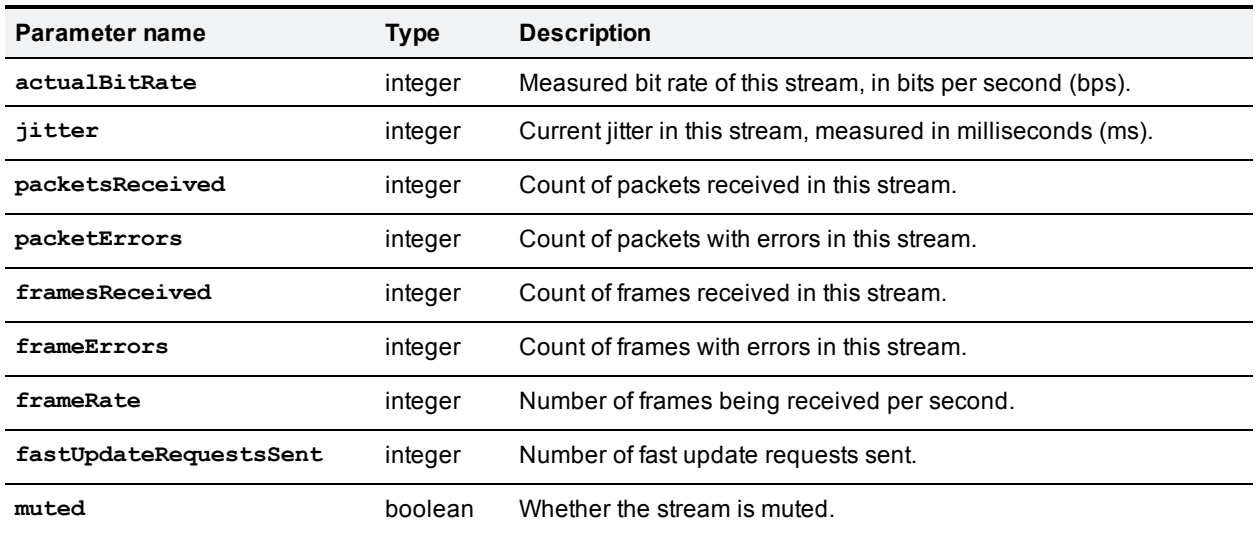

## <span id="page-70-0"></span>**videoTx stream struct**

The following table lists the parameters that are returned by this struct.

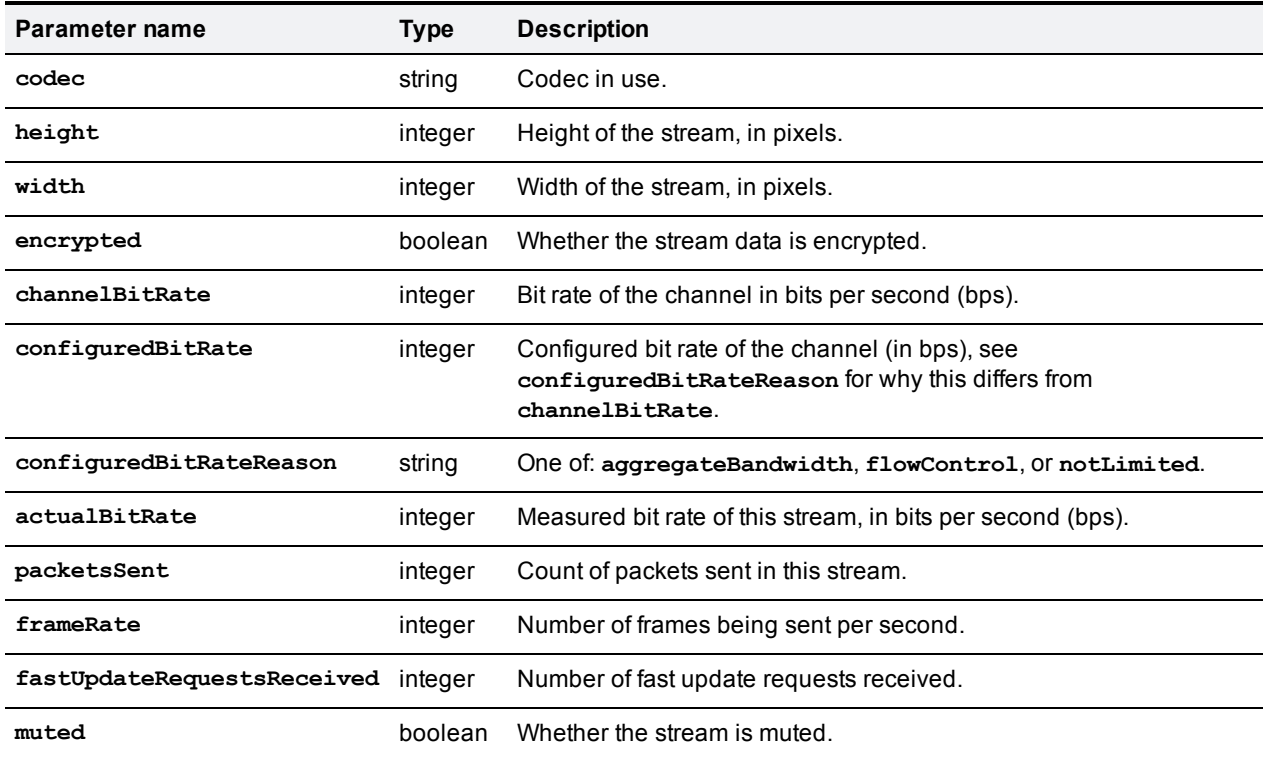

## <span id="page-70-1"></span>**contentVideoRx stream struct**

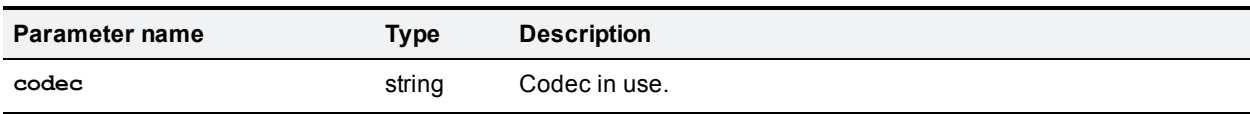

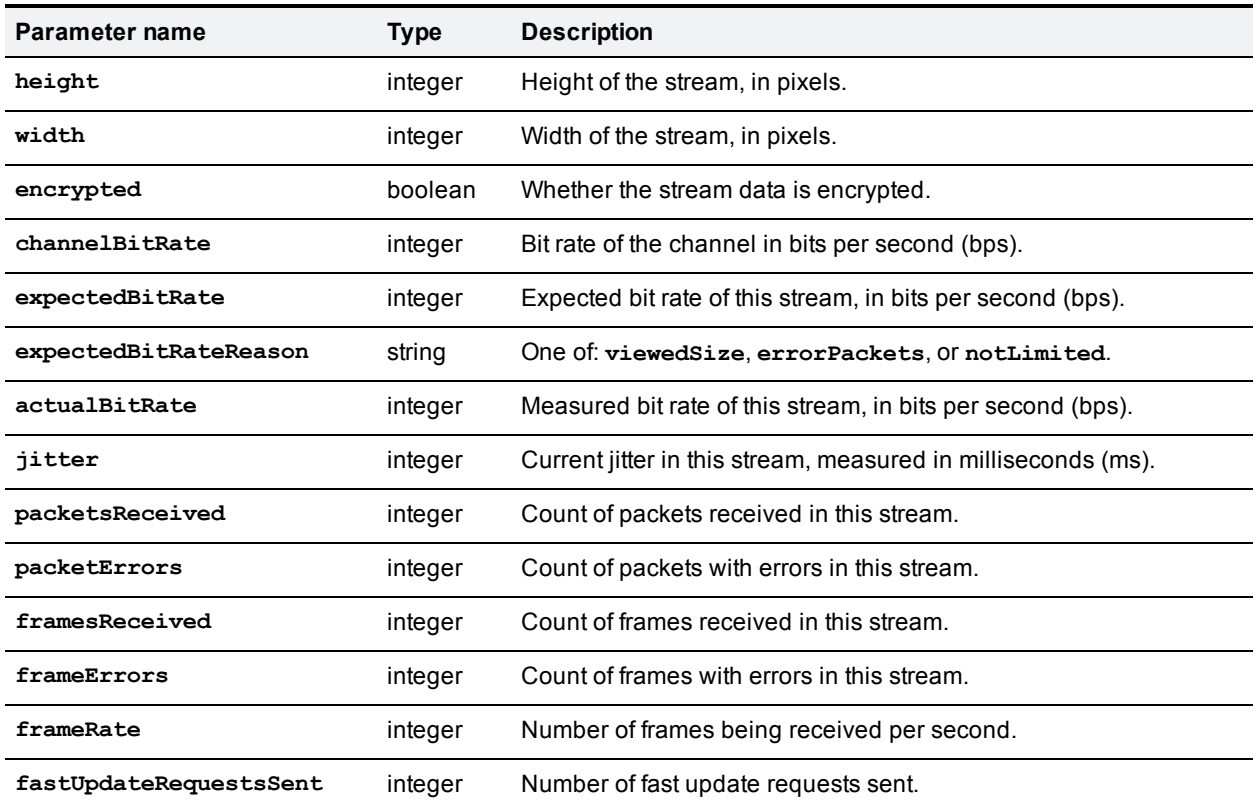

## <span id="page-71-0"></span>**contentVideoTx stream struct**

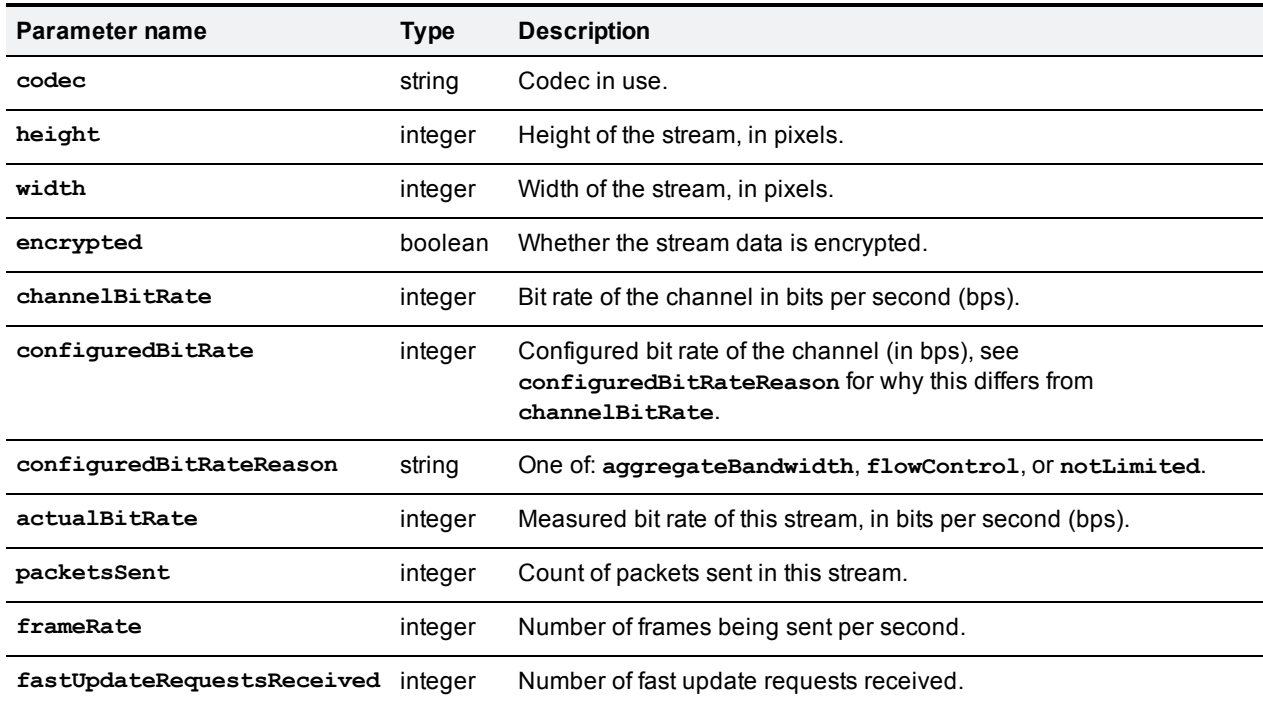
# **flex.call.status**

Returns the status of the specified call.

## **Input parameters**

#### **Required inputs**

The following table lists the input parameters that are required for this method.

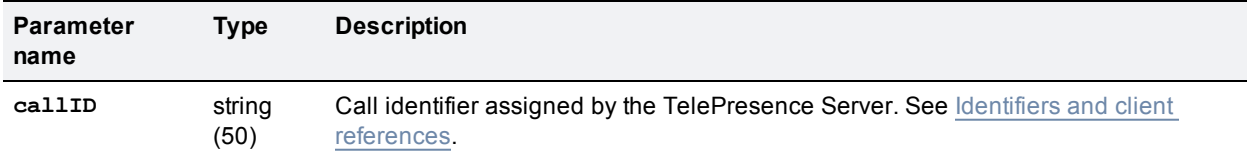

## **Returned data**

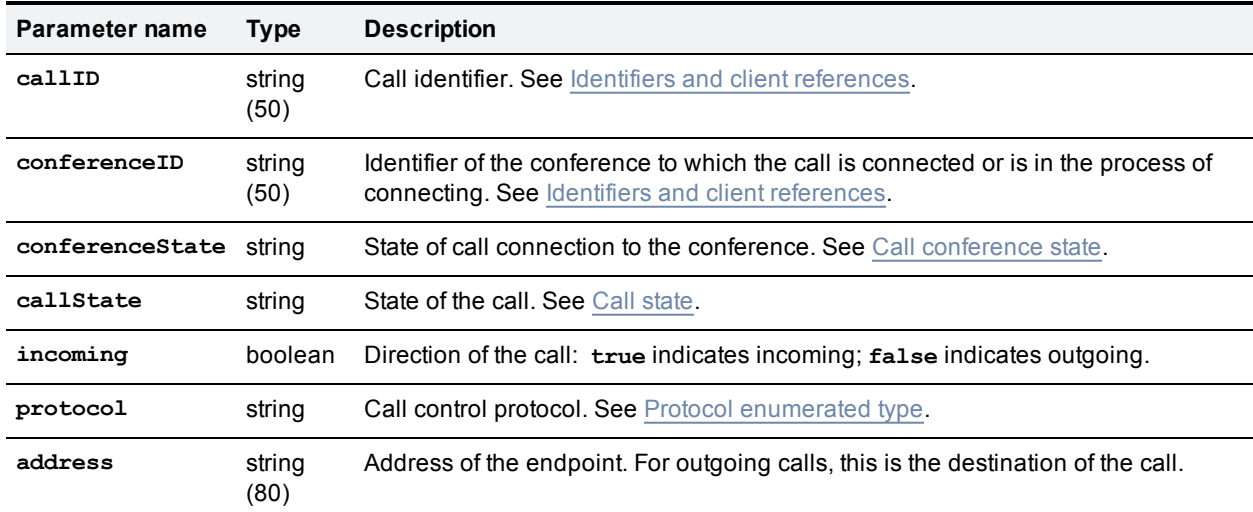

The following table lists the parameters that are returned by this method.

#### **Conditionally returned**

The following table lists the parameters that are conditionally returned by this method.

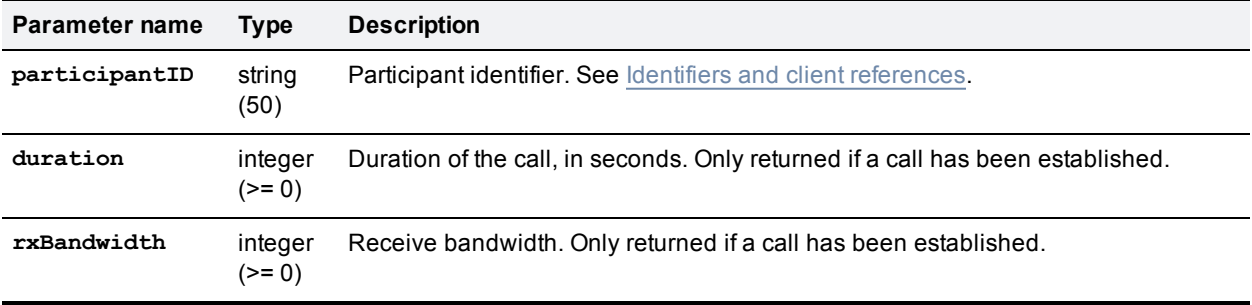

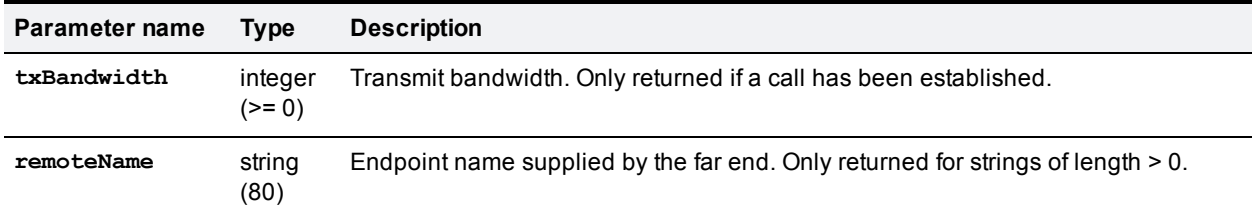

# **system.info**

Returns the current status of the queried system. This method takes no input parameters.

## **Returned data**

The following table lists the parameters that are returned by this method.

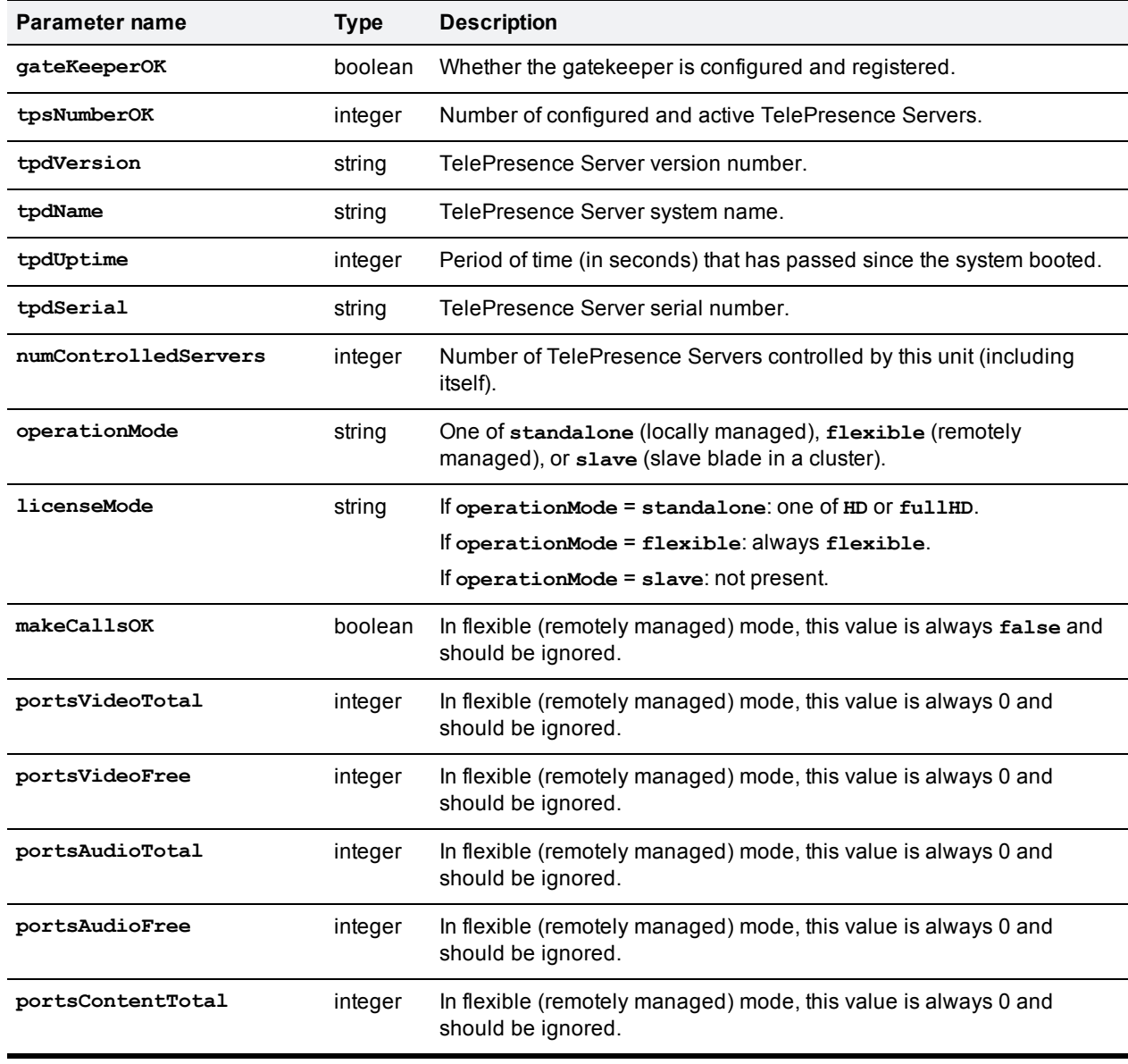

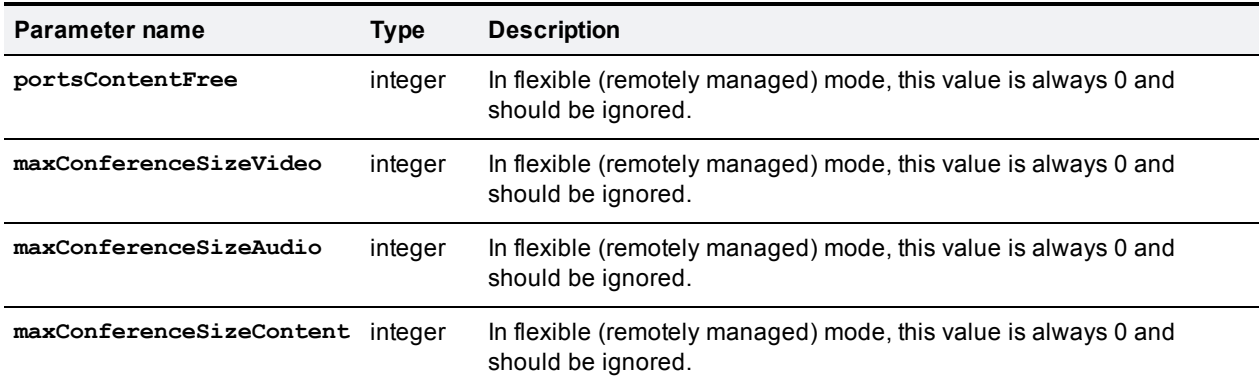

# **device.query**

Returns high level status information about the device. This method takes no input parameters.

## **Returned data**

The following table lists the parameters that are returned by this method.

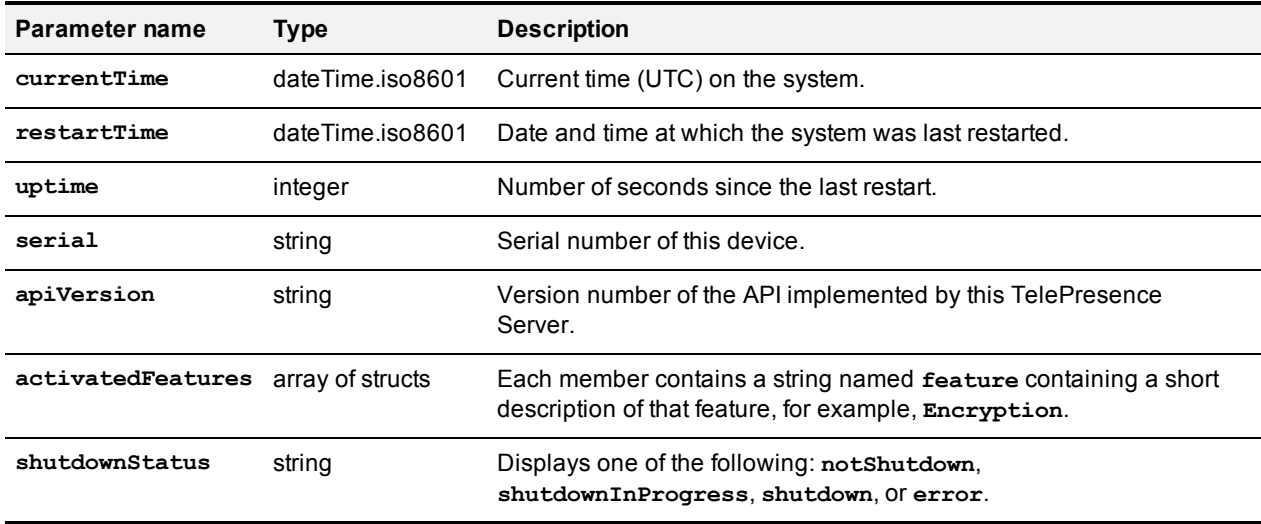

# **device.network.query**

Queries the device for its network information. The call takes no parameters and returns the following data structures. Some of the data listed below will be omitted if the interface is not enabled or configured. The query returns empty strings or dashes for addresses that are not configured.

## **Returned data**

The following table lists the parameters that are returned by this method.

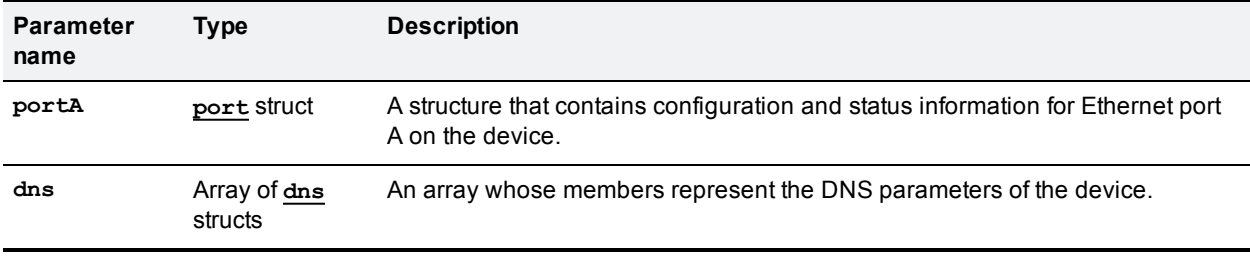

## <span id="page-75-0"></span>**Port struct**

#### **Returned data**

The following table lists the parameters that are returned by this struct.

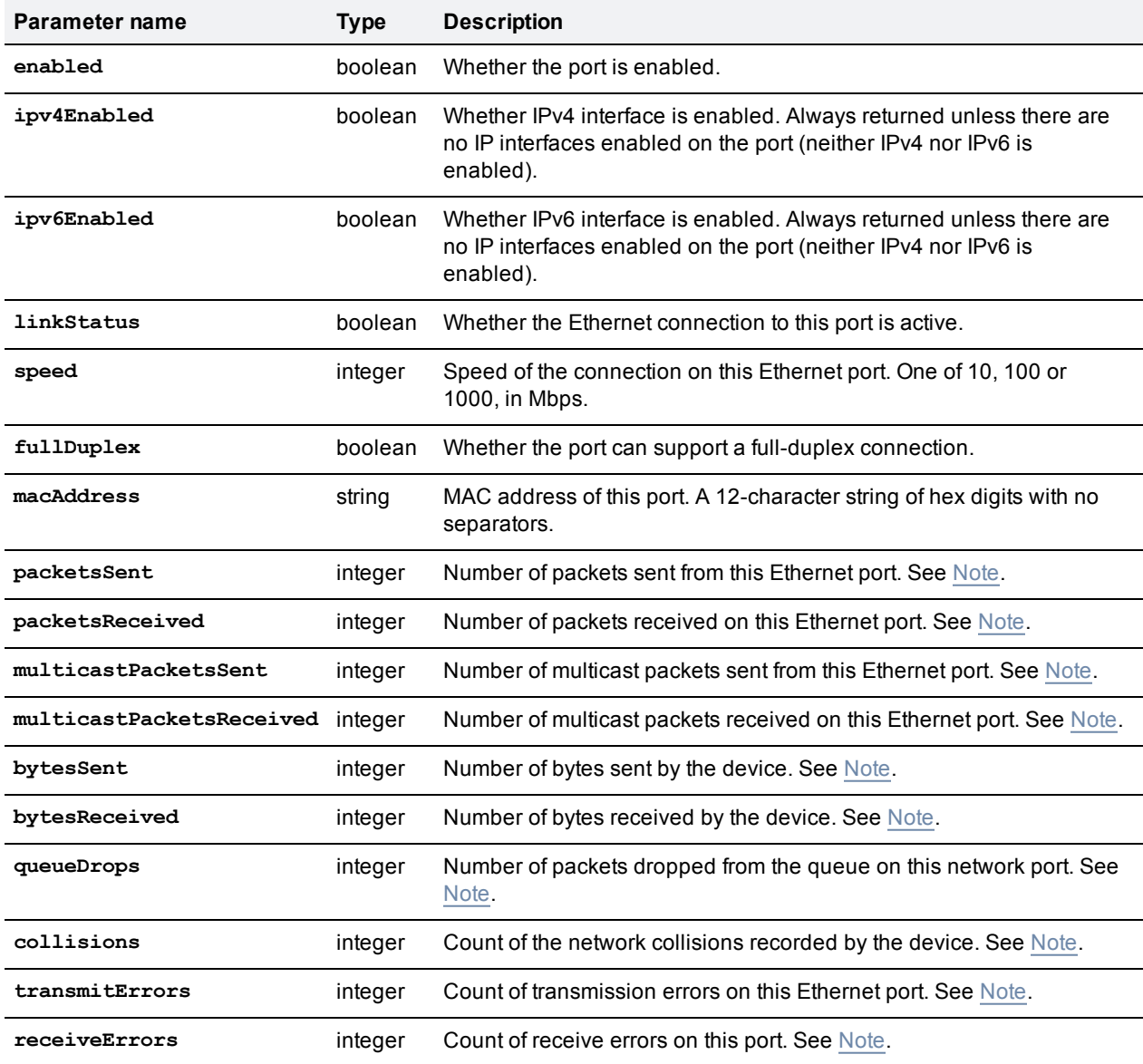

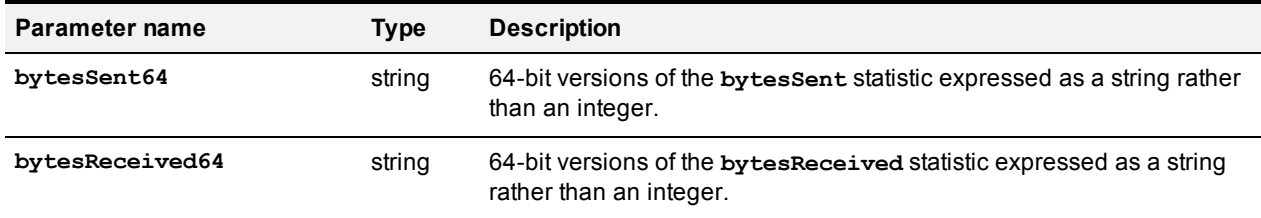

#### <span id="page-76-1"></span>**Note**

All interface statistic values are 32-bit signed integers, and therefore may wrap.

#### Conditionally returned

The following parameters are returned only if the interface is enabled and configured.

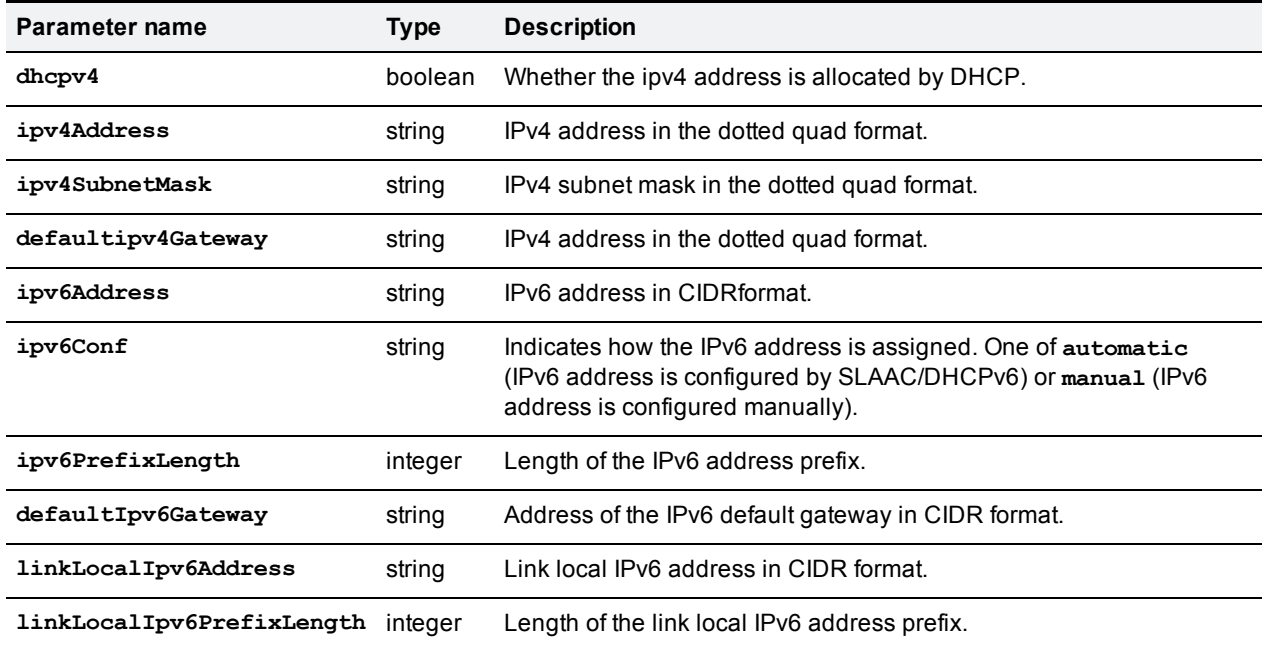

## <span id="page-76-0"></span>**dns struct**

#### **Returned data**

The following table lists the parameters that are returned by this struct.

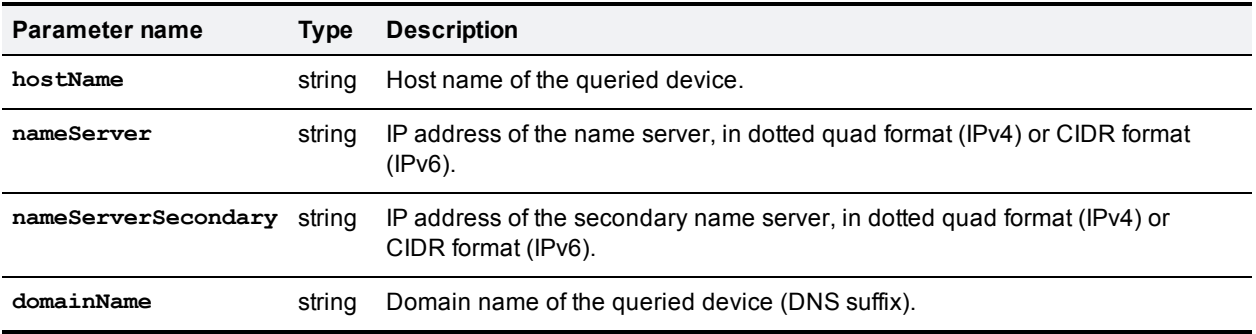

# **device.restartlog.query**

Returns the restart log - also known as the system log on the web interface. This method takes no input parameters.

## **Returned data**

The following table lists the parameters that are returned by this method.

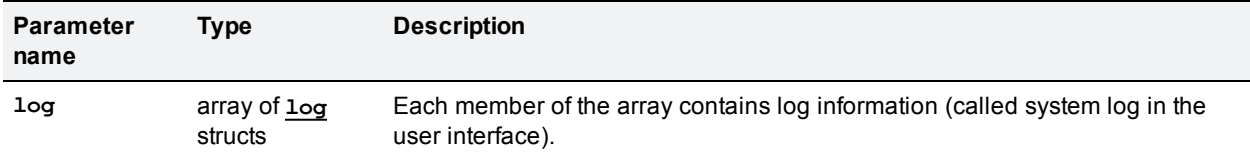

## <span id="page-77-0"></span>**Log struct**

#### **Returned data**

The following table lists the parameters that are returned by this struct.

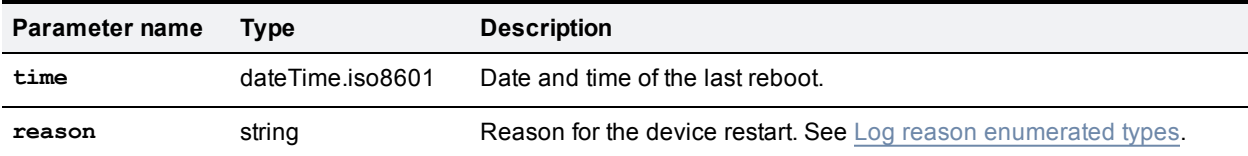

#### <span id="page-77-1"></span>**Log reason enumerated types**

The following table lists the log reason enumerated types.

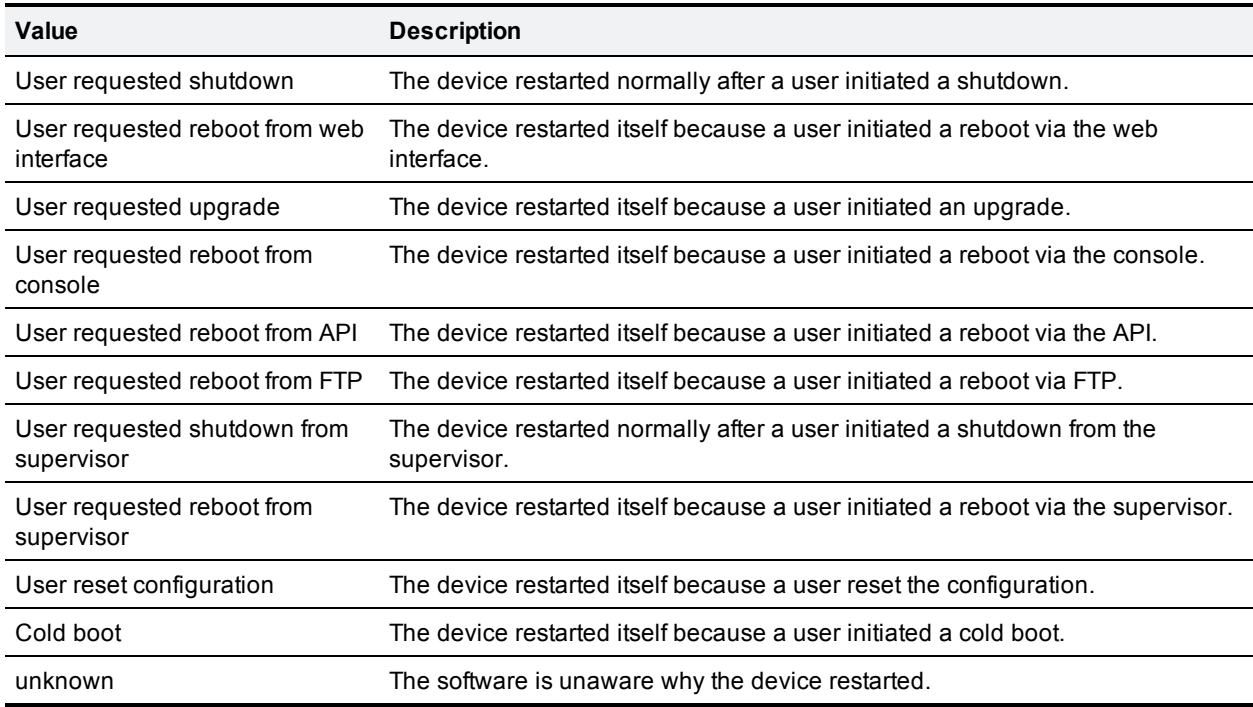

## **device.restart**

Restarts the device, or shuts it down without a restart.

## **Input parameters**

#### **Optional or conditional inputs**

The following table lists the optional or conditional input parameters that are accepted by this method.

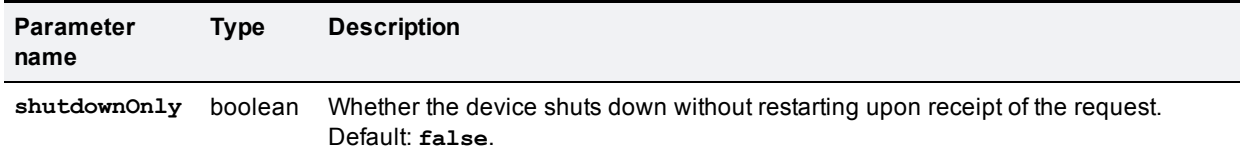

# **device.health.query**

Returns the current status of the device, such as health monitors and CPU load. This method takes no input parameters.

## **Returned data**

The following table lists the parameters that are returned by this method.

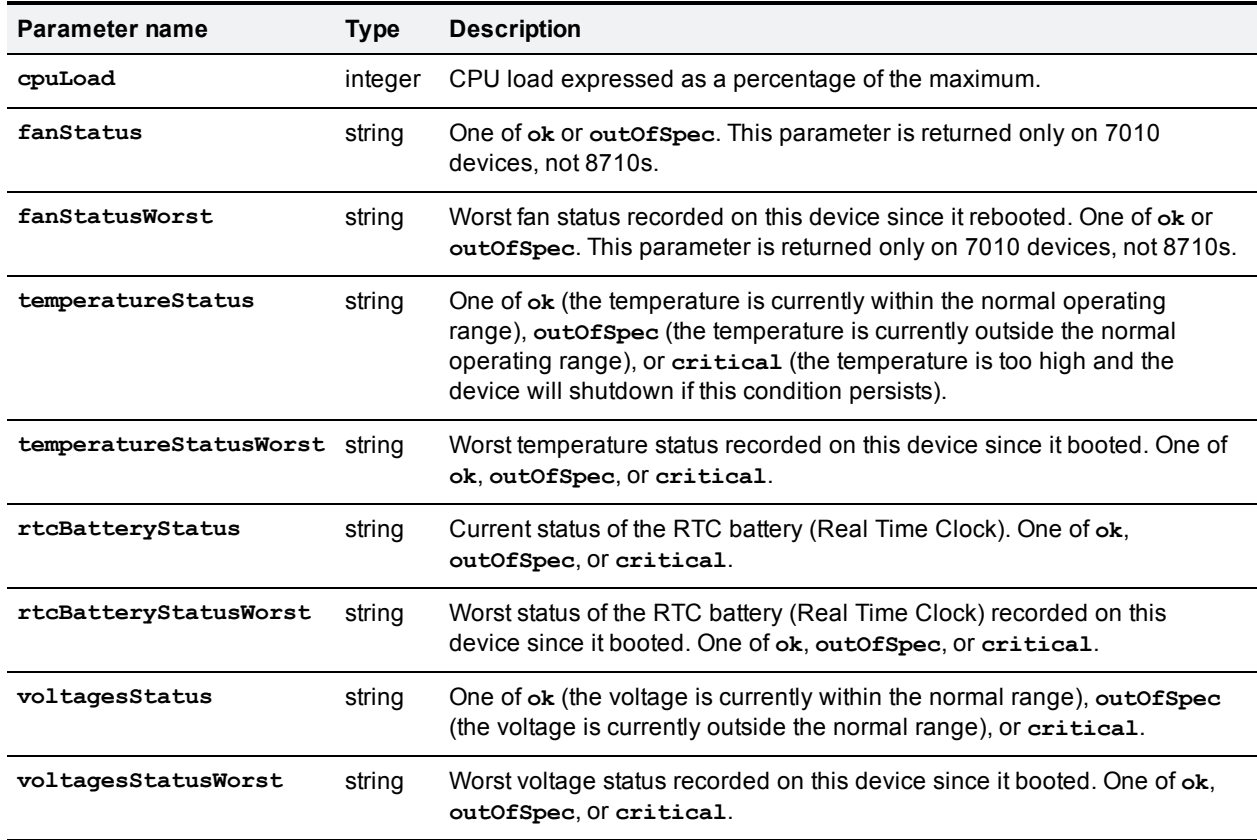

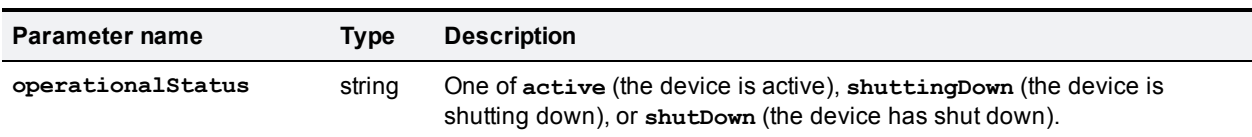

# **cdrlog.enumerate**

This call allows the calling application to download CDR log data without having to return the entire CDR log. The call returns a subset of the CDR log based on the optional **filter**, **index** and **numEvents** parameters.

TelePresence Server holds up to 2000 records in memory. It does not permanently retain these, so we recommend that your application either makes regular enumerate calls or triggers enumerate calls upon receiving the **cdrAdded** feedback event.

#### **Optional or conditional inputs**

The following table lists the optional or conditional input parameters that are accepted by this method.

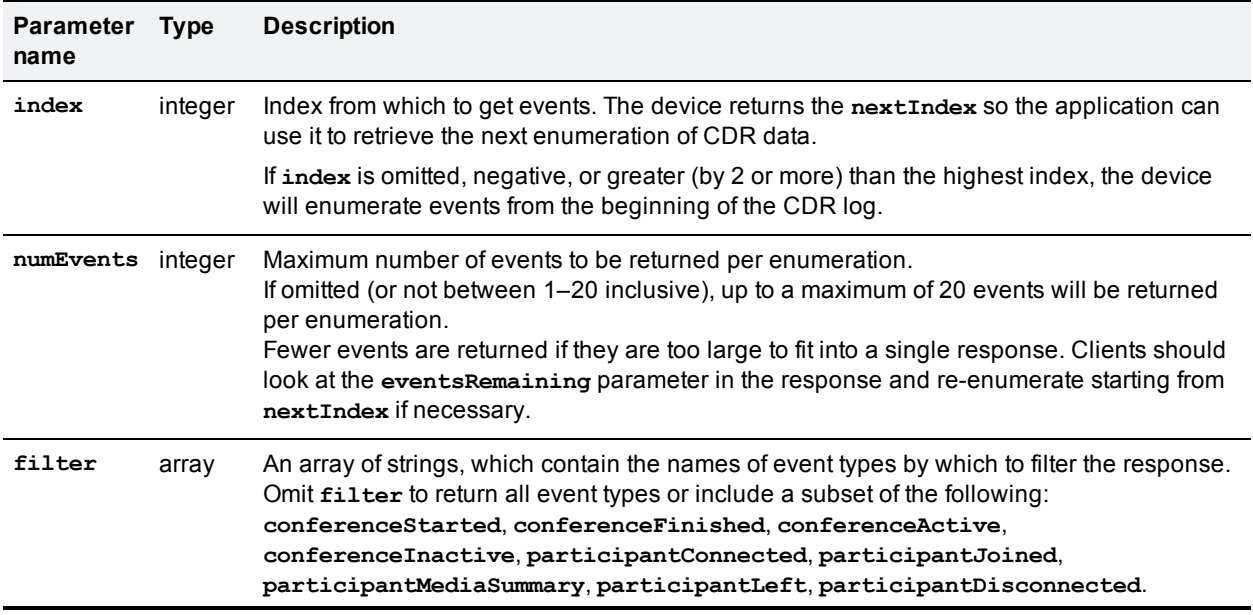

## **Returned data**

The following table lists the parameters that are returned by this method.

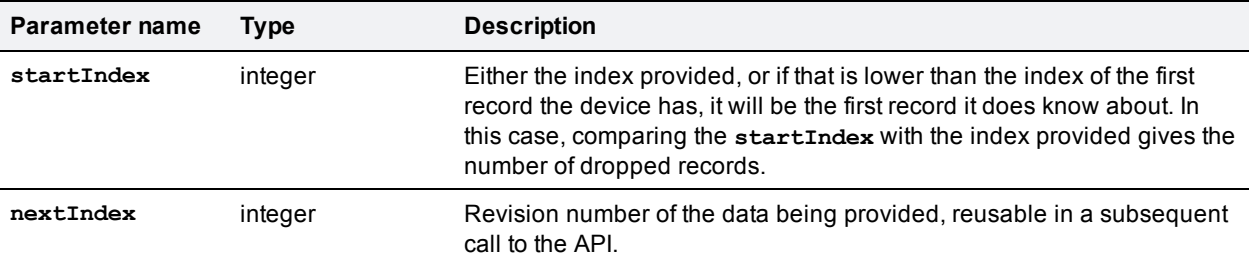

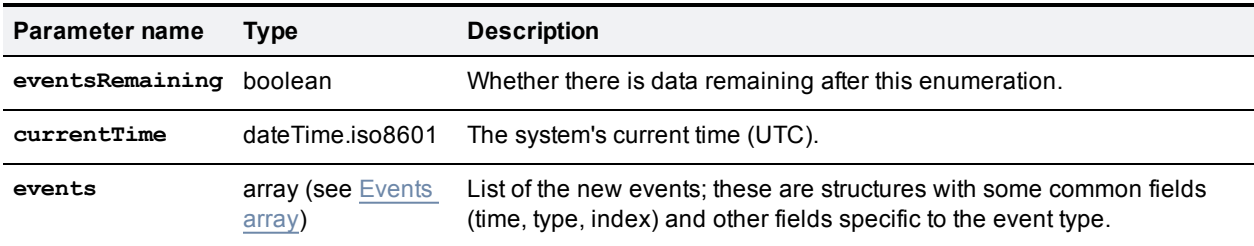

## <span id="page-80-0"></span>**Events array**

The following parameters are common to all CDR log events. The array also contains information members specific to each event. The CDR log reference guide $\boxdot$  contains details of the TelePresence Server event types.

**Note**: The CDR log reference guide describes the CDR log in its XML form, as downloaded in **cdr\_log.xml** via the web interface. When the same events are enumerated with this call, the event type names use camelCase for multiple words rather than using underscores. For example, **conference\_started** in **cdr\_ log.xml** is the same event type as **conferenceStarted** in this array.

If there are no events to enumerate, the **events** array is returned empty.

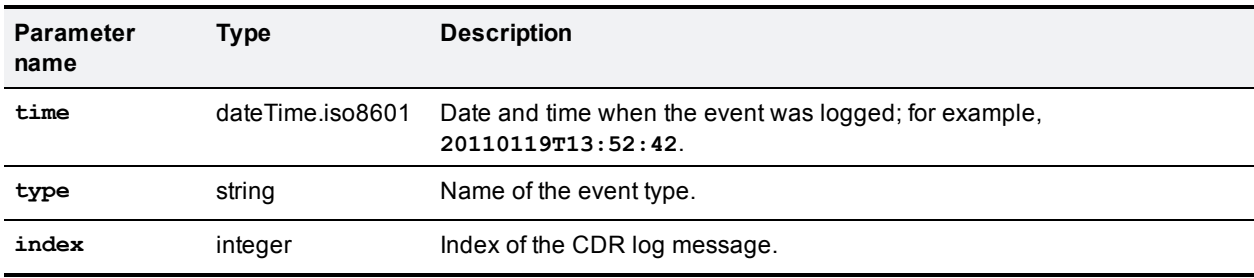

# **cdrlog.query**

Returns high level status information about the CDR log. This method takes no input parameters.

## **Returned data**

The following table lists the parameters that are returned by this method.

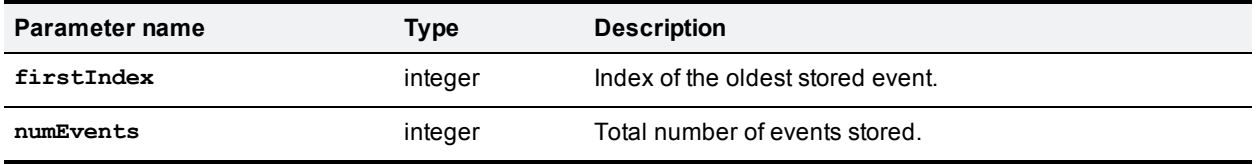

# **feedbackReceiver.query**

Requests a list of all the feedback receivers that have previously been configured for the device. It does not accept parameters other than the authentication strings. If there are no feedback receivers to enumerate, **feedbackReceiver.query** returns an empty **receivers** array.

## **Returned data**

The following table lists the parameters that are returned by this method.

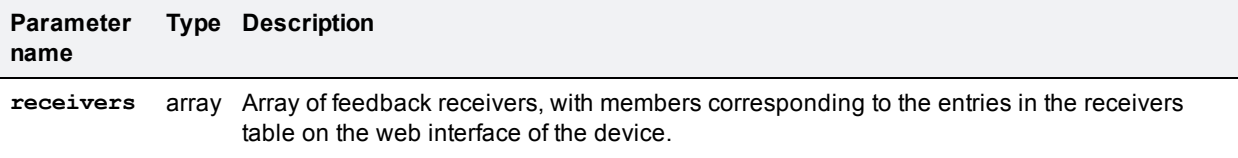

## **feedback receiver details**

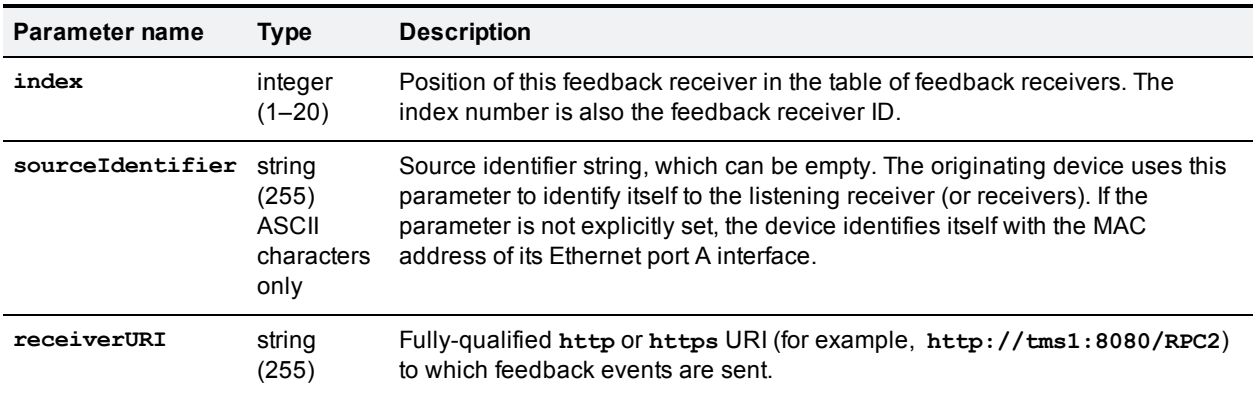

The following table lists the parameters that are returned by this array.

# **feedbackReceiver.configure**

## **Input parameters**

#### **Required inputs**

The following table lists the input parameters that are required for this method.

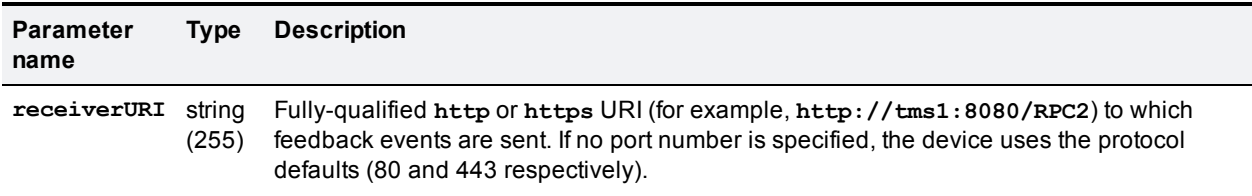

#### **Optional or conditional inputs**

The following table lists the optional or conditional input parameters that are accepted by this method.

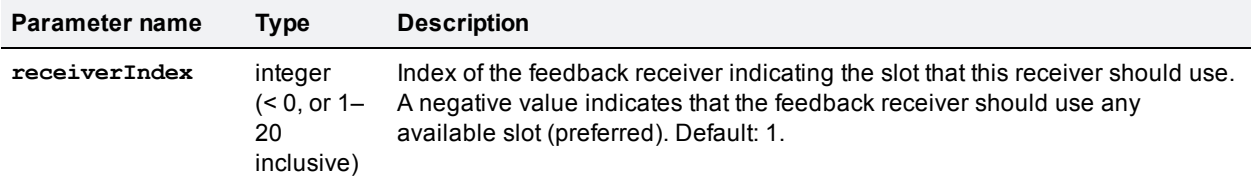

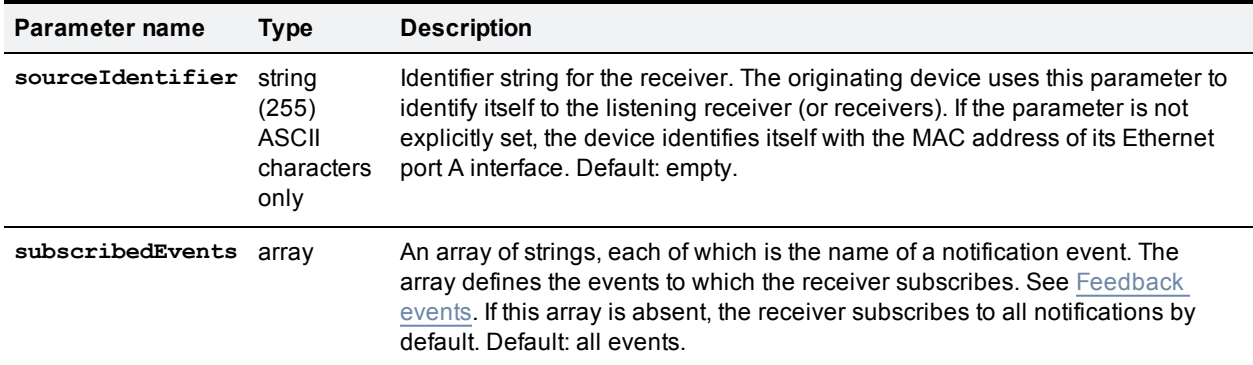

## **Returned data**

The following table lists the parameters that are returned by this method.

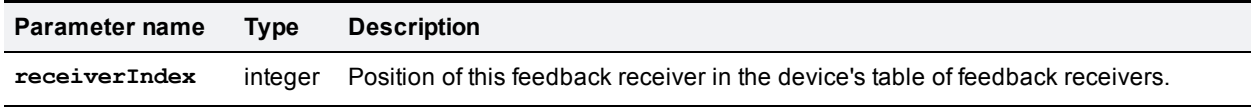

# **feedbackReceiver.reconfigure**

Changes the configuration of an existing feedback receiver. The current configuration is only changed for parameters that are included in the request.

#### **Required inputs**

The following table lists the input parameters that are required for this method.

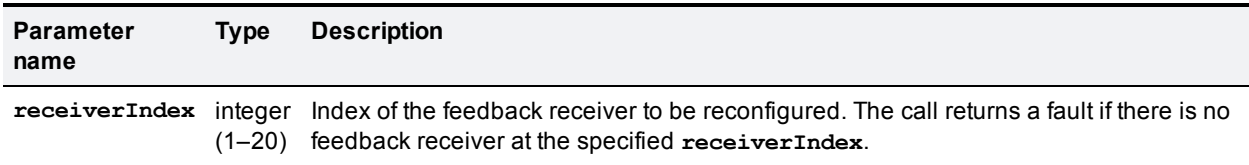

#### **Optional or conditional inputs**

The following table lists the optional or conditional input parameters that are accepted by this method.

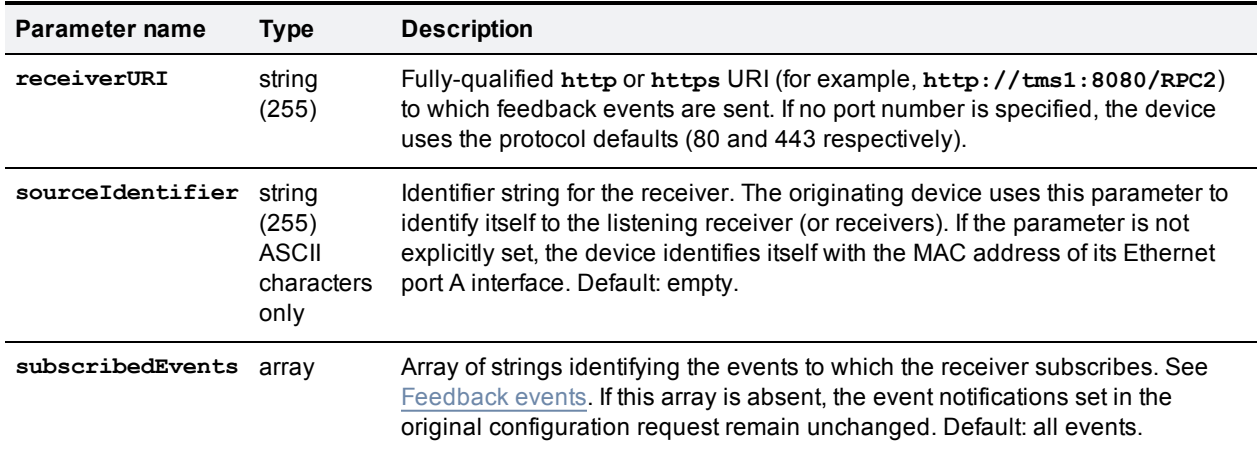

# **feedbackReceiver.remove**

Removes the specified feedback receiver.

## **Input parameters**

#### **Required inputs**

The following table lists the input parameters that are required for this method.

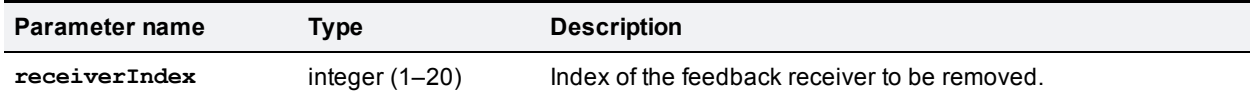

# **feedbackReceiver.status**

Asks the device for a list of all the events to which a feedback receiver subscribes.

#### **Required inputs**

The following table lists the input parameters that are required for this method.

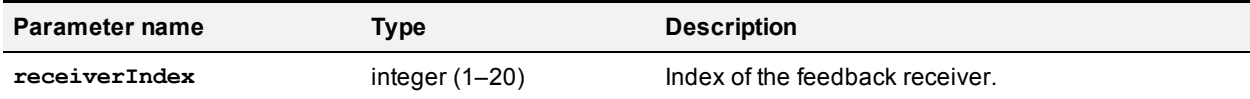

## **Returned data**

The following table lists the parameters that are returned by this method.

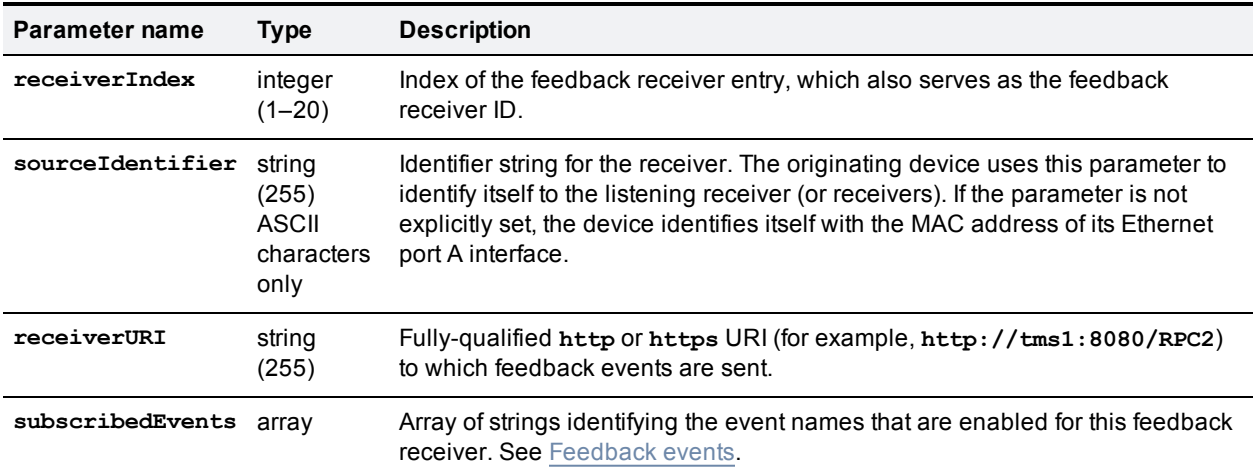

# **Related information**

# **system.xml**

You can derive some information about the TelePresence Server from its **system.xml** file. You can download this file via HTTP from the TelePresence Server's root.

#### System XML contents

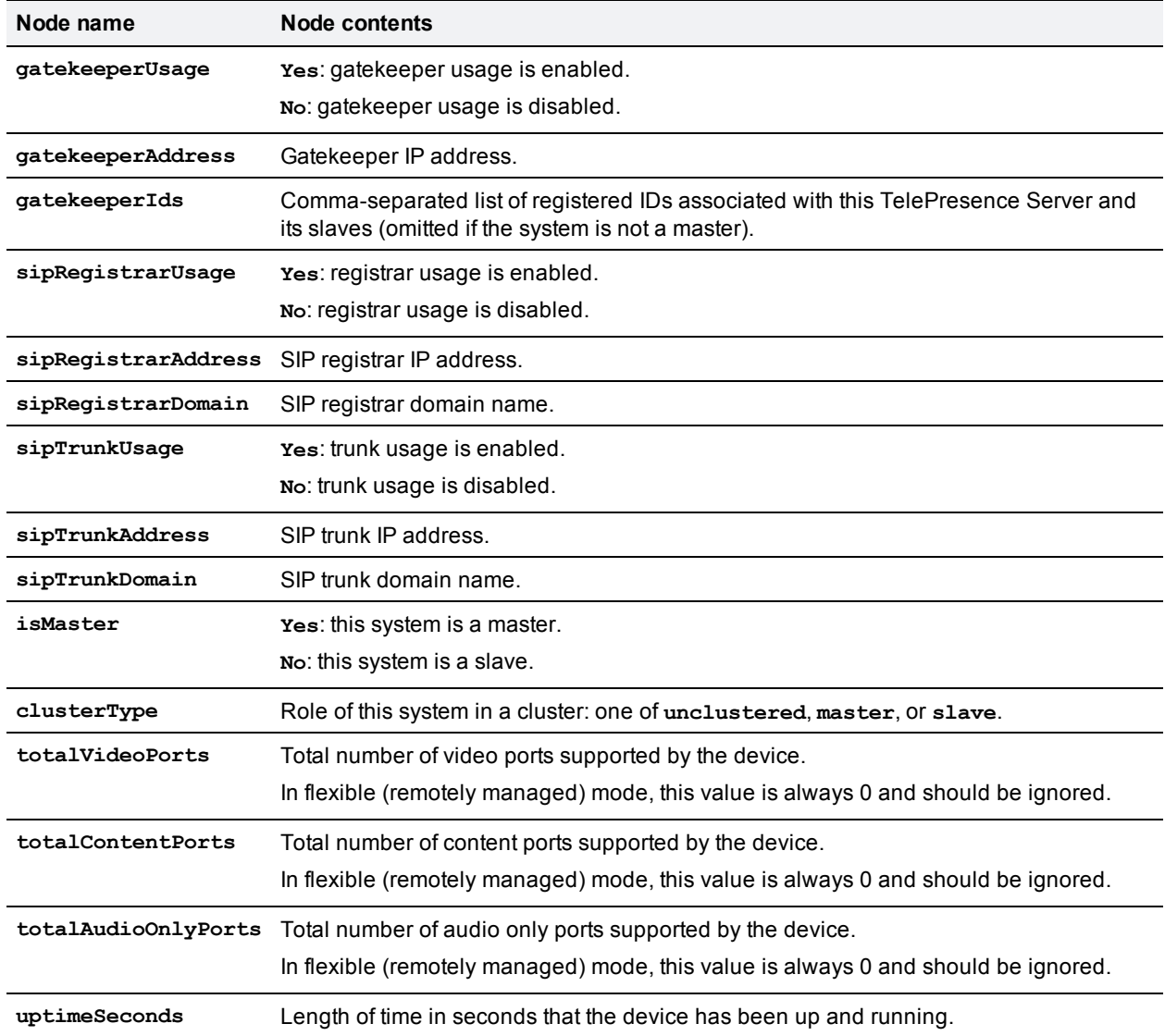

# **Example XML-RPC response to flex.conference.create**

## **Method call**

```
<?xml version='1.0' encoding='UTF-8'?>
<methodCall>
 <methodName>flex.conference.create</methodName>
  <params>
   <param>
```

```
<value>
  <struct>
    <member>
      <name>authenticationPassword</name>
      <value>
        <string></string>
      \langle/value>
    </member>
    <member>
      <name>conferenceName</name>
      <value>
        <string>Flex API conference</string>
      \langle/value>
    </member>
    <member>
      <name>participantMediaResources</name>
      <value>
         <struct>
           <member>
             <name>mediaTokensAudio</name>
             <value>
               <struct>
                  <member>
                    <name>total</name>
                    <value>
                      \langleint>96\langleint>
                    \langlevalue>
                  </member>
               </struct>
             </value>
           </member>
           <member>
             <name>mediaTokensExtendedVideo</name>
             <value>
               <struct>
                  <member>
                   <name>total</name>
                    <value>
                      \langleint>1920\langleint>
                    </value>
                  </member>
               </struct>
             \langle/value\rangle</member>
           <member>
             <name>mediaTokensMainVideo</name>
             <value>
               <struct>
                 <member>
                    <name>total</name>
                    <value>
                      \langleint>1920\langleint>
                    \langle/value>
                  </member>
               </struct>
             </value>
           </member>
           <member>
             <name>numMediaCredits</name>
```

```
<value>
                      \langleint>5040\langleint>
                    </value>
                  </member>
               </struct>
             \langle/value\rangle</member>
           <member>
             <name>authenticationUser</name>
             <value>
               <string>admin</string>
             </value>
           </member>
         </struct>
      </value>
    </param>
  </params>
</methodCall>
```
## **Method response**

```
<?xml version="1.0" encoding="UTF-8"?>
<methodResponse>
  <params>
    <param>
      <value>
        <struct>
          <member>
            <name>conferenceID</name>
            <value>
              <string>b9852090-f5b9-11e1-8ac5-000d071080b8</string>
            </value>
          </member>
        </struct>
      \langle/value>
    </param>
  </params>
</methodResponse>
```
# <span id="page-87-0"></span>**References**

- 1. XML-RPC specification (Dave Winer, June 1999); <http://www.xmlrpc.com/spec>, accessed 24/01/2011.
- 2. HTTP/1.1 specification (RFC 2616, Fielding et al., June 1999); <http://www.ietf.org/rfc/rfc2616.txt>, accessed 24/01/2011.
- 3. Cisco TelePresence CDR logs reference guide (Cisco Systems Inc., June 2011); [http://www.cisco.com/en/US/docs/telepresence/infrastructure/mcu/admin\\_guide/Cisco\\_TelePresence\\_](http://www.cisco.com/en/US/docs/telepresence/infrastructure/mcu/admin_guide/Cisco_TelePresence_infrastructure_products_CDR_log_reference.pdf) [infrastructure\\_products\\_CDR\\_log\\_reference.pdf,](http://www.cisco.com/en/US/docs/telepresence/infrastructure/mcu/admin_guide/Cisco_TelePresence_infrastructure_products_CDR_log_reference.pdf) accessed 07/07/2011.

# **Part 2: Standalone operation mode**

# **Introduction**

This document accompanies the latest version of the remote management API for the Cisco TelePresence Server software (respectively referred to as API and TelePresence Server in this document). The following Cisco TelePresence products support this API when they are running TelePresence Server version 3.0 and later:

- **EX Cisco TelePresence Server MSE 8710**
- Cisco TelePresence Server 7010

# **XML-RPC implementation**

API calls and responses are implemented using the XML-RPC protocol. This simple protocol does remote procedure calling using HTTP (or HTTPS) as the transport and XML as the encoding, however, it still allows for complex data structures. XML-RPC is stateless and is not platform-dependent; it was chosen in favor of SOAP (Simple Object Access Protocol) because of its simplicity.

Your application must either regularly poll the device or continually listen to the device - if it is configured to publish feedback events - if you want it to monitor the device's activity.

The API implements all parameters and returned data as **<struct>** elements, each of which is explicitly named. For example, device. query returns (amongst other data) the current time as:

```
<member>
 <name>currentTime</name>
 <value><dateTime.iso8601>20110121T13:31:26<dateTime.iso8601></value>
</member>
```
#### rather than simply

<dateTime.iso8601>20110121T13:31:26<dateTime.iso8601>

**Note:** Unless otherwise stated, assume strings have a maximum length of 31 characters.

Refer to the [XML-RPC](http://www.xmlrpc.com/spec) [specification](http://www.xmlrpc.com/spec)<sup>[[1](#page-161-0)]</sup> for more information.

# **Transport protocol**

The device implements HTTP/1.1 as defined by  $RFC$  [2616](http://www.ietf.org/rfc/rfc2616.txt)<sup>[[2](#page-161-0)]</sup>. It expects to receive communications over TCP/IP connections to port 80 (default HTTP port) or port 443 (default HTTPS port).

Your application should send HTTP POST messages to the URL defined by path **/RPC2** on the device's IP address, for example **https://10.0.0.53/RPC2**.

You can configure the device to receive HTTP and HTTPS on non-standard TCP port numbers if necessary, in which case append the non-standard port number to the IP address.

# **Considering API overhead when writing applications**

Every API command that your application sends incurs a processing overhead within the device's own application. The exact amount of overhead varies widely with the command type and the parameters sent. It is important to bear this in mind when designing your application's architecture and software. If the device

receives a high number of API commands every second, its overall performance could be seriously impaired – in the same way that it would be if several users accessed it simultaneously via the web interface.

There is a limit on the number of simultaneous requests that the TelePresence Server can process. If your client application receives a related HTTP error such as **503 Service Unavailable** then it should retry the request.

For this reason, the best architecture is a single server running the API application and sending commands to the device. If multiple users need to use the application simultaneously, provide a web interface on that server or write a client that communicates with the server. The server would then manage the clients' requests and send API commands directly to the device. Implement some form of control in the API application on your server to prevent the device being overloaded with API commands. This provides much more control than having the clients send API commands directly and will prevent the device's performance being impaired by unmanageable numbers of API requests.

Furthermore, the API is designed to have as little impact as possible on the network when responding to requests. The device's responses do not routinely include data that is not relevant, or empty data structures where the data is not available. Your application should take responsibility for checking whether the response includes what you expected, and you should design it to gracefully handle any situations where the device does not respond with the expected data.

# **Standalone operation mode API Change Summary**

The latest Cisco TelePresence Server API is version 3.0. The table below is a summary of the changes to the standalone operation mode API from version 2.3 to 3.0.

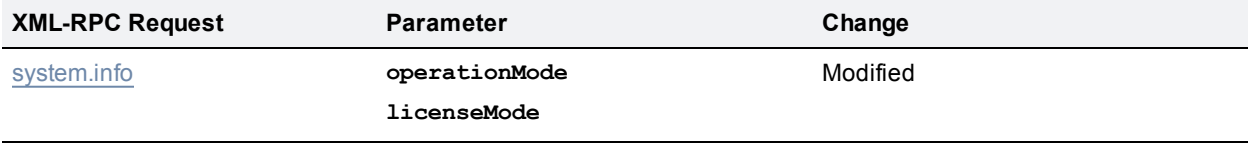

# **Feedback receivers**

The API allows you to register your application as a feedback receiver. This means that the application does not have to constantly poll the device if it wants to monitor activity.

The device publishes events when they occur. If the device knows that your application is listening for these events, it will send XML-RPC messages to your application's interface when the events occur.

- <sup>n</sup> Use **[feedbackReceiver.configure](#page-147-0) [\[p.148\]](#page-147-0)** to register a receiver to listen for one or more [feedback](#page-91-0) [events](#page-91-0).
- <sup>n</sup> Use **[feedbackReceiver.query](#page-146-0) [\[p.147\]](#page-146-0)** to return a list of receivers that are configured on the device.
- <sup>n</sup> Use **[feedbackReceiver.reconfigure](#page-148-0) [\[p.149\]](#page-148-0)** to change the configuration of an existing feedback receiver.
- <sup>n</sup> Use **[feedbackReceiver.remove](#page-150-0) [\[p.151\]](#page-150-0)** to remove an existing feedback receiver.
- <sup>n</sup> Use **[feedbackReceiver.status](#page-150-1) [\[p.151\]](#page-150-1)**to view a list of the events that a feedback receiver is subscribed to.

After registering as a feedback receiver, the application will receive [feedback](#page-91-1) [messages](#page-91-1) on the specified interface.

## <span id="page-91-1"></span>**Feedback messages**

The feedback messages follow the format used by the device for XML-RPC responses.

The messages contain two parameters:

- **sourceIdentifier** is a string that identifies the device, which may have been set by **feedbackReceiver.configure** or otherwise will be the device's MAC address.
- <sup>n</sup> **events** is an array of strings that contain the names of the feedback events that have occurred.

## Example feedback message

```
<?xml version="1.0" encoding="UTF-8" ?>
<methodCall>
  <methodName>eventNotification</methodName>
  <params>
    <param><value>
        <struct>
          <member>
            <name>sourceIdentifier</name>
            <value><string>000D7C000C66</string></value>
          </member>
          <member>
            <name>events</name>
            <value>
              <array>
                <data>
                  <value><string>restart</string></value>
                </data>
              </array>
            </value>
          </member>
        </struct>
      </value>
    </param>
  </params>
</methodCall>
```
## <span id="page-91-0"></span>**Feedback events**

The following table lists the feedback events that the TelePresence Server can publish.

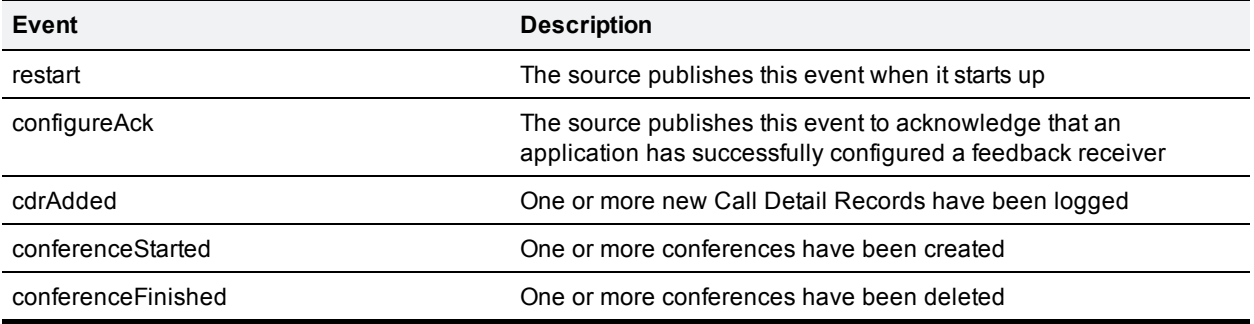

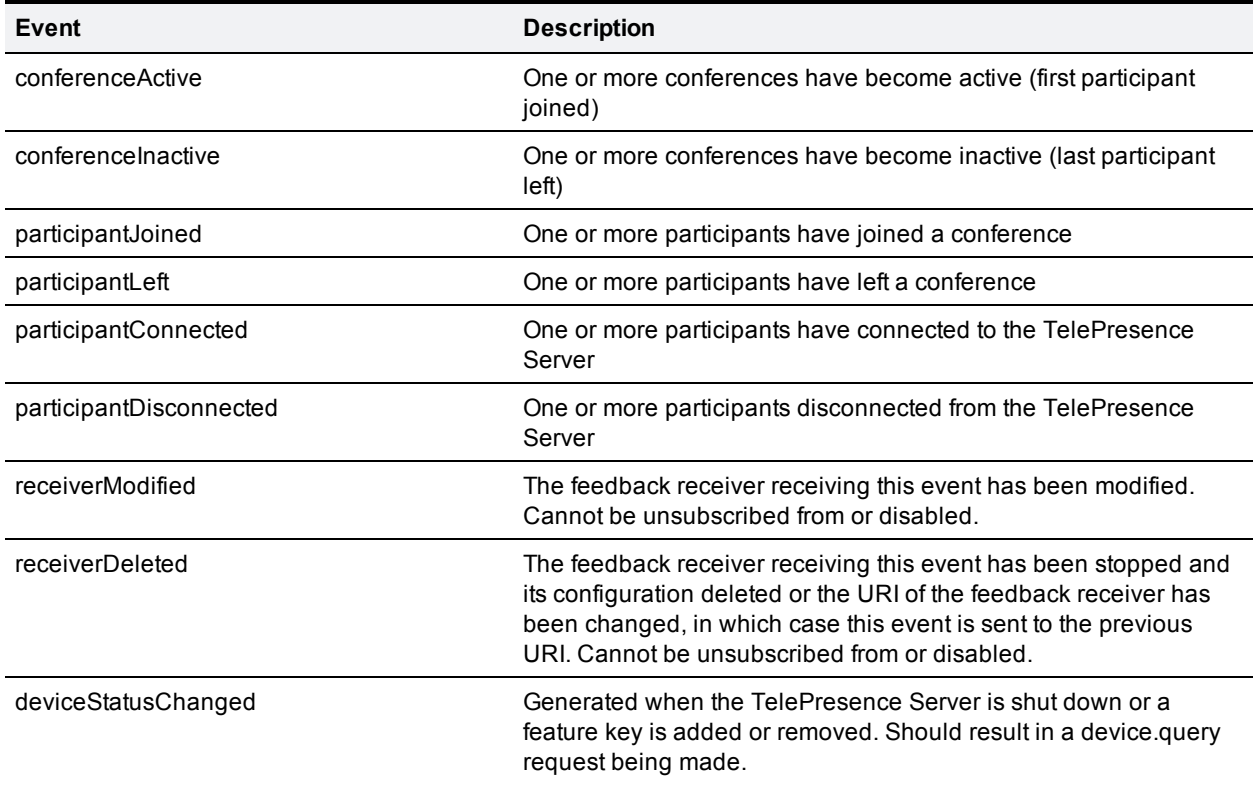

# **API overview**

# **Encoding**

Your application can encode messages as ASCII text or as UTF-8 Unicode. If you do not specify the encoding, the API assumes ASCII encoding. You can specify the encoding in a number of ways:

## **Specify encoding with HTTP headers**

There are two ways of specifying UTF-8 in the HTTP headers:

- <sup>n</sup> Use the **Accept-Charset: utf-8** header
- <sup>n</sup> Modify the **Content-Type** header to read **Content-Type: text/xml; charset=utf-8**

## **Specify encoding with XML header**

The <?xml> tag is required at the top of each XML file. The API will accept an encoding attribute for this tag; that is, **<?xml version="1.0" encoding="UTF-8"?>**.

# **Authentication**

**Note:** Authentication information is sent using plain text and should only be sent over a trusted network.

The controlling application must authenticate itself on the device as a user with administrative privileges. Also, because the interface is stateless, every call must contain authentication parameters:

#### **authenticationUser**

#### Type: **string**

Name of a user with sufficient privilege for the operation being performed. The name is case sensitive.

#### **authenticationPassword**

#### Type: **string**

The password that corresponds with the given **authenticationUser**. The API ignores this parameter if the user has no password. This behavior differs from the web interface, where a blank password must be blank.

## **Message flow**

The application initiates the communication and sends a correctly formatted XML-RPC command to the device.

The example command below is: create conference: 'API Conference' with numeric ID: '971771' and PIN: '123'

### Example command

```
<?xml version='1.0'?>
```

```
<methodCall>
  <methodName>conference.create</methodName>
  <params><param>
      <value>
        <struct>
          <member>
            <name>authenticationUser</name>
            <value>
              <string>admin</string>
            </value>
          </member>
          <member>
            <name>authenticationPassword</name>
            <value>
              <string></string>
            </value>
          </member>
          <member>
            <name>conferenceName</name>
            <value>
              <string>API Conference</string>
            </value>
          </member>
          <member>
            <name>numericID</name>
            <value>
              <string>971771</string>
            </value>
          </member>
          <member>
            <name>PIN</name>
            <value>
              <string>123</string>
            </value>
          </member>
        </struct>
      </value>
    </param>
  </params>
</methodCall>
```
Assuming the command was well formed, and that the device is responsive, the device will respond in one of these ways:

- <sup>n</sup> With an XML **methodResponse** message that may or may not contain data, depending on the command.
- <sup>n</sup> With an XML **methodResponse** that includes only a fault code message.

### Example success

```
<?xml version="1.0"?>
<methodResponse>
  <params>
    <param>
```

```
<value>
        <struct>
          <member>
            <name>conferenceID</name>
            <value>
              <int>10000</int>
            \langle/value>
          </member>
          <member>
            <name>conferenceGUID</name>
            <value>
              <string>62f46be0-c6a3-11e1-9800-000d7c10cc70</string>
            </value>
          </member>
        </struct>
      </value>
    </param>
  </params>
</methodResponse>
```
## Example fault code

```
<?xml version="1.0"?>
<methodResponse>
  <fault>
    <value>
      <struct>
        <member>
          <name>faultCode</name>
          <value>
            \langleint>13\langleint>
          </value>
        </member>
        <member>
          <name>faultString</name>
          <value>
            <string>invalid PIN</string>
          </value>
        </member>
      </struct>
    </value>
  </fault>
</methodResponse>
```
# **API reference**

This is a list of the API calls supported by the TelePresence Server. For each API call, the following information is provided where applicable:

- Description of the call's function and status
- **Accepted parameters**
- Returned parameters, structure formats and data types
- Deprecated parameters

Click the call name to read a detailed description of the call.

- [cdrlog.enumerate](#page-97-0)
- [cdrlog.query](#page-99-0)
- [conference.create](#page-100-0)
- <sup>n</sup> [conference.delete](#page-103-0)
- **n** [conference.enumerate](#page-103-1)
- [conference.invite](#page-106-0)
- <sup>n</sup> [conference.senddtmf](#page-111-0)
- **n** [conference.sendmessage](#page-112-0)
- **n** [conference.sendwarning](#page-113-0)
- <sup>n</sup> [conference.set](#page-114-0)
- [conference.status](#page-117-0)
- [conference.uninvite](#page-126-0)
- **n** [device.health.query](#page-132-0)
- [device.network.query](#page-128-0)
- **n** [device.query](#page-127-0)
- **e** [device.restartlog.query](#page-134-0)
- **n** [device.restart](#page-135-0)
- [feedbackReceiver.configure](#page-147-1)
- [feedbackReceiver.query](#page-146-1)
- [feedbackReceiver.reconfigure](#page-148-1)
- [feedbackReceiver.remove](#page-150-2)
- [feedbackReceiver.status](#page-150-3)
- **n** [participant.diagnostics](#page-136-0)
- [participant.enumerate](#page-140-0)
- **n** [participant.set](#page-142-0)
- [participant.tidylayout](#page-143-0)
- [system.info](#page-144-0)

# **Deprecations**

## **Deprecated parameters**

The following parameters were deprecated in version 2.2 of the API. Update your applications to use the replacement parameters instead; these parameters may not be supported in future releases.

In calls that can still accept the deprecated parameters, take care to send only the deprecated parameter or the replacement parameter; not both.

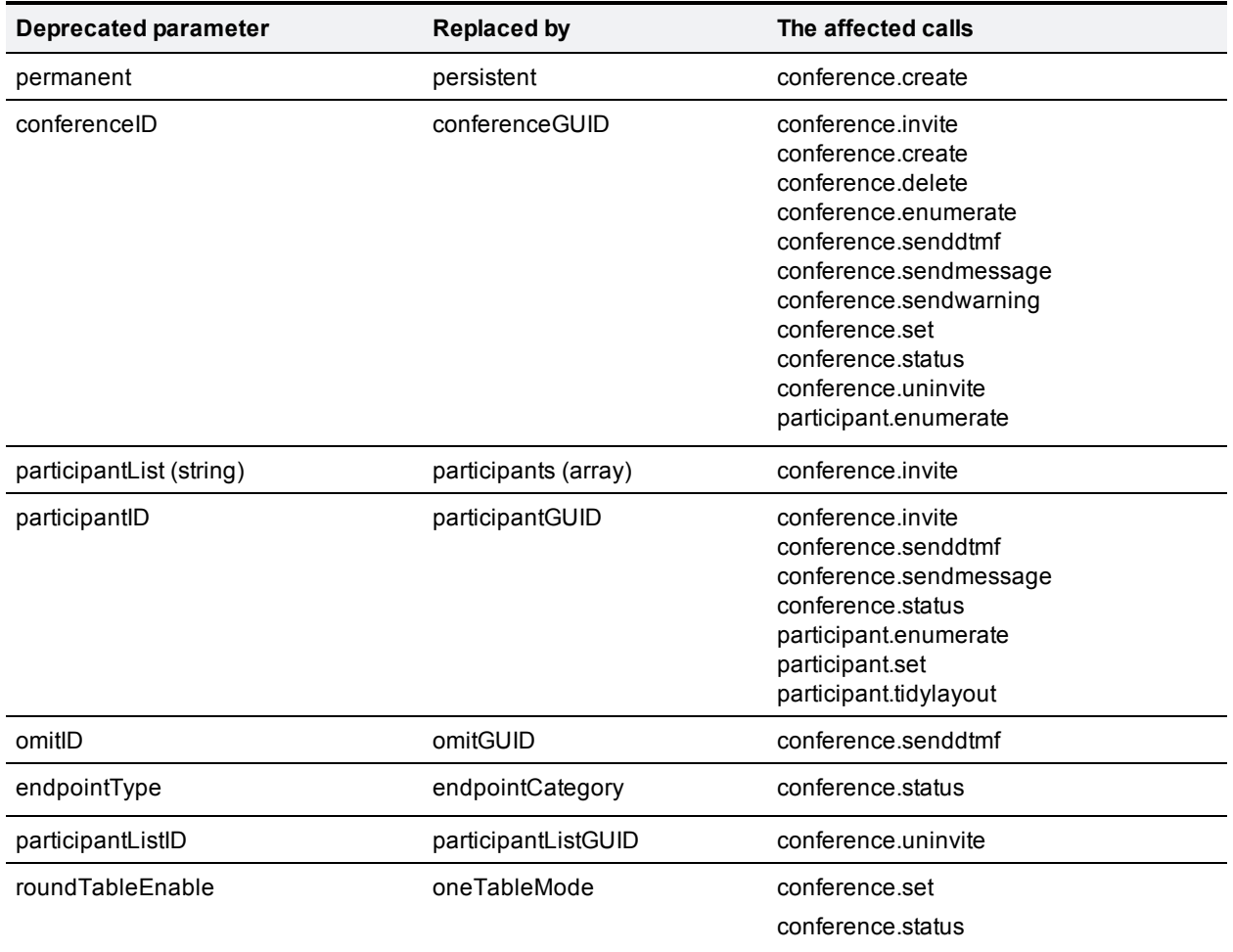

# <span id="page-97-0"></span>**cdrlog.enumerate**

#### Status: **active**

This call allows the calling application to download CDR log data without having to return the entire CDR log. The call returns a subset of the CDR log based on the optional **filter**, **index** and **numEvents** parameters.

The TelePresence Server holds up to 2000 records in memory. It does not permanently retain these, so we recommend that your application either makes regular enumerate calls or triggers enumerate calls upon receiving the **cdrAdded** feedback event.

## **Accepts:**

#### **Optional:**

#### **filter**

#### Type: **array**

An array of strings, each of which is the name of an event type by which to filter the response. If the array is omitted, all event types are returned.

For the TelePresence Server, the call can request any / all of the following event types:

- conferenceStarted
- conferenceActive
- <sup>n</sup> participantConnected
- <sup>n</sup> participantJoined
- participantMediaSummary
- participantLeft
- participantDisconnected
- conferenceInactive
- conferenceFinished

#### **index**

#### Type: **integer**

Index from which to get events. The device returns the nextIndex so the application can use it to retrieve the next enumeration of CDR data.

If index is omitted, negative, or greater (by 2 or more) than the highest index, then the device will enumerate events from the beginning of the CDR log.

#### **numEvents**

#### Type: **integer**

Specifies maximum number of events to be returned per enumeration. If omitted (or not between 1 - 20 inclusive), a maximum of 20 events will be returned per enumeration.

## **Returns:**

The response provides reference information such as time and log position, and an array of events that meet the parameters provided in the call.

#### **startIndex**

#### Type: **integer**

Either the index provided, or if that is lower than the index of the first record the device has, it will be the first record it does know about. In this case, comparing the **startIndex** with the index provided gives the number of dropped records.

#### **nextIndex**

#### Type: **integer**

Revision number of the data being provided, reusable in a subsequent call to the API.

#### **eventsRemaining**

#### Type: **boolean**

Whether there is data remaining after this. Provided to avoid putting all data in a single call.

#### **currentTime**

#### Type: **dateTime.iso8601**

The system's current time (UTC).

#### **events**

#### Type: **array**

List of the new events; these are structures with some common fields (time, type, index) and other fields specific to the event type.

#### **events array**

The following parameters are common to all CDR log events. The array also contains information members specific to each event. The CDR log reference guide $\boxdot$  contains details of the TelePresence Server event types.

**Note**: The CDR log reference guide describes the CDR log in its XML form, as downloaded in **cdr\_log.xml** via the web interface. When the same events are enumerated with this call, the event type names use camelCase for multiple words rather than using underscores. For example, **conference\_started** in **cdr\_ log.xml** is the same event type as **conferenceStarted** in this array.

If there are no events to enumerate, the **events** array is returned empty.

#### **time**

#### Type: **dateTime.iso8601**

The date and time when the event was logged.

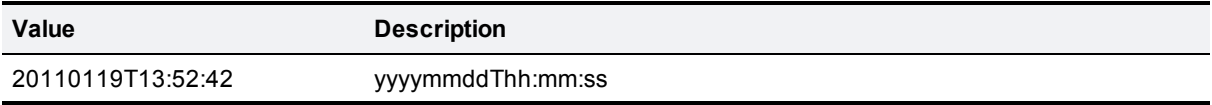

#### **type**

Type: **string**

The name of the event type.

#### **index**

#### Type: **integer**

<span id="page-99-0"></span>A number that identifies the position of the item in context with similar items.

# **cdrlog.query**

#### Status: **active**

This call queries for statistics about the CDR log.

This call takes no parameters.

## **Returns:**

#### **firstIndex**

#### Type: **integer**

The index of the oldest stored event.

#### **numEvents**

#### Type: **integer**

The total number of events stored.

## <span id="page-100-0"></span>**conference.create**

#### Status: **active**

Creates a conference with the specified name and other supplied parameters, and returns the unique identifier of the new conference.

## **Accepts:**

#### **Required:**

#### **conferenceName**

Type: **string** (up to 80 characters)

The name that refers to the conference that is the subject of your call or the response from the TelePresence Server.

#### **Optional:**

Use **persistent** instead of **permanent** to define conference persistence, even though the TelePresence Server will accept either.

#### **persistent**

#### Type: **boolean**

Defines whether the conference persists after all participants leave. Persistent conferences are stored in the configuration file and thus will persist through a device restart.

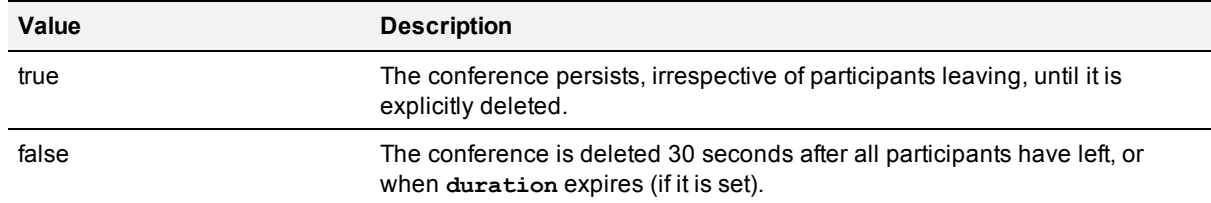

#### **permanent**

Type: **boolean**

**Deprecated**. Use **persistent** instead.

Defines whether the conference persists after all participants leave. Without this option any conferences will be automatically deleted after 30 seconds, or when **duration** expires (if it is set).

#### **locked**

#### Type: **boolean**

Defines whether the conference is locked.

Endpoints can not join a locked conference but the conference can invite them in.

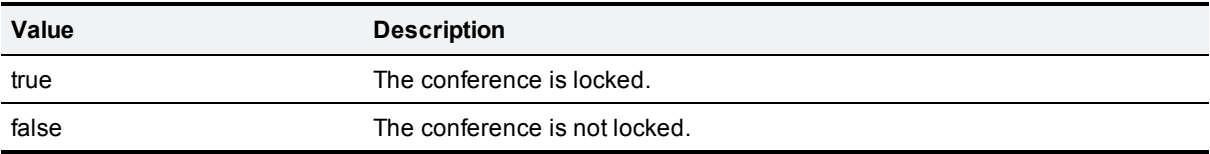

#### **lockDuration**

#### Type: **integer**

The period of time (in seconds) from now until the conference lock expires. Requires that **locked** is **true** and ignored otherwise.

#### **numericID**

Type: **string** (up to 80 characters)

Used for registration with H.323 gatekeeper / SIP registrar, and to dial in to the conference.

#### **registerWithGatekeeper**

#### Type: **boolean**

Defines whether or not this item registers its **numericID** with the H.323 gatekeeper.

#### **registerWithSIPRegistrar**

#### Type: **boolean**

Defines whether or not this item registers its **numericID** with the SIP registrar.

#### **tsURI**

Type: **string** (up to 80 characters)

The address that Cisco TelePresence System T3 systems use to make API calls to the TelePresence Server.

This string must take the form  $\frac{1}{2}$  **[strips**]:  $\frac{1}{3}$  **[strips**], for example, **http://mytps:80**. If supplied, this URI will be passed to all T3 systems in the conference via TString. If not explicitly supplied, the TelePresence Server will create a **tsURI** based on its IP address.

**http** and **https** protocols are supported. The TelePresence Server does not assume protocol or port information if the application does not supply them in this string.

#### **h239ContributionEnabled**

#### Type: **boolean**

Defines whether the conference allows content contribution. This parameter controls whether content may be contributed via any of the supported content protocols; it is not limited to H.239.

#### **useLobbyScreen**

#### Type: **boolean**

Defines whether the conference shows the lobby screen.

#### **lobbyMessage**

Type: **string** (up to 500 characters)

The lobby screen message.

#### **useWarning**

Type: **boolean**

Defines whether the conference sends 'This conference is about to end' warning.

#### **audioPortLimit**

#### Type: **integer**

The limit on the number of audio ports this conference may allow.

#### **videoPortLimit**

#### Type: **integer**

The limit on the number of video ports this conference may allow.

#### **duration**

#### Type: **integer**

Period of time (in seconds) until the conference ends and is deleted.

This parameter is not allowed if **persistent** is **true**.

#### **pin**

Type: **string** (up to 40 characters)

The PIN for this conference. If associated with a conference, it is a string of numeric digits that must be entered to gain access to that conference.

**Note**: A PIN is only valid for incoming calls—no outgoing calls will ever need to enter it. As a result of this, a conference PIN can only be set when the conference has a numeric ID. Trying to set a PIN without a numeric ID will return a fault, and clearing a conference's numeric ID will also clear that conference's PIN.

### **Returns:**

#### **conferenceGUID**

#### Type: **string**

Globally unique identifier of the conference.

#### **conferenceID**

Type: **integer**

**Deprecated**. Use **conferenceGUID** instead.

Unique conference identifier.

## <span id="page-103-0"></span>**conference.delete**

Status: **active**

Deletes the specified conference.

## **Accepts:**

#### **Required:**

To identify the conference, use **conferenceGUID** instead of **conferenceID**, not both.

#### **conferenceGUID**

Type: **string**

Globally unique identifier of the conference.

#### **conferenceID**

Type: **integer**

**Deprecated**. Use **conferenceGUID** instead.

Unique conference identifier.

## <span id="page-103-1"></span>**conference.enumerate**

#### Status: **active**

Requests information about all the conferences on the TelePresence Server. The full enumeration response may require multiple calls.

## **Accepts:**

#### **Optional:**

#### **enumerateID**

#### Type: **integer**

Enumerate calls may return many results so all of them will accept this parameter and may include this parameter in the response.

If the response includes an enumerateID, the application should pass the ID to the subsequent enumerate call to retrieve the next set of results. If the response does not include an enumerateID, there are no more results in the enumeration.

If the application omits the enumerateID, the target device will start a new enumeration and return the first set of results.

#### **activeFilter**

Type: **boolean**

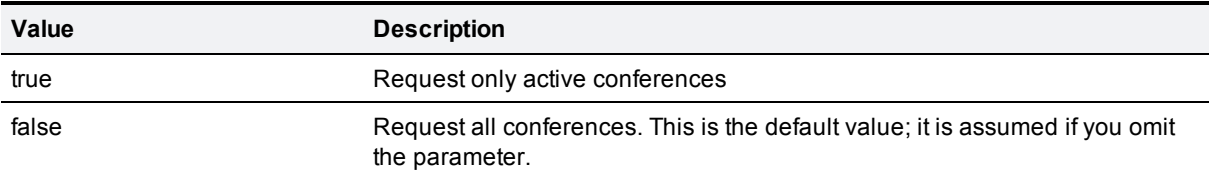

### **Returns:**

If there are no conferences to enumerate, then the conference. enumerate call does not return the **conferences** array.

#### **Conditional:**

#### **enumerateID**

#### Type: **integer**

Enumerate calls may return many results so all of them will accept this parameter and may include this parameter in the response.

If the response includes an enumerateID, the application should pass the ID to the subsequent enumerate call to retrieve the next set of results. If the response does not include an enumerateID, there are no more results in the enumeration.

If the application omits the enumerateID, the target device will start a new enumeration and return the first set of results.

#### **conferences**

#### Type: **array**

An array of structs, each of which contains all the returned information about a single conference.

#### **conferences array members**

The following information is returned about the enumerated conferences:

#### **conferenceName**

Type: **string** (up to 80 characters)

The name that refers to the conference that is the subject of your call or the response from the TelePresence Server.

#### **conferenceGUID**

Type: **string**

Globally unique identifier of the conference.

#### **conferenceID**

Type: **integer**

**Deprecated**. Use **conferenceGUID** instead.

Unique conference identifier.

The TelePresence Server returns this parameter, even though it is deprecated, to ensure application compatibility in the short term. We recommend that you use the replacement parameter instead.

#### **active**

Type: **boolean**

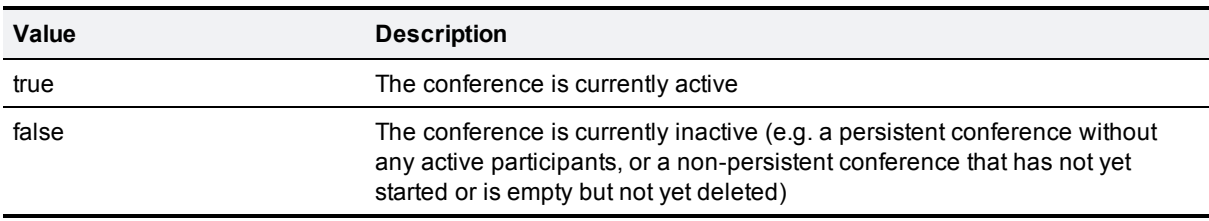

#### **persistent**

#### Type: **boolean**

Defines whether the conference persists after all participants leave. Persistent conferences are stored in the configuration file and thus will persist through a device restart.

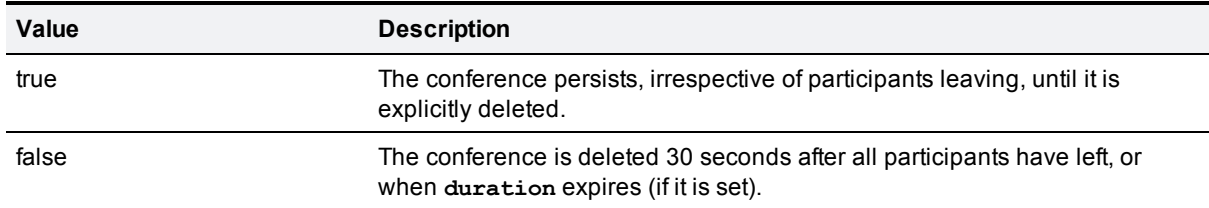

#### **locked**

#### Type: **boolean**

Defines whether the conference is locked.

Endpoints can not join a locked conference but the conference can invite them in.

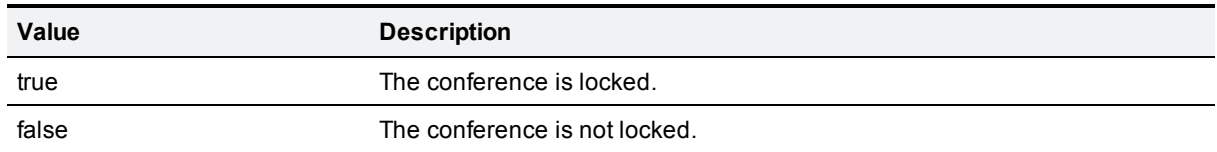

#### **numericID**

Type: **string** (up to 80 characters)

Used for registration with H.323 gatekeeper / SIP registrar, and to dial in to the conference.

This is an empty string if the parameter is not set.

#### **registerWithGatekeeper**

#### Type: **boolean**

Defines whether or not this item registers its **numericID** with the H.323 gatekeeper.

#### **registerWithSIPRegistrar**

#### Type: **boolean**

Defines whether or not this item registers its **numericID** with the SIP registrar.

#### **h239ContributionEnabled**

#### Type: **boolean**

Defines whether the conference allows content contribution. This parameter controls whether content may be contributed via any of the supported content protocols; it is not limited to H.239.

#### **pin**

Type: **string** (up to 40 characters)

The PIN for this conference. If associated with a conference, it is a string of numeric digits that must be entered to gain access to that conference.

**Note**: A PIN is only valid for incoming calls—no outgoing calls will ever need to enter it. As a result of this, a conference PIN can only be set when the conference has a numeric ID. Trying to set a PIN without a numeric ID will return a fault, and clearing a conference's numeric ID will also clear that conference's PIN.

## <span id="page-106-0"></span>**conference.invite**

#### Status: **active**

Invites the specified participants to the specified conference.

Avoid using the **conferenceID** and **participantList** parameters and use the replacement **conferenceGUID** and **participants** parameters instead.

## **Accepts:**

#### **Required:**

To identify the conference, use **conferenceGUID** instead of **conferenceID**, not both.

To identify the participants, use the **participants** array instead of **participantList**, not both.

#### **conferenceGUID**

#### Type: **string**

Globally unique identifier of the conference.

#### **conferenceID**

#### Type: **integer**

**Deprecated**. Use **conferenceGUID** instead.

Unique conference identifier.

#### **participantList**

Type: **string**

**Deprecated**. Use **participants** array instead.

A comma separated list of participant addresses, with optional extra information.

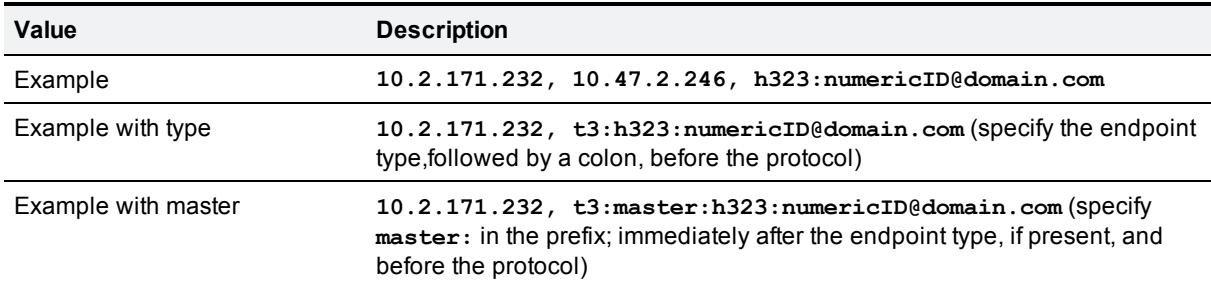

#### **participants**

Type: **array**

An array of structures that represent participants.

#### **participants array**

You must include an array of participants in your conference. invite call. Each participant must have an **address** parameter. All participant parameters except **address** are optional and the TelePresence Server will use the default value if your call omits them.

#### **address**

Type: **string**
The address of the item, e.g. endpoint or gateway; may be hostname, IP address or E.164 number.

You must prefix the address with either **h323:** or **sip:**. If you do not provide a prefix, the TelePresence Server attempts to call the address directly, using H.323 (not via the gatekeeper). The maximum length of the address is 80 characters (note that prefixes such as **h323:** are included in this limit).

You may provide a comma separated list of up to four addresses if you are inviting a grouped endpoint (requires a third-party interop feature key installed on the TelePresence Server). In this case you should provide a protocol prefix for each address, for example **h323:leftmost\_**

**endpoint@domain.com,h323:rightmost\_endpoint@domain.com**, but must not supply a type prefix.

The maximum length of each address is 80 characters (note that prefixes such as **h323:** are included in this limit).

The total length of the value supplied (up to four addresses and separating commas) cannot exceed 323 characters.

#### **type**

#### Type: **string**

Specifies the type of endpoint.

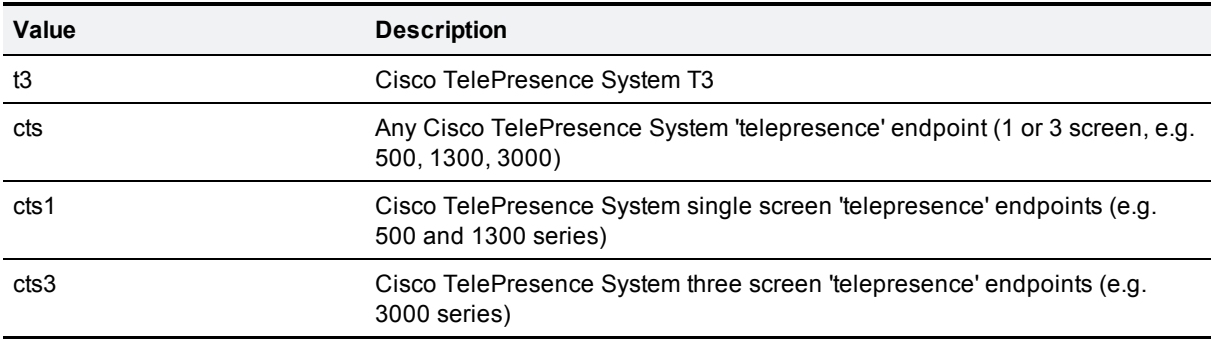

#### **master**

Type: **boolean**

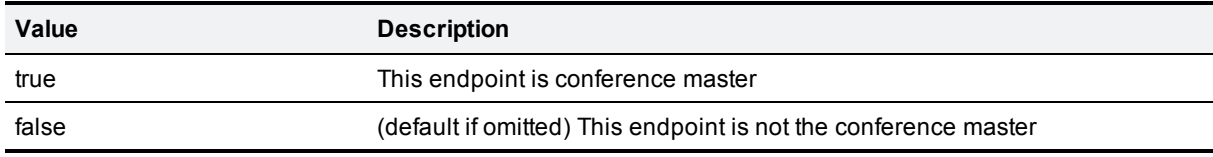

#### **oneTableIndex**

#### Type: **integer**

The endpoint's position if it is in a OneTable conference. Applies only if **type** is **t3**.

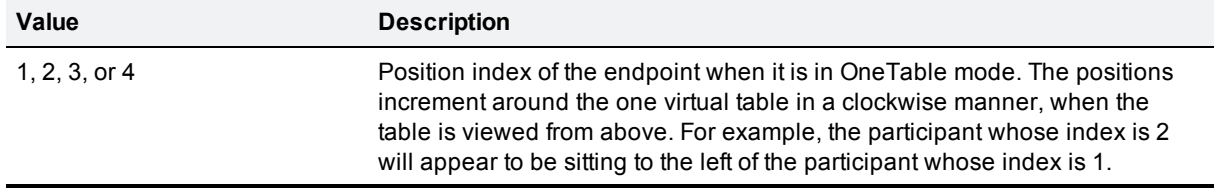

## **maxBitRate**

## Type: **integer**

The maximum bitrate, in kbps, in both directions between the TelePresence Server and this participant. The TelePresence Server uses its default setting if your call omits this parameter.

## **recordingDevice**

#### Type: **boolean**

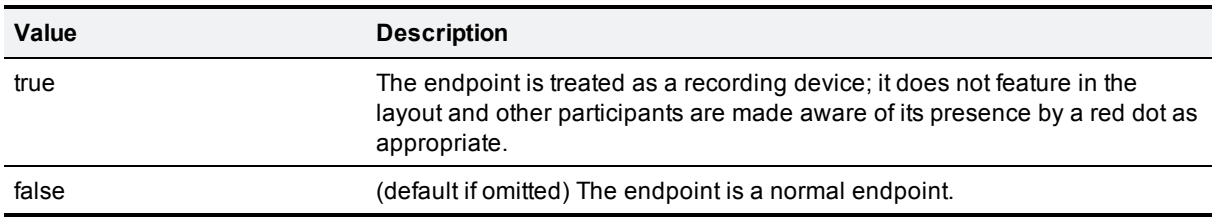

#### **dtmf**

Type: **string** (up to 50 characters)

DTMF character string to send to this endpoint after connection.

## **audioContentIndex**

#### Type: **integer**

Defines which endpoint in a group should receive the content and audio. This is a zero-based index that corresponds to the entries provided in the comma separated list of endpoint addresses in **address**.

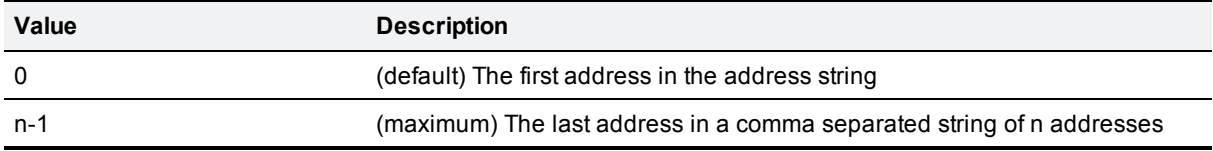

## **contentIndex**

## Type: **integer**

Defines which endpoint in a group should receive the content (if different to **audioContentIndex**). It is ignored unless **audioContentIndex** is supplied in the request.This is a zero-based index that corresponds to the entries provided in the comma separated list of endpoint addresses in **address**. Defaults to **audioContentIndex**.

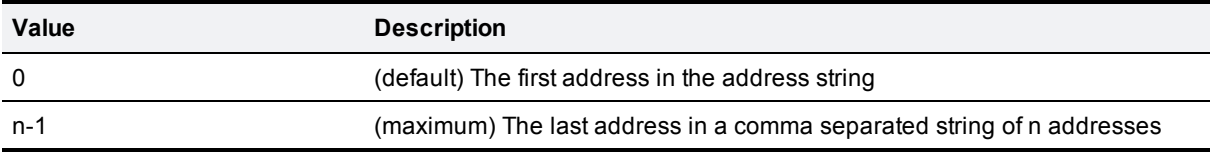

Use this parameter if the endpoint sending/receiving content is different to that sending/receiving audio (specified in **audioContentIndex**).

## **camerasCrossed**

## Type: **boolean**

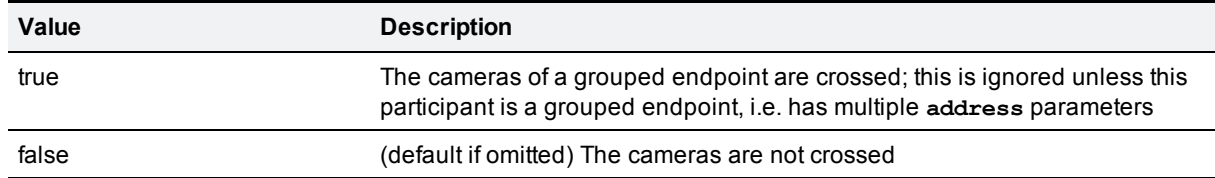

## **txAspectRatio**

## Type: **string**

Overrides the aspect ratio of the layout transmitted to this participant.

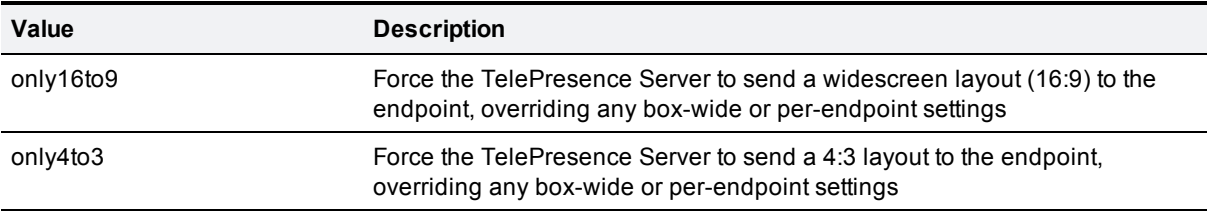

## **autoReconnect**

#### Type: **boolean**

Defines whether the TelePresence Server attempts to re-establish the call to this endpoint (or a member of a group if the endpoint is grouped), if it fails or disconnects due to an error.

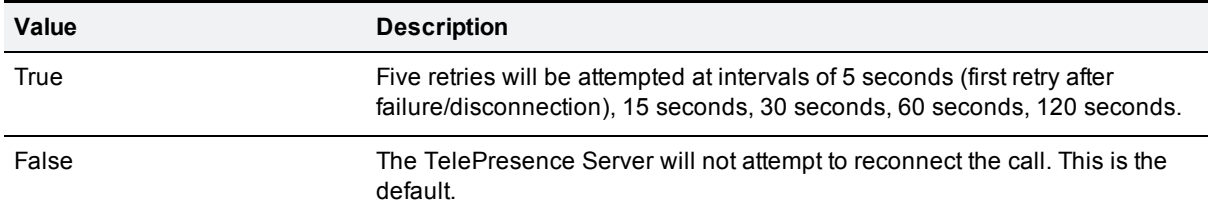

## **Returns:**

## **participantList**

## Type: **array**

Array of participants. Each member of the array is a struct that represents a participant on the TelePresence Server.

## **participantList array members**

The returned **participantList** is an array of successfully invited participants. Note that the member structs of this array are different to those returned in **participantList** by the **conference.status** call.

Each struct contains the following parameters:

## **participantGUID**

## Type: **string**

The GUID of this participant, assigned by the TelePresence Server.

## **participantID**

#### Type: **integer**

**Deprecated**. Use **participantGUID** instead.

The unique ID of this participant, assigned by the TelePresence Server.

The TelePresence Server returns this parameter, even though it is deprecated, to ensure application compatibility in the short term. We recommend that you use the replacement parameter instead.

## **address**

#### Type: **string**

The address of the item, e.g. endpoint or gateway; may be hostname, IP address or E.164 number.

These addresses are as you supplied them in the participants array, to make them easier to compare.

# **conference.senddtmf**

#### Status: **active**

Sends a DTMF string to some or all participants in the specified conference. You must specify the conference and the DTMF string (up to 50 characters).

If you don't specify a participant, the string goes to all participants; otherwise, you may specify either a participant who will receive the string or one who will not receive the string.

## **Accepts:**

## **Required:**

To identify the conference, use **conferenceGUID** instead of **conferenceID**, not both.

### **conferenceGUID**

Type: **string**

Globally unique identifier of the conference.

## **conferenceID**

Type: **integer**

**Deprecated**. Use **conferenceGUID** instead.

Unique conference identifier.

#### **dtmf**

Type: **string** (up to 50 characters)

DTMF character string to send to this endpoint after connection.

## **Optional:**

To identify the participant to receive DTMF, use **participantGUID** instead of **participantID**, not both. Alternatively, to identify the participant who won't receive DTMF, use **omitGUID** instead of **omitID**, not both.

## **participantGUID**

## Type: **string**

The GUID of this participant, assigned by the TelePresence Server.

If you supply this parameter, the DTMF string will be sent to this participant only.

### **participantID**

Type: **integer**

**Deprecated**. Use **participantGUID** instead.

The unique ID of this participant, assigned by the TelePresence Server.

#### **omitGUID**

Type: **string**

A **participantGUID**. Prevents this participant from receiving the DTMF string specified in **dtmf**.

If you supply this parameter, the DTMF string will be sent to all participants except this one. If **participantGUID** is present, **omitGUID** is ignored.

## **omitID**

Type: **integer**

**Deprecated**. Use **omitGUID** instead.

A **participantID**. Prevents this participant from receiving the DTMF string specified in **dtmf**.

# **conference.sendmessage**

#### Status: **active**

Sends a message to all participants in the specified conference. You must specify the conference and the message.

If you choose to specify a participant, the message will only go to that participant.

# **Accepts:**

## **Required:**

To identify the conference, use **conferenceGUID** instead of **conferenceID**, not both.

#### **conferenceGUID**

Type: **string**

Globally unique identifier of the conference.

## **conferenceID**

Type: **integer**

**Deprecated**. Use **conferenceGUID** instead.

Unique conference identifier.

#### **message**

Type: **string** (up to 500 characters)

Message to send to conference.

#### **Optional:**

To identify a participant, use the **participantGUID** instead of **participantID**, not both.

## **participantGUID**

Type: **string**

The GUID of this participant, assigned by the TelePresence Server.

## **participantID**

Type: **integer**

**Deprecated**. Use **participantGUID** instead.

The unique ID of this participant, assigned by the TelePresence Server.

#### **position**

Type: **integer**

Defines where the message displays on the layout.

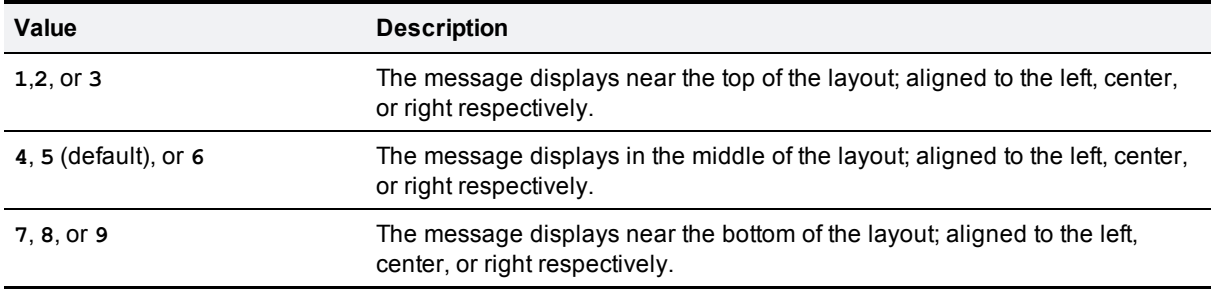

## **duration**

#### Type: **integer**

Period of time (in seconds) for which the message is displayed to participants. Default is **30**.

# **conference.sendwarning**

#### Status: **active**

Sends the 'conference is about to end' warning to all the participants in the specified conference.

# **Accepts:**

## **Required:**

To identify the conference, use **conferenceGUID** instead of **conferenceID**, not both.

#### **conferenceGUID**

Type: **string**

Globally unique identifier of the conference.

## **conferenceID**

Type: **integer**

**Deprecated**. Use **conferenceGUID** instead.

Unique conference identifier.

## **Optional:**

## **secondsRemaining**

## Type: **integer**

The number of seconds from now in which the conference will end.

This value is used when informing CTS endpoints (using CCCP) that the conference is ending.

# **conference.set**

Status: **active** Edit the configuration of the specified conference.

# **Accepts:**

## **Required:**

To identify the conference, use **conferenceGUID** instead of **conferenceID**, not both.

## **conferenceGUID**

Type: **string**

Globally unique identifier of the conference.

## **conferenceID**

#### Type: **integer**

**Deprecated**. Use **conferenceGUID** instead.

Unique conference identifier.

## **Optional:**

To set up one table mode, use **oneTableMode** instead of **roundTableEnable**, not both.

#### **numericID**

Type: **string** (up to 80 characters)

Used for registration with H.323 gatekeeper / SIP registrar, and to dial in to the conference.

## **registerWithGatekeeper**

#### Type: **boolean**

Defines whether or not this item registers its **numericID** with the H.323 gatekeeper.

## **registerWithSIPRegistrar**

#### Type: **boolean**

Defines whether or not this item registers its **numericID** with the SIP registrar.

## **roundTableEnable**

#### Type: **boolean**

**Deprecated**. Use **OneTableMode** instead.

Defines whether the conference is in round table mode.

If you supply both **roundTableEnable** and **OneTableMode**, then the TelePresence Server will use **OneTableMode** without returning an error.

## **oneTableMode**

Type: **integer**

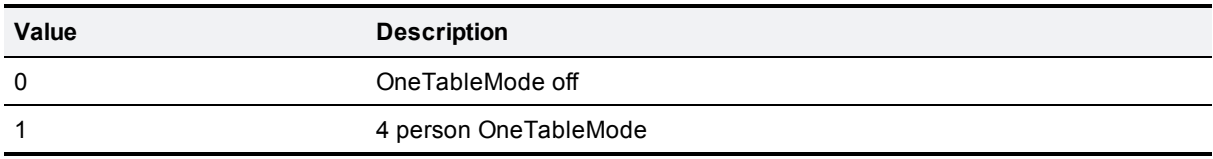

## **h239ContributionEnabled**

#### Type: **boolean**

Defines whether the conference allows content contribution. This parameter controls whether content may be contributed via any of the supported content protocols; it is not limited to H.239.

## **locked**

#### Type: **boolean**

Defines whether the conference is locked.

Endpoints can not join a locked conference but the conference can invite them in.

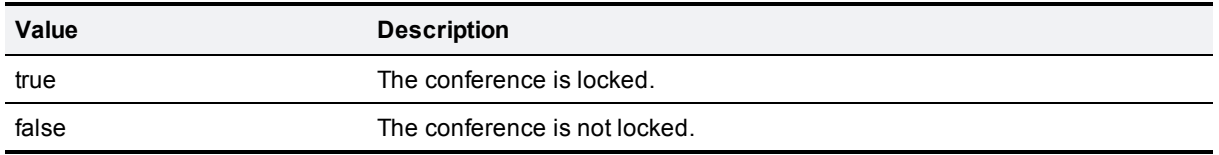

## **lockDuration**

### Type: **integer**

The period of time (in seconds) from now until the conference lock expires. Requires that **locked** is **true** and ignored otherwise.

#### **duration**

## Type: **integer**

Period of time (in seconds) until the conference ends and is deleted.

This parameter is not allowed if **persistent** is **true**.

You can pass a negative value to clear a previously set **duration**.

## **audioPortLimitSet**

#### Type: **boolean**

Defines whether the **audioPortLimit** is applied.

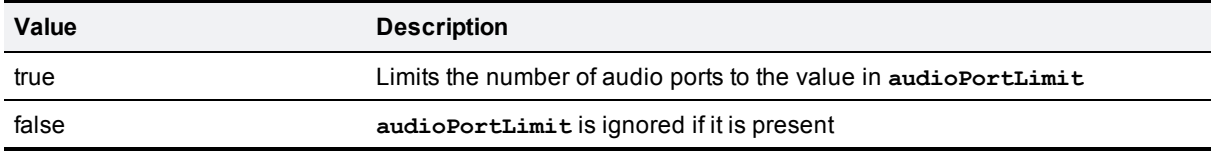

You **must** provide an **audioPortLimit** if you set **audioPortLimitSet** to **true**. If you set it **false**, the call clears the existing **audioPortLimit**.

## **audioPortLimit**

#### Type: **integer**

The limit on the number of audio ports this conference may allow.

## **videoPortLimitSet**

#### Type: **boolean**

Defines whether the **videoPortLimit** is applied.

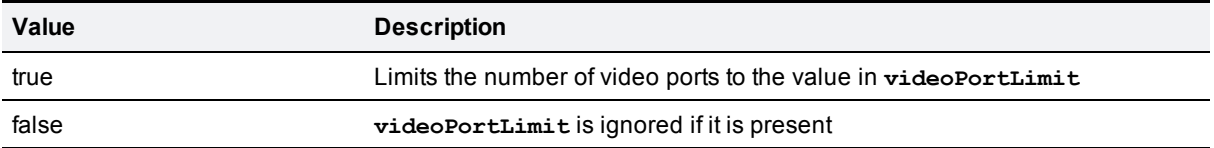

You **must** provide a **videoPortLimit** if you set **videoPortLimitSet** to **true**. If you set it **false**, the call clears the existing **videoPortLimit**.

#### **videoPortLimit**

## Type: **integer**

The limit on the number of video ports this conference may allow.

## **useLobbyScreen**

## Type: **boolean**

Defines whether the conference shows the lobby screen.

## **lobbyMessage**

Type: **string** (up to 500 characters)

The lobby screen message.

#### **useWarning**

## Type: **boolean**

Defines whether the conference sends 'This conference is about to end' warning.

## **pin**

Type: **string** (up to 40 characters)

The PIN for this conference. If associated with a conference, it is a string of numeric digits that must be entered to gain access to that conference.

**Note**: A PIN is only valid for incoming calls—no outgoing calls will ever need to enter it. As a result of this, a conference PIN can only be set when the conference has a numeric ID. Trying to set a PIN without a numeric ID will return a fault, and clearing a conference's numeric ID will also clear that conference's PIN.

# **conference.status**

## Status: **active**

Reports the current status of the specified conference and its participants.

# **Accepts:**

## **Required:**

To identify the conference, use **conferenceGUID** instead of **conferenceID**, not both.

## **conferenceGUID**

Type: **string**

Globally unique identifier of the conference.

## **conferenceID**

#### Type: **integer**

**Deprecated**. Use **conferenceGUID** instead.

Unique conference identifier.

## **Optional:**

#### **enumerateID**

#### Type: **integer**

Enumerate calls may return many results so all of them will accept this parameter and may include this parameter in the response.

If the response includes an enumerateID, the application should pass the ID to the subsequent enumerate call to retrieve the next set of results. If the response does not include an enumerateID, there are no more results in the enumeration.

If the application omits the enumerateID, the target device will start a new enumeration and return the first set of results.

## **Returns:**

## **conferenceGUID**

## Type: **string**

Globally unique identifier of the conference.

#### **conferenceID**

Type: **integer**

**Deprecated**. Use **conferenceGUID** instead.

Unique conference identifier.

The TelePresence Server returns this parameter, even though it is deprecated, to ensure application compatibility in the short term. We recommend that you use the replacement parameter instead.

### **active**

Type: **boolean**

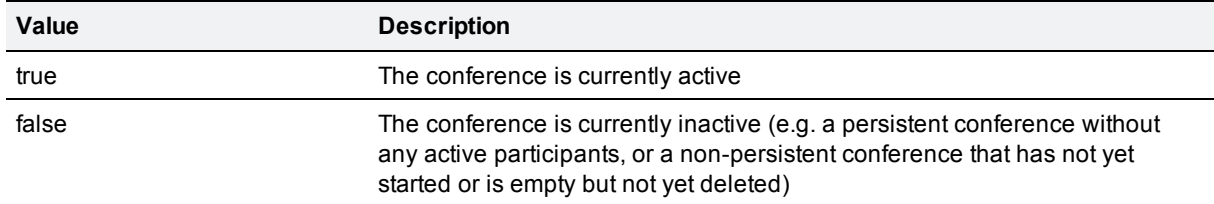

## **persistent**

#### Type: **boolean**

Defines whether the conference persists after all participants leave. Persistent conferences are stored in the configuration file and thus will persist through a device restart.

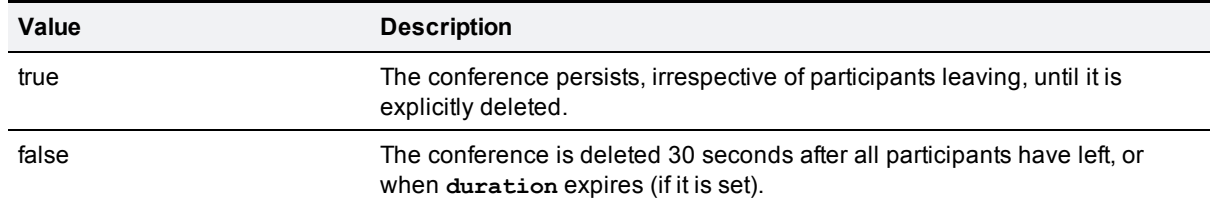

## **duration**

### Type: **integer**

Period of time (in seconds) until the conference ends and is deleted.

This parameter is not allowed if **persistent** is **true**.

## **locked**

## Type: **boolean**

Defines whether the conference is locked.

Endpoints can not join a locked conference but the conference can invite them in.

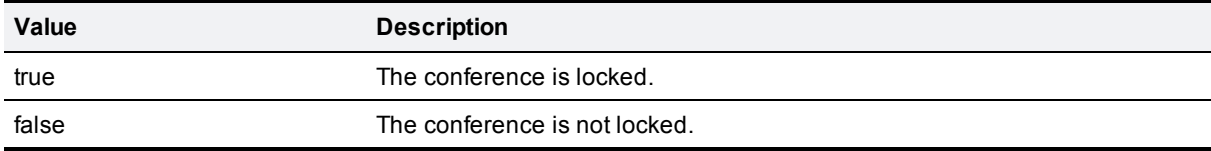

## **lockDuration**

## Type: **integer**

The period of time (in seconds) from now until the conference lock expires. Requires that **locked** is **true** and ignored otherwise.

#### **roundTableEnable**

Type: **boolean**

**Deprecated**. Use **OneTableMode** instead.

Defines whether the conference is in round table mode.

The TelePresence Server returns this parameter, even though it is deprecated, to ensure application compatibility in the short term. We recommend that you use the replacement parameter instead.

## **oneTableMode**

Type: **integer**

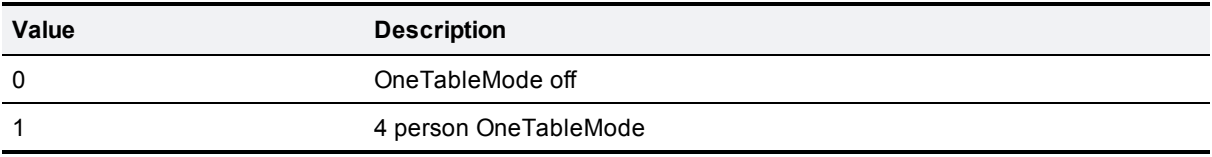

## **h239ContributionID**

## Type: **integer**

The **participantID** of the endpoint that is contributing H.239 content. Zero if there is no H.239 contribution.

## **portsVideoFree**

#### Type: **integer**

Count of the currently unused video ports.

Zero if the conference is inactive.

#### **portsAudioFree**

#### Type: **integer**

Count of the currently unused audio ports.

Zero if the conference is inactive.

#### **portsContentFree**

#### Type: **integer**

Count of the currently unused content ports.

Zero if the conference is inactive.

#### **numericID**

Type: **string** (up to 80 characters)

Used for registration with H.323 gatekeeper / SIP registrar, and to dial in to the conference.

This is an empty string if the parameter is not set.

## **pin**

Type: **string** (up to 40 characters)

The PIN for this conference. If associated with a conference, it is a string of numeric digits that must be entered to gain access to that conference.

**Note**: A PIN is only valid for incoming calls—no outgoing calls will ever need to enter it. As a result of this, a conference PIN can only be set when the conference has a numeric ID. Trying to set a PIN without a numeric ID will return a fault, and clearing a conference's numeric ID will also clear that conference's PIN.

## **registerWithGatekeeper**

#### Type: **boolean**

Defines whether or not this item registers its **numericID** with the H.323 gatekeeper.

## **registerWithSIPRegistrar**

#### Type: **boolean**

Defines whether or not this item registers its **numericID** with the SIP registrar.

## **recording**

## Type: **boolean**

True if this conference is being recorded by a recording device specified in **conference.invite**.

## **audioPortLimitSet**

#### Type: **boolean**

Defines whether the **audioPortLimit** is applied.

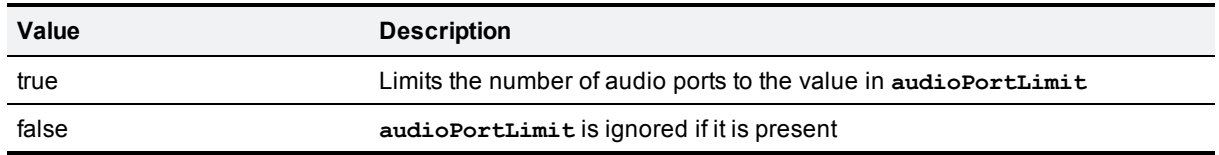

## **audioPortLimit**

#### Type: **integer**

The limit on the number of audio ports this conference may allow.

This may be returned as **0**, even though the audio ports are not limited to **0**, unless **audioPortLimitSet** is **true**.

## **videoPortLimitSet**

#### Type: **boolean**

Defines whether the **videoPortLimit** is applied.

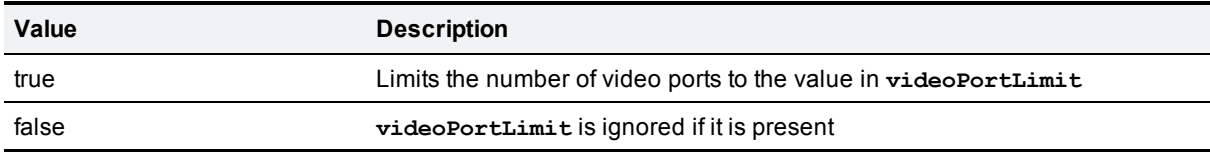

## **videoPortLimit**

## Type: **integer**

The limit on the number of video ports this conference may allow.

This may be returned as **0**, even though the video ports are not limited to **0**, unless **videoPortLimitSet** is **true**.

## **participantList**

#### Type: **array**

Array of participants. Each member of the array is a struct that represents a participant on the TelePresence Server.

### **participantList array members**

The returned **participantList** is an array of the conference's participants. Note that the member structs of this array are different to those returned in **participantList** by the **conference.invite** call.

If there are no participants in this conference, the **participantList** array is returned empty.

Note: it is only returned empty if no participants have joined the conference since the TelePresence Server started up or there are no active participants and the **Clear previous participants record** button on the web interface has been clicked. Otherwise it will list disconnected participants.

Each struct contains the following parameters:

## **participantGUID**

#### Type: **string**

The GUID of this participant, assigned by the TelePresence Server.

## **participantID**

Type: **integer**

**Deprecated**. Use **participantGUID** instead.

The unique ID of this participant, assigned by the TelePresence Server.

The TelePresence Server returns this parameter, even though it is deprecated, to ensure application compatibility in the short term. We recommend that you use the replacement parameter instead.

## **callState**

## Type: **integer**

State of the call between the TelePresence Server and this participant.

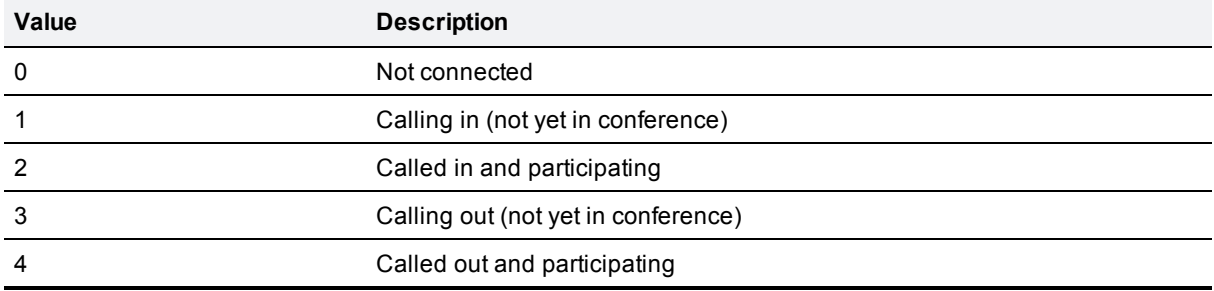

## **endpointType**

Type: **integer**

**Deprecated:** use **endpointCategory** instead.

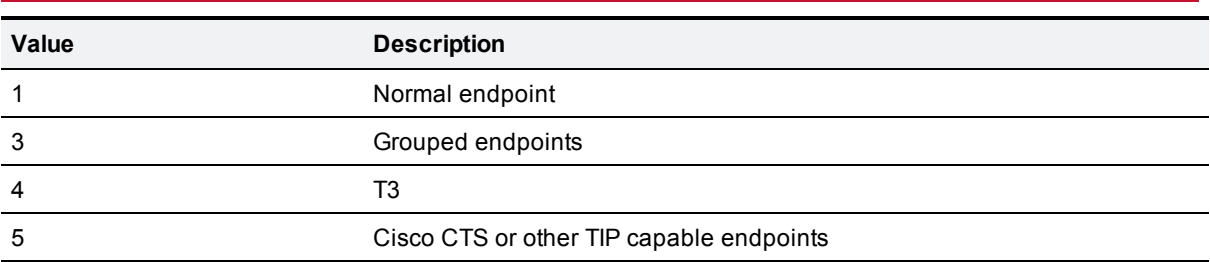

The TelePresence Server returns this parameter, even though it is deprecated, to ensure application compatibility in the short term. We recommend that you use the replacement parameter instead.

## **endpointCategory**

## Type: **string**

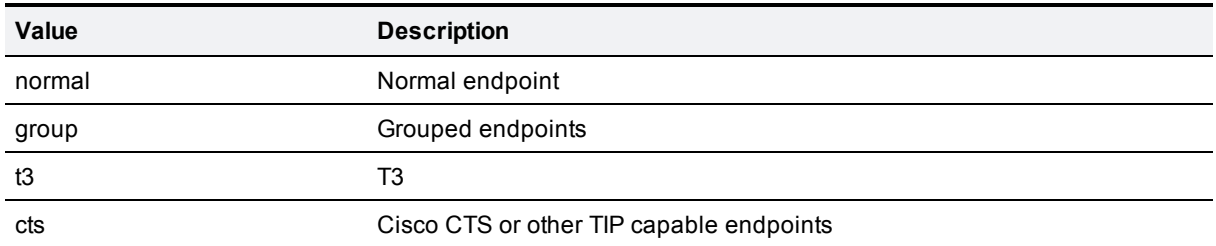

## **callStartMute**

#### Type: **boolean**

True if this endpoint is being sent black video during call setup.

## **master**

## Type: **boolean**

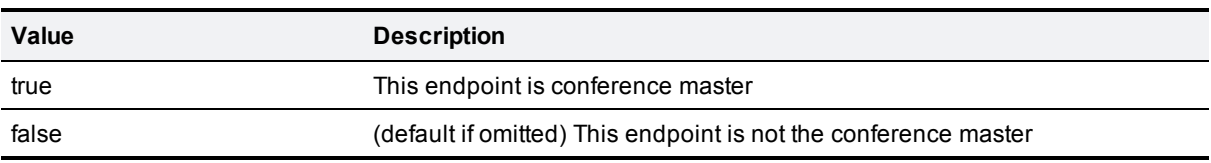

## **callType**

### Type: **string**

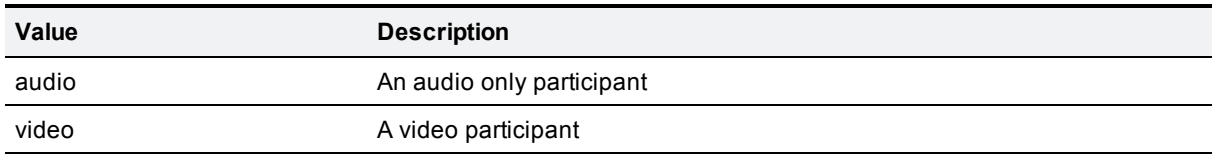

## **callProtocol**

## Type: **string**

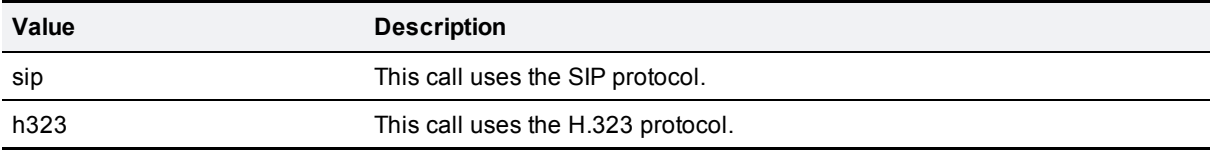

## **Conditional:**

### **enumerateID**

### Type: **integer**

Enumerate calls may return many results so all of them will accept this parameter and may include this parameter in the response.

If the response includes an enumerateID, the application should pass the ID to the subsequent enumerate call to retrieve the next set of results. If the response does not include an enumerateID, there are no more results in the enumeration.

If the application omits the enumerateID, the target device will start a new enumeration and return the first set of results.

Only returned if there is more data to return than can be contained in one response.

## **disconnectReason**

## Type: **string**

The reason why the endpoint disconnected.

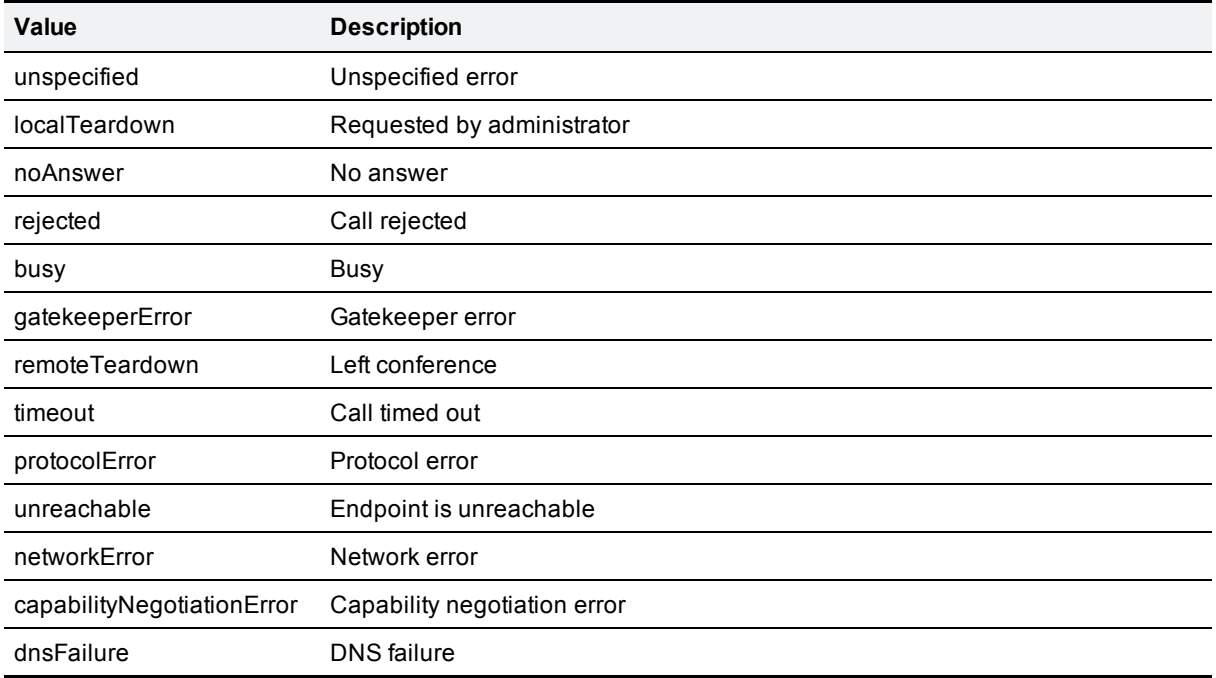

Only returned for disconnected participants.

## **rxPreviewURL**

## Type: **string**

The URL to retrieve a jpeg snapshot of video received from this participant.

Only returned for active participants.

## **txPreviewURL**

### Type: **string**

The URL to retrieve a jpeg snapshot of video sent to this participant.

Only returned for active participants.

## **callDuration**

## Type: **integer**

The duration of the call in seconds.

Only returned for active participants.

## **callDirection**

## Type: **string**

This parameter is not present if **callState** is **0** (not connected).

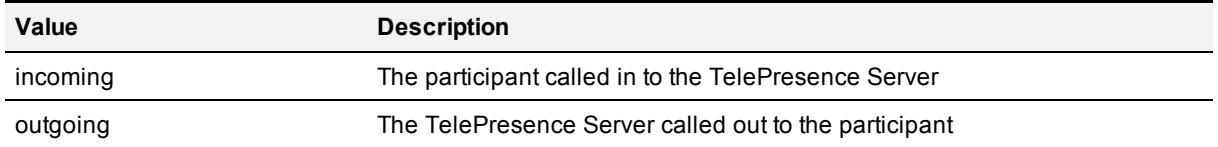

Only returned for active participants.

## **callBandwidth**

#### Type: **integer**

Call bandwidth in kbps.

Only returned for active participants.

## **micMute**

#### Type: **boolean**

True if far end microphone is muted.

#### **recordingDevice**

#### Type: **boolean**

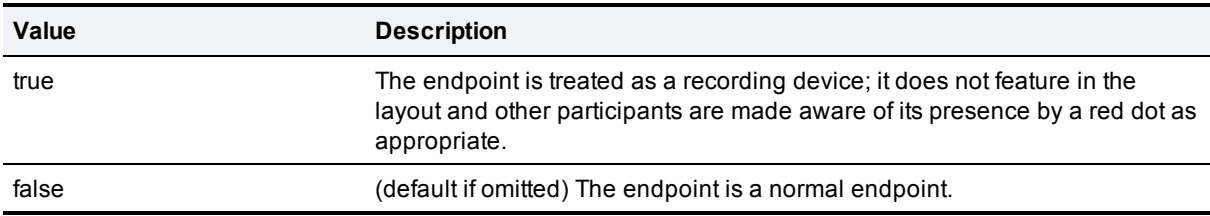

Only returned for active participants.

## **txAudioMute**

#### Type: **boolean**

Defines whether the TelePresence Server mutes the audio signal transmitted to this endpoint.

Only returned for active participants.

## **rxAudioMute**

#### Type: **boolean**

Defines whether the TelePresence Server mutes the audio signal received from this endpoint.

Only returned for active participants.

## **txVideoMute**

#### Type: **boolean**

Defines whether the TelePresence Server mutes the video signal transmitted to this endpoint.

Only returned for active participants.

## **rxVideoMute**

## Type: **boolean**

Defines whether the TelePresence Server mutes the video signal received from this endpoint.

Only returned for active participants.

## **isImportant**

#### Type: **boolean**

Defines whether the participant is important (i.e. the participant's transmitted video is given preference over others when composing video).

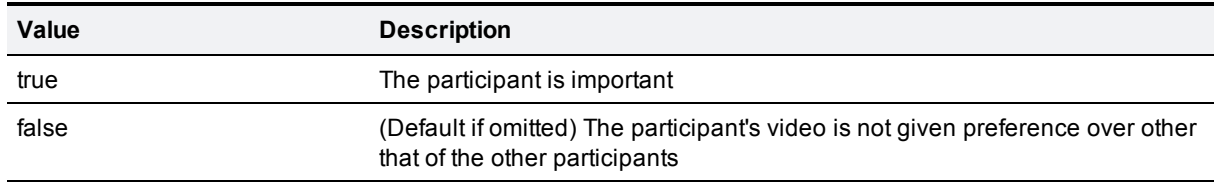

Only returned for active participants.

# **conference.uninvite**

#### Status: **active**

Removes participants from the specified conference. This call requires one conference identification parameter and one participant list parameter.

The call returns a fault if it cannot find a specified participant, even if the TelePresence Server has successfully uninvited the other specified participants.

## **Accepts:**

## **Required:**

To identify the conference, use **conferenceGUID** instead of **conferenceID**, not both.

## **conferenceGUID**

#### Type: **string**

Globally unique identifier of the conference.

## **conferenceID**

Type: **integer**

**Deprecated**. Use **conferenceGUID** instead.

Unique conference identifier.

## **Optional:**

To identify participants to uninvite, **use only one of the following** optional parameters.

## **participantListGUID**

## Type: **string**

Comma separated list of **participantGUID**s that identifies which participants to remove from this conference. For example, **C8200C3F-49CE-4763-98E0-790B4F038995, B1101410-6BB8- 487E-9D6F-91E810E80651**.

## **participantList**

#### Type: **string**

A comma separated list of participant addresses.

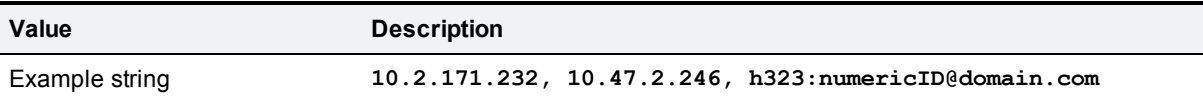

## **participantListID**

#### Type: **string**

**Deprecated**. Use **participantListGUID** instead.

Comma separated list of **participantID**s that identifies which participants to remove from the conference. For example; **1024, 1056**.

# **device.query**

#### Status: **active**

Returns high level status information about the device. It does not accept parameters other than the authentication strings.

## **Returns:**

#### **currentTime**

Type: **dateTime.iso8601**

The system's current time (UTC).

#### **restartTime**

#### Type: **dateTime.iso8601**

The date and time when the system was last restarted.

### **uptime**

#### Type: **integer**

The number of seconds since the last restart.

### **serial**

## Type: **string**

The serial number of the device.

## **apiVersion**

## Type: **string**

The version number of the API implemented by this device.

## **activatedFeatures**

## Type: **array**

Each member contains a string named **feature** containing a short description of that feature, for example, **Encryption**.

### **shutdownStatus**

#### Type: **string**

Displays one of the following: **notShutdown**, **shutdownInProgress**, **shutdown** or **error**.

# **device.network.query**

## Status: **active**

Queries the device for its network information. The call takes no parameters and returns the following data structures. Some of the data listed below will be omitted if the interface is not enabled or configured. The query returns empty strings or dashes for addresses that are not configured.

## **Returns:**

## **dns**

Type: **struct**

An array whose members represent the device's DNS parameters.

## **portA**

Type: **struct**

A structure that contains configuration and status information for Ethernet port A on the device.

## **dns array**

## **hostName**

Type: **string**

The host name of queried device.

## **nameServer**

#### Type: **string**

The IP address of the name server, in dotted quad format (IPv4) or CIDR format (IPv6).

## **nameServerSecondary**

## Type: **string**

The IP address of the secondary name server, in dotted quad format (IPv4) or CIDR format (IPv6).

## **domainName**

## Type: **string**

The domain name (DNS suffix).

## **Port arrays structure**

## **enabled**

Type: **boolean**

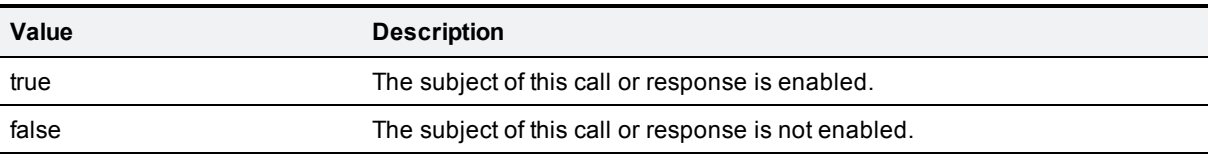

## **ipv4Enabled**

### Type: **boolean**

**true** if IPv4 interface is enabled.

## **ipv6Enabled**

## Type: **boolean**

**true** if IPv6 interface is enabled.

## **linkStatus**

## Type: **boolean**

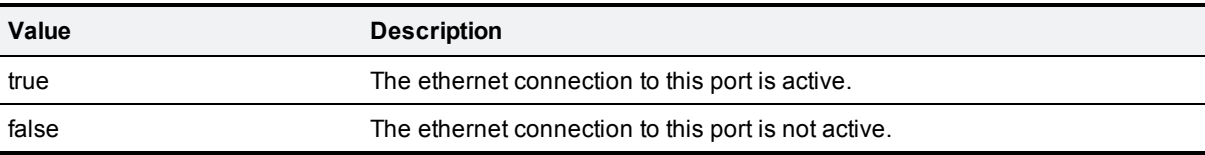

## **speed**

### Type: **integer**

Speed of the connection on this Ethernet interface. One of 10, 100 or 1000, in Mbps.

## **fullDuplex**

## Type: **boolean**

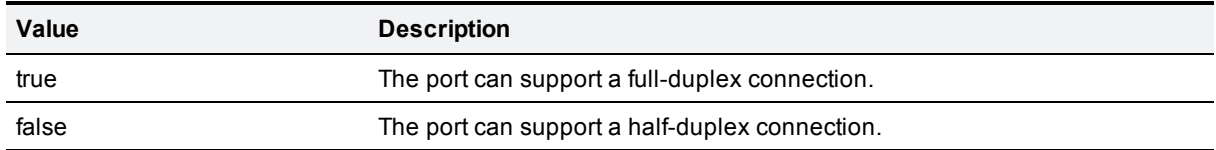

## **macAddress**

Type: **string**

The MAC address of this interface. A 12 character string of hex digits with no separators.

## **packetsSent**

#### Type: **integer**

The number of packets sent from this Ethernet port. Note that this value is a 32-bit signed integer, and thus may wrap.

#### **packetsReceived**

#### Type: **integer**

The number of packets received on this Ethernet port. Note that this value is a 32-bit signed integer, and thus may wrap.

## **multicastPacketsSent**

#### Type: **integer**

Number of multicast packets sent from this Ethernet interface. Note that this value is a 32-bit signed integer, and thus may wrap.

#### **multicastPacketsReceived**

## Type: **integer**

Number of multicast packets received on this Ethernet interface. Note that this value is a 32-bit signed integer, and thus may wrap.

## **bytesSent**

#### Type: **integer**

The number of bytes sent by the device. Note that this value is a 32-bit signed integer, and thus may wrap.

## **bytesReceived**

#### Type: **integer**

The number of bytes received by the device. Note that this value is a 32-bit signed integer, and thus may wrap.

## **queueDrops**

#### Type: **integer**

Number of packets dropped from the queue on this network interface. Note that this value is a 32-bit signed integer, and thus may wrap.

## **collisions**

#### Type: **integer**

Count of the network collisions recorded by the device. Note that this value is a 32-bit signed integer, and thus may wrap.

## **transmitErrors**

#### Type: **integer**

The count of transmission errors on this Ethernet interface. Note that this value is a 32-bit signed integer, and thus may wrap.

## **receiveErrors**

#### Type: **integer**

The count of receive errors on this interface. Note that this value is a 32-bit signed integer, and thus may wrap.

## **bytesSent64**

Type: **string**

64 bit versions of the **bytesSent** statistic, using a string rather than an integer.

## **bytesReceived64**

#### Type: **string**

64 bit versions of the **bytesReceived** statistic, using a string rather than an integer.

## Conditional:

The following parameters are returned only if the interface is enabled and configured.

## **dhcpv4**

#### Type: **boolean**

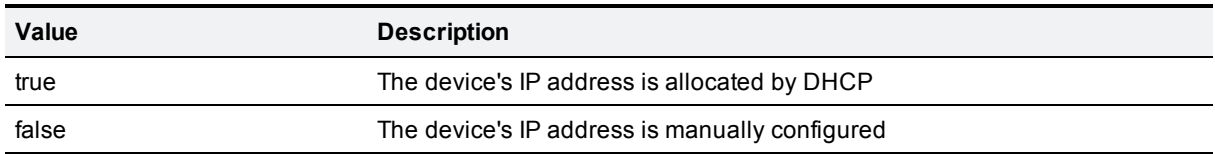

## **ipv4Address**

## Type: **string**

IPv4 IP address in dotted-quad format.

## **ipv4SubnetMask**

#### Type: **string**

The IPv4 subnet mask in dotted quad format.

## **defaultipv4Gateway**

## Type: **string**

The device's IPv4 default gateway in dotted quad format.

## **ipv6Conf**

## Type: **string**

Indicates how the IPv6 address is assigned.

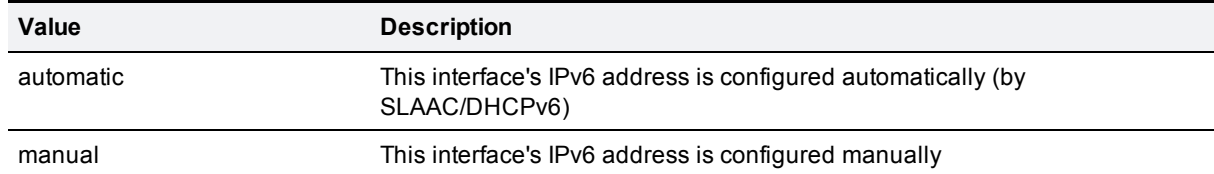

## **ipv6Address**

Type: **string(63)**

The IPv6 address in CIDR format.

## **ipv6PrefixLength**

Type: **integer**

The length of the IPv6 address prefix.

## **defaultIpv6Gateway**

Type: **string(63)**

The address of the IPv6 default gateway in CIDR format.

## **linkLocalIpv6Address**

Type: **string(63)**

The link local IPv6 address in CIDR format.

## **linkLocalIpv6PrefixLength**

#### Type: **integer**

Length of the link local IPv6 address prefix.

# **device.health.query**

Status: **active**

Returns the current status of the device, such as health monitors and CPU load.

## **Returns:**

## **cpuLoad**

Type: **integer**

The CPU load as a percentage of the maximum.

## **fanStatus**

## Type: **string**

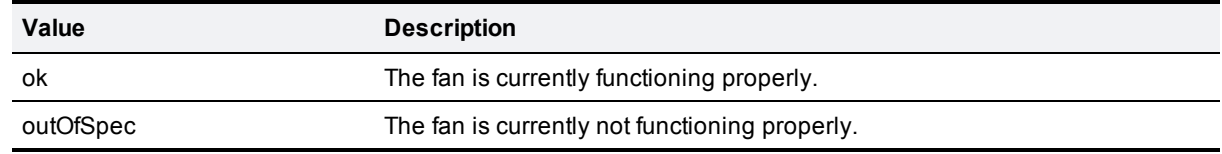

**fanStatus** is only returned on 7010 devices, not 8710s.

## **fanStatusWorst**

## Type: **string**

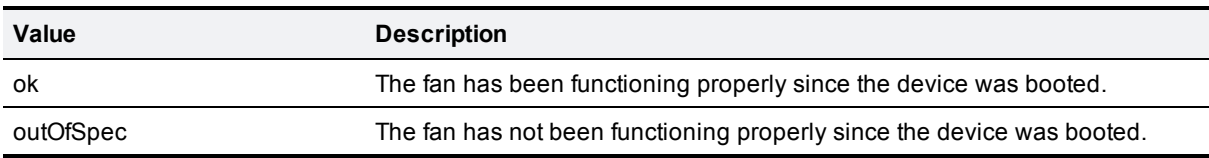

**fanStatusWorst** is only returned on 7010 devices, not 8710s.

### **temperatureStatus**

## Type: **string**

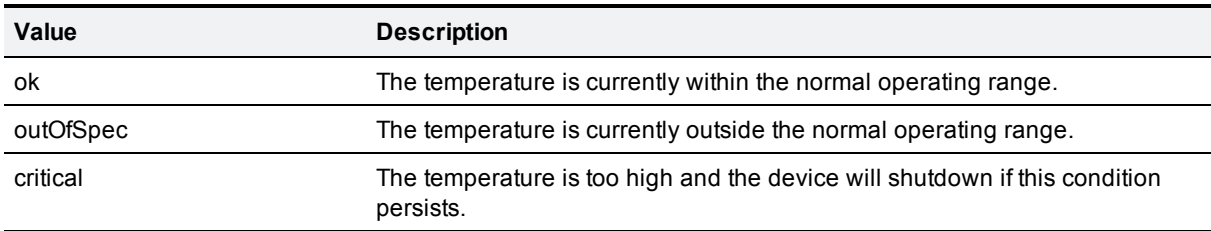

#### **temperatureStatusWorst**

## Type: **string**

The worst temperature status recorded on this device since it booted.

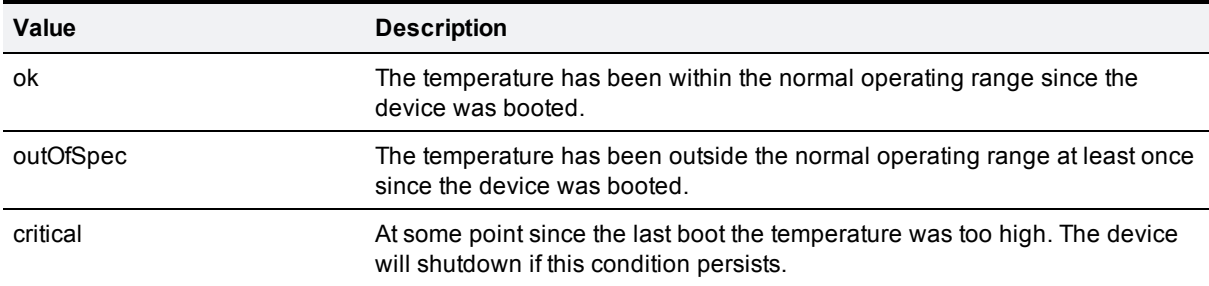

## **rtcBatteryStatus**

## Type: **string**

The current status of the RTC battery (Real Time Clock).

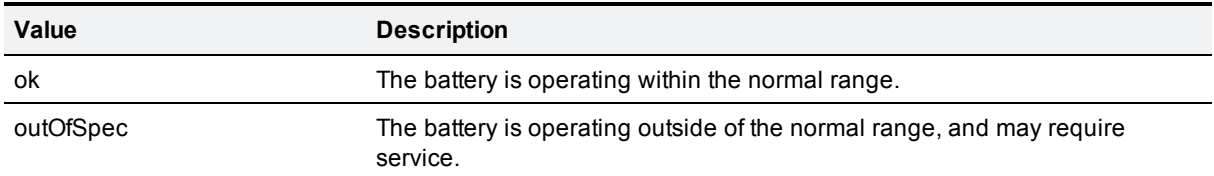

## **rtcBatteryStatusWorst**

## Type: **string**

The worst recorded status of the RTC battery.

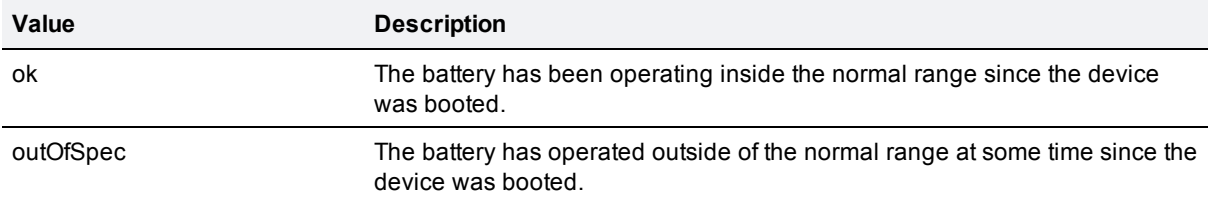

## **voltagesStatus**

Type: **string**

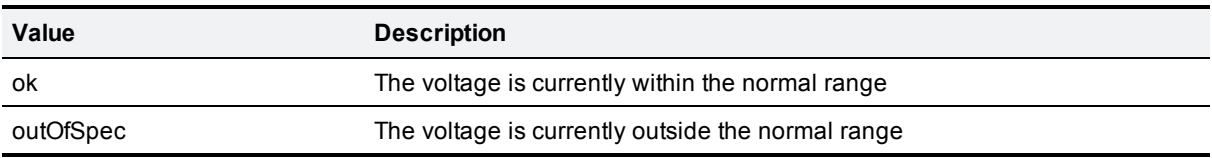

## **voltagesStatusWorst**

Type: **string**

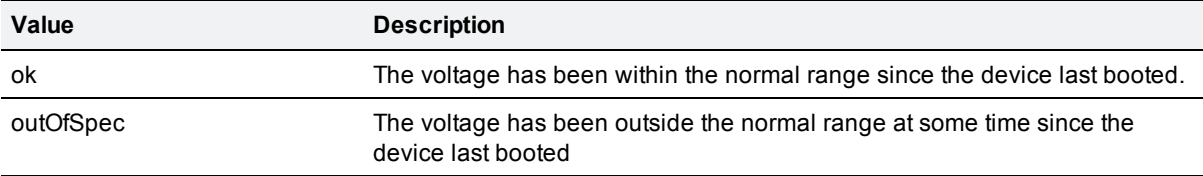

## **operationalStatus**

## Type: **string**

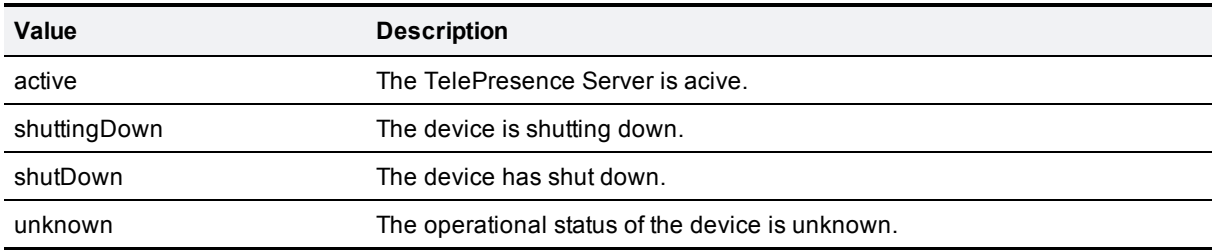

# **device.restartlog.query**

## Status: **active**

Returns the restart log - also known as the system log on the web interface.

# **Returns:**

## **log**

## Type: **array**

Each member of the array contains log information (called system log in the user interface).

## **log array members**

## **time**

## Type: **dateTime.iso8601**

The time when the device restarted.

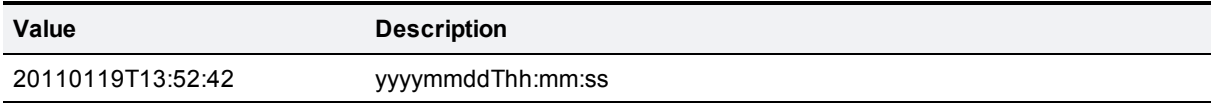

## **reason**

## Type: **string**

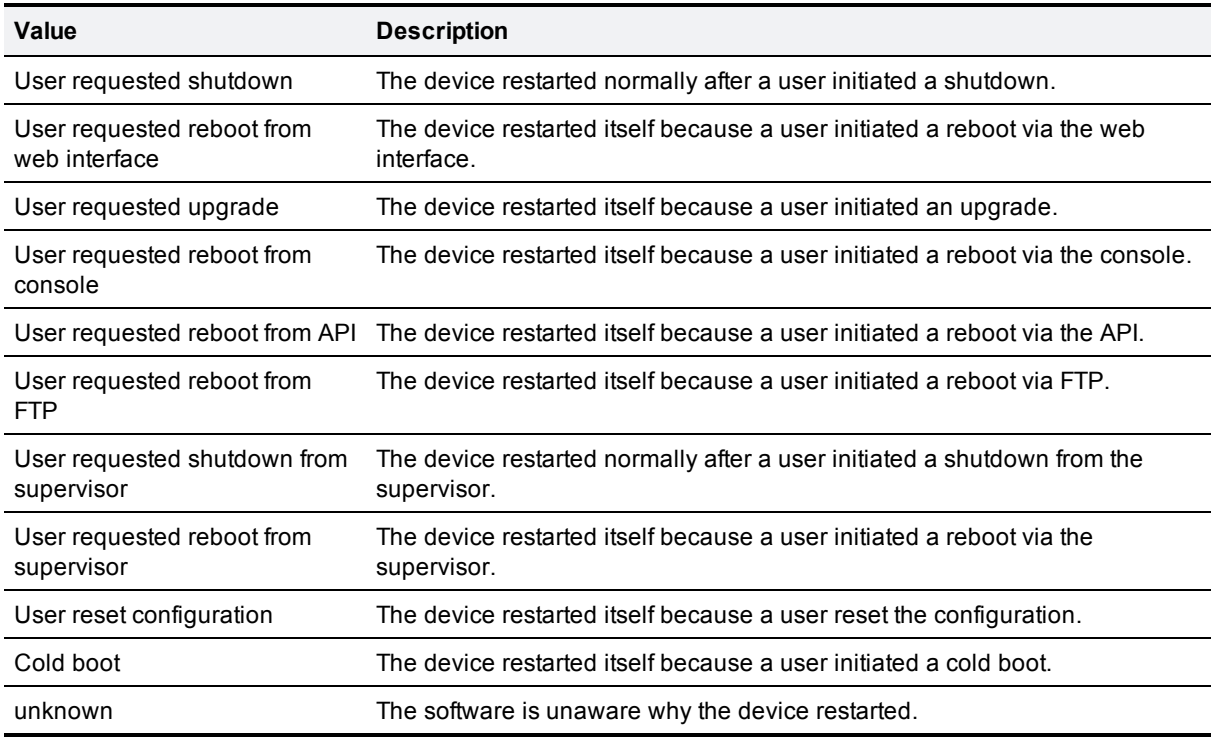

# **device.restart**

## Status: **active**

Restarts the device, or shuts it down without a restart.

# **Accepts:**

## **Optional:**

# **shutdownOnly**

## Type: **boolean**

Cisco TelePresence Server API 3.0 Page 136 of 163

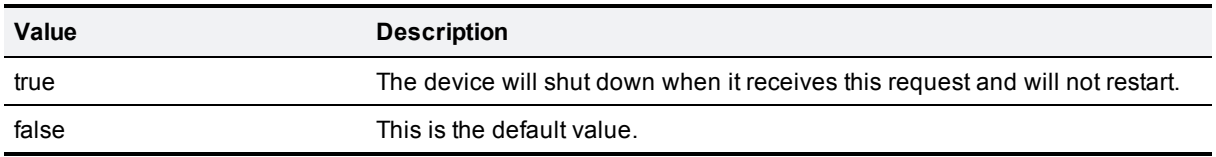

# **participant.diagnostics**

## Status: **active**

The call specifies which participant's diagnostics to retrieve and also a listening interface for the returned information.

The reason for providing **receiverURI** is because the call is asynchronous; you should receive an "Operation successful" result slightly before the data returns (an XML-RPC methodCall with methodName **participantDiagnosticsResponse**) on the listening interface.

This method may return **Fault 203: 'too many asynchronous requests** this means that the TelePresence Server is currently processing the maxmimum possible number of diagnostics requests and another request cannot be processed at this time. The request should be retried later.

The returned information contains arrays comprising the different types of data streams between this participant and the hosting TelePresence Server. Each array member represents a single stream.

[Example](#page-153-0) [XML-RPC response](#page-153-0) [to](#page-153-0) [participant.diagnostics](#page-153-0) [\[p.154\]](#page-153-0)

If there are no streams of a particular type, the corresponding array is returned empty.

# **Accepts:**

**Required:**

## **participantGUID**

Type: **string**

The GUID of this participant, assigned by the TelePresence Server.

## **receiverURI**

Type: **string** (up to 255 characters)

Fully-qualified URI that identifies the listening application's XML-RPC interface (protocol, address, and port), for example, **http://tms1:8080/RPC2**. You can use **http** or **https** and, if no port number is specified, the device will use the protocol defaults (80 and 443 respectively).

## **Optional:**

## **sourceIdentifier**

Type: **string** (up to 255 characters—ASCII characters only)

Identifier string for the receiver. The originating device uses this parameter to identify itself to the listening receiver (or receivers). If the parameter is not explicitly set, the device identifies itself with the MAC address of its Ethernet port A interface. Default: empty.

## **Returns:**

## **participantGUID**

## Type: **string**

The GUID of this participant, assigned by the TelePresence Server.

## **sourceIdentifier**

Type: **string** (up to 255 characters—ASCII characters only)

Identifier string for the receiver. The originating device uses this parameter to identify itself to the listening receiver (or receivers). If the parameter is not explicitly set, the device identifies itself with the MAC address of its Ethernet port A interface. Default: empty.

## **audioRx**

#### Type: **array**

An array of structs, each of which represents an audio stream received from the participant's endpoint.

#### **audioTx**

#### Type: **array**

An array of structs, each of which represents an audio stream transmitted to the participant's endpoint.

### **auxiliaryAudioRx**

#### Type: **array**

An array of structs, each of which represents an auxiliary audio stream received from the participant's endpoint.

## **auxiliaryAudioTx**

#### Type: **array**

An array of structs, each of which represents an auxiliary audio stream transmitted to the participant's endpoint.

## **videoRx**

#### Type: **array**

An array of structs, each of which represents a video stream received from the participant's endpoint.

#### **videoTx**

#### Type: **array**

An array of structs, each of which represents a video stream transmitted to the participant's endpoint.

## **contentVideoRx**

#### Type: **array**

An array of structs, each of which represents a content video stream received from the participant's endpoint.

## **contentVideoTx**

## Type: **array**

An array of structs, each of which represents a content video stream transmitted to the participant's endpoint.

#### **Contents of diagnostics arrays:**

Each of the above arrays may contains zero or more stream structs. Each stream struct will contain relevant parameter/value pairs from the following lists:

#### All streams:

## **codec**

## Type: **string**

The codec in use, or **other** for undefined codecs.

## **encrypted**

#### Type: **boolean**

True if the stream data is encrypted.

## **muted**

### Type: **boolean**

True if the stream is muted.

## **channelBitRate**

#### Type: **integer**

Bit rate of the channel in bits per second (bps).

Conditional, depending on the type and direction of the stream:

## **packetsSent**

#### Type: **integer**

Count of packets sent in this stream.

### **packetsReceived**

Type: **integer**

Count of packets received in this stream.

## **packetErrors**

#### Type: **integer**

Count of packets with errors in this stream.

## **packetsMissing**

## Type: **integer**

Count of packets missing from this stream.

## **framesReceived**

## Type: **integer**

Count of frames received in this stream.

## **frameErrors**

## Type: **integer**

Count of frames with errors in this stream.

## **jitter**

## Type: **integer**

Current jitter in this stream, measured in milliseconds (ms).

#### **energy**

#### Type: **integer**

The level of the signal, supplied in decibels (dB).

## **configuredBitRate**

## Type: **integer**

The configured bit rate of this stream, in bits per second (bps).

## **configuredBitRateReason**

#### Type: **string**

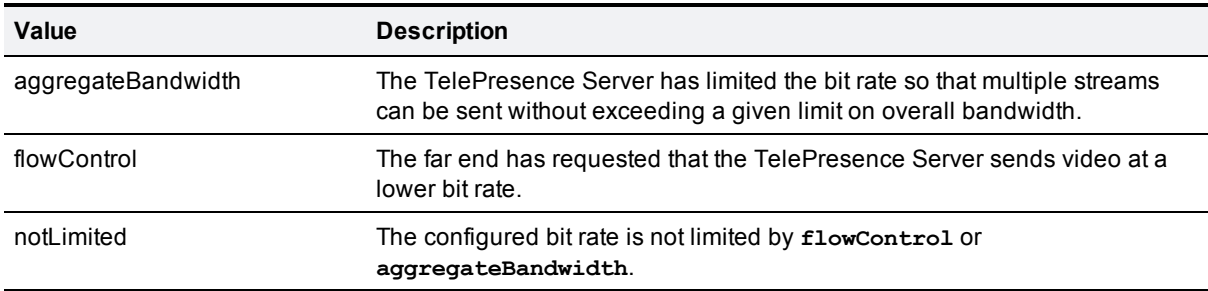

## **expectedBitRate**

## Type: **integer**

The expected bit rate of this stream, in bits per second (bps).

## **expectedBitRateReason**

#### Type: **string**

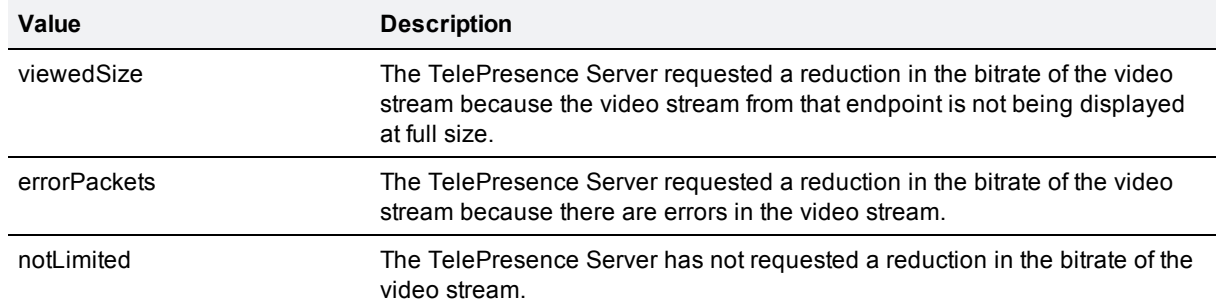

## **actualBitRate**

#### Type: **integer**

The measured bit rate of this stream, in bits per second (bps).

## **frameRate**

## Type: **integer**

The frame rate of the video stream, in frames per second (fps).

## **fastUpdateRequestsSent**

## Type: **integer**

The count of fast update requests sent in this stream.

## **fastUpdateRequestsReceived**

#### Type: **integer**

The count of fast update requests received in this stream.

# **participant.enumerate**

## Status: **active**

Returns an array of the participants who are active on the queried TelePresence Server. Endpoints that are either connecting or inactive at the time of the enumeration are not included in the response.

## **Accepts:**

#### **Optional:**

## **enumerateID**

#### Type: **integer**

Enumerate calls may return many results so all of them will accept this parameter and may include this parameter in the response.

If the response includes an enumerateID, the application should pass the ID to the subsequent enumerate call to retrieve the next set of results. If the response does not include an enumerateID, there are no more results in the enumeration.

If the application omits the enumerateID, the target device will start a new enumeration and return the first set of results.

## **Returns:**

If there are no participants to enumerate, then the **participant.enumerate** call does not return the **participants** array.

## **Conditional:**

## **participants**

Type: **array**

An array of structures that represent participants.

## **enumerateID**

### Type: **integer**

Enumerate calls may return many results so all of them will accept this parameter and may include this parameter in the response.

If the response includes an enumerateID, the application should pass the ID to the subsequent enumerate call to retrieve the next set of results. If the response does not include an enumerateID, there are no more results in the enumeration.

If the application omits the enumerateID, the target device will start a new enumeration and return the first set of results.

## **participants array**

## **participantGUID**

Type: **string**

The GUID of this participant, assigned by the TelePresence Server.

## **participantID**

Type: **integer**

**Deprecated**. Use **participantGUID** instead.

The unique ID of this participant, assigned by the TelePresence Server.

#### **conferenceGUID**

Type: **string**

Globally unique identifier of the conference.

## **conferenceID**

Type: **integer**

**Deprecated**. Use **conferenceGUID** instead.

Unique conference identifier.

## **address**

## Type: **string**

The address of the item, e.g. endpoint or gateway; may be hostname, IP address or E.164 number.

## **endpointCategory**

## Type: **string**

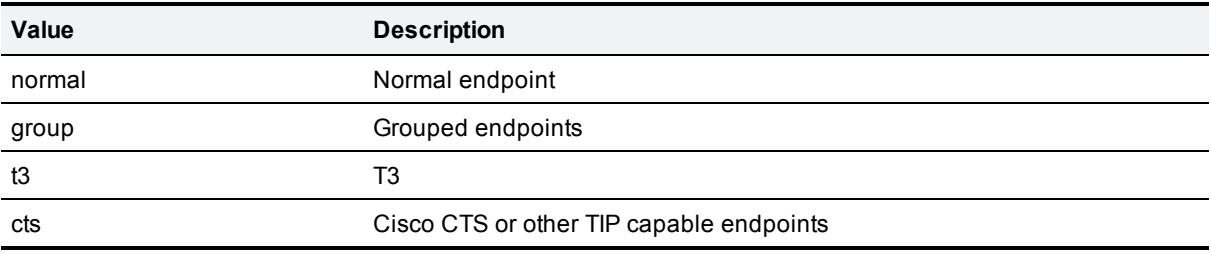

## **callProtocol**

### Type: **string**

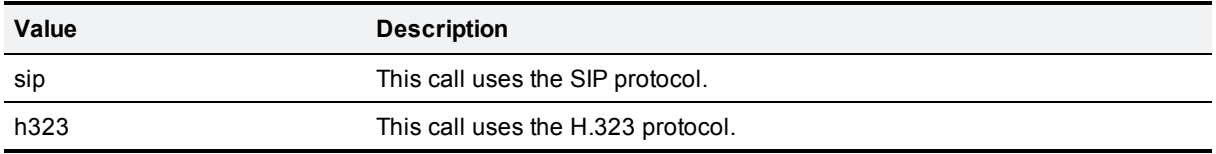

## **callState**

## Type: **integer**

State of the call between the TelePresence Server and this participant.

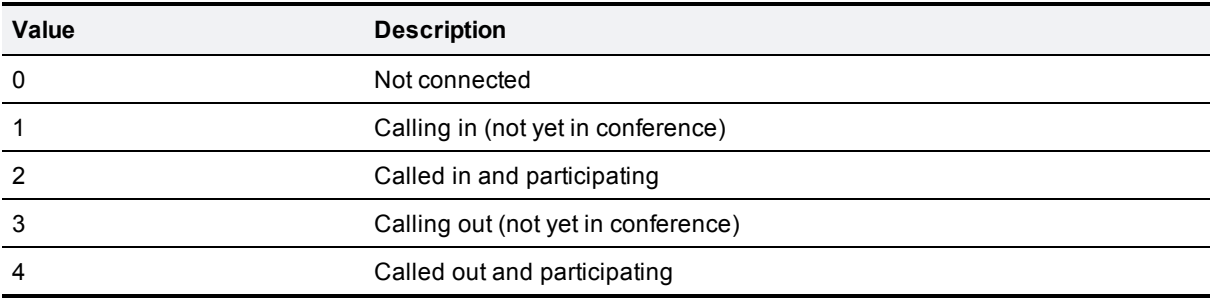

# **participant.set**

## Status: **active**

Changes the state of the supplied parameters for the specified participant.

# **Accepts:**

## **Required:**

To identify the participant, use **participantGUID** instead of **participantID**, not both.

## **participantGUID**

## Type: **string**

The GUID of this participant, assigned by the TelePresence Server.

## **participantID**

## Type: **integer**

**Deprecated**. Use **participantGUID** instead.

The unique ID of this participant, assigned by the TelePresence Server.

#### **Optional:**

## **txAudioMute**

#### Type: **boolean**

Defines whether the TelePresence Server mutes the audio signal transmitted to this endpoint.

## **rxAudioMute**

## Type: **boolean**

Defines whether the TelePresence Server mutes the audio signal received from this endpoint.

#### **txVideoMute**

Type: **boolean**

Defines whether the TelePresence Server mutes the video signal transmitted to this endpoint.

#### **rxVideoMute**

#### Type: **boolean**

Defines whether the TelePresence Server mutes the video signal received from this endpoint.

## **isImportant**

#### Type: **boolean**

Defines whether the participant is important (i.e. the participant's transmitted video is given preference over others when composing video).

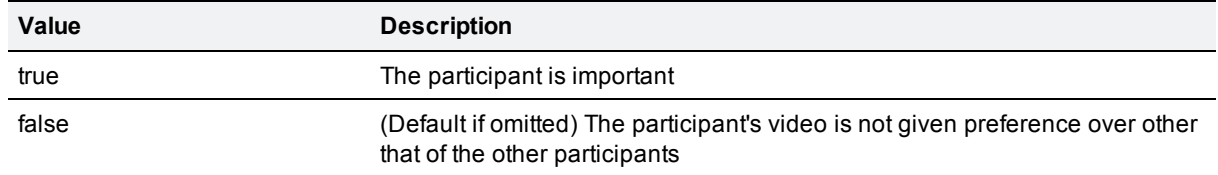

# **participant.tidylayout**

## Status: **active**

Tidies up the composed video layout sent to the specified participant's endpoint.
### **Accepts:**

#### **Required:**

#### **participantGUID**

#### Type: **string**

The GUID of this participant, assigned by the TelePresence Server.

#### **participantID**

Type: **integer**

**Deprecated**. Use **participantGUID** instead.

The unique ID of this participant, assigned by the TelePresence Server.

## **system.info**

#### Status: **active**

Returns the current status of the queried system.

### **Returns:**

#### **gateKeeperOK**

Type: **boolean**

True if the gatekeeper is configured and the TelePresence Server is registered.

#### **makeCallsOK**

Type: **boolean**

True if the system has enough resources to make at least one call.

#### **tpsNumberOK**

Type: **integer**

The count of configured and active TelePresence Servers.

#### **tpdVersion**

Type: **string**

The TelePresence Server software version number.

#### **tpdName**

Type: **string**

The TelePresence Server system name.

#### **tpdUptime**

#### Type: **integer**

The period of time (in seconds) that has passed since the system booted.

#### **tpdSerial**

#### Type: **string**

The serial number of the TelePresence Server.

#### **portsVideoTotal**

#### Type: **integer**

The total number of video ports.

#### **portsVideoFree**

#### Type: **integer**

Count of the currently unused video ports.

#### **portsAudioTotal**

#### Type: **integer**

The total number of audio ports.

#### **portsAudioFree**

#### Type: **integer**

Count of the currently unused audio ports.

#### **portsContentTotal**

#### Type: **integer**

The total number of content ports.

#### **portsContentFree**

#### Type: **integer**

Count of the currently unused content ports.

#### **maxConferenceSizeVideo**

#### Type: **integer**

The count of unused video ports on the least-used TelePresence Server controlled by this unit. Indicates the maximum number of video ports that could currently be allocated to a single conference.

#### **maxConferenceSizeAudio**

#### Type: **integer**

The count of unused audio-only ports on the least-used TelePresence Server controlled by this unit. Indicates the maximum number of audio-only ports that could currently be allocated to a single conference.

#### **maxConferenceSizeContent**

#### Type: **integer**

The count of unused content ports on the least-used TelePresence Server controlled by this unit. Indicates the maximum number of content ports that could currently be allocated to a single conference.

#### **numControlledServers**

#### Type: **integer**

The number of TelePresence Servers controlled by this unit (including itself).

#### **operationMode**

#### Type: **string**

The operation mode is one of **standalone** (locally managed), **flexible** (remotely managed) or **slave** (backplane slave blade).

#### **licenseMode**

Type: **string**

The license mode is one of the following:.

If **operationMode** = **standalone**: one of **HD** or **fullHD**.

If **operationMode** = **flexible**: always flexible.

If **operationMode**= **slave**: not present.

## **feedbackReceiver.query**

#### Status: **active**

This call asks the device for a list of all the feedback receivers that have previously been configured. It does not accept parameters other than the authentication strings.

### **Returns:**

If there are no feedback receivers to enumerate, then the **feedbackReceiver.query** returns an empty **receivers** array.

#### **receivers**

Type: **array**

An array of feedback receivers, with members corresponding to the entries in the receivers table on the device's web interface.

#### **receivers array members**

Each receiver in the response contains the following parameters:

#### **receiverURI**

Type: **string** (up to 255 characters)

Fully-qualified URI that identifies the listening application's XML-RPC interface (protocol, address, and port), for example, **http://tms1:8080/RPC2**. You can use **http** or **https** and, if no port number is specified, the device will use the protocol defaults (80 and 443 respectively).

#### **sourceIdentifier**

Type: **string** (up to 255 characters—ASCII characters only)

Identifier string for the receiver. The originating device uses this parameter to identify itself to the listening receiver (or receivers). If the parameter is not explicitly set, the device identifies itself with the MAC address of its Ethernet port A interface. Default: empty.

#### **index**

Type: **integer**

A number that identifies the position of the item in context with similar items.

The **index** describes the position of this feedback receiver in the TelePresence Server's table of feedback receivers. It is a number between 1 and 20 (inclusive).

## **feedbackReceiver.configure**

#### Status: **active**

This call configures the device to send feedback about the specified **subscribedEvents** to the specified **receiverURI**.

### **Accepts:**

#### **Required:**

#### **receiverURI**

Type: **string** (up to 255 characters)

Fully-qualified URI that identifies the listening application's XML-RPC interface (protocol, address, and port), for example, **http://tms1:8080/RPC2**. You can use **http** or **https** and, if no port number is specified, the device will use the protocol defaults (80 and 443 respectively).

#### **Optional:**

#### **sourceIdentifier**

Type: **string** (up to 255 characters—ASCII characters only)

Identifier string for the receiver. The originating device uses this parameter to identify itself to the listening receiver (or receivers). If the parameter is not explicitly set, the device identifies itself with the MAC address of its Ethernet port A interface. Default: empty.

#### **receiverIndex**

#### Type: **integer**

The position of this feedback receiver in the device's table of feedback receivers.

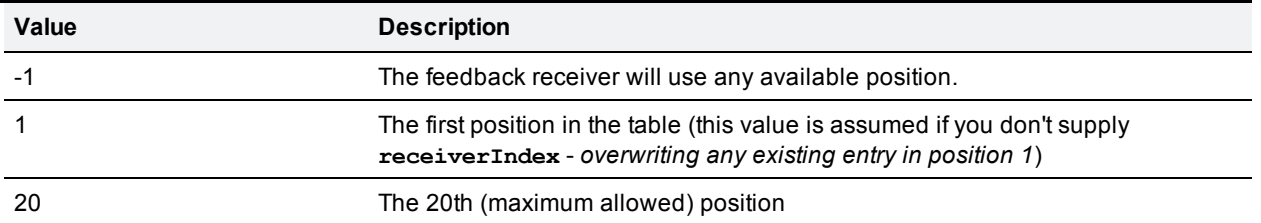

We recommend that you set **receiverIndex** to **-1** in this call. This ensures that the TelePresence Server allocates an available slot and that you don't inadvertently overwrite an existing feedback receiver in slot 1.

#### **subscribedEvents**

#### Type: **array**

An array of strings, each of which is the name of a notification event. The array defines the events to which the receiver subscribes.

You may specify any or all of the following:

- cdrAdded
- <sup>n</sup> conferenceStarted
- conferenceFinished
- conferenceActive
- conferenceInactive
- configureAck
- <sup>n</sup> deviceStatusChanged
- <sup>n</sup> participantJoined
- participantLeft
- <sup>n</sup> participantConnected
- participantDisconnected
- n receiverModified
- receiverDeleted
- n restart

If this array is absent, the receiver subscribes to all notifications by default.

### **Returns:**

The call returns the allocated **receiverIndex**.

#### **receiverIndex**

#### Type: **integer**

The position of this feedback receiver in the device's table of feedback receivers.

## **feedbackReceiver.reconfigure**

#### Status: **active**

This call reconfigures an existing feedback receiver.This call only reconfigures the receiver parameters that you specify; the TelePresence Server retains the original values for any parameters that you omit.

## **Accepts:**

#### **Required:**

#### **receiverIndex**

#### Type: **integer**

The position of this feedback receiver in the device's table of feedback receivers.

The call returns a fault if there is no feedback receiver at the specified **receiverIndex**.

#### **Optional:**

#### **receiverURI**

Type: **string** (up to 255 characters)

Fully-qualified URI that identifies the listening application's XML-RPC interface (protocol, address, and port), for example, **http://tms1:8080/RPC2**. You can use **http** or **https** and, if no port number is specified, the device will use the protocol defaults (80 and 443 respectively).

The call returns a fault if you supply an empty **receiverURI**. However, if you omit the parameter altogether, the original value persists.

#### **sourceIdentifier**

Type: **string** (up to 255 characters—ASCII characters only)

Identifier string for the receiver. The originating device uses this parameter to identify itself to the listening receiver (or receivers). If the parameter is not explicitly set, the device identifies itself with the MAC address of its Ethernet port A interface. Default: empty.

#### **subscribedEvents**

#### Type: **array**

An array of strings, each of which is the name of a notification event. The array defines the events to which the receiver subscribes.

You may specify any or all of the following:

- <sup>n</sup> cdrAdded
- <sup>n</sup> conferenceStarted
- conferenceFinished
- conferenceActive
- conferenceInactive
- configureAck
- <sup>n</sup> deviceStatusChanged
- <sup>n</sup> participantJoined
- participantLeft
- <sup>n</sup> participantConnected
- participantDisconnected
- n receiverModified
- n receiverDeleted
- n restart

If this array is absent, the receiver's existing subscriptions will not be changed from the values created by the original **feedbackReceiver.configure** call.

## **feedbackReceiver.remove**

#### Status: **active**

Removes the specified feedback receiver.

### **Accepts:**

#### **Required:**

#### **receiverIndex**

Type: **integer**

The position of this feedback receiver in the device's table of feedback receivers.

The call returns a fault if there is no feedback receiver at the specified **receiverIndex**.

## **feedbackReceiver.status**

#### Status: **active**

This call asks the device for a list of all the events that a feedback receiver is subscribed to.

### **Accepts:**

#### **Required:**

#### **receiverIndex**

#### Type: **integer**

The position of this feedback receiver in the device's table of feedback receivers.

The call returns a fault if there is no feedback receiver at the specified **receiverIndex**.

### **Returns:**

If there are no events subscribed to by the feedback receivers to enumerate, then the **feedbackReceiver.status** returns an empty **receivers** array.

#### **receiverIndex**

Type: **integer**

The position of this feedback receiver in the device's table of feedback receivers.

#### **receiverURI**

Type: **string** (up to 255 characters)

Fully-qualified URI that identifies the listening application's XML-RPC interface (protocol, address, and port), for example, **http://tms1:8080/RPC2**. You can use **http** or **https** and, if no port number is specified, the device will use the protocol defaults (80 and 443 respectively).

#### **sourceIdentifier**

Type: **string** (up to 255 characters—ASCII characters only)

Identifier string for the receiver. The originating device uses this parameter to identify itself to the listening receiver (or receivers). If the parameter is not explicitly set, the device identifies itself with the MAC address of its Ethernet port A interface. Default: empty.

#### **subscribedEvents**

#### Type: **array**

An array of strings, each of which is the name of a notification event. The array defines the events to which the receiver subscribes.

You may specify any or all of the following:

- cdrAdded
- conferenceStarted
- conferenceFinished
- conferenceActive
- conferenceInactive
- configureAck
- <sup>n</sup> deviceStatusChanged
- <sup>n</sup> participantJoined
- participantLeft
- participantConnected
- participantDisconnected
- **n** receiverModified
- receiverDeleted
- n restart

# **Related information**

## **system.xml file**

You can derive some information about the TelePresence Server from its **system.xml** file. You can download this file via HTTP from the TelePresence Server's root.

### Example **system.xml**

```
<?xml version="1.0"?>
  <system>
    <manufacturer>TANDBERG</manufacturer>
   <model>Telepresence Server 8710</model>
   <serial>SM021037</serial>
    <softwareVersion>2.3(1.48)</softwareVersion>
    <buildVersion>13.0(1.48)</buildVersion>
    <hostName>dt12b7</hostName>
    <ipAddress>10.47.223.127</ipAddress>
    <ipAddressV6>2001:420:40ff:ff0a:20d:7cff:fe10:81b8</ipAddressV6>
    <macAddress>00:0D:7C:10:81:B8</macAddress>
    <gatekeeperUsage>Yes</gatekeeperUsage>
    <gatekeeperAddress>mainvcs.test.lal</gatekeeperAddress>
    <gatekeeperIds>dt12b7,dt12b7-l,dt12b7-c,dt12b7-r</gatekeeperIds>
    <sipRegistrarUsage>Yes</sipRegistrarUsage>
    <sipRegistrarAddressmainvcs.test.lal</sipRegistrarAddress>
    <sipRegistrarDomain>test.lal</sipRegistrarDomain>
    <sipTrunkUsage>No</sipTrunkUsage>
    <sipTrunkAddress/>
    <sipTrunkDomain/>
    <isMaster>Yes</isMaster>
    <clusterType>unclustered</clusterType>
    <totalVideoPorts>12</totalVideoPorts>
    <totalContentPorts>12</totalContentPorts>
    <totalAudioOnlyPorts>10</totalAudioOnlyPorts>
    <uptimeSeconds>230641</uptimeSeconds>
```
</system>

### System XML contents

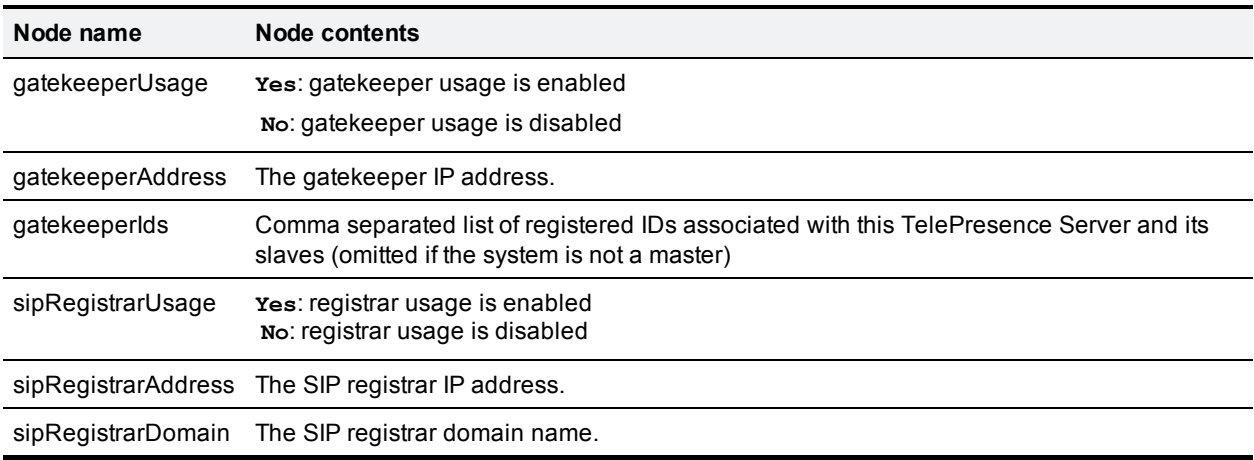

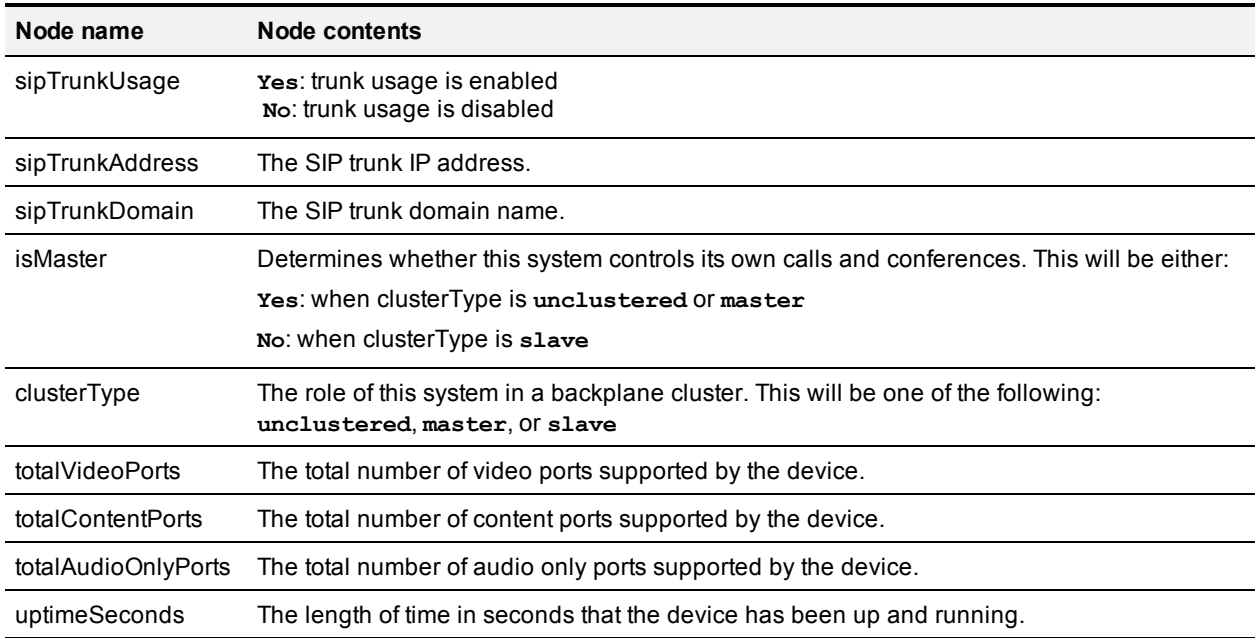

## **Example XML-RPC response to participant.diagnostics**

```
<?xml version="1.0" encoding="UTF-8" ?>
<methodCall>
  <methodName>participantDiagnosticsResponse</methodName>
  <params>
    <param>
      <value>
        <struct>
          <member>
            <name>participantGUID</name>
            <value>
              <string>1f983510-8843-11e0-bd5d-000d7c005ce8</string>
            </value>
          </member>
          <member>
            <name>sourceIdentifier</name>
            <value>
              <string>UserPC</string>
            \langle/value\rangle</member>
          <member>
            <name>audioRx</name>
            <value>
              <array>
                <data>
                  <value>
                    <struct>
                      <name>codec</name>
                       <value>
                        <string>G.722</string>
                      </value>
                      <name>encrypted</name>
                       <value>
                         <boolean>1</boolean>
                       </value>
```

```
<name>channelBitRate</name>
              <value>
                <int>64000</int>
              \langle/value>
              <name>jitter</name>
              <value>
                \langleint>0\langleint>
              </value>
              <name>energy</name>
              <value>
                \langleint>-34\langleint>
              </value>
              <name>packetsReceived</name>
              <value>
                \langleint>6951</int>
              </value>
              <name>packetErrors</name>
              <value>
                \langle \text{int} \rangle 0 \langle \text{int} \rangle</value>
              <name>packetsMissing</name>
              <value>
                \langle \text{int} \rangle 0 \langle \text{int} \rangle\langle/value\rangle<name>framesReceived</name>
              <value>
                <int>277960</int>
              \langle/value\rangle<name>frameErrors</name>
              <value>
                 \langle int>0</int>\rangle</value>
              <name>muted</name>
              <value>
                <boolean>0</boolean>
              </value>
            </struct>
         </value>
       </data>
    </array>
  </value>
</member>
<member>
  <name>audioTx</name>
  <value>
    <array>
       <data>
         <value>
            <struct>
              <name>codec</name>
              <value>
                <string>G.722</string>
              </value>
              <name>encrypted</name>
              <value>
                <boolean>1</boolean>
              </value>
              <name>channelBitRate</name>
              <value>
```

```
<int>64000</int>
              </value>
              <name>packetsSent</name>
              <value>
                \langleint>6994\langleint>
              \langle/value\rangle<name>muted</name>
              <value>
                <boolean>0</boolean>
              </value>
           </struct>
         </value>
      </data>
    </array>
  </value>
</member>
<member>
  <name>auxiliaryAudioRx</name>
  <value>
    <array>
      <data/>
    </array>
  </value>
</member>
<member>
  <name>auxiliaryAudioTx</name>
  <value>
    <array>
      <data/>
    </array>
  </value>
</member>
<member>
  <name>videoRx</name>
  <value>
    <array>
      <data>
         <value>
           <struct>
             <name>codec</name>
              <value>
                <string>H.264</string>
              \langle/value\rangle<name>height</name>
              <value>
                \langle int>0</int>\rangle\langle/value\rangle<name>width</name>
              <value>
                \langle \text{int} \rangle 0 \langle \text{int} \rangle</value>
              <name>encrypted</name>
              <value>
                <boolean>1</boolean>
              </value>
              <name>channelBitRate</name>
              <value>
                <int>448000</int>
```
</value>

```
<name>expectedBitRate</name>
               <value>
                 <int>256000</int>
               \langle/value>
               <name>expectedBitRateReason</name>
               <value>
                 <string>viewedSize</string>
               </value>
               <name>actualBitRate</name>
               <value>
                 <int>0</int>
               </value>
               <name>jitter</name>
               <value>
                 <int>0</int>
               </value>
               <name>packetsReceived</name>
               <value>
                 \langle \text{int} \rangle 0 \langle \text{int} \rangle</value>
               <name>packetErrors</name>
               <value>
                 \langle \text{int} \rangle 0 \langle \text{int} \rangle\langle/value\rangle<name>framesReceived</name>
               <value>
                 \langle \text{int} \rangle 0 \langle \text{int} \rangle\langle/value\rangle<name>frameErrors</name>
               <value>
                 \langle int>0</int>\rangle</value>
               <name>frameRate</name>
               <value>
                 \langle int>0</int>\rangle</value>
               <name>fastUpdateRequestsSent</name>
               <value>
                 \langle int>0</int>\rangle</value>
               <name>muted</name>
               <value>
                 <boolean>0</boolean>
               </value>
            </struct>
          </value>
       \langle data>
    </array>
  </value>
</member>
<member>
  <name>videoTx</name>
  <value>
    <array>
       <data>
         <value>
            <struct>
              <name>codec</name>
               <value>
```

```
<string>H.263+</string>
              </value>
              <name>height</name>
              <value>
                \langleint>576\langleint>
              \langle/value\rangle<name>width</name>
              <value>
                \langleint>704\langleint>
              \langle/value>
              <name>encrypted</name>
              <value>
                <boolean>1</boolean>
              </value>
              <name>channelBitRate</name>
              <value>
                <int>448000</int>
              \langlevalue>
              <name>configuredBitRate</name>
              <value>
                <int>448000</int>
              \langlevalue>
              <name>configuredBitRateReason</name>
              <value>
                <string>notLimited</string>
              \langlevalue>
              <name>actualBitRate</name>
              <value>
                \langleint>47468\langleint>
              </value>
              <name>packetsSent</name>
              <value>
                \langleint>2054\langleint>
              </value>
              <name>frameRate</name>
              <value>
                \langleint>15\langleint>
              </value>
              <name>fastUpdateRequestsReceived</name>
              <value>
                \langle \text{int} \rangle2\langle \text{int} \rangle\langlevalue>
              <name>muted</name>
              <value>
                <boolean>0</boolean>
              </value>
           </struct>
         </value>
       \langle data>
    </array>
  </value>
</member>
<member>
  <name>contentVideoRx</name>
  <value>
    <array>
      <data/>
    </array>
  </value>
```

```
</member>
          <member>
            <name>contentVideoTx</name>
            <value>
              <array>
                <data/>
              </array>
            </value>
          </member>
        </struct>
      \langle/value>
    </param>
  </params>
</methodCall>
```
## **Fault codes**

The Cisco TelePresence Server returns a fault code when it encounters a problem with processing an XML-RPC request.

The following table lists the fault codes that may be returned by the TelePresence Server and their most common interpretations.

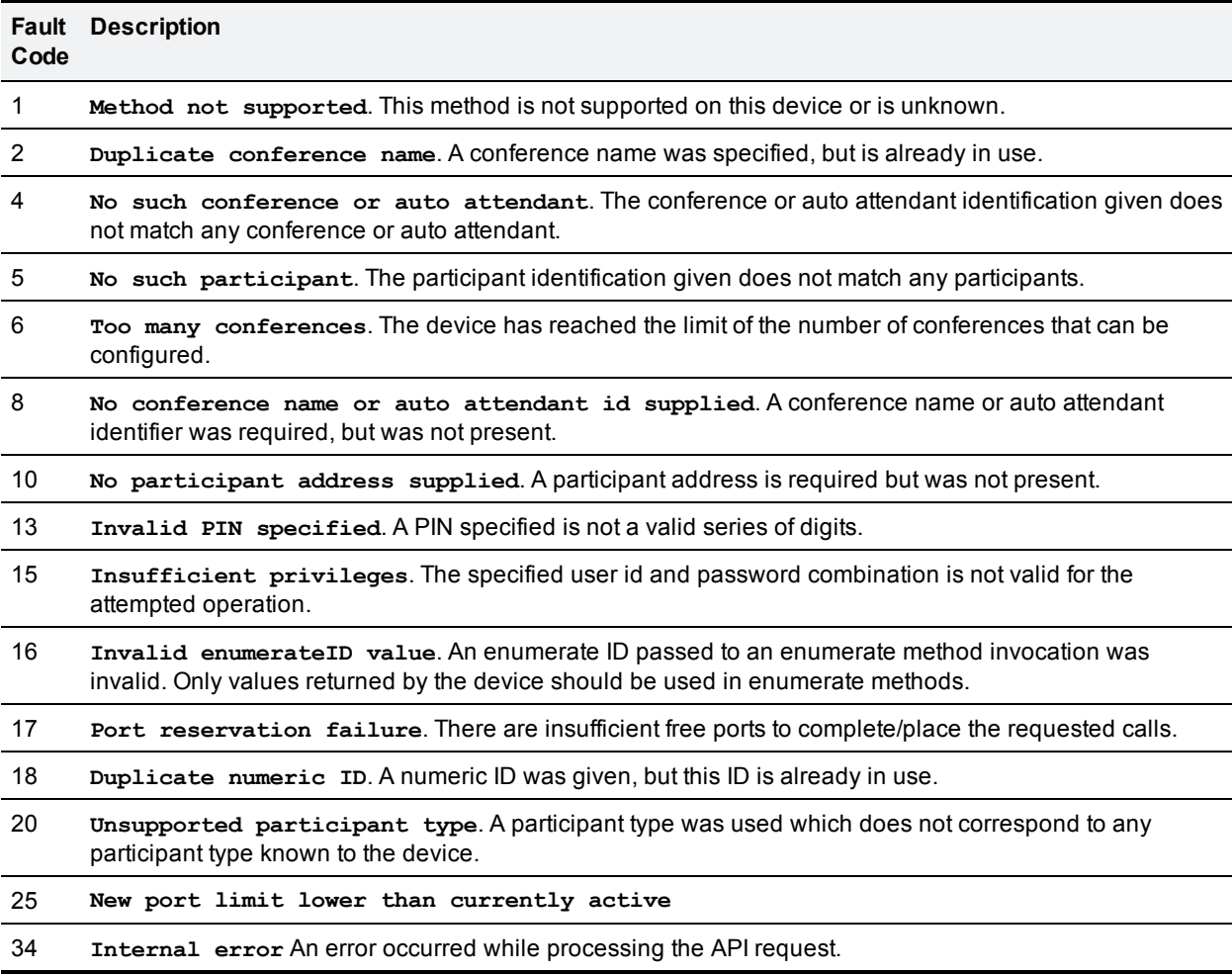

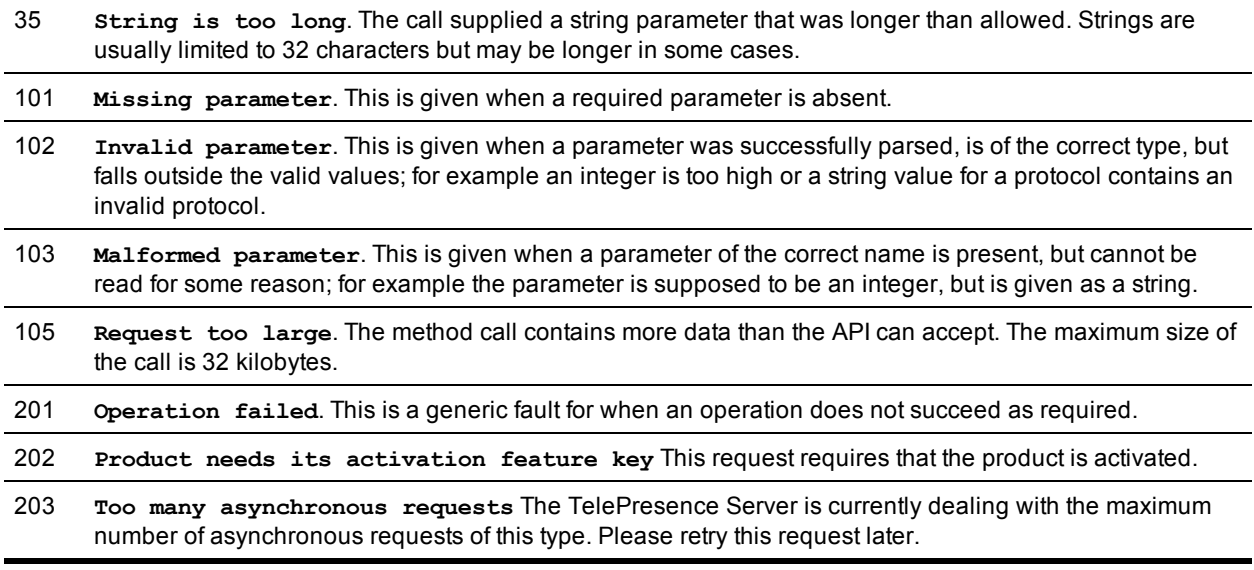

## **HTTP keep-alives**

Your application can use HTTP keep-alives to reduce the amount of TCP traffic that results from constantly polling the device. Any client which supports HTTP keep-alives may include the following line in the HTTP header of an API request:

#### **Connection: Keep-Alive**

This indicates to the device that the client supports HTTP keep-alives. The device may then choose to maintain the TCP connection after it has responded. If the device will close the connection it returns the following HTTP header in its response:

#### **Connection: close**

If this line is not in the HTTP header of the response, the client may use the same connection for a subsequent request.

The device will not keep a connection alive if:

- $\blacksquare$  the current connection has already serviced the allowed number of requests
- $\blacksquare$  the current connection has already been open for the allowed amount of time
- n the number of open connections exceeds the allowed number if this connection is maintained

These restrictions are in place to limit the resources associated with open connections. If a connection is terminated for either of the first two reasons, the client will probably find that the connection is maintained after the next request.

**Note:** The client should never assume a connection will be maintained. Also, the device will close an open connection if the client does not make any further requests within a minute. There is little benefit to keeping unused connections open for such long periods.

# **Checking for updates and getting help**

If you experience any problems when configuring or using the product, consult the online help available from the user interface. The online help explains how the individual features and settings work.

If you cannot find the answer you need, check the web site at <http://www.cisco.com/cisco/web/support/index.html> where you will be able to:

- n make sure that you are running the most up-to-date software,
- <sup>n</sup> find further relevant documentation, for example product user guides, printable versions of the online help, reference guides, and articles that cover many frequently asked questions,
- <sup>n</sup> get help from the Cisco Technical Support team. Make sure you have the following information ready before raising a case:
	- $\bullet$  the serial number and product model number of the unit (if applicable)
	- the software build number which can be found on the product user interface (if applicable)
	- your contact email address or telephone number
	- $\bullet$  a full description of the problem

# **References**

- 1. XML-RPC specification (Dave Winer, June 1999); <http://www.xmlrpc.com/spec>, accessed 24/01/2011.
- 2. HTTP/1.1 specification (RFC 2616, Fielding et al., June 1999); <http://www.ietf.org/rfc/rfc2616.txt>, accessed 24/01/2011.
- 3. Cisco TelePresence CDR logs reference guide (Cisco Systems Inc., Sept 2012); [http://www.cisco.com/en/US/docs/telepresence/infrastructure/mcu/admin\\_guide/cisco\\_telepresence\\_](http://www.cisco.com/en/US/docs/telepresence/infrastructure/mcu/admin_guide/cisco_telepresence_infrastructure_cdr_reference_guide.pdf) [infrastructure\\_cdr\\_reference\\_guide.pdf](http://www.cisco.com/en/US/docs/telepresence/infrastructure/mcu/admin_guide/cisco_telepresence_infrastructure_cdr_reference_guide.pdf)

THE SPECIFICATIONS AND INFORMATION REGARDING THE PRODUCTS IN THIS MANUAL ARE SUBJECT TO CHANGE WITHOUT NOTICE. ALL STATEMENTS, INFORMATION, AND RECOMMENDATIONS IN THIS MANUAL ARE BELIEVED TO BE ACCURATE BUT ARE PRESENTED WITHOUT WARRANTY OF ANY KIND, EXPRESS OR IMPLIED. USERS MUST TAKE FULL RESPONSIBILITY FOR THEIR APPLICATION OF ANY PRODUCTS.

THE SOFTWARE LICENSE AND LIMITED WARRANTY FOR THE ACCOMPANYING PRODUCT ARE SET FORTH IN THE INFORMATION PACKET THAT SHIPPED WITH THE PRODUCT AND ARE INCORPORATED HEREIN BY THIS REFERENCE. IF YOU ARE UNABLE TO LOCATE THE SOFTWARE LICENSE OR LIMITED WARRANTY, CONTACT YOUR CISCO REPRESENTATIVE FOR A COPY.

The Cisco implementation of TCP header compression is an adaptation of a program developed by the University of California, Berkeley (UCB) as part of UCB's public domain version of the UNIX operating system. All rights reserved. Copyright © 1981, Regents of the University of California.

NOTWITHSTANDING ANY OTHER WARRANTY HEREIN, ALL DOCUMENT FILES AND SOFTWARE OF THESE SUPPLIERS ARE PROVIDED "AS IS" WITH ALL FAULTS. CISCO AND THE ABOVE-NAMED SUPPLIERS DISCLAIM ALL WARRANTIES, EXPRESSED OR IMPLIED, INCLUDING, WITHOUT LIMITATION, THOSE OF MERCHANTABILITY, FITNESS FOR A PARTICULAR PURPOSE AND NONINFRINGEMENT OR ARISING FROM A COURSE OF DEALING, USAGE, OR TRADE PRACTICE.

IN NO EVENT SHALL CISCO OR ITS SUPPLIERS BE LIABLE FOR ANY INDIRECT, SPECIAL, CONSEQUENTIAL, OR INCIDENTAL DAMAGES, INCLUDING, WITHOUT LIMITATION, LOST PROFITS OR LOSS OR DAMAGE TO DATA ARISING OUT OF THE USE OR INABILITY TO USE THIS MANUAL, EVEN IF CISCO OR ITS SUPPLIERS HAVE BEEN ADVISED OF THE POSSIBILITY OF SUCH DAMAGES.

Cisco and the Cisco Logo are trademarks of Cisco Systems, Inc. and/or its affiliates in the U.S. and other countries. A listing of Cisco's trademarks can be found at www.cisco.com/go/trademarks. Third party trademarks mentioned are the property of their respective owners. The use of the word partner does not imply a partnership relationship between Cisco and any other company. (1005R)

Any Internet Protocol (IP) addresses and phone numbers used in this document are not intended to be actual addresses and phone numbers. Any examples, command display output, network topology diagrams, and other figures included in the document are shown for illustrative purposes only. Any use of actual IP addresses or phone numbers in illustrative content is unintentional and coincidental.

© 2012 Cisco Systems, Inc. All rights reserved.